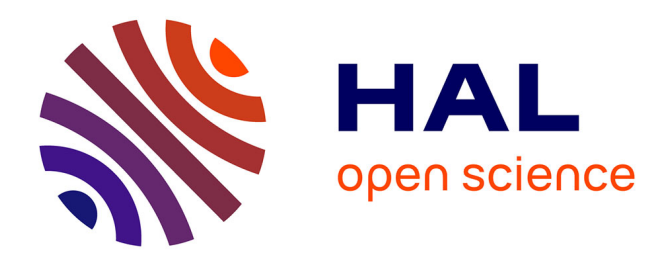

## **Analyse multifractals des signaux géophysiques** Sid-Ali Ouadfeul

#### **To cite this version:**

Sid-Ali Ouadfeul. Analyse multifractals des signaux géophysiques. Géophysique [physics.geo-ph]. Université des Sciences et de la Technologie Houari Boumediene, 2006. Français. NNT: . tel-00498559

## **HAL Id: tel-00498559 <https://theses.hal.science/tel-00498559>**

Submitted on 7 Jul 2010

**HAL** is a multi-disciplinary open access archive for the deposit and dissemination of scientific research documents, whether they are published or not. The documents may come from teaching and research institutions in France or abroad, or from public or private research centers.

L'archive ouverte pluridisciplinaire **HAL**, est destinée au dépôt et à la diffusion de documents scientifiques de niveau recherche, publiés ou non, émanant des établissements d'enseignement et de recherche français ou étrangers, des laboratoires publics ou privés.

#### **REPUBLUIQUE ALGERIENNE DEMOCRATIQUE ET POPULAIRE**

**Université des sciences et de la technologie houari boumedienne USTHB** 

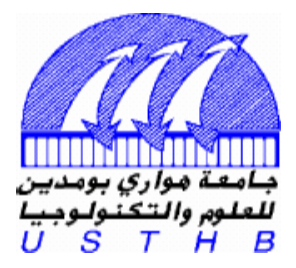

## **Faculté des sciences de la terre, de la géographie et de l'aménagement du territoire (FSTGAT)**

**Département de géophysique** 

**Thèse :** 

## **Présenté pour l'obtention du diplôme de MAGISTER Spécialité GEOPHYSIQUE**

**Par Mr. OUADFEUL Sid Ali** 

## *THEME Analyse multifractals des signaux géophysiques*

**Soutenu le : 15-01-2006** 

#### **Devant le jury composé de :**

Mme N.ZAOURAR Chargé de cours à l'USTHB Président Mme F.CHAFA Maître de conférence à l'USTHB Examinateur Mr M.BELHADJ AISSA Maître de conférence à l'USTHB Examinateur Mr A.BENTELLIS Chargé de cours à l'USTHB Examinateur Mr M.HAMOUDI Professeur à l'USTHB Directeur de thèse

#### **Abstract**

Since twenty years wavelet transform was recognized as a privileged tool for analysis of the fractals objects. We exploited the self similarity of the wavelet transform to detect singularity which is a fractals signals characterization .In a first part, we use the wavelet transform modulus maxima lines (WTMM) as a tool for analysis of synthetics fractals signals. In second part we applied this technique to the data of wells located in the Algerian Sahara, we proposed then an automatic algorithm of segmentation which is applied thereafter to study to simple resolution in the same well and another well with a high resolution. We demonstrate the potentialities of the method in the segmentation of different geological formations.

We finalize this work by planning a neuronal machine based on a technique of training very powerful which the Forward-propagation algorithm is. We used the precedents results as information able to detect the lithology and the nature of the fluid which is in the pores.

**Keywords:** Wavelet transform, WTMM, Segmentation, simple resolution, High resolution.

#### **Remerciements**

Je suis très reconnaissant à **Alain Arneodo**(directeur de recherche au CNRS) pour son ouverture scientifique , son enthousiasme très communicatif et sa disponibilité sans limites. Merci Alain

Je remercie très chaleureusement **Ptrice Abry** chercheur à l'école normale supérieure de Lyon qui m'a aidé et orienté. Je remercie aussi **Pierre Kestener** (Docteur à L'ENS) pour sont aide.

Je remercie **T.SAADI** ingénieur à l'ENAGEO pour son aide et son encouragement.

Je remercie vivement N.Zaourar (Maître de conférences à l'USTHB) qui a accepté de juger ce travail. Je remercie aussi **M.BELHADJ**(Maître de conférence à l'USTHB) , **F.CHAFA**(Maître de conférence à l'USTHB) **A.BENTELLIS** (chargé de cours à l'USTHB) qui m'ont fait l'honneur de participer à ce jury de thèse.

Je suis très reconnaissant à **H.FEKIR** qui m'a aidé et encouragé.

Je termine ici en dédiant ce travail à toute ma famille pour leur encouragement

#### **Résumé**

Depuis une vingtaine d'années la transformée en ondelettes a été reconnue comme un outil privilégié d'analyse des objets fractals. Nous exploitons la propriété d'auto similarité de la transformée en ondelettes pour détecter les singularités caractéristiques des signaux fractals. Le comportement en loi de puissance de ces signaux permet de calculer un exposant d'échelle ,lié aux propriétés physiques des milieux géologiques.

 Dans une première partie, nous utilisons la méthode des maxima du module de la transformée en ondelettes (MMTO) comme un outil d'analyse des signaux fractals synthétiques.

 Dans une deuxième partie nous avons appliqué cette technique sur un puits situé dans le Sahara Algérien, puis nous avons proposé un algorithme de découpage automatique appliqué sur une étude à simple résolution dans ce puits et une autre à haute résolution dans un autre puits. Nous démontrons les potentialités de la méthode pour la segmentation des différentes formations géologiques

Nous finalisons ce travail par une application des réseaux neuronaux basée sur une technique d'apprentissage très puissante qui est la rétro propagation du gradient stochastique .Nous avons utilisé les résultats précédents comme une information à priori permet de détecter la lithologie et la nature du fluide qui est dans les pores.

#### **Mots Clés**

Transformée en ondelettes , méthode MMTO , découpage, simple résolution , haute résolution.

#### **Abstract**

Since twenty years wavelet transform was recognized as a privileged tool for analysis of the fractals objects. We exploited the self similarity of the wavelet transform to detect singularity which is a fractals signals characterization .In a first part, we use the wavelet transform modulus maxima lines (WTMM) as a tool for analysis of synthetics fractals signals. In second part we applied this technique to a data of wells located in the Algerian Sahara , we proposed then an automatic algorithm of segmentation which is applied thereafter to study to simple resolution in the same well. And another well with a high resolution. We

demonstrate the potentialities of the method in the segmentation of different geological formations

We finalize this work by planning a neuronal machine based on a technique of training very powerful which is the Forward-propagation algorithm. We used the precedents results as an information able to detect the lithology and the nature of the fluid which is in the pores.

#### **Key words**

Wavelet transform , WTMM, Segmentation , , simple resolution, High resolution.

## **Sommaire**

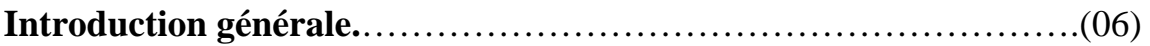

#### **Chapitre I : Fractals et multifractals : définition et propriétés**

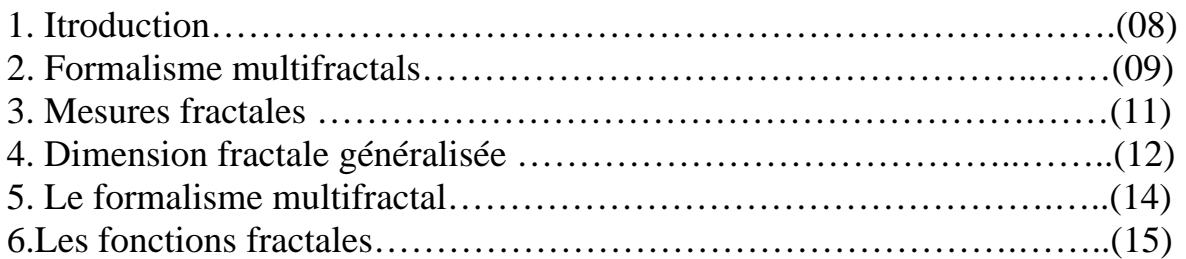

#### **Chapitre II : Détection des singularités et traitement par ondelettes Principe de l'estimateur DFA(Detrended fluctuation analysis)**

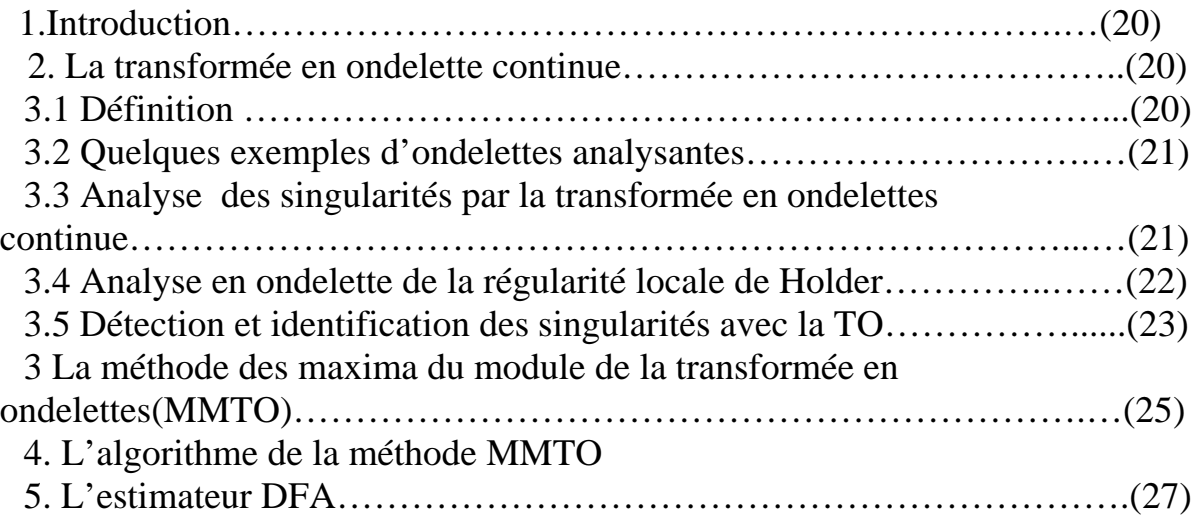

#### **Chapitre III : Optimisation des paramètres du traitement**

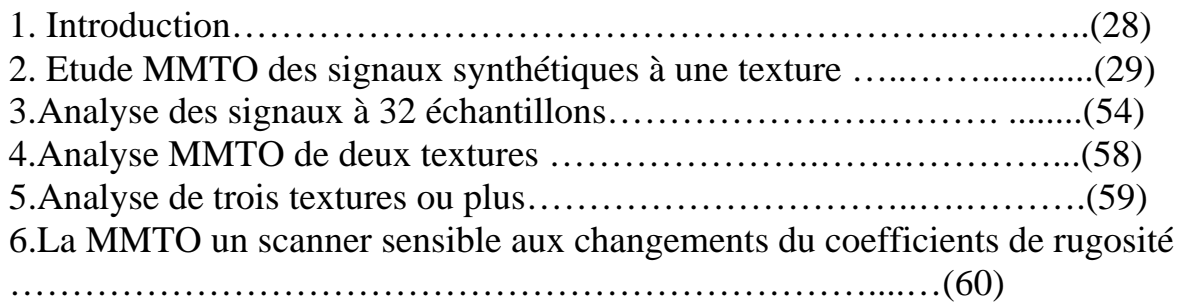

#### **Chapitre IV : Application sur des données des diagraphies**

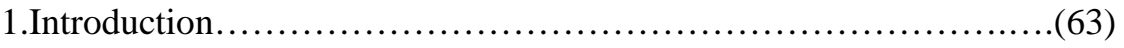

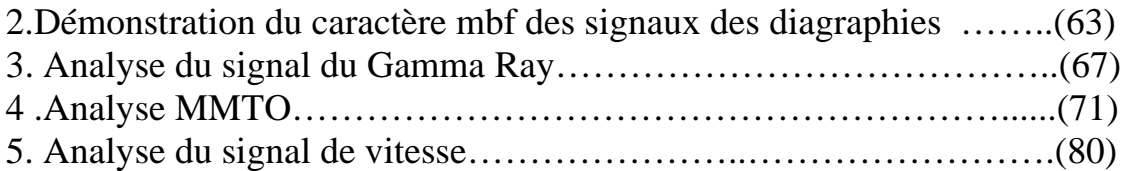

## **Chapitre V : Algorithme de segmentation automatique**

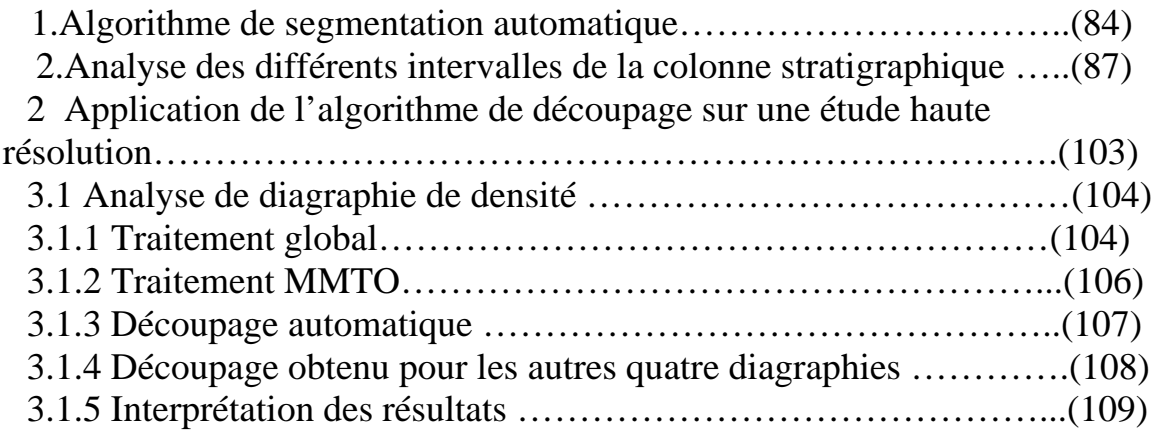

#### **Chapitre VI Une architecture neuronale pour prédire la lithologie et le fluide que contiennent les pores**

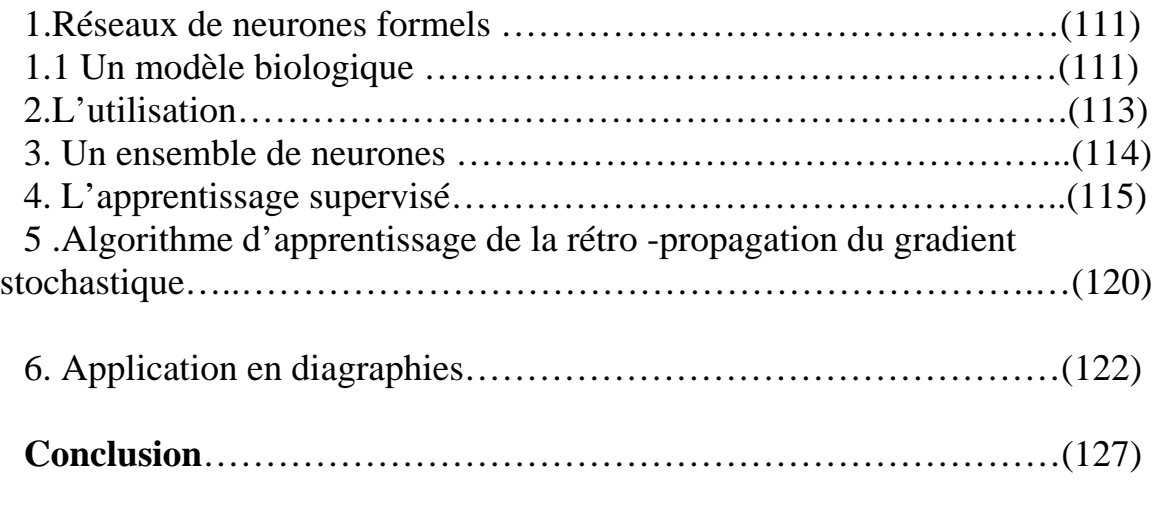

**Annexe** 

## **Introduction**

Le progrès rapide dans le domaine informatique de ces dernières années a poussé les géophysiciens à automatiser l'interprétation de l'information dans les différentes méthodes géophysiques. En particulier pour l'analyse des diagraphies, plusieurs techniques sont proposées (méthodes statistiques, reconnaissance des formes, réseaux de neurones…). Le but est soit l'évaluation des paramètres petrophysiques soit la séparation des lithologies.

Les travaux de Hermann (1997), ont démontré le caractère fractal des signaux de diagraphies. Les premiers travaux de quelques mathématiciens sur les ensembles fractals dans les années 80 n'avaient qu'un sens mathématiques pur mais par la suite un ensemble de chercheurs, ont donné à ces ensembles un sens physique, qui permet d'appliquer le formalisme théorique sur les différents phénomènes physiques[1].

 Les travaux de Arneodoet ses collaborateurs (1996) sur les signaux de la thermodynamique ont donné naissance à une méthode qui permet d'effectuer une étude multifractale des signaux fractals. En se basant sur un véritable microscope introduit par Grossmann et Morlet(1985), qui est la transformée en ondelettes, ce dernier outil est utilisé pour calculer une nouvelle fonction qui est le noyau du formalise multifractal, car elle contient que la partie représentative du signal. Cette procédure appelée module des maxima de la transformée en ondelettes (MMTO) a connu après quelques années, une grande utilisation dans différents domaines scientifiques [1] [4] [5].

L'objectif de ce travail est de proposer une méthode d'interprétation automatique des données de diagraphies basée sur la MMTO.

Dans le premier chapitre nous introduisons les bases du formalisme multifractal, dans le deuxième chapitre, nous passons en revue la théorie des fractals ainsi leurs analyses par ondelettes. Nous avons construit dans le troisième chapitre des modèles géologiques qui diffèrent par leurs rugosités et leurs épaisseurs afin de déterminer les paramètres optimaux de l'algorithme du traitement par MMTO.

Dans le quatrième chapitre, nous appliquons la méthode MMTO aux données de diagraphies d'un puits situé dans le bassin sédimentaire du sud Algérien.

 Dans le cinquième chapitre nous développons une méthode d'interprétation automatique ,puis nous l'appliquons aux données de deux puits, le puits P1 qui est étudié dans le chapitre précédent a une vaste une simple résolution, par contre, le puits P2 est caractérisé par une haute résolution.

Dans le sixième chapitre, nous proposons une machine neuronale capable de détecter la lithologie et la nature du fluide contenu dans les pores à partir des résultats de notre analyse précédente et nous finalisons ce travail par une conclusion générale.

## **Chapitre I**

## **Fractals et multifractals : définitions et propriétés**

## **1. Introduction**

 Mandelbrot (1970) a introduit le terme « fractal » pour designer les objets qui manifestent un aspect extrêmement irrégulier et qui ne possèdent aucune échelle de longueur caractéristique .C'est dans les travaux de Cantor et Pano à la fin du XIX siècle que l'on trouve les premières références à des ensembles bizarres souvent caractérisés par pathologiques (fig.I.2)dont leur géométrie est particulièrement complexe et structurée . La communauté mathématique réalise qu'une description de cet ensemble ne peut reposer sur une définition de la dimension correspondant au nombre de coordonnées nécessaire pour caractériser la position d'un point dans cet ensemble. En 1919 Hausdroff propose une nouvelle définition de la dimension d'un ensemble qui peut prendre des valeurs non entières et qui permet de rendre compte du degré de singularité de ces objets.

L'une des grandes réussites de Mandelbrot est que ces phénomènes se présentent fréquemment dans la nature et dans la vie : les séries de montagnes, les rivières, les arbres, l'imbrication des bronches dans les poumons

## **2. Formalisme multifractals**

 Un objet fractal peut se définir comme un objet très irrégulier dont la structure est la même à toute échelle. Mathématiquement cette propriété d'auto similarité s'énonce par le fait que l'objet est invariant par certaines transformations qui sont :

La dilatation, la translation et la rotation.

Tous les outils mathématiques développés pour décrire les fractals visent à rendre compte du caractère singulier impliqué par leurs propriétés d'auto similarité [].

## **2.1 Dimension Fractal**

 La notion usuelle de la dimension coïncide avec le nombre de degrés de liberté qui caractérise la position d'un point dans un ensemble. Cette dimension topologique

*d*, ne peut prendre que des valeurs entières strictement positives.

Soit S l'ensemble dans  $R^n$  et N( $\varepsilon$ ) le nombre de boules nécessaire pour couvrir S.La dimension fractale de S,  $d_F(S)$  est définie à partir du comportement en loi de puissance de  $N(\varepsilon)$ :

 $N(\epsilon) = \epsilon^{-d}$ F (S)

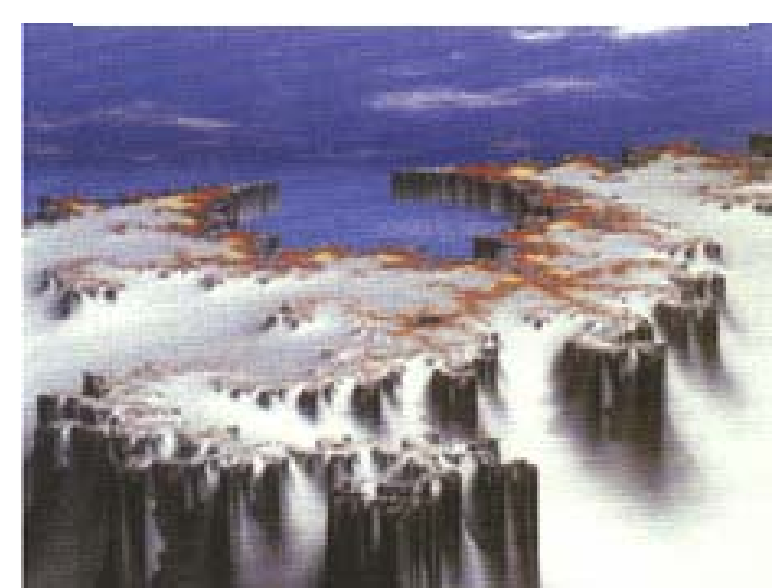

Figure I.1 Une haute montagne qui se manifeste comme un phénomène fractal []

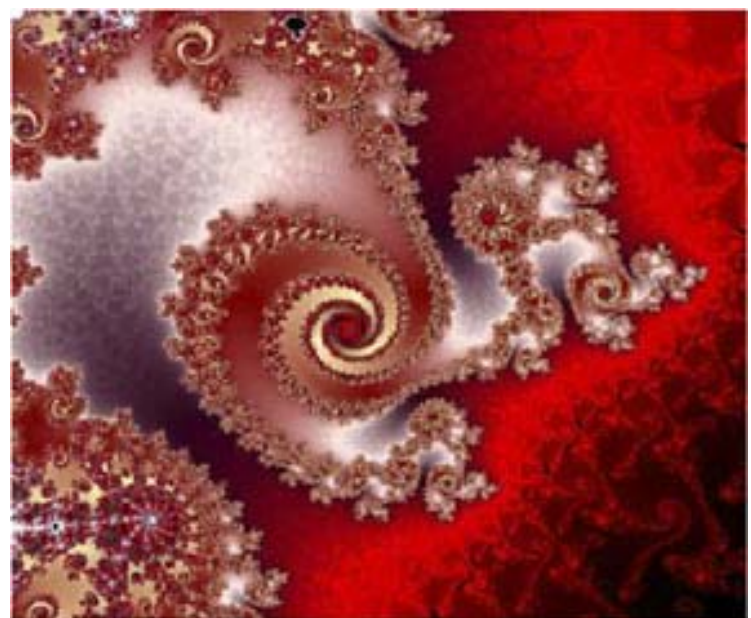

Figure I.2. Un ensemble de Julia Mandelbrot qui est construit par des séquences itératives []

La dimension fractale généralisée quantifie donc comment la taille d'un ensemble varie quand on prend une unité de mesure de plus en plus petite.

#### **2.2 Notion de capacité**

 La capacité est introduite par Kolmogorov(1958) , si on appelle S un sous ensemble de  $R^n$  et  $K(\varepsilon)$ , le recouvrement de S par des boules de taille  $\varepsilon$ et  $N(\varepsilon)$  le nombre de boules dans  $K(\varepsilon)$ .

La capacité de S,  $d_c(S)$  est définie par la limite suivante :

ln(1/ ) ln( ( )) ( ) lim <sup>0</sup> sup <sup>ε</sup> ε ε *<sup>N</sup> dc <sup>s</sup>* <sup>=</sup> −−> …………………………(I.1)

La capacité quantifie comment la taille d'un ensemble varie quand on change l'unité de mesure ; comme la dimension de Hausdorff, la capacité classifie les ensembles en liant leurs dimensions relatives .

Afin de comprendre la différence entre les trois dimension on définie :

- La dimension topologique par  $d_T$
- La dimension de Hausdroff par  $d_H$
- $-$  La capacité par  $d_c$ .

Voici à titre d'exemple une liste d'ensembles dans les quels on cite leurs dimension relatives.

1) Pour un point, un segment et une surface la dimension de Hausdroff et la capacité sont égales aux dimensions topologiques qui sont 0,1,2 respectivement.

2) Le Cantor triadique qui est construit de la façon suivante :

Un segment de droite [0,1] est divisé en 03 partie de taille 1/3 la partie du milieu est retirée, cette procédure est répété n fois (fig.I.3).

A l'étape d'ordre n l'ensemble obtenu est un ensemble de Cantor .

Cet ensemble est constitué de  $2^n$  intervalles de longueur  $3^{-n}$ , sa longueur totale est égale à  $(2/3)^{-n}$ ..

La longueur du Cantor triadique obtenu lorsque n--- $\rightarrow 0$  est nulle et sa dimension topologique est  $d_T=0$ .

Pour calculer sa dimension fractale, considérons maintenant un pavage de [0,1] par des segments de taille  $\varepsilon = 3^{-n}$ . A l'étape d'ordre n, N( $\varepsilon$ )= $2^{n}$ .

Donc  $2^n \cong (3^{-n})^{-d} = 3^{d} \implies \frac{\text{ln}(2)}{d} = \frac{\text{ln}(3)}{d} = \frac{\text{ln}(2)}{\text{ln}(3)}$ . Donc la dimension fractale égale à (ln(2)/ln(3)).

La dimension topologique dans ce cas et nulle et la dimension de Hausdroff est égale à  $d_F$ .

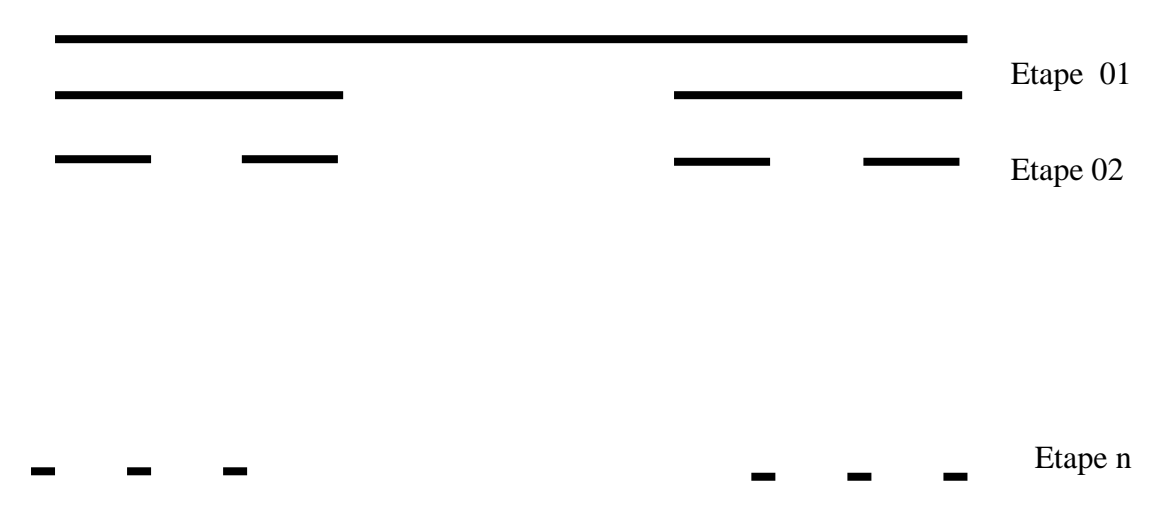

Figure I.3 Procédure de construction du Cantor triadique

#### **2.3 Définition de l'ensemble fractal**

 Mandelbrot [1917,1982] propose que l'ensemble fractal est un ensemble dont la dimension de Hausdroff est strictement supérieure à sa dimension topologique.

Cette définition est valable pour plusieurs ensembles fractals ,il existent plusieurs ensembles fractals(même type que le Cantor triadique) dont leur mesure de Lebesgue est finie et leurs dimensions fractales  $d_F=1$ .

Pour Evretz et Mandelbrot un ensemble fractal et un ensemble qui admet les mêmes propriétés dans le sens ou ses structures singulières sont les mêmes pour n'importe quelle échelle, autrement dit l'ensemble est invariant par des opérations de translation, dilatation et rotation.

## **3. Mesures fractals**

Une mesure permet d'associer des poids relatifs aux différentes parties d'un ensemble, par exemple les répartitions de charges, de masse, énergie ou à toute distribution de probabilité dans divers problèmes de la physique.

Quand une mesure est distribuée sur un ensemble fractal ou qu'elle possède elle même des propriétés d'auto similarité et d'irrégularité on dit que la mesure est '' fractale''.

Le terme multifractal et la notion de spectre de singularité ont été introduits pour la première fois par Frish et Parisi dans le cadre de l'étude de la turbulence pleinement développée.

Dans plusieurs cas une mesure μ dans R est décrite par sa densité de probabilité  $\rho(x) = \lim_{\varepsilon \to 0} \frac{\mu(x, x)}{\varepsilon}$  $\rho(x) = \lim_{\varepsilon \to 0} \frac{\mu(x, x + \varepsilon)}{x}$ , par contre une charge ponctuelle en électrostatique est représentée par un Dirac qui ne correspond à aucune

fonction de densité, une mesure qui ne peut pas s'écrire sous la forme d²'une fonction de densité est appelée une mesure singulière Un exemple d'une mesure singulière est le Cantor triadique.

#### **3.1 Définition de l'exposant de singularité**

On suppose  $\mu$  une mesure dans R et sup  $p\mu$  son support : On appelle exposant de singularité au point  $x_0 \in \text{sup } p\mu$  la limite suivante :

 .....................................( .2) ln( ) ln( ( ( )) ( ) lim ( <sup>0</sup> <sup>0</sup> <sup>0</sup> *<sup>I</sup> <sup>B</sup> x <sup>x</sup>* ε μ ε <sup>α</sup> = <sup>ε</sup> −−>

dont  $B_{x0}(ε)$  est une boule centrée au point  $x_0$  de taille  $ε$  on remarque que quand la limite n'existe pas on peut utiliser soit la limite supérieure soit la limite inférieure l'équation (1.2).

Le spectre de singularité d'une mesure  $\mu$  associé à n'importe quelle valeur  $\alpha$  donnée est égale à la dimension de Hausdroff de l'ensemble pour tous les points  $x_0$  qui vérifient  $\alpha(x_0) = \alpha$ .

$$
f(\alpha) = d_F\{x_0 \in \text{sup } p\mu; \alpha(x_0) = \alpha\} \dots \dots \dots \dots \dots \dots \dots \dots \dots (I.3)
$$

Le support du spectre des singularités  $f(\alpha)$  est l'ensemble de toutes les valeurs de  $\alpha$  dans lequel  $f(\alpha) \neq -\infty$ .

L'exposant  $\alpha(x_0)$  représente le degré de singularité da la mesure  $\mu$  au point  $x_0$ . Lorsque  $\mu$  est singulière  $\mu(B_{r0}(\varepsilon))$  ne correspond à aucune fonction de densité, elle peut s'écrire dans ce cas sous la forme  $\rho(x_0)$ <sub>ε</sub>, en liant avec la définition de l'exposant  $\alpha(x_0)$ ,  $\mu$  peut s'écrire sous la forme :

 ( ( )) ..............................................( .4) ( 0) <sup>0</sup> *B c I <sup>x</sup> x* <sup>α</sup> <sup>μ</sup> <sup>ε</sup> ≈ <sup>ε</sup>

Quand l'exposant  $\alpha(x_0)$  est très petit  $\mu$  est très singulière autour de  $x_0$  (la diminution de l'exposant  $\alpha$ ( $x_0$ ) augmente le degré de singularité)

La limite  $\alpha$  = 0 correspond à la distribution  $\delta(x)$ .

Le spectre des singularités décrit la distribution statistique de l'exposant de singularité  $\alpha(x_0)$ , si on couvre le support de la mesure fractale  $\mu$  par des boules de taille  $\varepsilon$ , le nombre de boules nécessaire d'échelle  $\varepsilon^{\alpha}$  pour un  $\alpha$  donné [Halsey et Al 1968] est donné par :

( ) .......................................( .5) ( ) *N I <sup>f</sup>* <sup>α</sup> <sup>α</sup> <sup>ε</sup> <sup>ε</sup><sup>−</sup> ≈

Donc  $f(\alpha)$  décrit comment l'histogramme  $N_\alpha(\varepsilon)$  varie quand  $\alpha$  − − > 0

## **Exemples :**

On appelle  $\mu$  la mesure uniforme du Cantor triadique, on peut couvrir cet ensemble par  $2^n$  intervalle de taille  $3^{-n}$ , chacun des intervalles  $B_{x_i}(\varepsilon)$  a une masse égale à :  $\alpha(x_i) = \frac{\ln(\mu(B_{xi}(\varepsilon)))}{\ln(\varepsilon)} = \frac{\ln(2^{-n})}{\ln(3^{-n})} = \frac{\ln(2)}{\ln(3)}$  $ln(3^{-n})$  $ln(2^{-n})$  $\lambda(x_i) = \frac{\ln(\mu(B_{xi}(\varepsilon)))}{\ln(\varepsilon)} = \frac{\ln(2^{-n})}{\ln(3^{-n})} =$ *n*  $\lim_{i}$ ) =  $\frac{\ln(\mu(B_{xi}(\varepsilon)))}{\ln(\varepsilon)} = \frac{\ln(2^{-n})}{\ln(2^{-n})}$  $x_i$ ) =  $\frac{\ln(\mu(B)_{x_i})}{\ln(\varepsilon)}$  $\alpha(x_i) = \frac{\ln(\mu(B_{xi}(\varepsilon$ Pour la mesure de Dirac  $f(\alpha) = d_H \{x_0 \in R; \alpha(x_0) = 0\}$ Ce qui nous donne  $f(\alpha) = 0$ 

**Remarque :** Une mesure est qualifiée d'homogène si son spectre de singularité est concentré en un seul point par contre si le spectre n'est pas homogène l'exposant  $\alpha(x)$  fluctue d'un point à un autre du support de  $\mu$ , on parle dans ce cas là à des singularités oscillantes c'est à dire mesures multifractales.

## **4. Dimension fractale généralisée**

Soit  $\mu$  une mesure dans R,  $K(\varepsilon)$  est la recouvrement de son support par des intervalles de taille  $\varepsilon$  et  $N(\varepsilon)$  le nombre d'intervalles dans  $K(\varepsilon)$ :

 *K*(<sup>ε</sup> )={ } 1,................... ( ) ( ) <sup>ε</sup> <sup>ε</sup> *<sup>i</sup> <sup>i</sup> <sup>N</sup> B* <sup>=</sup> ………………………(I.6) *<sup>i</sup> d* ………………………………………(I.7)

on désigne  $\mu_i(\varepsilon) = \int_{B(i)\varepsilon} \varepsilon_i$  $(\varepsilon)$ ε  $\mu_i(\varepsilon) = -d\mu$ *Bi*

Pour tout  $q \in R$  on considère la fonction de partition :

 = ∑ = ( ) 1 ( , ) .........................................................( .8. ) <sup>ε</sup> μ *N i <sup>q</sup> Z q a <sup>i</sup> I a*

On définit maintenant le spectre  $\tau(q)$  par :

( , ) 0 ( ) <sup>ε</sup> ≈ <sup>ε</sup> <sup>ε</sup> − − − −− > <sup>τ</sup> *Z q si <sup>q</sup>* …………………..(I.8.b)

Le spectre fractal généralisé  $D_q$  est obtenu à partir du spectre  $\tau(q)$ [Grassberg] 1983 ],[Hecntshell et Procaccia 1983 ].

.......................................................................( .9) ( 1) ( ) *<sup>I</sup> q <sup>q</sup> Dq* <sup>−</sup> <sup>=</sup> <sup>τ</sup>

La capacité du support de  $\mu$  correspond a  $D_0$  par contre  $D_1$  caractérise l'échelle de l'information  $I(\varepsilon) = \sum_i$  $I(\varepsilon) = \sum \mu_i(\varepsilon) \ln(\mu_i(\varepsilon))$  qui est appelée la dimension de l'information.

Le spectre  $\tau(q)$  est une quantité globale qui décrit la moyenne des valeurs  $Z(q,\varepsilon)$ 

#### **5. Le formalisme multifractal**

On va voir maintenant comment le spectre des singularités  $f(\alpha)$  est liée au spectre  $\tau(q)$ .

A l'échelle  $\varepsilon$  si on considère que la distribution  $Z(q,\varepsilon)$  est écrite sous la forme :

 $Z(q,\varepsilon) \approx \int \rho(\alpha) \varepsilon_{q\alpha-\beta,\alpha} d\alpha \dots \dots \dots \dots \dots \dots \dots \dots \dots \dots \dots (I.10)$ 

 $\rho(\alpha)$  est la densité de probabilité

cette quantité est dominée par la valeur  $\varepsilon$   $\lim_{\alpha \to \alpha} (I \cdot 1)$ 

Si on compare les deux équations (I.8.b) et (I.11) on obtient :

<sup>τ</sup> (*q*) min (*q*<sup>α</sup> *f* (α))..........................................(*I*.12) = <sup>α</sup> −

Donc  $τ(q)$  est la transformée de Legendre de  $f(α)$ 

*f* ( ) min (*q* (*q*))..........................................(1.13) *<sup>q</sup>* <sup>α</sup> = <sup>α</sup> −<sup>τ</sup>

On peut calculer le spectre des exposants  $\tau(q)$  à partir des formules suivantes :

$$
\begin{cases}\n q = \frac{df}{d\alpha} & \dots & \dots & \dots & \dots & \dots & \dots & \dots \\
r(q) = q\alpha - f(\alpha)\n\end{cases}
$$

Le spectre  $f(\alpha)$  est calculé avec la même procédure :

.................................... .15 ( ) ( ) ( ) *I f q q dq d q* ⎪ ⎩ ⎪ ⎨ ⎧ = − = α α τ τ α

On va étudier maintenant les cas particuliers de  $\tau(q)$ :

• Pour  $q=0$ :  $\tau(0) = \max(f(\alpha)) = D_0 = d_c(\sup p\mu)$ 

Dans ce cas la dimension fractale du support de la mesure correspond au maximum de  $f(\alpha)$ , à partir de la définition de f on peut déduire que la valeur de  $\alpha(q=0)$ 

Correspond à  $f(\alpha(q=0)) = \max_{\alpha} (f(\alpha))$ .

*D*<sub>0</sub> est la singularité la plus fréquente.

• Pour q=1 :  $\tau(1) = \min_{\alpha} (\alpha - f(\alpha))$  ce qui implique :  $\frac{df(\alpha)}{d\alpha} = 1$ α *d df*  $\tau(\alpha) = \alpha(q=1) - f(\alpha(q=1))$ 

 Le formalisme multifractal est le résultat obtenu quand on considère que le spectre des singularités  $f(\alpha)$  est la transformée de Legendre du spectre  $\tau(q)$ , il est présenté par les équations (I.8.a),(I.8.b),(I.12).

## **Exemples :**

On considère que  $\mu$  est la mesure homogène du Cantor triadique, il est démontré que le spectre des singularités  $f(\alpha) = \alpha = \frac{\ln(2)}{\ln(3)}$ 

Le spectre  $\tau(q)$  peut être obtenu si on couvre  $K(\varepsilon)$  avec des intervalles de taille  $\varepsilon = 3^{-n}$  correspondant au processus de construction de la mesure  $\mu$ .

D'après les équations (1.8.a),(1.8.b) on peut obtenir quand *n* − −− > +∞ :  $Z(a,\varepsilon) = 2^{-n(q-1)} \approx 3^{-n\tau(q)}$ 

C'est à dire : 
$$
\tau(q) = (q-1) \frac{\ln(2)}{\ln(3)}
$$
.

Le spectre  $\tau(q)$  est une fonction linéaire dont sa pente est l'exposant de singularité .

On peut obtenir ce résultat avec la transformé de Legendre du spectre  $f(\alpha)$ .

$$
D(q) = \frac{\tau(q)}{(q-1)} = d_c(\text{sup } p\mu) = \frac{\ln(2)}{\ln(3)}
$$

## **6. Les fonctions fractals**

#### **6.1 Le concept d'auto similarité**

 La distribution spatiale de ces singularités est étudiée à partir du formalisme multifractal. Ces méthodes sont utilisées afin étudier les phénomènes très irréguliers comme le stockage et les échanges de données, les variations de surfaces la composante à 1 D de la vitesse dans la turbulence pleinement développé, signal obtenu à partir de la spectroscopie, bruit 1/f, fonctions qui n'ont aucune caractéristique d'échelle et sont très singulières, ces fonctions peuvent se qualifier comme des fonctions fractales.

Un ensemble auto-affine est un ensemble invariant en dehors de quelques transformations affines.

En  $R^2$  l'ensemble est similaire à l'autre quand elle est transformée par des dilatations anisotropes.

Un cas particulier de l'auto affinité est l'auto similarité dont lequel l'ensemble est invariant avec des dilatations isotropes.

 $Si f(x)$  est une fonction auto-affine alors :

 $\forall x_0 \in R \exists H \in R \forall \lambda > 0$ .....................  $f(x_0 + \lambda x) - f(x_0) \approx \lambda^H (f(x_0 + x) - f(x_0))$ .......(1.16)

Si f est un processus stochastique, l'identité est correcte pour n'importe <sup>λ</sup> et *x*<sup>0</sup> fixés.

L'exposant H est appelé l'exposant de Hurst [Mandelbrot 1977],[Feder 1988].Le graphe de la fonction est auto similaire en un seul cas si l'exposant de Hurst est H=1(le graphe est invariant en dehors de quelques dilatations isotropes).

Il faut noter ici que si H<1 ,f est non différentiable et si H<<1 alors f est très singulière.

L'exposant de Hurst indique à quel état la fonction fractale est irrégulière.

## **7. Le mouvement brownien fractionnaire Mbf**

Le Mbf est introduit par Mandelbrot et Vaness[1986].Il généralise le mouvement brownien classique , il est utilisé surtout pour modéliser plusieurs phénomènes physiques [|Mandelbrot1977,1982].Un mouvement brownien fractionnaire  $B_H(t)$  indexé par  $H \in ]0,1[$  est un processus gaussien avec une moyenne nulle et une fonction de corrélation définie par :

 $\langle B_H(t)B_H(s)\rangle = \frac{\sigma^2}{2} (|t|^{2H} + |s|^{2H} - |t-s|^{2H})$  dont  $\langle >$  représente la moyenne.

La variance de cette processus est définie par :  $var(B_H(t)=\sigma^2|t|^{2H})$ 

Le mouvement brownien classique correspond à H=1/2 et un variance qui est égale à var $(B_{1/2} (t)) = σ^2|t|$ 

La densité spectrale d'un mbf est sous la forme :

 ............................................................(1.17) <sup>1</sup> ( ) <sup>β</sup> *<sup>w</sup> S w* =

Dont β est la l'exposant spectral, il est lié avec le coefficient de Hurst par  $\beta = 2H + 1$ 

De plus on sait que la transformée en ondelette au point  $x_0$  aux petites échelles Est équivalent à  $T_{\psi} = a^{h(x_0)}$  dont h(x<sub>0</sub>) est l'exposant de Holder par conséquence l'exposant de singularité Holderienne d'un mbf est égale à l'exposant de Hurst.

## **Chapitre II**

## **Détection des singularités et traitement par ondelettes**

## **Principe de l'estimateur DFA**

## **1. Introduction**

La transformée en ondelettes est introduite en 1983 par le géophysicien François Morlet dans les études des signaux sismiques. Morlet a montré que la transformée de Fourier courte (avec fenêtre glissante) est non adaptée pour analyser les signaux avec différentes échelles. Il a construit une nouvelle transformation qui effectue une représentation éspace-échelle du signal.

 Cette transformation consiste à décomposer le signal en somme de fonctions élémentaires Ψ*a*,*b* obtenues par translation et dilatation d'une ondelette mère Ψ et qui est une fonction simple  $\Psi_{a,b} = \frac{1}{\sqrt{a}} \Psi \left( \frac{x-b}{a} \right)$ *a*  $=\frac{1}{\sqrt{2}}\Psi\left(\frac{x-b}{x}\right).$ 

 En 1984 Grossman, Morlet formalisent cette nouvelle transformation et montrent que le signal peut se décomposer effectivement si est seulement si la fonction mère est oscillante donc ressemble à une ondelette.

 Daubechies et al [1986] fondent la discrétisation de la transformée en ondelette en « frames ». La théorie des frames est la base de tous les travaux qui se font sur les ondelettes discrètes.

## **2. La transformée en ondelettes continue**

## **2.1 Définition**

On considère une fonction  $S(x) \in L^2(R, dx)$ , dont  $L^2$  est l'espace de Hilbert d'ordre 2. La transformée en ondelettes de la fonction S(x) est la décomposition de S en termes de fonctions élémentaires obtenues par dilatation et translation de l'ondelette mère Ψ(*x*).

On définit la famille d'ondelette Ψ*a*,*b*(*x*) par :

( ) *<sup>a</sup> <sup>x</sup> <sup>b</sup> <sup>x</sup> <sup>a</sup> <sup>a</sup> <sup>b</sup>* <sup>Ψ</sup> <sup>−</sup> <sup>Ψ</sup> <sup>=</sup> <sup>−</sup>1/2 , ( ) …………………………………..(II.1)

La transformée en ondelette (TO) de S(x) est définie par :

$$
T_{\Psi}[S](b,a) = \left\langle \Psi_{b,a} / S \right\rangle_{L^{2}(R,dx)} = \frac{1}{\sqrt{a}} \int_{R} \overline{\psi(\frac{x-b}{a})}. S(x).dx \quad (II.2)
$$

Dont :  $\langle \frac{f}{f^2(R, dx)} \rangle$  est le produit scalaire dans  $L^2$  (R, dx).

 $\overline{\psi}$  : est le conjugué

Le paramètre b est la valeur réelle de l'espace ou du temps et a est un paramètre d'échelle ( $a \in R^*$ ). Dans le domaine des fréquences l'ondelette transformée est écrite sous la forme :

T ( ) *a*<sup>ω</sup> *S* <sup>ω</sup> *e* <sup>ω</sup> *d*<sup>ω</sup> *a S b a ib R* ( ). ˆ. <sup>1</sup> <sup>ˆ</sup> [ ]( , ) <sup>Ψ</sup> <sup>=</sup> ∫Ψ ………………………(II.3)

Avec  $\hat{S}(\omega) = [S(x) e^{-i\omega b} \, dx]$  $\hat{S}(\omega) = \int_R S(x)e^{-i\omega b} dx$  représente la TF de la fonction S (x); donc pour une dilatation a fixe la transformée en ondelette correspond au filtrage de la fonction S par le filtre passe bande  $\hat{\Psi}(a\omega)$ .

#### **2.2 Quelques exemples des ondelettes analysantes Ondelette de Morlet**

 Un exemple historique d'ondelette analysante est celle de J.Morlet et ses collaborateurs, elle est définie comme une gaussienne translatée dans le domaine fréquentiel(A.Arneodo E.Bacry 1994):

 $\hat{g}_{\Omega}(\omega) = \exp(-( \omega - \Omega)^2) - \exp(-\Omega^2/4) \exp(-( \omega - \Omega)^2/4) \dots (II.3.1)$ 

Sa transformée de Fourier inverse est la suivante :

 $g_r(t) = \exp(i\Omega t) \exp(-t^2/2) - \sqrt{2} \exp(-\Omega^2/4) \exp(i\Omega t) \exp(-t^2)$ . ……………..(II.3.2)

Cette fonction est appelée ondelette de Morlet. Notons que si Ω est très grand  $g<sub>O</sub>(t)≈exp(iΩt)exp(-t<sup>2</sup>/2)$ 

#### **Remarque**

Les ondelettes qui sont le résultat de la n'ième dérivée de la gaussienne ont des moments nuls pour  $0 \leq q \leq N$ ,

> $\int_{R} \psi^{(N)}(x) x^{q} dx = 0$ *<sup>N</sup> <sup>q</sup>* <sup>ψ</sup> ∀*N* ≥ 1…………………….. ….………(II.4)

#### **2.3 Analyse des singularités par la transformée en ondelettes continue (TOC)**

#### **2.3.1 Régularité locale et exposant de Holder d'une distribution**

Le coefficient de singularité au point  $x_0$  peut s'exprimer par un exposant appelé exposant de Holder. Cet exposant est défini comme suit

 $\triangleright$  L'exposant de Holder de la distribution *f* au point  $(x_0)$  est le plus grand h, dont *f* est lespshitizienne d'exposant h au point  $(x_0)$ . C'est-à-dire il existe une constante C et un polynôme  $P_n(x)$  d'ordre n tel que pour tout x appartenant au voisinagedex $_0$  on a :

*<sup>h</sup> <sup>n</sup> <sup>f</sup> <sup>x</sup> <sup>P</sup> <sup>x</sup> <sup>x</sup> <sup>C</sup> <sup>x</sup> <sup>x</sup>* <sup>0</sup> <sup>0</sup> ( )<sup>−</sup> ( <sup>−</sup> )<sup>≤</sup> <sup>−</sup> ………………………………(II.5)

Si  $h(x_0) \in ]n, n+1[$  on peut montrer facilement que :

*f* (x) ∈*C*<sup>*n*</sup> et *f* (x) ∉*C*<sup>*n*+1</sup> au point x<sub>0</sub>.

Le polynôme  $P_n(x)$  correspond à la série de Taylor de f au point  $x_0$ . h  $(x_0)$ mesure comment la distribution  $f$  est irrégulière au point  $x_0$ , c'est-à-dire :

h (x0.) est très élevé ⇔ *f* est régulière.

Il faut noter que si h est l'exposant de Holder de f au point  $x_0$ 

Dans la plupart des cas h  $(x_0) = h+1$  pour la primitive de *f*, et  $h(x_0) = h-1$  pour la dérivée.

## **Exemple**

L'exposant de Holder de  $f(x) = \sin(1/x)$  à  $x_0$  est  $h(0) = 0$ , mais sa primitive  $F(x)$  vérifie  $|F(x)-F(0)| = O(x^2)$  au voisinage de 0. Ce qui implique que son exposant de Holder au point  $x_0=0$  est supérieur à 2 !.

Dans la suite on considère que les distributions qui ont des singularités non oscillantes au point  $x_0$ , alors l'exposant de Holder de la dérivée est égale h(x<sub>0</sub>) -1, et l'exposant de Holder de la primitive est h (x<sub>0</sub>)+1

- h(x<sub>0</sub>) qui correspond à la distribution de Heaviside H(x) au point  $x_0=0$  est h(x<sub>0</sub>) = 0, donc h (x<sub>0</sub>) du Dirac au point x<sub>0</sub>=0 est h (x<sub>0</sub>) = -1.

#### **2.4 Analyse en ondelette de la régularité locale de Holder**

On suppose que l'exposant de Holder de la distribution *f* (x) autour du point  $x=x_0$  est h  $(x_0) \in ]n, n+1[$ 

Et le développement de  $f(x)$  autour de x=x<sub>0</sub> est donné par :  $f(x) =$  $C_0 + C_1(x-x_0) + ... + C_n (x-x_0)^n + C |x-x_0|^{h(x)}$  … (II.6)

La transformée en ondelette de *f* est le produit scalaire de *f* avec la famille d'ondelettes  $\Psi_{a,b}(x) = a^{-1/2} \Psi\left(\frac{x-b}{a}\right)$  et si on suppose que l'ondelette analysante est

a

 $n_{\psi}$  n moments; alors  $\psi$  est orthogonale avec tout polynôme de degré n, donc la transformée en ondelettes quand a  $\mapsto$ 0 est donnée par :

*T f x a Ca* ( ) *x ax dx <sup>h</sup> <sup>x</sup> R* [ ]( , ) . . ( ) 1/2 0 0 <sup>ψ</sup> = ∫ <sup>ψ</sup> ………………………....(II.7) = . [ 0]( 0, ) ( 0) 1/2 *a C T f x a <sup>h</sup> <sup>x</sup>* <sup>Ψ</sup> <sup>+</sup>

Pour simplifier le calcul on définie la TOC par

$$
T_{\alpha}[f](b,a)=1/a\int_{R} \psi\left(\frac{x-b}{a}\right) f(x).dx
$$
 ....... (II.8)

Ce qui implique :  $\text{T}\psi_{\alpha}[f](x_0, a) \approx a^{h(x_0)}$ ;  $a \mapsto 0$ 

Donc le terme de singularité  $|x-x_0|^{h(x)}$ *x*−*x*<sub>0</sub><sup>|*h*(*x*)</sup> de *f* autour de x=x<sub>0</sub> est caractérisé par un exposant h(x), pour des petites échelles  $a \mapsto 0$ , si  $f \in C^{\infty}$  au point  $x_0$ <sup>ψ</sup>α[*f*](*x*0,*a*)≈*an* <sup>ψ</sup> ; *<sup>a</sup>* <sup>a</sup> <sup>0</sup> + ……………………….…(II.9)

#### **2.5 Détection et identification des singularités avec la transformée en ondelette (maximum du module et ligne maximale de le T.O.C)**

## **2.5.1 Définition**

On appelle maximum du module de la transformée en ondelette en n'importe quel point  $(x_0, a_0)$  du demi plan espace-échelle la valeur correspondant au maximum local de  $T_{\psi}[f]$  que l'on considère comme une fonction de  $x_0$ , c'est-àdire :

 $|T_{\psi}[f](x_0, a_0)| > |T_{\psi}[f](x, a_0)|$  pour tout x au voisinage de x<sub>0</sub>

On appelle ligne maximale n'importe quelle connexion dans le demi-plan espace-échelle des modules maximaux.

Mallat et Hwang [1992] a montré que le développement singulier de la distribution autour d'un point  $x_0$  implique qu'il existe une ligne maximale qui

converge vers  $x_0$  (quand a  $\mapsto 0$ ). Maintenant s'il n'existe pas des lignes maximales. Alors la distribution est uniformément Lipshitzienne avec un coefficient de Lipshitz  $n_{\psi}$  au voisinage de x<sub>0</sub> ( c'est-à-dire h(x) ≥ $n_{\psi}$  au voisinage de  $x_0$ .

Les lignes maxima de la transformée en ondelettes donne une information sur la position des singularités de la distribution *f*.

## **Remarque**

Pour calculer l'exposant de singularité de Holder au point  $x_0$  on représente  $[T_{\Psi}[f](x_0, a)]=g(Ln(a))=h(x_0)Ln(a)$  qui a l'allure d'une ligne avec une pente égale à  $h(x_0)$ .

#### **2.5.2 Transformée en ondelettes des mesures multifractales**

On considère  $M(x)$  une mesure multifractale, singulière au point  $x0$ ,une singularité est caractérisée toujours par un exposant  $\alpha$  (x<sub>0</sub>) : On a vu déjà que :

 $\mu(Bx_0(\varepsilon)) \approx \varepsilon^{\alpha(x_0)}$ ; dont  $B_{x_0}(\varepsilon)$  est une boule de taille  $\varepsilon$  centré à  $x_0$ . Si S(x) est la fonction de distribution associée à la mesure,

$$
\mu\left[S(x)\right]=\mu\left([o, x]\right).
$$

On peut prouver que  $h(x_0) = \alpha(x_0)$ , car la transformée en ondelette  $T_{\psi}$ [M](x<sub>0,</sub> a) est définie par :

T <sup>Ψ</sup> [ <sup>μ</sup> ](x0, a) <sup>α</sup> (x0) ≈ *a a* a 0 ………………..….(II.10)

Avec la transformée en ondelette de la mesure  $\mu$  définie comme suit :

<sup>T</sup> <sup>Ψ</sup> [ <sup>μ</sup> ](b, a) = ( )*d*<sup>μ</sup> *<sup>a</sup> x b R* . ∫Ψ <sup>−</sup> ………………..……(II.11)

#### **2.5.3 Le formalisme multifractals pour des mesures singulières analysées par les ondelettes**

L'exposant de Holder h  $(x_0)$  est un paramètre qui permet de mesurer la force de singularité du spectre D (h) qui est définit par :

D (h) = dF ({x0 ∈ R / h(x0)=h}) ……………………. (II.12)

où  $d_F$ : la dimension fractale. C'est un spectre qui mesure l'histogramme des singularités.

 La partition associée à la nouvelle fonction de partition qu'on va le définir doit satisfaire deux conditions :

 $\triangleright$  Elle doit couvrir que les parties singulières du signal.

¾ Chaque élément doit mesurer localement l'exposant de Holder.

 Les maxima du module de la TOC vérifient parfaitement ces deux exigences. A une échelle donnée et à un maximum local à la position  $x_0$  ces maxima reflètent un changement brusque dans le signal et donc un comportement singulier.

D'autre part le comportement de la TOC le long d'une ligne de maxima pointent vers  $x_0$  de plus elle se comporte comme a  $h^{\bar{x}(x_0)}$  si  $a \mapsto 0^+$ .

Il est donc nécessaire de définir la fonction de partition du signal à une échelle a donné avec les ondelettes de taille a et positionnée aux endroits où les maxima locaux du module. La fonction de partition est donc définie par :

*q b i i <sup>Z</sup>*(*q*,*a*) <sup>=</sup> ∑*<sup>T</sup>* <sup>Ψ</sup>[*S*](*<sup>b</sup>* ,*a*) ………………………………….... (II.13)

Dont  $\{(b_i, a)\}\$ i est l'ensemble des maxima locaux à l'échelle a et  $q \in R$ , l'exposant τ(*q*) est défini alors par :

( ) ( , ) *<sup>q</sup> <sup>Z</sup> <sup>q</sup> <sup>a</sup> <sup>a</sup>*<sup>τ</sup> <sup>≈</sup> , *<sup>a</sup>* <sup>a</sup> <sup>0</sup> <sup>+</sup> …………………………………..……(II.14)

Le spectre D(h) des singularités d'une fonction S est défini comme la transformée de Legendre de  $\tau(q)$ :

*D*(*h*) min (*qh* (*q*)).........................................................(*II*.15) *<sup>q</sup>* = −<sup>τ</sup>

Les équations (2.13), (2.14), (2.15) constituent la généralisation aux distributions singulières du formalisme multifractal.

Le spectre D (h) des singularités permet en effet de décrire aussi bien les mesures multifractals que les signaux multifractals.

L'approche qui consiste à estimer D (h) à partir de la transformée de Legendre de  $\tau(q)$  est généralement appelée la méthode MMTO (Maxima des Modules de la Transformée en Ondelette).

#### **3.La méthode des maxima du module de la transformée en ondelette MMTO**

 La méthode MMTO est un formalisme introduit par Arneodo et ses collaborateurs(1996) dans les études de la turbulence elle est représenté par les équations (2.13), (2.14), (2.15). Les études faites sont consacrées essentiellement la classe des fonctions fractales qui s'écrivent sous la forme :

$$
f(x) = \int_{0}^{x} dM + r(x)
$$
 (II.16)

où r(x) ∈  $C^∞$  représente la partie régulière du signal fractal.  $=$   $\int$ *M*  $f(x) = \frac{dM}{dx}$  $\mathbf{0}$  $\delta(x) = \int dM$ , modélise la partie singulière de la fonction  $f(x)$ .

#### **Théorème**

1- S r(x) est un polynôme de degré n et l'ondelette analysante choisie est d'ordre N>n, (N premiers moments nuls), le spectre D (h) des singularités défini précédemment coïncide avec le spectre théorique  $D_{th}$  (h) de la fonction *f*(x) définie dans l'équation (II.15).

2- Si r(x) est une fonction  $C^{\infty}$  quelconque, alors généralement il existe  $q_{\text{crit}}$  tel que :

$$
q>q_{\text{crit}} \longrightarrow \tau(q)=\tau_{\text{th}}(q)
$$
  

$$
q
$$

Le cas (1) de la méthode MMTO est très important elle permet d'obtenir le spectre théorique, par contre le cas (2) est subtil, autrement dit qu'on peut pas annuler complètement une fonction  $\in C^{\infty}$  avec une ondelette analysante qui a N moment nuls[1].

## **Remarque**

 Un spectre qui varie lorsqu'on varie l'ordre de l'ondelette analysante est la signature de la présence d'une fonction à haute régularité au sein d'un signal [1]

## **4. L'algorithme de la méthode MMTO**

La méthode MMTO est décomposée en deux parties :

1-Calcul de la transformée en ondelette et calcul des maxima locaux de son module.

2-Calcul des fonctions de partitions, mesure des exposants  $\tau(q)$  et transformation de Legendre.

Le calcul des maxima locaux est effectué à l'aide du calcul de la première et de la seconde dérivée des coefficients d'ondelette.  $T_{\nu}$  admet un maximum au point  $x_0$  si elle vérifie les deux conditions suivantes :

0...........*Six <sup>x</sup>*0. *<sup>x</sup> <sup>T</sup>* <sup>=</sup> <sup>=</sup> <sup>∂</sup> ∂ 0.......... <sup>0</sup> ² ² *Six x x <sup>T</sup>* <sup>&</sup>lt; <sup>=</sup> <sup>∂</sup> ∂ <sup>ψ</sup> …………………………………………………(II.17)

 Dans la seconde partie de l'algorithme le point délicat concerne le calcul de la transformée de Legendre car le calcul de cette dernière peut entraîner dans certains cas un biais dans la détermination du spectre D(h). Le calcul s'effectue à l'aide du calcul des fonctions suivantes :

................................... .18 [ ]( , , ) [ ]( , , ) ˆ ( , ) [ ]( , , ) [ ]( , ) ˆ ( , ) ( , ) ( , ) *II D q a T S q b a Ln T S q b a h q a T S q b a Ln T S b a b a i i b a i i i i* ⎪ ⎩ ⎪ ⎨ ⎧ = < > = ∑ ∑ Ψ Ψ Ψ Ψ

$$
D(q,a) = \sum_{(b_i,a)} \hat{T}_{\Psi}[S](q,b_i,a) L n |T_{\Psi}[S](q,b_i,a)|
$$

Dont *T*ˆ est le poids de « Boltzmann » défini par :

$$
\hat{T}_{\psi}[S](q,b,a) = \left|T_{\psi}[S](b_i,a)\right|^q / Z(q,a)
$$

$$
h(q) = \lim_{a \to 0^+} \frac{1}{Ln(a)} h(q,a)
$$

$$
D(q) = \lim_{a \to 0^+} \frac{1}{ln(a)} D(q,a)
$$

Le spectre  $D(h)$  est obtenu en représentant  $D(q)$  en fonction de  $h(q)$  pour différentes valeurs de q.

## **Remarque**

 Z(q,a) est la fonction de partitions définie précédemment par *q b i*  $Z(q, a) = \sum |T_{\Psi}[S](b_i, a)|^q$ .

## **5. L'estimateur DFA**

*i*

#### **Introduction**

L'opérateur DFA est un estimateur introduit par Peng et ses collaborateurs[2001] dans les travaux génétiques pour estimer le coefficient de Hurst des différents constituants de l'ADN. L'avantage le plus important de ce dernier est la simplicité de calcul et la facilité d'exécution sur des machines de faible capacité ,une étude faite par A.Arneodo[2002] et son équipe a montré que cet estimateur donne des bons résultats surtout pour les signaux à faibles nombres d'échantillons, On va l'utiliser par la suite comme un estimateur de calibrage ,voici maintenant le principe de base de cet opérateur.

## **Principe de l'estimateur DFA**

 La procédure de calcul de la fonction DFA qu'on la désigne par F-DFA est divisée en quatre étapes qui sont :

## **Etape 1**

Considérons une série  $B_i$ , i=1,2,.............,N qu'on va tirer à partir d'elle la fonction F-DFA ,on calcule l'intégrale indéfini de B qui est défini par comme suit :

 ∑= = *k i y k B i B* 1 [ …………………………….(II.19) ] [ ( )\_ ]

*B* : est la moyenne de la série B(i) ,i=1,2,………………,N

 $\overline{B}$  n'influe pas sur la fonction F[n] mais il est introduit pour des raisons numériques ,pour éliminer les risques de dépassement de capacité .

## **Etape 2**

On divise y[k] en fenêtres d'égales longueur n , il n'est pas possible en général de deviser le N point exactement en fenêtres de longueur n ,pour une valeur donnée de n on appelle  $\overline{N}$  le plus grand multiple de n inférieur à N.

A chaque fenêtre on applique une régression linéaire au sens des moindres carrées, on appelle *yn*[*k*] k=1,2,….,N les différents segments de droites obtenus par cette régression.

## **Etape 3**

Pour chaque fenêtre on enlève la partie déterministe qui suit la loi linéaire que l'on désigne par  $y_n[k]$  au signal y[k].

Pour chaque valeur de n la fonction F-DFA est définie par :

∑= <sup>=</sup> <sup>−</sup> *<sup>N</sup> k y k yn k N F n* 1 <sup>2</sup> ( [ ] [ ]) 1 [ …………………………………….(II.20) ]

Cette valeur caractérise les fluctuations Rms de l'intégrale de B[i].

## **Etape 4**

La dernière étape consiste à faire une régression linéaire de ln(F[n]) en fonction de ln(n). La pente de la droite de régression donne la valeur de  $\alpha$ Car F[n] est liée à n par la formule suivante :

<sup>α</sup> *F*[*n*]=*c*\**n* ……………………………..(II.21)

## **Remarque**

Les coefficients α,β,*H* sont liés par :

 $\alpha = H + 1$  $\beta = 2.H+1$  $\beta = 2\alpha - 1$  $\beta$  : l'exposant spectral

*H* : le coefficient de Holder

## **Chapitre III**

# **Optimisation des paramètres de traitement par MMTO**

## **1. Introduction**

Ce chapitre est une démonstration pratique sur le plan de calcul de la puissance de la technique MMTO compensée par l'estimateur DFA, nous allons étudier un signal de 1024 échantillons comme un échantillons de ce type de signaux, puis un autre de 512 échantillons et 256 échantillons, nous allons concentrer nos études sur les signaux très courts (128,64 ,32) échantillons car notre objectif est de chercher les textures très fines.

#### **Remarques**

Dans toute l'étude si l'ondelette analysante n'est pas mentionnée alors c'est l'ondelette de Morlet complexe dont l'expression est la suivante : Avec :  $\psi(Z) = \exp(-Z^2/2) * \exp(i * \Omega * Z) * (1 - \exp(-\Omega^2/4) * \exp(-Z^2/2))$  $Q = 4.8$ 

Dans toute l'étude on prend un pas d'échantillonnage égale à 0.125

## **2. Etude d'un signal de 1024 échantillons**

La figure (III.1) représente les fluctuations d'un signal mbf avec 1024 échantillons et un cœfficient de rugosité égale à 0.6

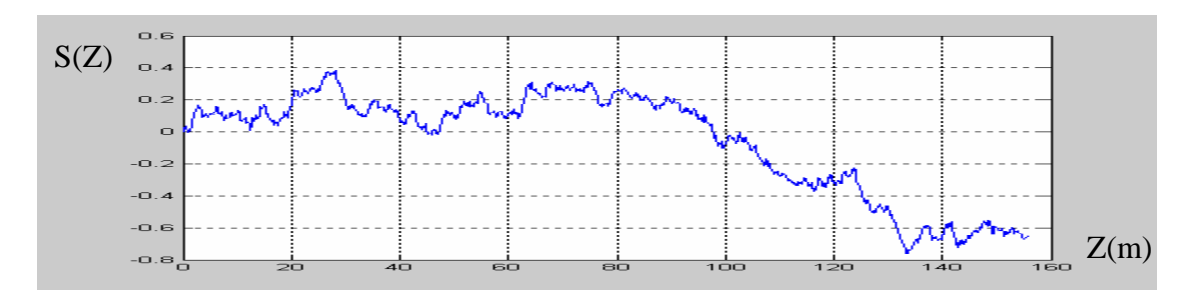

Figure III.1. Signal Mbf avec un coefficient de Hurst H=0.6 et 1024 échantillons

La transformée en ondelettes de ce signal est représentée dans la figure (III.2) dans le demi plan (profondeur, log-dilatations)

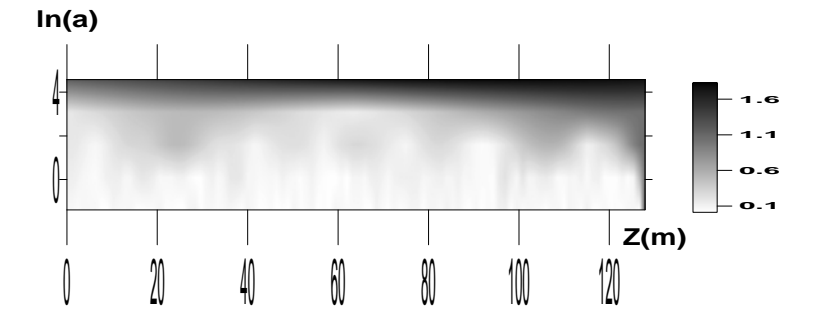

Figure III.2 Coefficients d'ondelette dans le demi plan Profondeur,log-dilatations

Le squelette de la TO du signal mbf représenté dans la figure (III.1) est représenté dans la figure (III.3) . La représentation du squelette est très importante en physique car elle donne toutes les postions qui indique probablement un changement de lithologie.

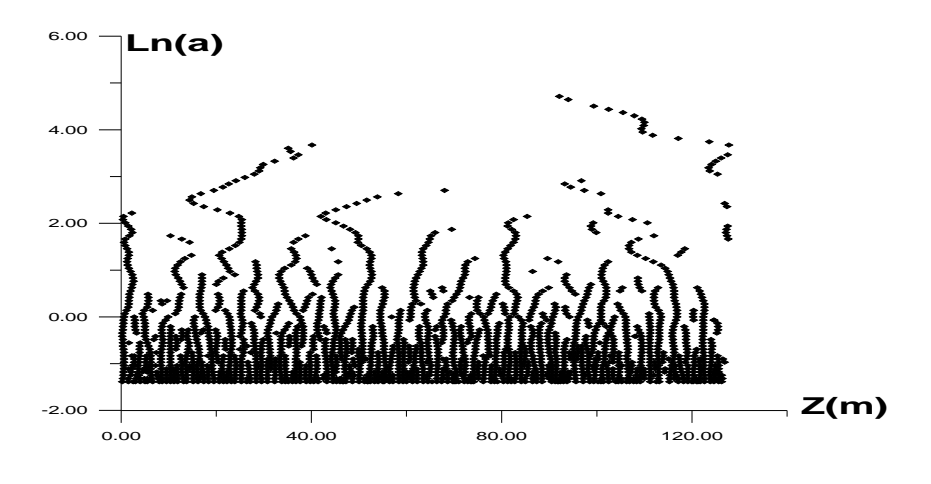

Figure III.3 Squelette de la transformée en ondelettes

La figure (III.4) représente la variation de  $ln(Z(q,a))$  en fonction de  $ln(a)$  pour toutes les valeurs étudiées c'est-à-dire q balaye l'intervalle [-2,+2] avec un pas de 0.25

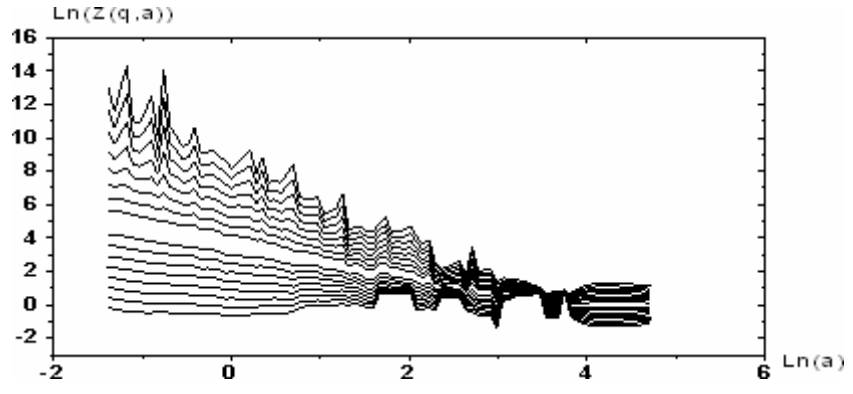

Figure III.4 variation de log-la fonction de partition en fonction de log-dilatations

## **Remarque importante**

Il est clair que les pentes des différentes lignes obtenues par ajustement linéaire de  $ln(Z(q,a))$  en fonction de  $ln(a)$  sont en croissance avec l'augmentation de q ,cette caractéristique est due à la valeur positive du coefficient de rugosité.

On calcule maintenant la fonction de partition et on estime le spectre des exposants  $\tau(q)$  pour un  $q_{\text{max}} = 2$ ., on obtient les résultats dans la figure (III.5)

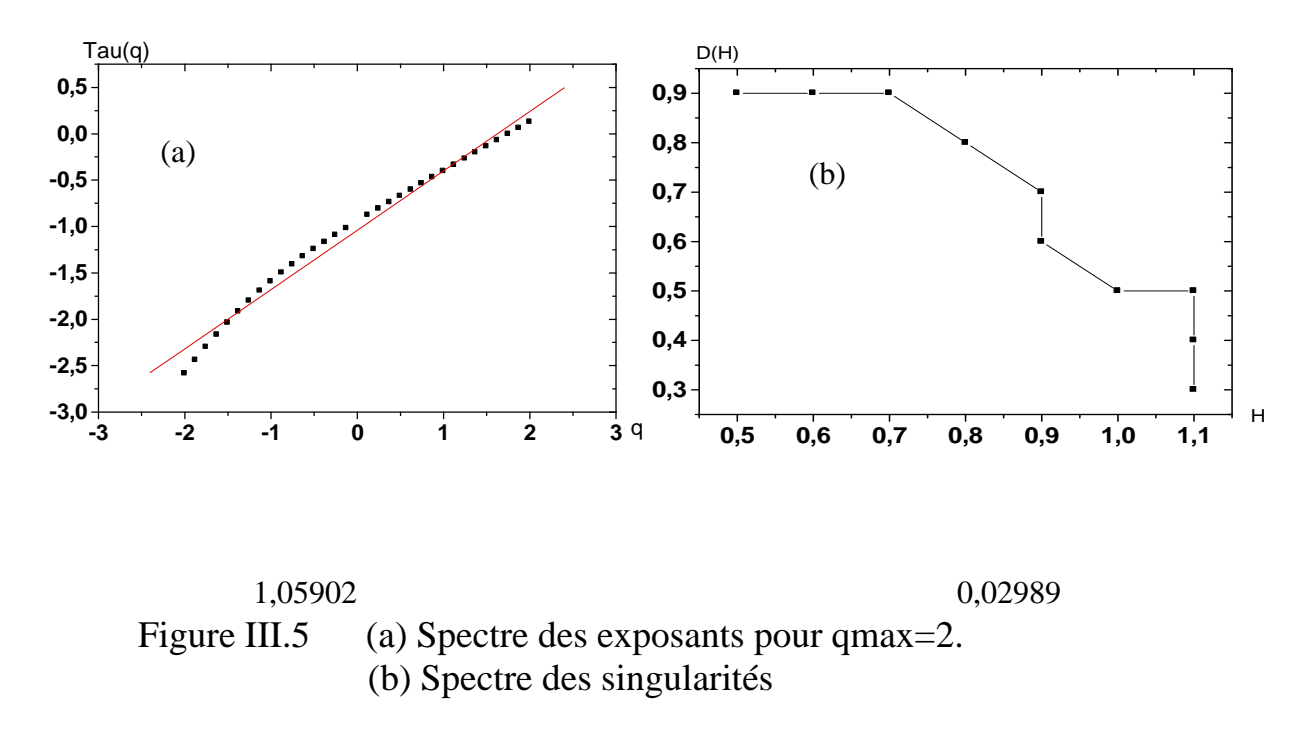

#### **Remarque**

Les dimensions fractales calculées par transformée de Legendre ne sont pas concentrées en un seul point mais elles sont dispersées en un nuage de poins ce qui est signifié par la mauvaise valeur de qmax utilisée.

On fait la même analyse mais cette fois avec plusieurs valeurs de qmax Les résultas obtenus sont représentés dans la figure (III.6)

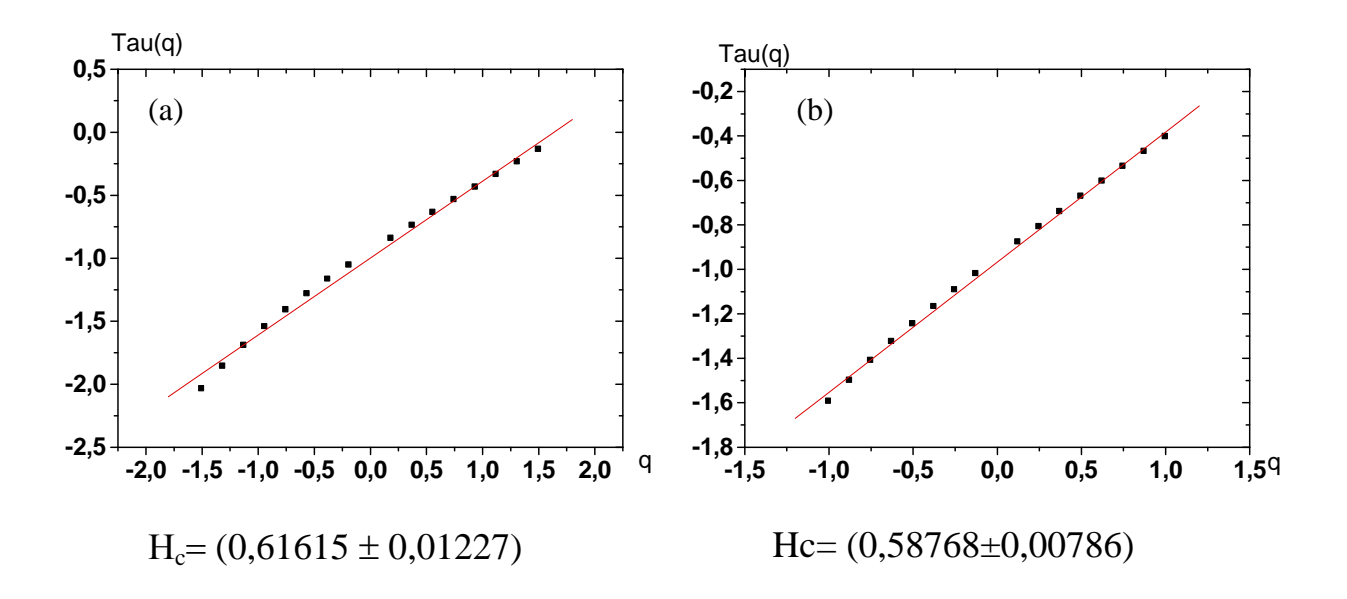

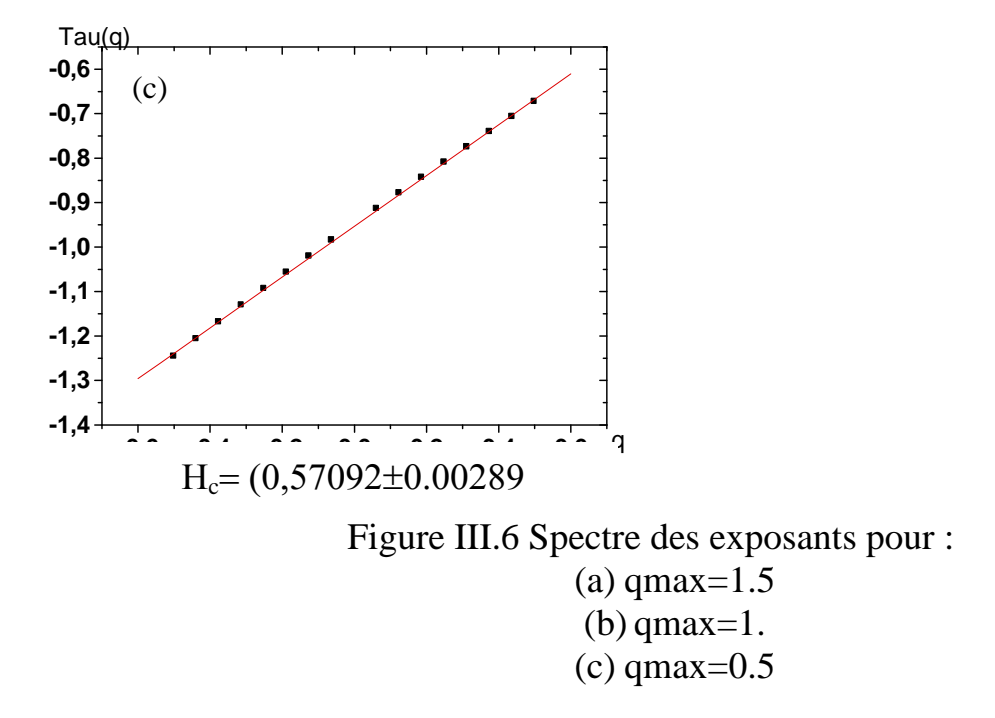

#### **Conclusion**

Pour un nombre d'échantillons  $N = 2^{10}$  la valeurs de qmax optimale est égale à 0.5, surtout pour une règle de décision de l'unicité des textures. Parce que les deux premiers spectre  $\tau(q)$  nous donne des valeurs de H qui sont proches à celle injecté mais en parallèle ils nous indiquent la présence de deux couches ou plus.

La transformée de Legendre de ce dernier spectre est représenté dans la figure (III.7).

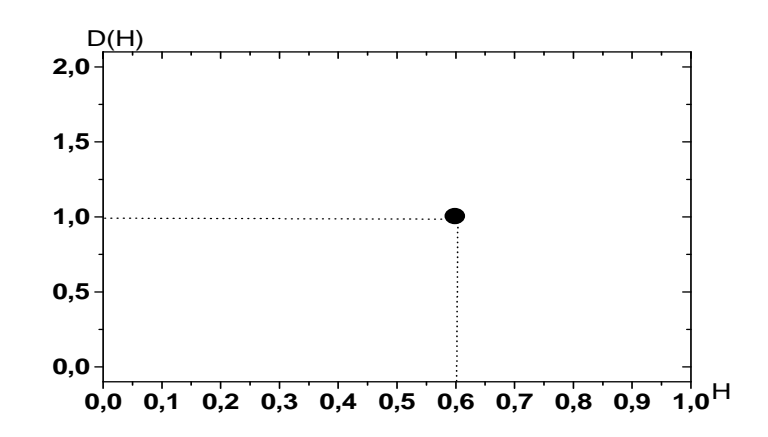

Figure III.7 transformée de Legendre du spectre des exposants calculé pour  $qmax=0.5$
IL est clair que le spectre de Legendre est concentré en un seul point qui est le coefficient de rugosité de notre signal initial, ce qui est signifié par la bonne valeurs de qmax utilisée.

# **3. Analyse d'un signal de 512 échantillons**

La figure (III.8) représente les fluctuations d'un signal mbf de 512 échantillons et un H=0.60

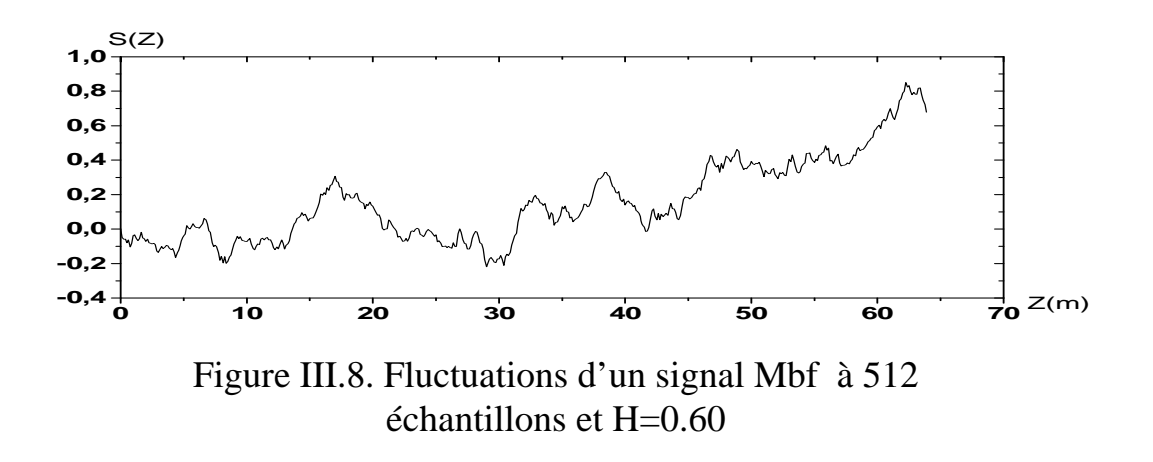

De la même façon nous appliquons l'analyse MMTO à ce signal pour différentes valeurs de q<sub>max</sub> .Les résultats obtenus sont représentés dans la figure (III.9)

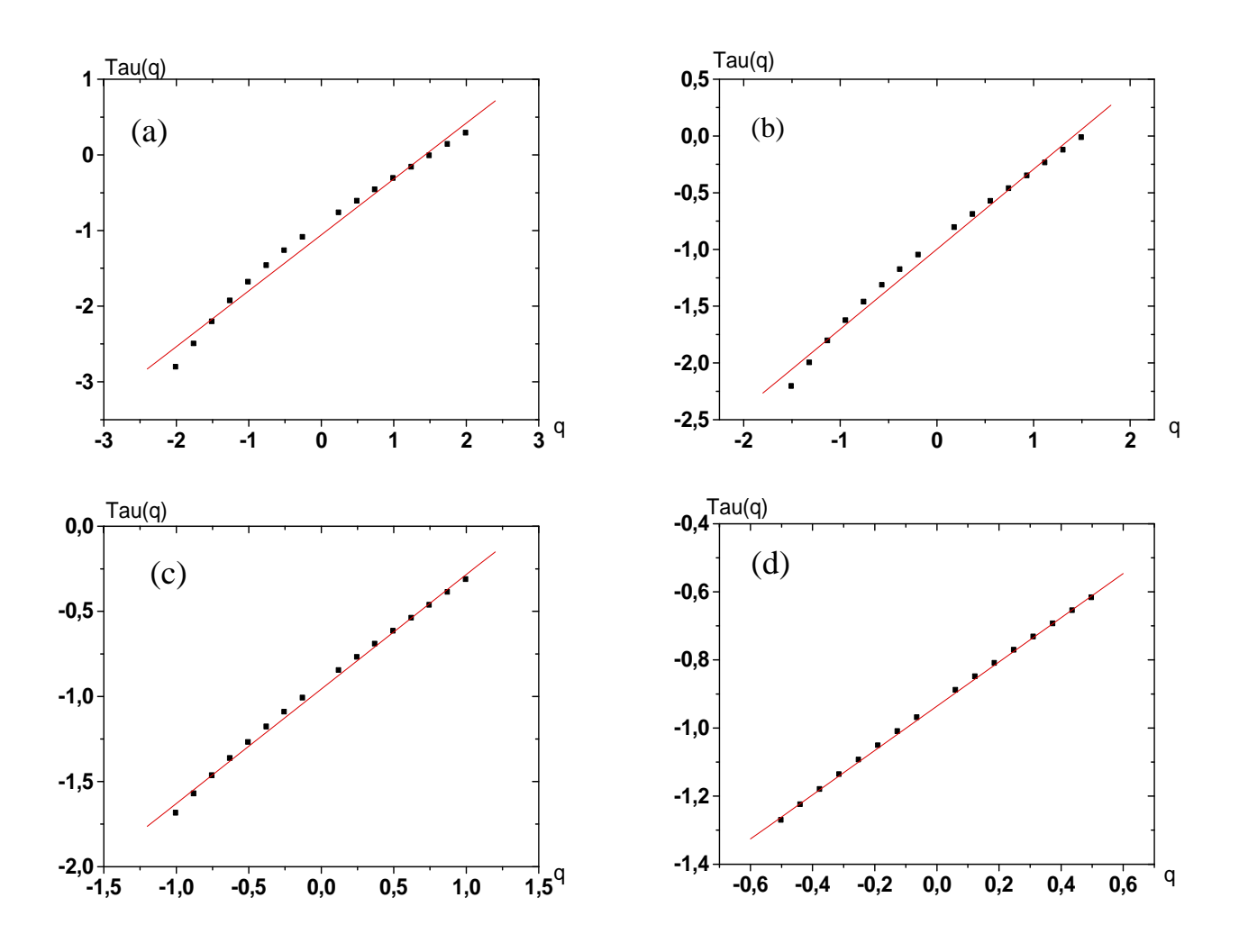

Figure III.9 Spectres des exposants  $\tau(q)$ , pour :

- $(a)$  qmax=2.
- (b) qmax=1.5
- $(c)$  qmax=1.
- $(d)$  qmax=0.5

Le tableau (III.1) résume les résultas obtenus.

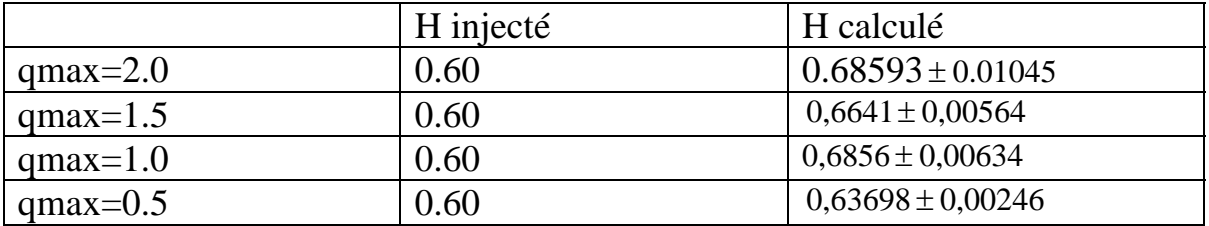

Tableau III.1 Coefficients de rugosité pour des différentes valeurs de qmax

## **Conclusion**

Il est clair que la valeur de qmax =0.5 est optimale soit pour la linéarité de tau(q) qui est une règle de décision importante , soit pour estimé H, car la valeur la plus proche de l'exposant de Hurst est celle obtenu par une régression linéaire de tau(q) pour un qmax=0.5.

## **4) Analyse d'un signal de 256 échantillons**

Le phénomène aléatoire à étudier cette fois ci (représenté dans la figure (III.10.a) est un signal mbf avec un exposant de Hurst H=0.60 et un nombre d'échantillons égale à 256

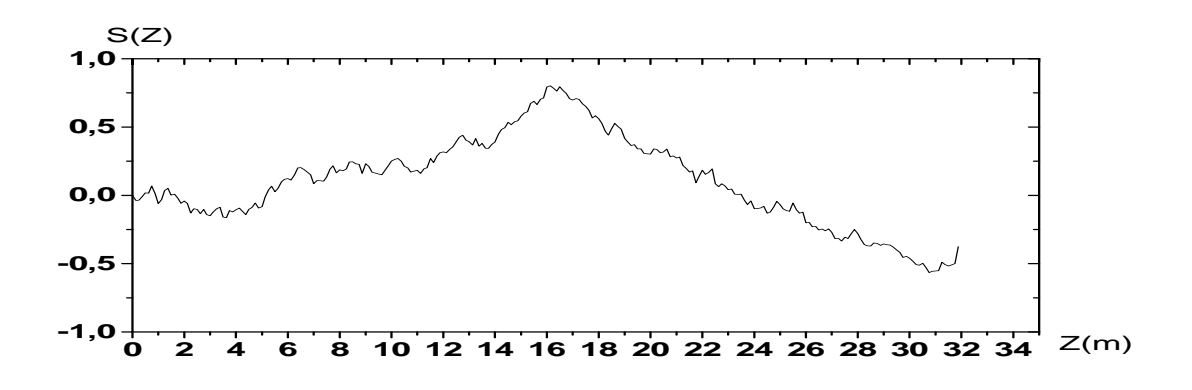

Figure III.10.a Fluctuations aléatoire d'un signal Mbf : H=0.60,N=256

L'analyse MMTO nous donne les spectres des exposants représentés dans la figure  $(III.10.b)$ .

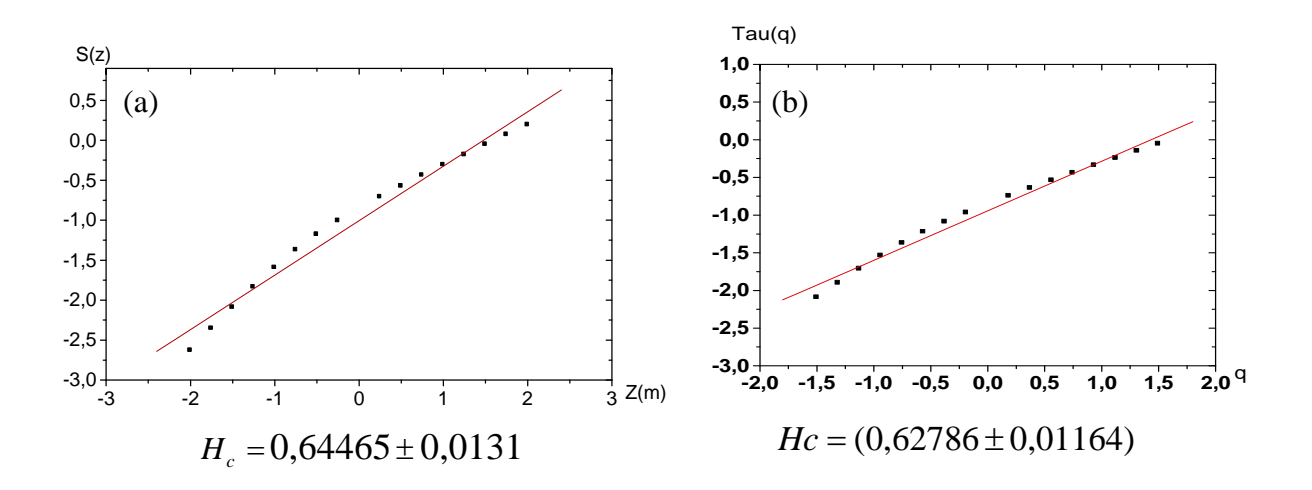

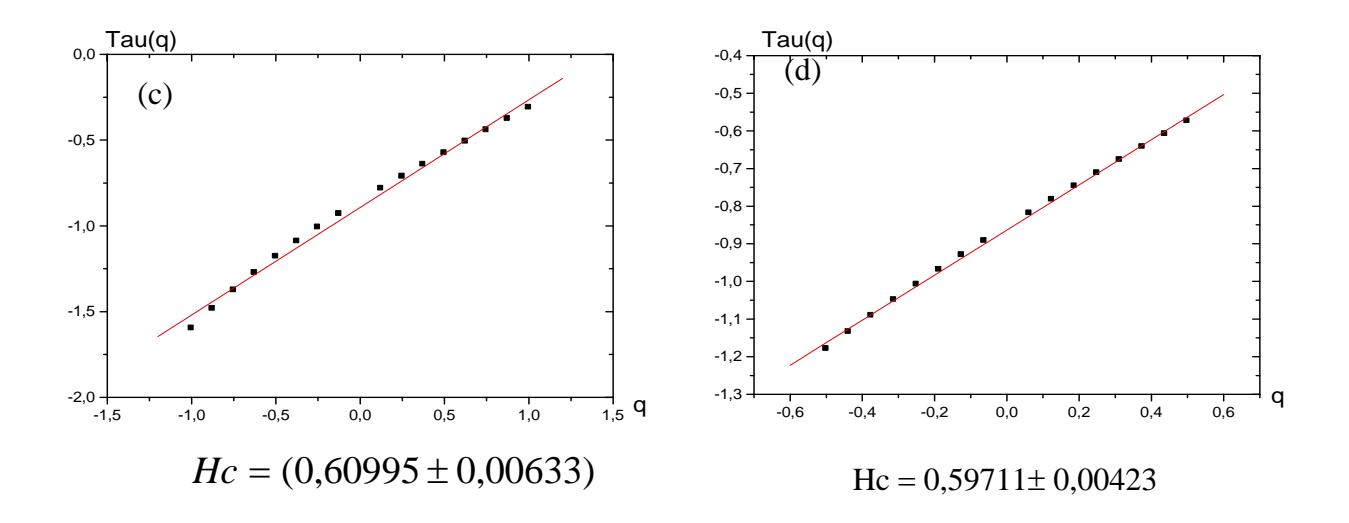

Figure III.10.b Spectre des exposants calculé par MMTO pour :

 $(a)$  qmax=2 (b) qmax= $1.5$  $(c)$  qmax=1.  $(d)$  qmax= $0.5$ 

Les résultats obtenus sont résumés dans le tableau (III.2)

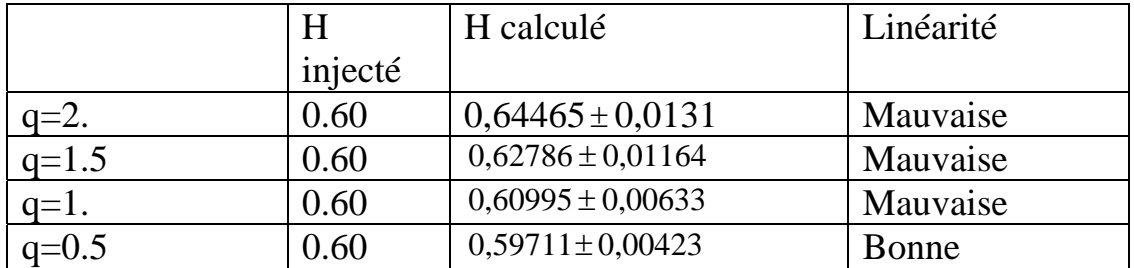

Tableau III.2. Coefficients de rugosité après l'analyse du signal mbf à 256 échantillons par MMTO

## **Interprétation des résultats**

Nous constatons que l'exposant de Hurst estimé pour q=2 est différent à celle injectée même la linéarité est mauvaise, par contre les résultats obtenus pour un q maximal égale à 0.5 sont les meilleures, donc la valeur de qmax optimale pour un nombre d'échantillons égale à 256 est égale à 0.5.

# **5 Analyse des signaux à 128 échantillons**

Passons maintenant à l'analyse des signaux qui ont une longueur de 128 échantillons, car dans cet exposé on s'intéresse surtout aux texture très fines on va étudier en détail ce type de signaux .

On forme 14 signaux mbf qui ont les exposants de Hurst suivants :

0.10 | 0.15 | 0.2 | 0.23 | 0.28 | 0.3 | 0.33 | 0.4 | 0.5 | 0.60 | 0.66 | 0.7 | 0.8 | 0.9

On teste directement la valeur de  $q_{max} = 0.5$ 

La figure (III.11) représente l'analyse multifractal du signal mbf caractérisé par un coefficient de rugosité H=0.9

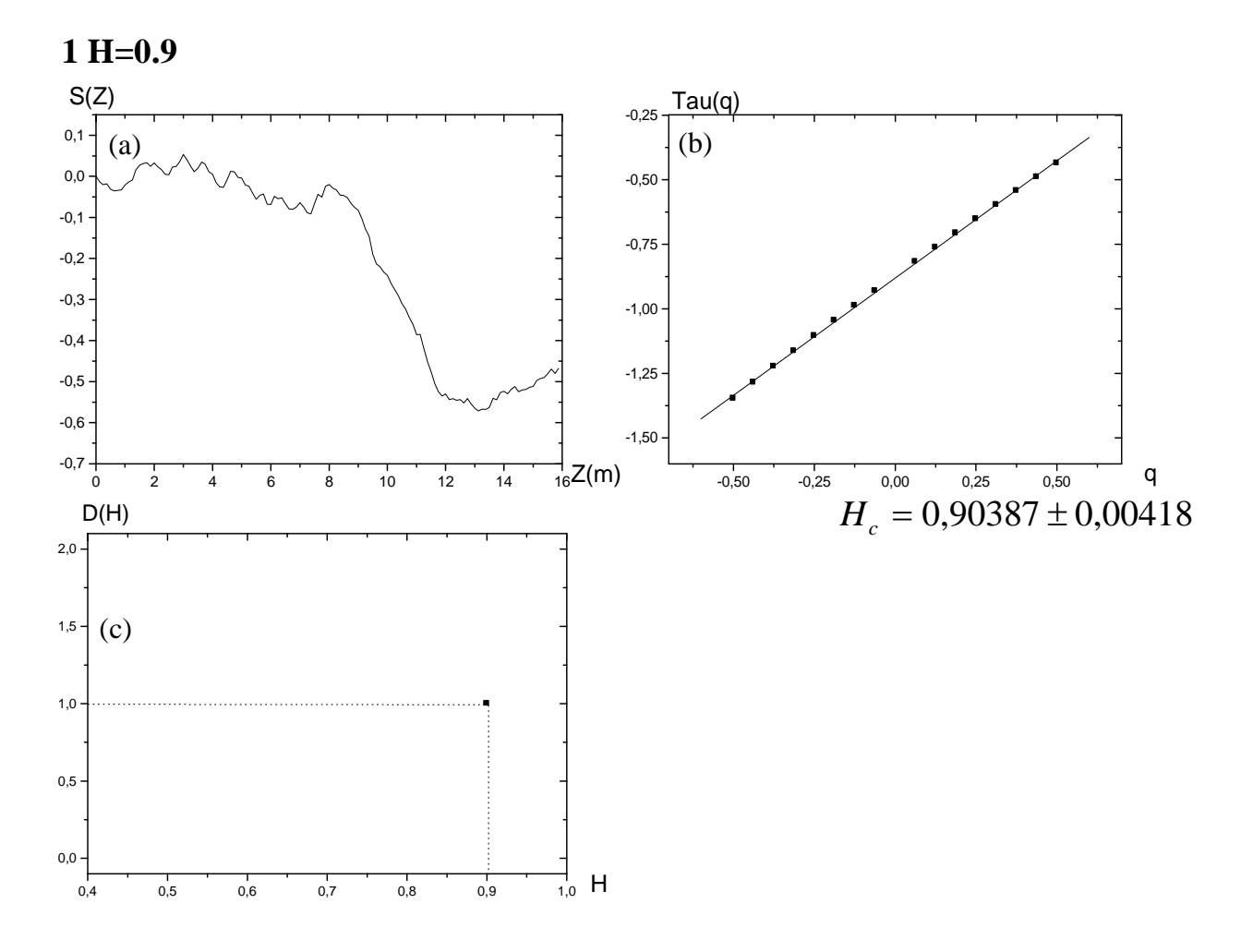

Figure III.11 Analyse MMTO appliquée sur un signal mbf à 128 échantillons  $et H=0.9$ 

- (a) Signal mbf
- (b) Spectre des exposants
- (c) Spectre de singularités

## **Interprétation des résultats**

Le spectre des exposants et la transformée de Legendre ont bien montré l'unicité de la texture donc la valeur de qmax=0.5 est optimale

Les analyses des autres signaux mbf sont représentées dans la figure (III.12)

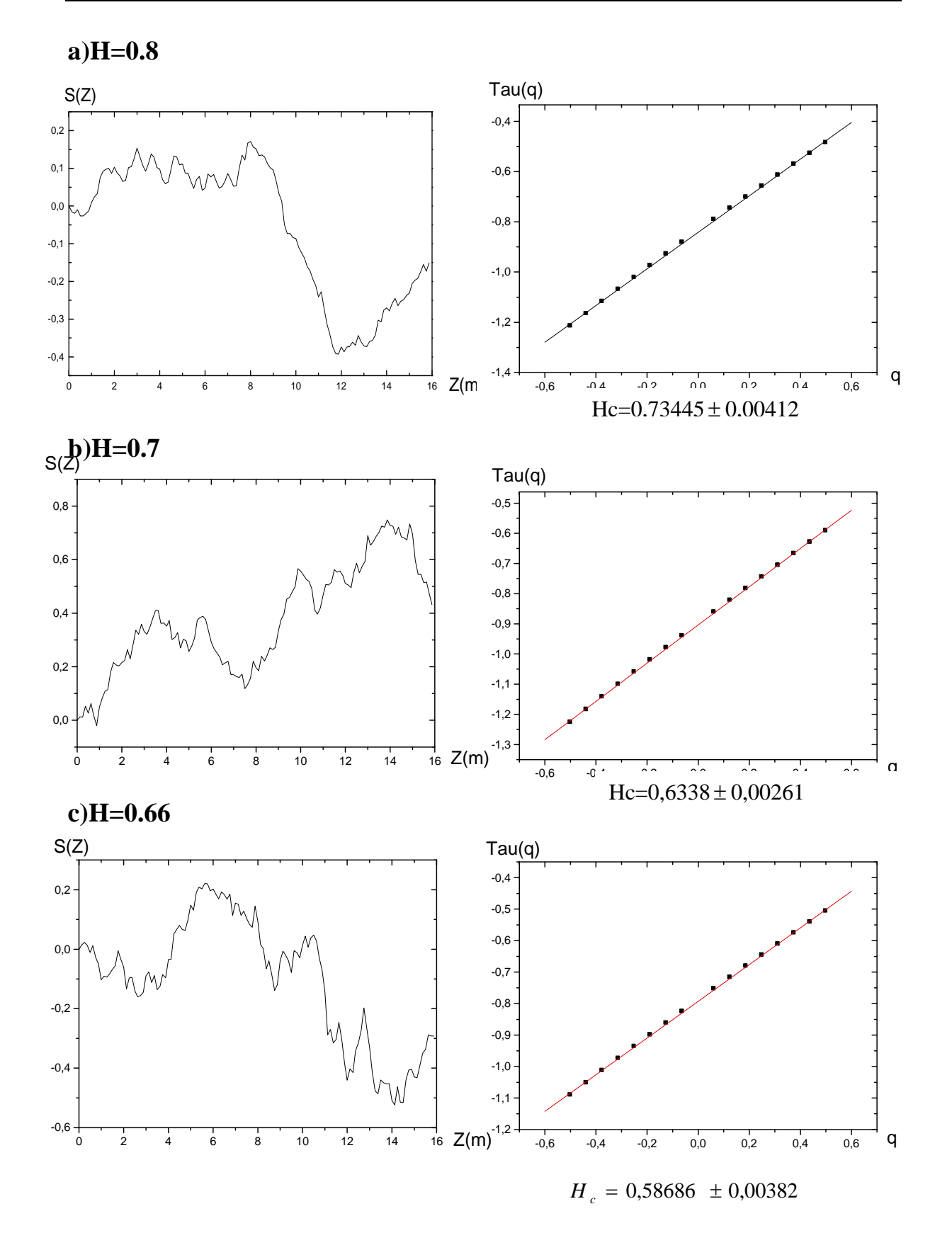

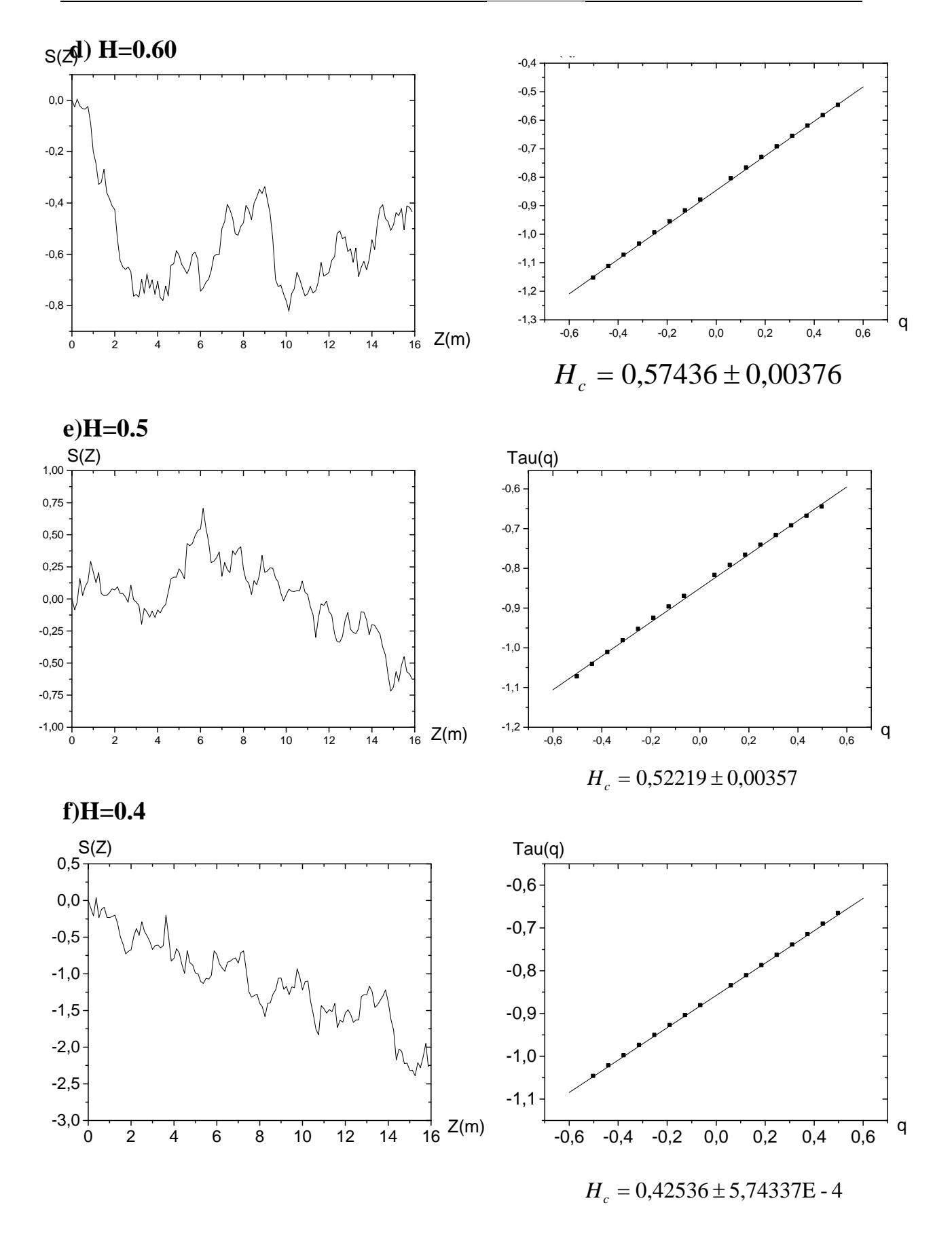

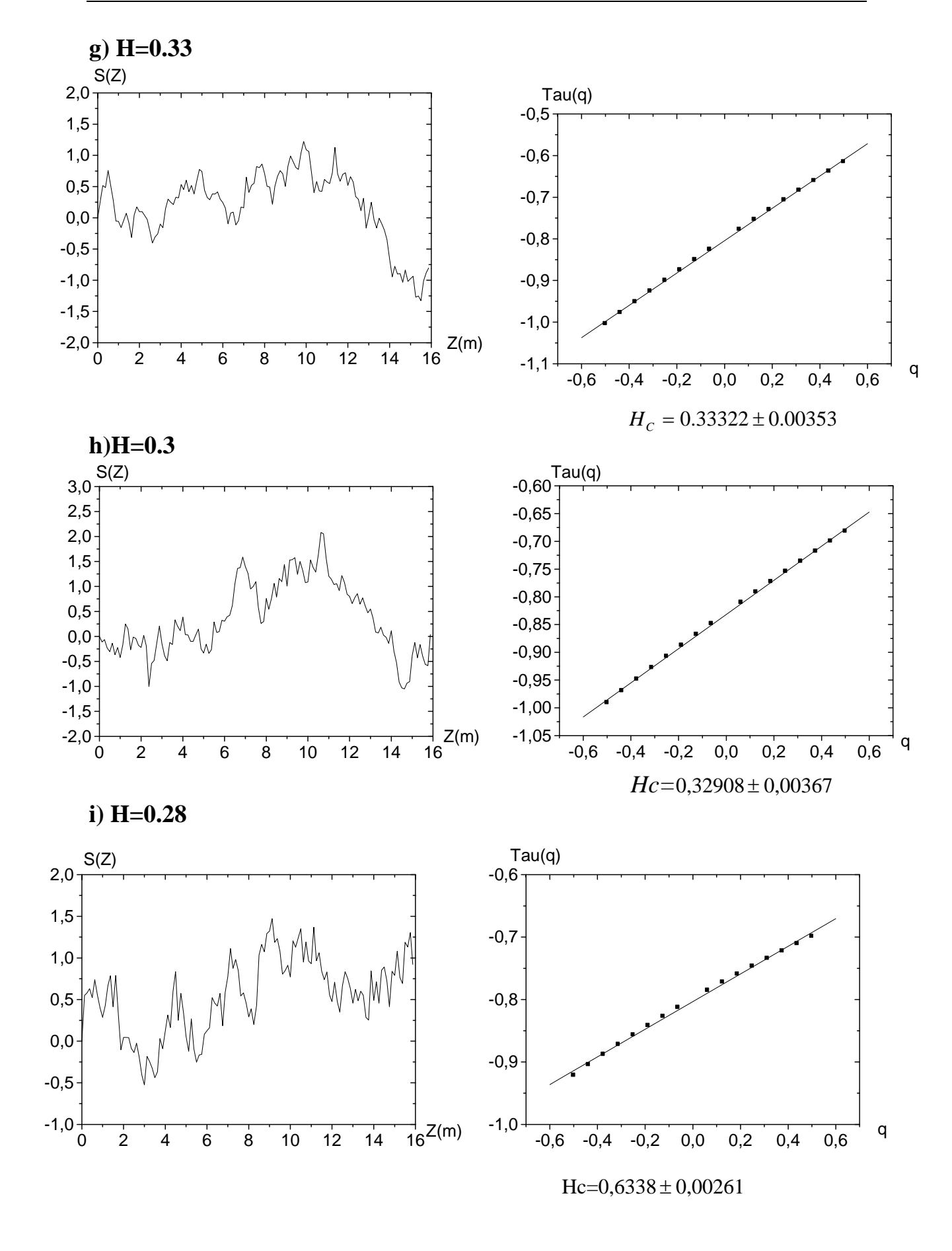

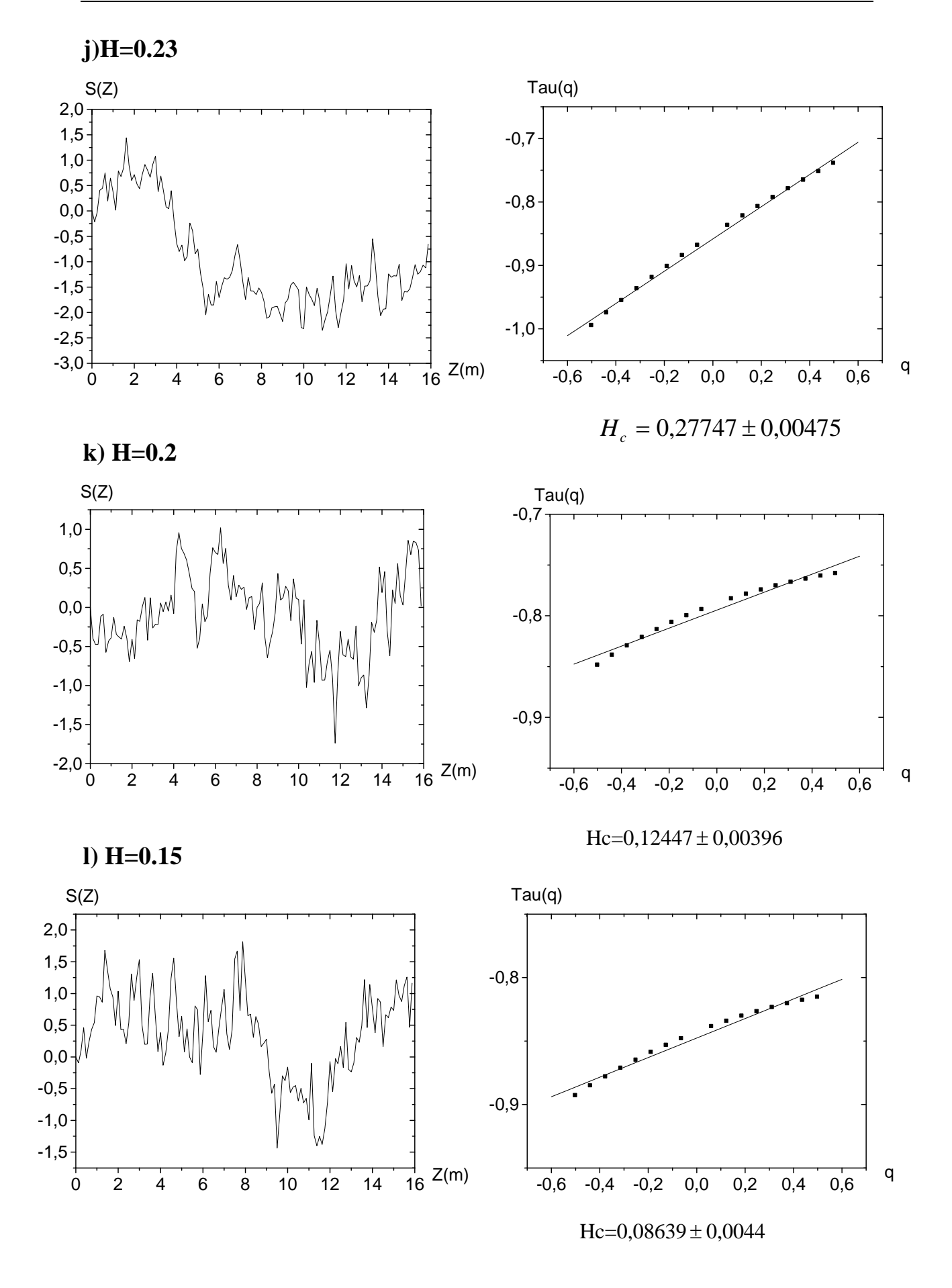

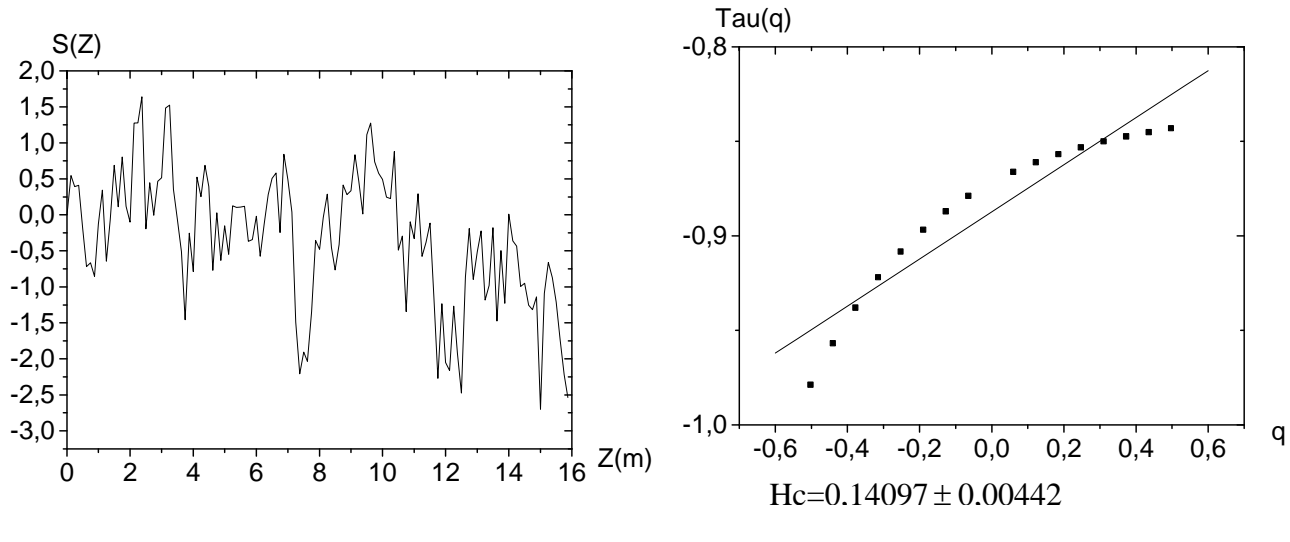

**m) H=0.1** 

Figure III.12 Analyse MMTO appliquée sur des signaux mbf avec une décroissance du coefficient de rugosité

Le tableau (III.3) résume tous les résultats obtenus.

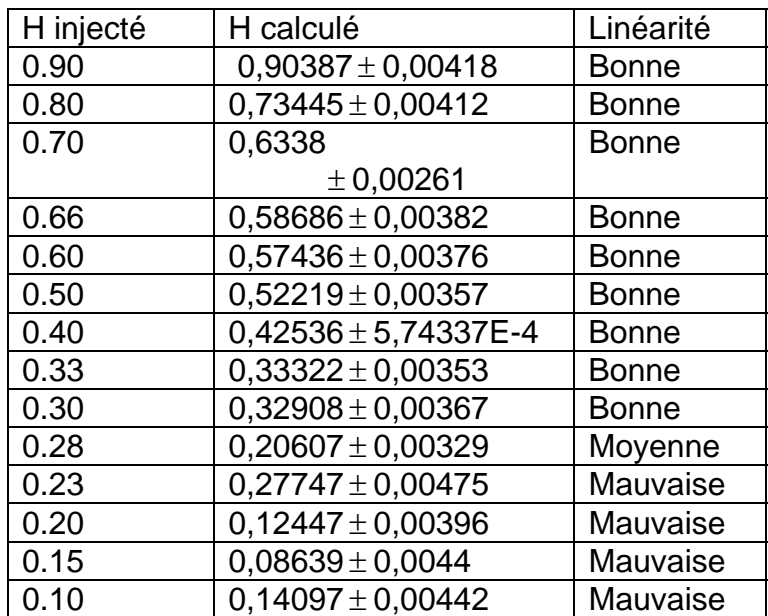

Tableau III.3 Analyse MMTO d'un ensemble de signaux fractals avec une décroissance du coefficient de rugosité

## **Interprétation des résultats de l'analyse MMTO**

La méthode donne de bons résultats pour les modèles qui ont un coefficient de rugosité  $H \ge 0.30$ , soit pour l'estimation de H soit pour l a linéarité. Il reste maintenant le problème des coefficients de rugosité inférieures à 0.30, L'estimation de H donne des bons résultats (voir le tableau (III.3) ) il reste maintenant le problème de la linéarité , pour améliorer l'analyse on va sere r l'intervalle des échelles q on prend  $q_{max} = 0.25$ L'analyse MMTO nous donne les spectres représentés dans la figure III .13

**a)H=0.28 b)H=0.23** 

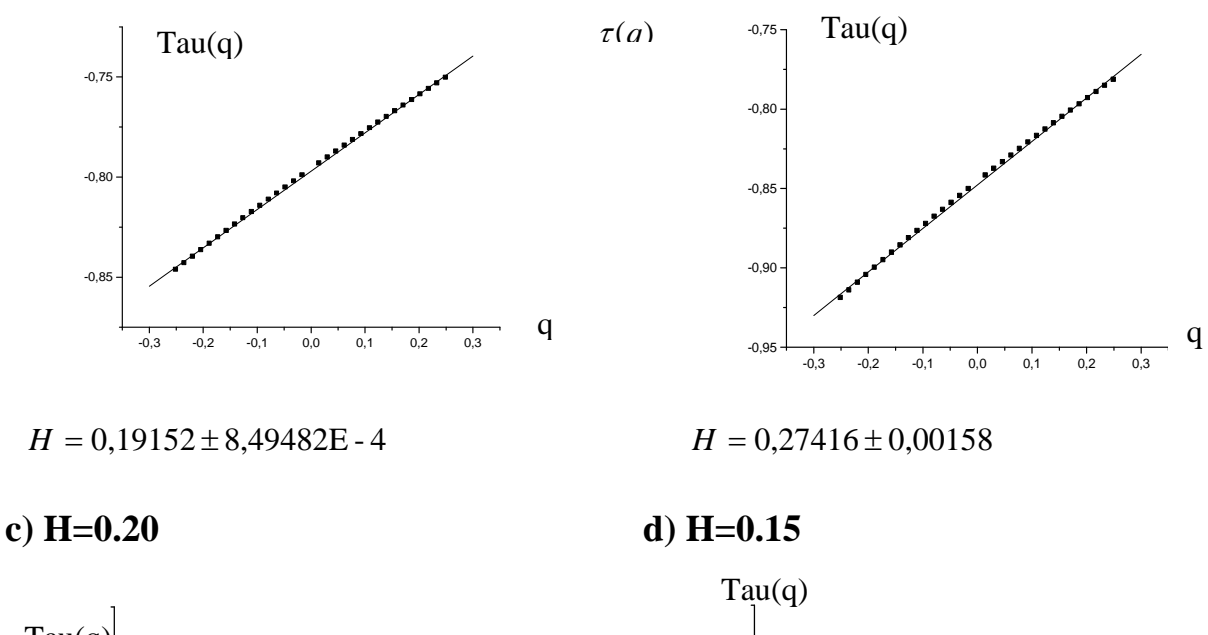

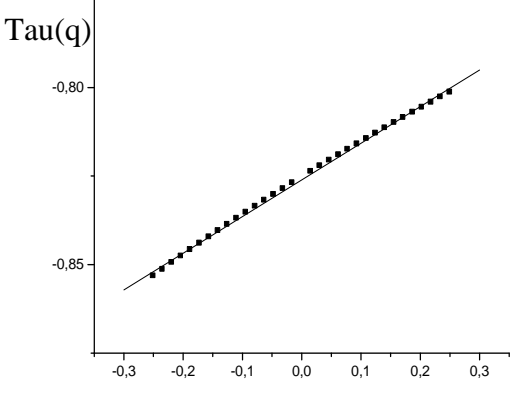

 $H_c = 0,10346 \pm 7,41907E - 4$   $H_c = 0,08316 \pm 0,00143$ 

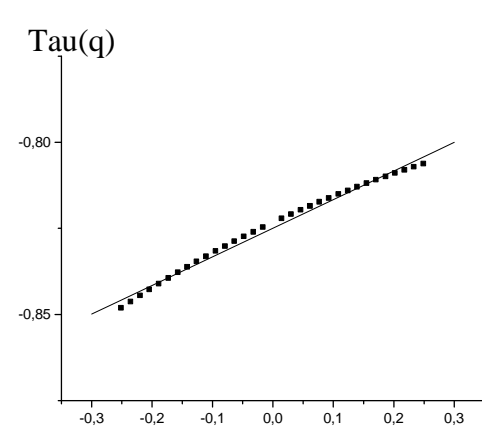

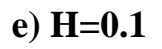

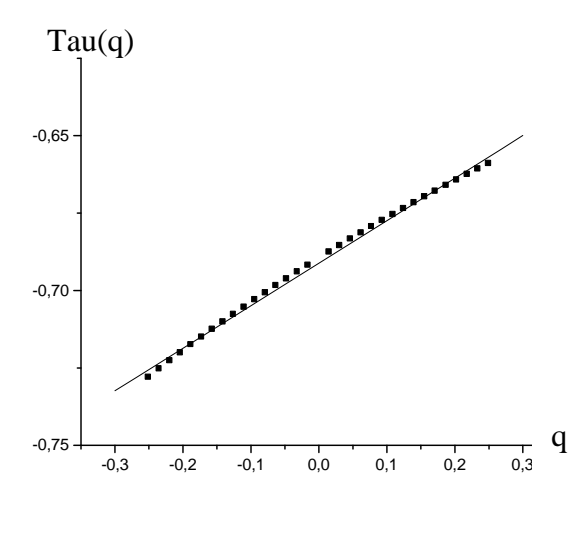

 $H_c = 0.13743 \pm 0.00145$ 

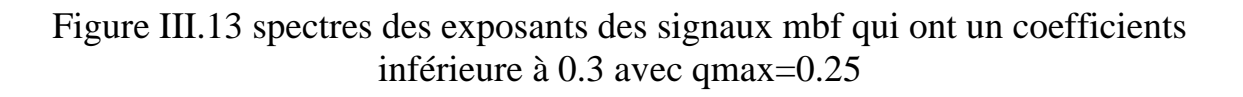

Le tableau (III.4) résume tous les résultats obtenus.

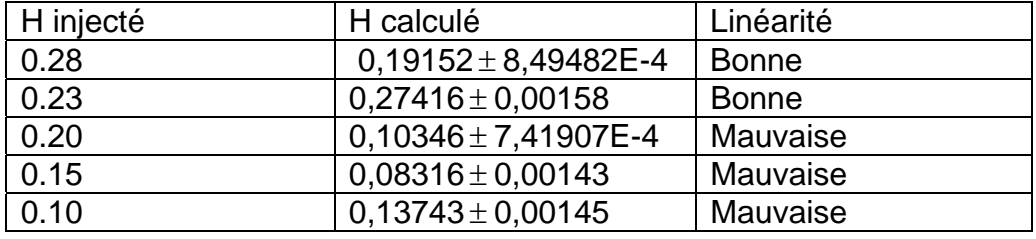

Tableau III.4 Analyse MMTO de l'ensemble des signaux qui ont un coefficient inférieure à 0.30 avec un qmax=0.25

## **Interprétation des résultats**

 Nous constatons ici que le problème de linéarité est posé maintenant que pour les signaux qui ont un coefficient de rugosité *H* ≤ 0.2 ,c'est-à-dire qu'on peut prendre une décision de présence d'une seule texture si on obtient un coefficient de Hurst  $0.2 \prec H \prec 0.3$  Si est seulement si on fait une analyse MMTO avec un balayage de L'intervalle des échelles − 0.25 ≤ *q* ≤ 0.25.

 Il reste maintenant le problème de linéarité pour les signaux qui on un coefficient de rugosité  $H \leq 0.2$ , on va serer une deuxième fois l'intervalle de échelles (q) on prend − 0.125 ≤ *q* ≤ 0.125 .

L'analyse MMTO sur cet intervalle nous donne les résultats représentés dans la figure (III.14)

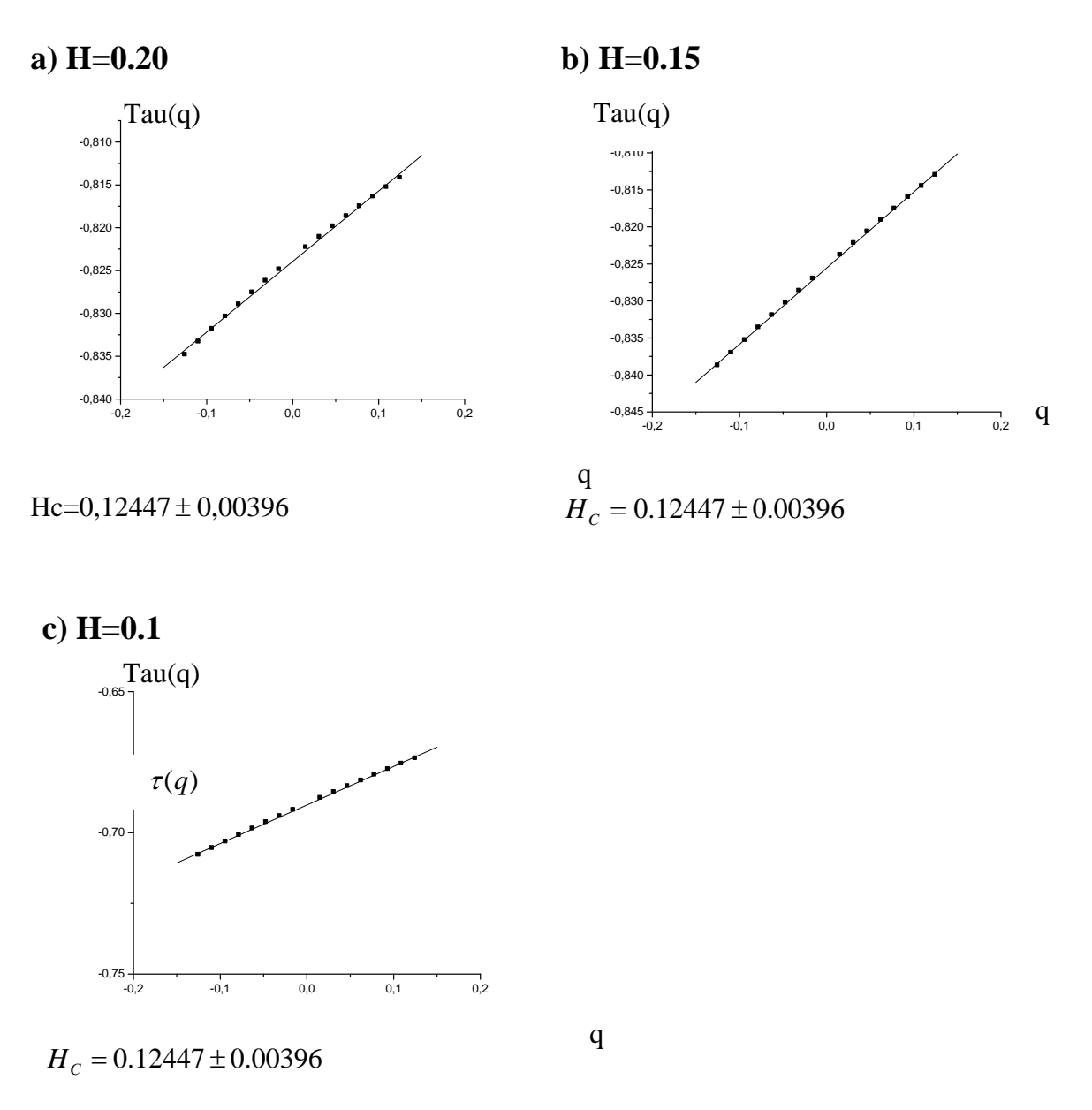

Figure III.14 spectres des exposants des signaux mbf qui ont un coefficient inférieure ou égale à 0.2 avec  $q_{max} = 0.125$ 

Il est clair cette fois ci que la linéarité est bonne pour les trois signaux. Ce qui nous amène à faire les remarques suivantes

#### **Remarques**

1. On ne peut pas prendre une décision d'unicité d'une texture qui a un coefficient de rugosité H vérifie  $0.2 \prec H \prec 0.3$ , analysée par le méthode MMTO si est seulement si l'analyse est faite sur un intervalle des échelles q très étroit  $q_{\text{max}} \leq 0.25$ 

2. On ne peut pas prendre une décision d'unicité d'une texture qui a un coefficient de rugosité H vérifie *H* ≤ 0.2 , analysée par le méthode MMTO si est seulement si l'analyse est faite sur un intervalle des échelles q vérifié  $q_{\text{max}} \leq 0.125$ 

## **L'analyse DFA**

L'analyse par l'estimateur DFA des signaux mbf traités par la MMTO est résumée dans le tableau (III.5).

#### **Comparaison des deux estimateurs**

Pour mieux voir l'estimateur le plus exact et qui donne un coefficient de rugosité très proche de la réalité on résume les résultats obtenus dans le tableau suivant :

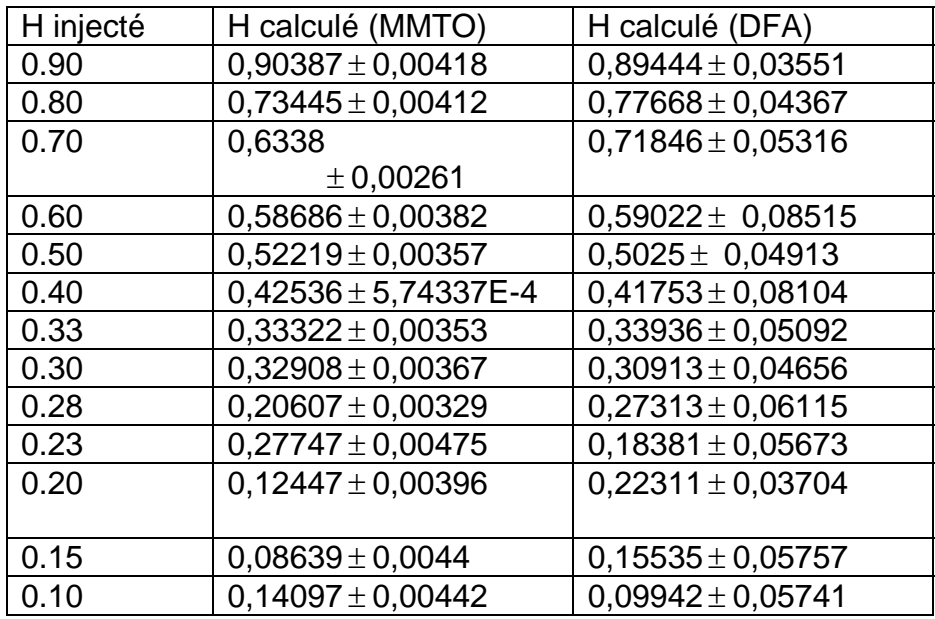

Tableau III.5 : Analyse MMTO de l'ensemble de signaux à 128 échantillons comparée avec l'estimateur DFA

#### **Conclusion**

L'estimateur DFA est recommandé pour les signaux de courte longueur pour mieux estimer le coefficient de rugosité d'une texture. L'opérateur DFA ne donne aucune information sur l'homogénéité d'une texture, mais il estime un coefficient de Hurst globale, cet opérateur est utilisé afin de compenser les erreurs de l'estimation par la MMTO.

## **6. Analyse des signaux à 64 échantillons**

 On va appliquer le formalisme MMTO sur quelques signaux qui ont une longueur de 64 échantillons afin de vérifier sa puissance sur ce type.

#### **a)H=0.9**

Notre premier exemple est un signal mbf caractérisé par un coefficient de Hurst H=0.9 et un nombre d'échantillons égale à 64 , le graphe est le spectre de ce signal sont présentés dans la figure (III.14).

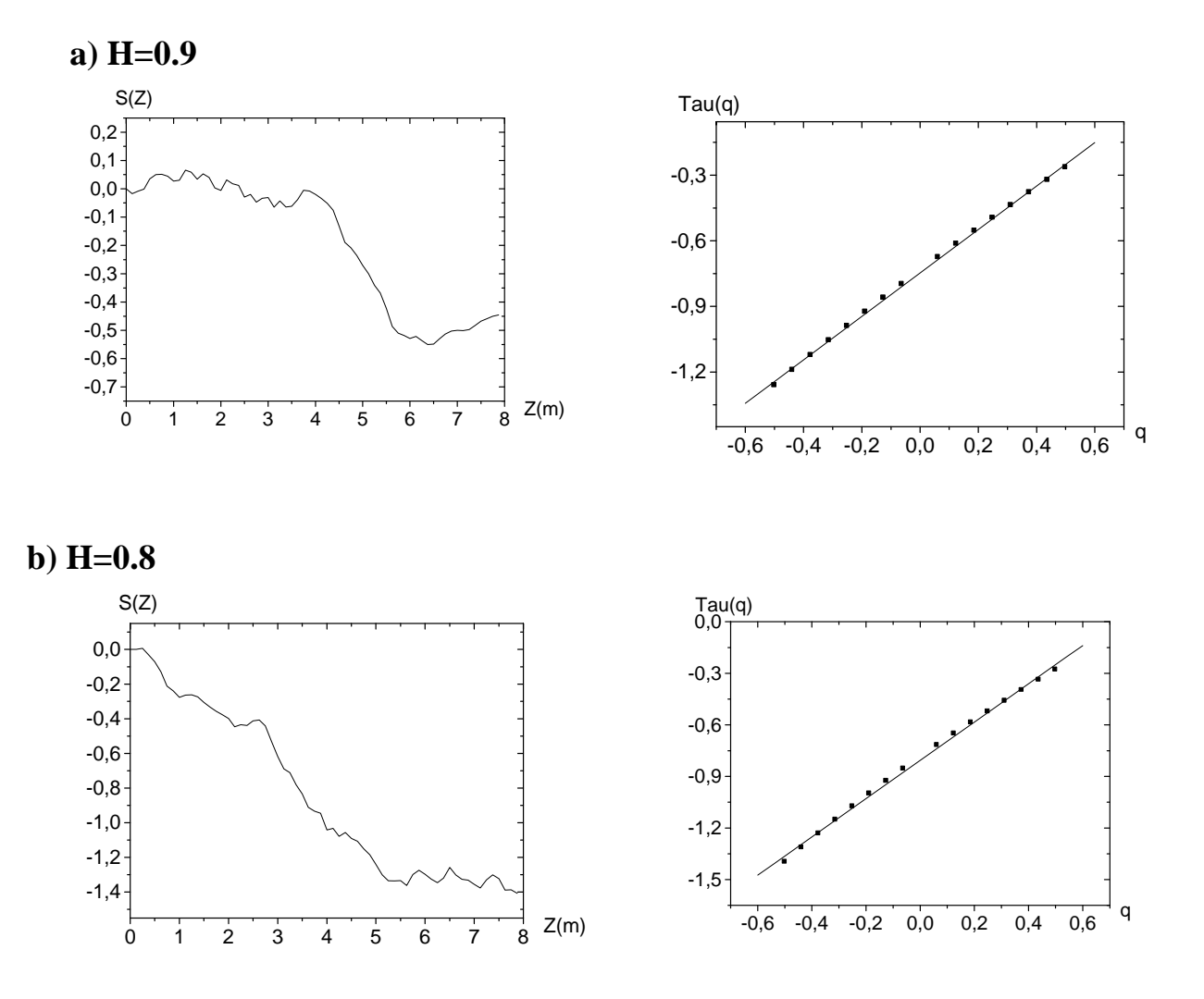

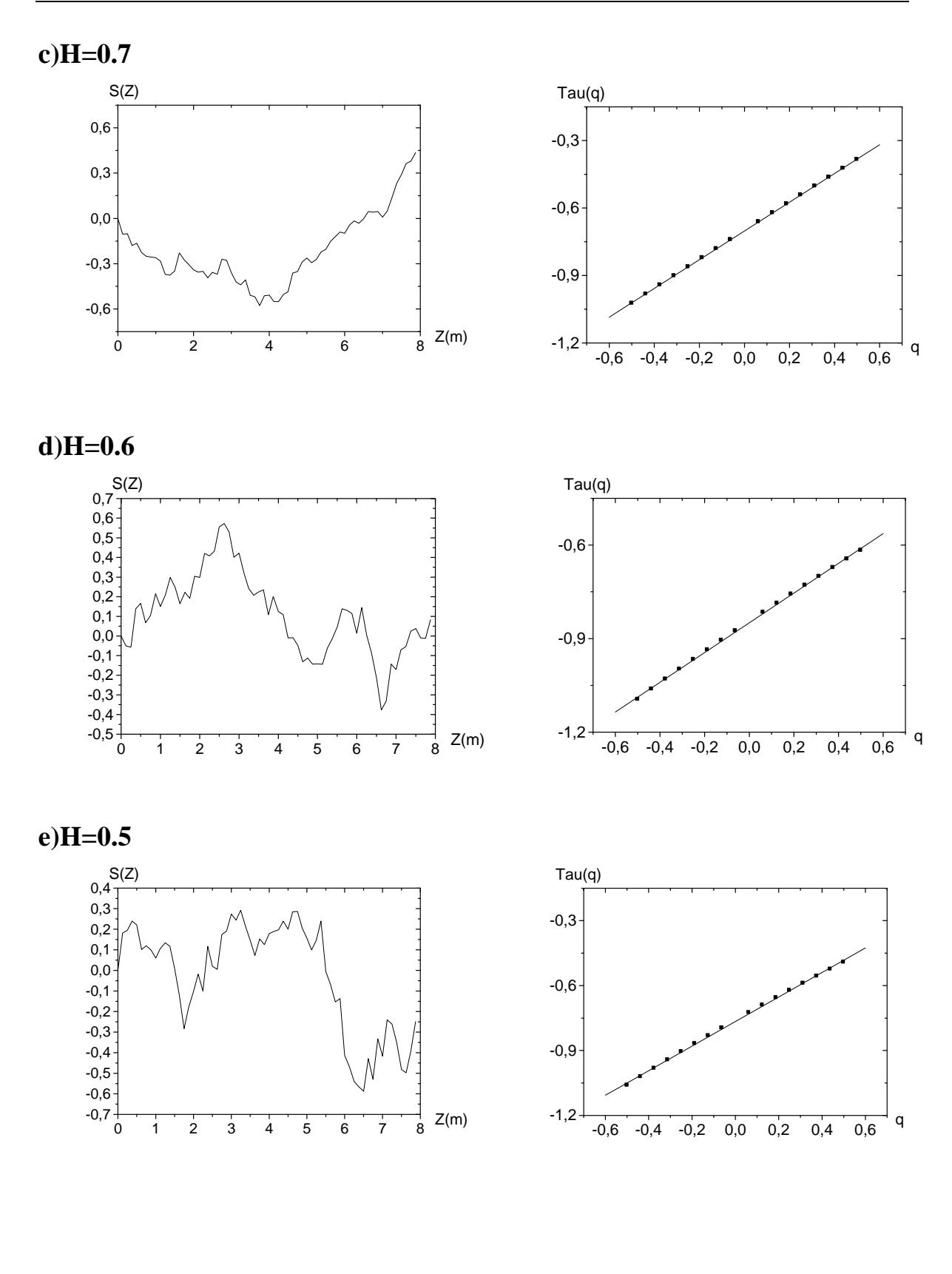

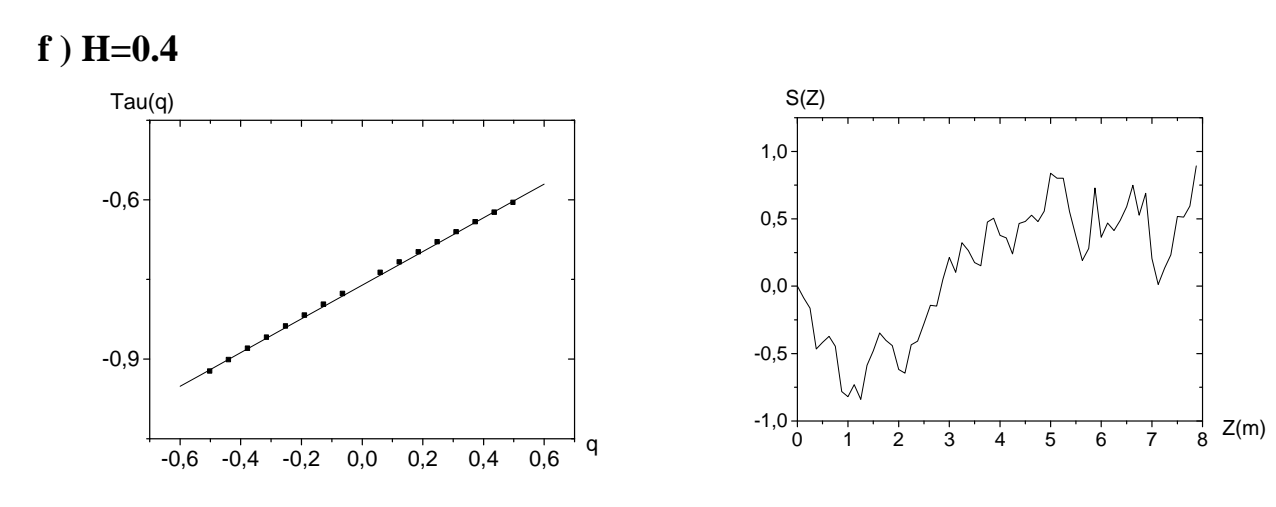

**i ) H=0.3** 

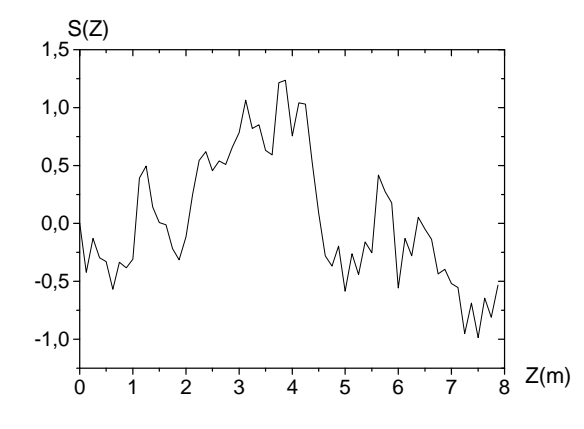

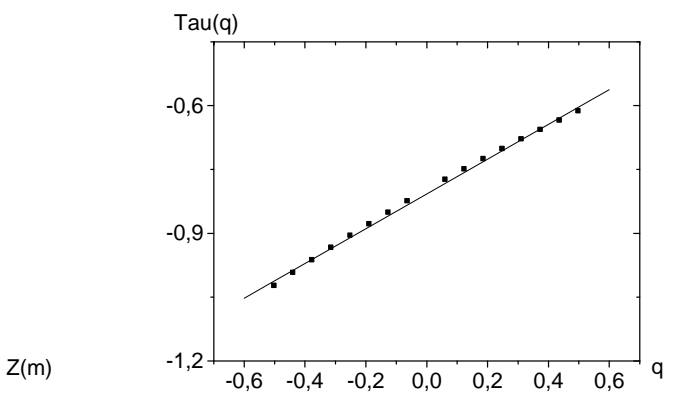

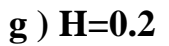

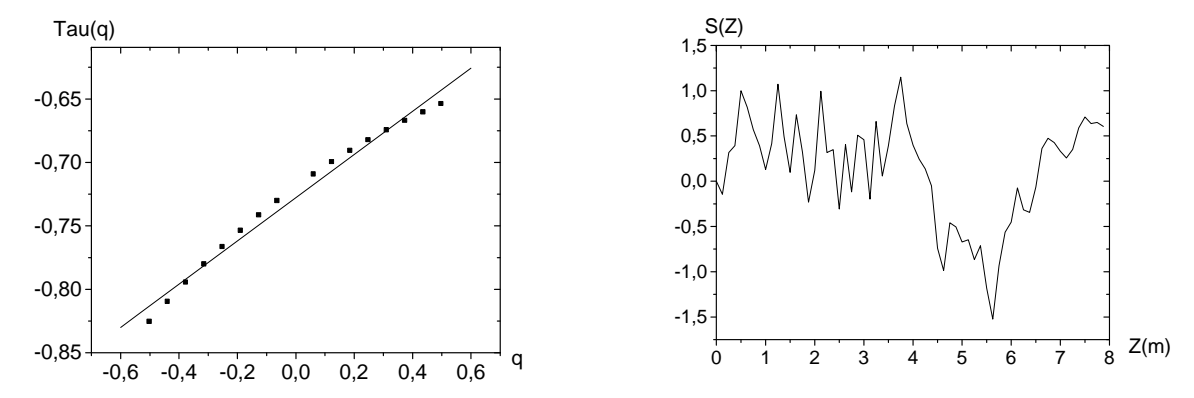

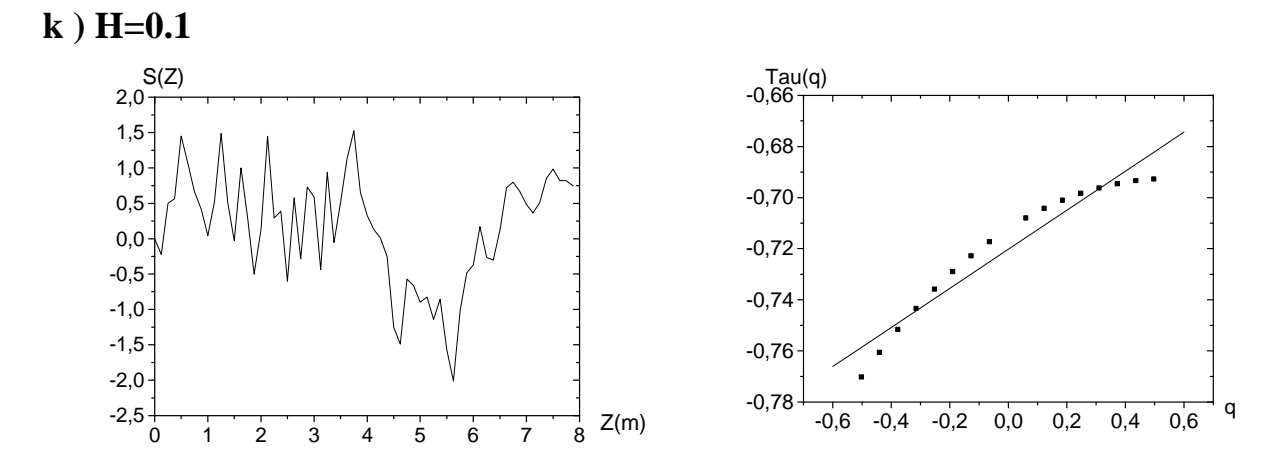

Figure III.16 Résultats de l'analyse MMTO de quelques signaux mbf à 64 échantillons, le cœfficient de Hurst balaie l'intervalle] 0,1[

Les résultats de cette analyse sont résumés dans le tableau (III.6)

| H injecté | H calculé             | Linéarité    |
|-----------|-----------------------|--------------|
| 0.90      | $0,95385 \pm 0,00133$ | Bonne        |
| 0.80      | $0,73545 \pm 0,00194$ | Bonne        |
| 0.70      | $0,6632 \pm 0,00196$  | <b>Bonne</b> |
| 0.60      | $0,4911 \pm 0.00408$  | Bonne        |
| 0.50      | $0,56076 \pm 0,00506$ | Bonne        |
| 0.40      | $0,34269 \pm 0,00212$ | Bonne        |
| 0.30      | $0,38917 \pm 0,00479$ | Mauvaise     |
| 0.20      | $0,11688 \pm 0,00454$ | Mauvaise     |
| 0.15      | $0,07972 \pm 0,00519$ | Mauvaise     |
| 0.10      | $0,13358 \pm 0,00376$ | Mauvaise     |

Tableau III.6 Analyse MMTO des signaux à 64 échantillons

#### **Interprétation des résultats**

L'opérateur MMTO donne des bons résultats soit comme estimateur du coefficient de rugosité, soit comme indicateur d'homogénéité de la texture pour les signaux qui ont un coefficient de Holder supérieure à 0.30, par contre pour les autres signaux qui ont un coefficient inférieur à 0.30, la MMTO donne un signe de présence de deux textures distincts , pour compenser cette

erreur on appliquera le même procédure c'est-à-dire q vérifie  $-0.125 \le q \le 0.125$ .

L'analyse MMTO donne les résultats représentés dans la figure (III.17)

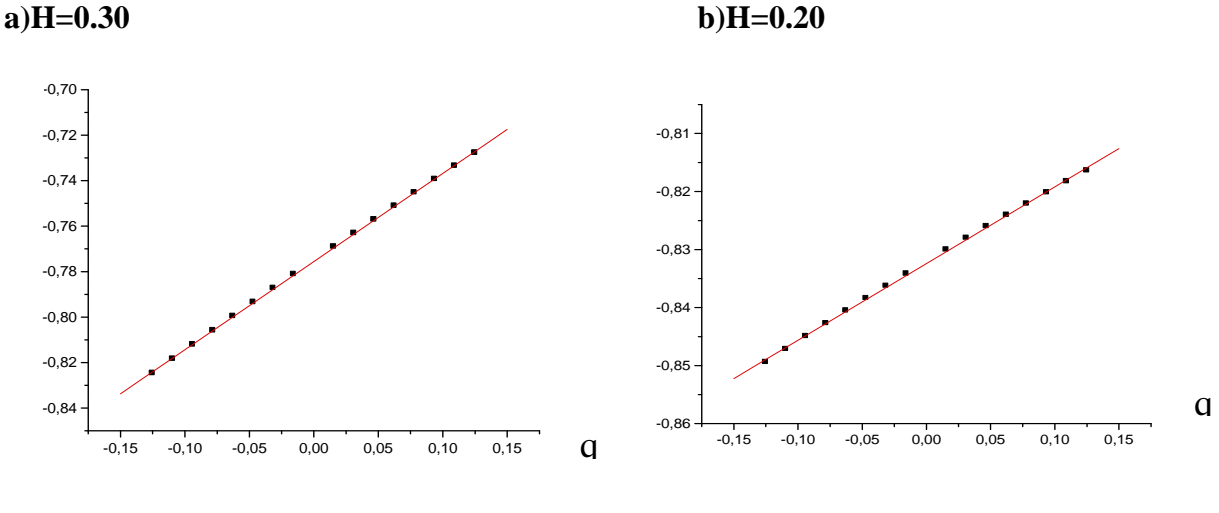

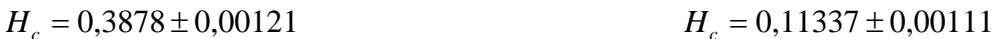

**c )=0.1** 

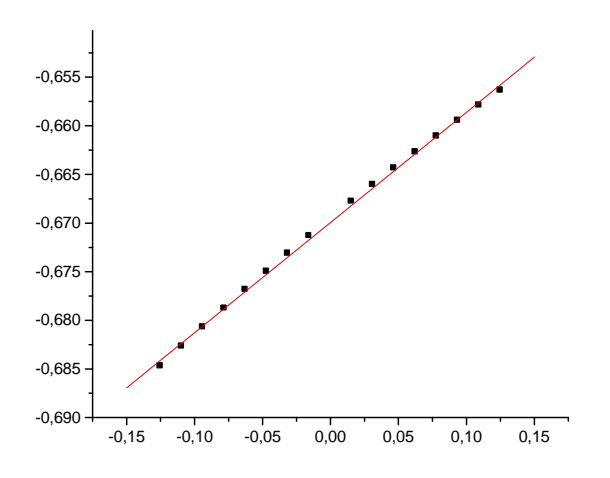

*Hc=* 0,13216 ± 9,2067E-4

Figure III.17 Analyse MMTO des signaux mbf qui ont un coefficient H inférieur ou égale à 0.3 avec qmax=0.125

#### **Résultats de l'opérateur DFA**

L'analyse DFA appliquée sur ces signaux mbf nous donne les résultas résumés dans le tableau (III.7)

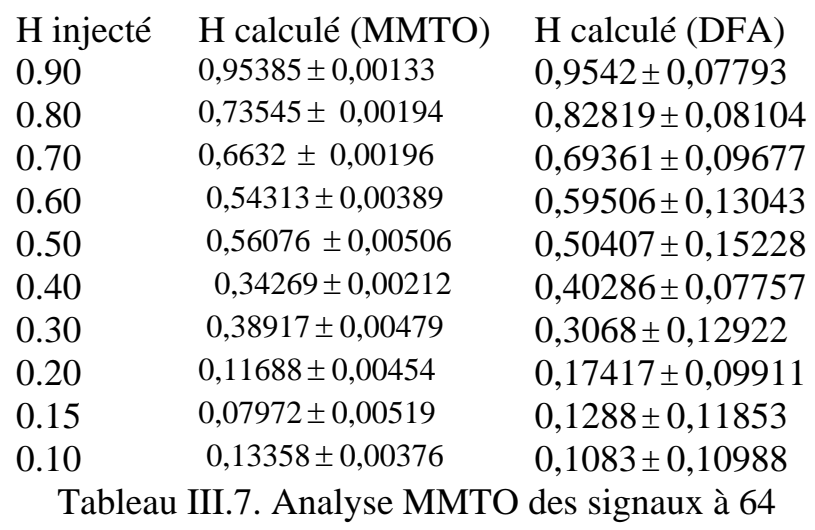

échantillons comparée avec l'analyse par DFA

#### **Interprétation des résultats**

Généralement pour les signaux de courte longueur si la MMTO et la DFA donnent des résultats différents on préfère ceux du DFA.

## **7. Analyse des signaux à 32 échantillons**

Passons maintenant aux analyses des signaux très courts pour essayer de démontrer la puissance de la méthode, nous allons fait le même travail sur un ensemble de signaux mbf avec une décroissance du coefficient de rugosité Les résultats obtenus sont illustrés dans le tableau (III.8)

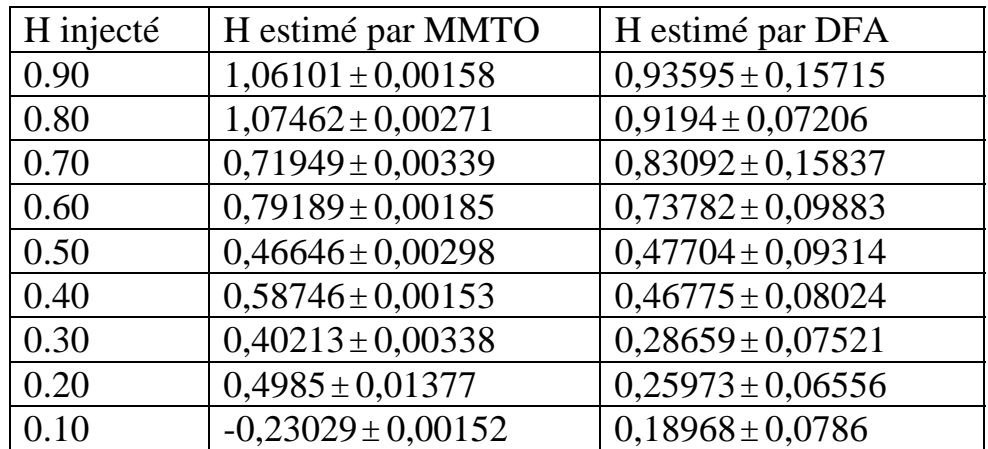

Tableau III.8 Analyse des signaux à 32 échantillons

## **Interprétation des résultats**

Nous constatons que pour des signaux très court (32 échantillons) l'estimateur DFA donne des bons résultats par rapport à celle de la MMTO, mais la MMTO reste toujours un outil puissant pour la décision d'unicité des textures.

## **8. Analyse MMTO de deux textures**

On va essayer maintenant d'appliquer l'analyse MMTO sur un modèle de deux textures voisines, la théorie mathématique (A.Arneodo) dit que le spectre des exposants  $\tau(q)$ du signal S(t) défini par la façon suivante : S(t) est signal mbf avec un coefficient de Hurst H=h1 si  $0 \le t \le t$ 1 S(t) est signal mbf avec coefficient de Hurst H=h2 si  $t1 \le t \le t2$ 

Tel que  $t2 \succ t1$  est le suivant :

$$
\tau(q) = \begin{cases} q * h_{\text{max}} - 1siq \prec 0\\ q * h_{\text{min}} - 1siq \succ 0 \end{cases}
$$

 C'est-à-dire au lieu d'obtenir un seul segment de droite qui est le signe de présence d'une seule texture homogène, on obtient deux segments de droites la première à une pente égale au coefficient de rugosité maximal et la deuxième à une pente égale à H minimal.

#### **8.1 Application sur des signaux synthétiques**

Affin de vérifier nos programmes nous allons étudier un signal mbf à 128 échantillons contenant deux parties la première est un signal mbf à 64 échantillons avec un coefficient de Hurst H=0.40, et la seconde à un coefficient H=0.80.

Ce dernier signal est représenté dans la figure (III.18.a).

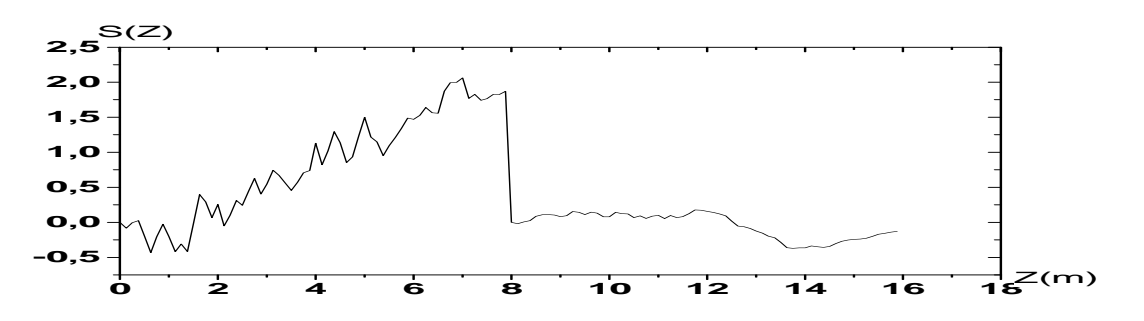

Figure III.18.a Signal mbf à deux coefficients de rugosité

Les coefficients d'ondelettes sont présentés dans la figure III.18.b

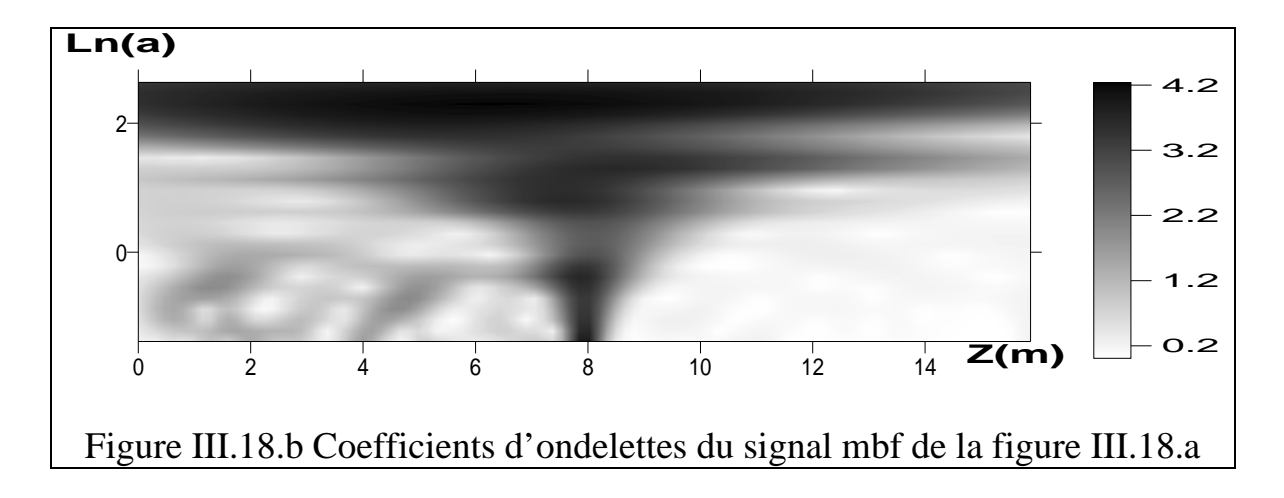

L'analyse MMTO nous donne deux segments de droites d'équations :

 $\zeta(q) = (0.50699 \pm 0.01237)^* q - (0.77409 \pm 0.0039)$  si  $q > 0$  $\tau(q) = (0.80693 \pm 0.01342)^*$  q -  $(0.77312 \pm 0.00424)$  si q < 0 si  $q \succ 0$ si  $q \prec 0$ 

Ces deux segments sont présentés dans la figure (III.19).

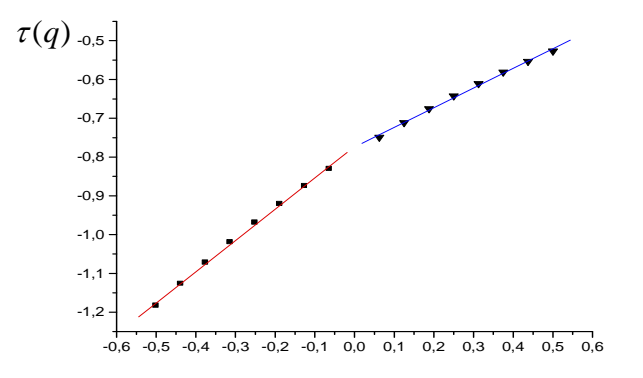

Figure III.19 Spectre des exposants du signal mbf de la figure (III.18.a)

Donc l'analyse MMTO nous prédit l'existence de plus d'une texture, l'ensemble de ces textures a un coefficient de rugosité maximal  $H_{\text{max}} = 0.80693 \pm 0.01342$  et un coefficient H minimal  $H_{\text{min}} = 0.50699 \pm 0.01237$ 

## **Interprétation des résultats**

La méthode MMTO a met en évidence deux coefficients de rugosité l'un proche de celui injecté (H=0.80693 par rapport à l'autre (H=0.50699)

Pour améliorer le calcul et diminuer les risques de tomber dans des mauvaises prédictions de coefficient de Hurst. On propose l'application de l'analyse MMTO sur les deux demis parties du signal, puis on améliore le calcul en introduisant l'opérateur DFA.

 L'analyse MMTO sur les deux demi partie nous donne les segments de droites représentés dans la figure (III.20).

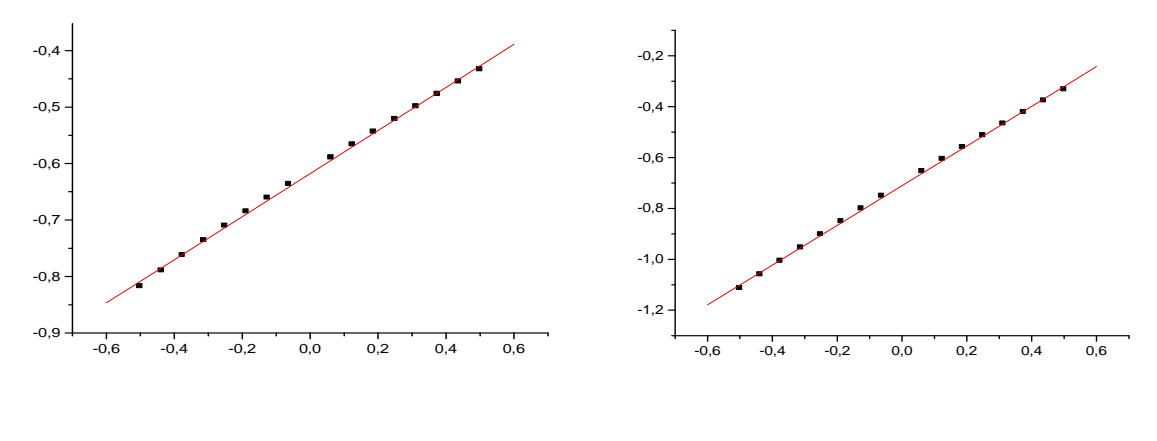

 $H_c = 0,3814 \pm 0,00356$  Hc=0,78016  $\pm$  0,00589 *c* 

Figure III.20 Spectres des exposants des deux demi parties du signal de la figure (III.18)

Il est clair ici que cette analyse indique bien que les deux demi partie analysées sont :

- ¾ Des milieux homogènes (chaque spectre d'exposants est un segment de droite).
- $\triangleright$  Chaque partie représente un milieu qui à un coefficient de rugosité H calculé proche de celle injecté)

On peut dire vraiment que avec cet outil tés puissant nous sommes arrivés à :

- 1) Mettre en évidence l'existence de plus d'une texture homogène.
- 2) Vérifier l'homogénéité de chacun des deux milieux.
- 3) Calculer le coefficient de rugosité H de chaque milieu avec une bonne précision.

L'estimateur DFA appliqué sur chaque une des deux portions du signal nous donne :

H=0,19873 $\pm$ 0,12342 pour la première portion. H=0,79483 $\pm$ 0,08762 pour la seconde portion.

# **Interprétation des résultats de l'opérateur DFA**

L'opérateur DFA confirme bien les résultats obtenus par la MMTO car si on essaye de détailler les résultas de DFA on trouve :

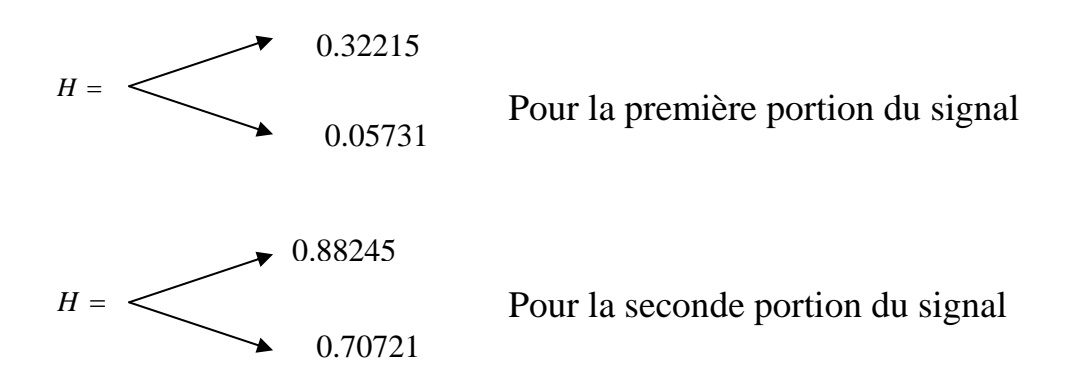

On prend ceux qui sont proches aux résultats que trouve la MMTO c'est-àdire :

H=0.32215 pour le premier milieu.

H=0.70271 pour le second milieu.

Nous constatons que on arrive à bien approximer le deux coefficient de rugosité du milieu à deux textures et même on est arrivé à les séparer .

# **9. Analyse de trois textures ou plus**

On va appliquer notre formalisme sur trois textures voisins ou plus, la théorie mathématique (A.Arneodo(1996) dit que : Soit le signal S(t) qui constitue d'un ensemble de signaux mbf ,de coefficients de HURST *H H H Hn* , , ,.........................................................., <sup>1</sup> <sup>2</sup> <sup>3</sup> Le spectre des exposants  $\tau(q)$  calculé par le formalisme MMTO est dépendant seulement des deux coefficients de Hurst maximal et minimal .

C'est-à-dire que le spectre des exposants  $\tau(q)$  est constitué de deux segments de droites d'équations :

 $\overline{a}$  $\overline{\mathcal{L}}$  $\frac{1}{2}$ ⎨  $\left($ − − = 1 .......... .......... .......... .... 0 1.......... .......... .......... ... 0  $(q) = \left\{ qH \right\}_{min}$ max  $\succ$  $\prec$ *qH siq qH siq* <sup>τ</sup> *q* ………….(III.1)

## **Résultats de la théorie mathématique**

Toutes les textures qui ont un coefficient de rugosité compris entre *H*<sub>min</sub> et *H*<sub>max</sub> sont totalement masqués par la méthode MMTO.

C'est-à-dire soit les deux signaux  $S_i$ ,  $S_j$ , définis comme suit :  $S<sub>i</sub>(t)$  Est constitué de N signal mbf de coefficients de HURST  $H_1, H_2, H_3, \ldots, H_N$ 

 $S_2(t)$  Est constitué de 02 signaux mbf , de coefficients de HURST  $H_1, H_2$ . On appelle  $H_{\text{max}}$  et  $H_{\text{min}}$  le maximum et le minimum de l'ensemble des coefficients  $H_1, H_2, H_3, \ldots, H_N$ 

On appelle aussi  $H_{\text{max}}$  et  $H_{\text{min}}$  le maximum et le minimum de l'ensemble constitué de  $H_1, H_2$ 

Si les coefficients  $H_{\text{max}}$ ,  $H_{\text{min}}$  vérifient la condition :

$$
\boldsymbol{H}_{\text{max}}^{^{\mathrm{''}}}=\boldsymbol{H}_{\text{max}}
$$

 $H_{\min}^{'} = H_{\min}$ 

Alors les deux signaux ont le même spectre d'exposants .C'est à dire la technique MMTO ne distingue pas entre les deux signaux.

## **Vérification numérique de ces résultats**

Afin de vérifier nos programmes de calcul on essaye de simuler ce phénomène. On propose alors les deux modèles théoriques suivants : **Modèle 1 :** Caractérisé par :

- 1 nombre d'échantillons N=1024
- 2 nombre de textures Nt=4

Les quatre textures sont caractérisées les paramètres cités dans le tableau III.9

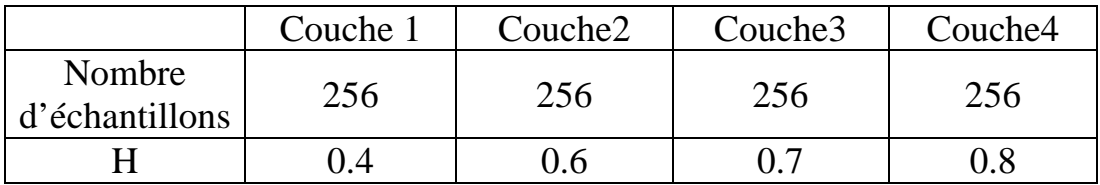

Tableau III.9 Structure d'un signal mbf à 04 coefficients de rugosité

La réalisation de ce modèle est représentée dans la figure (III.20).

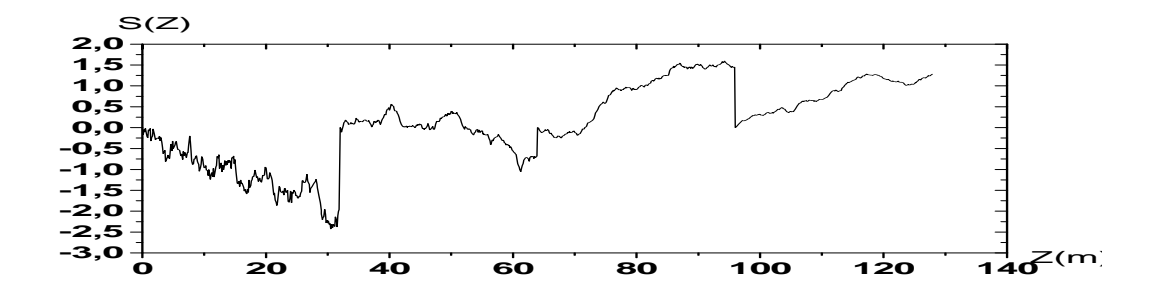

Figure III.20.a Signal mbf qui a les caractéristiques citées dans le tableau 9

Les coefficients d'ondelettes de ce signal sont présentés dans la figure (III.21)

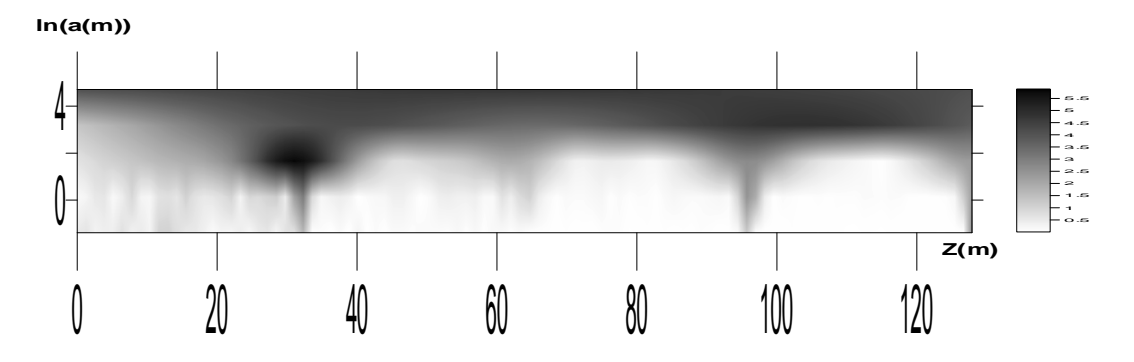

Figure III.20.b Les coefficients d'ondelettes du signal mbf représenté dans la figure III.20

L'analyse MMTO nous donne les deux segments de droites représentés dans la figure (III.20.c).

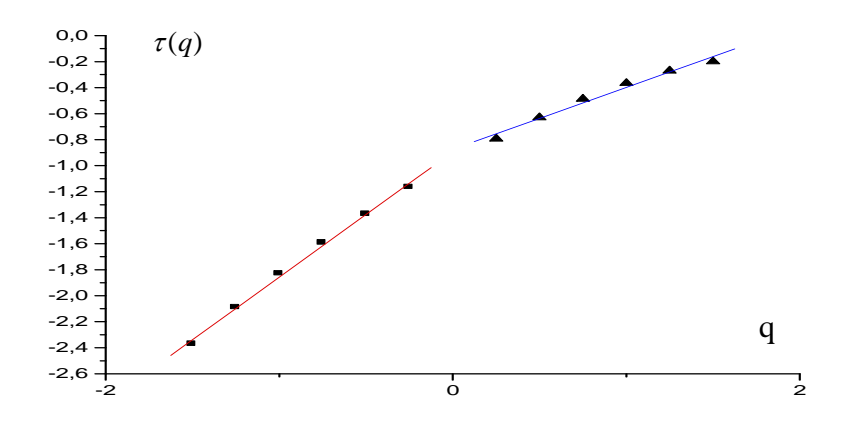

Figure III.20.c Spectre des exposants du signal de la figure (III.20.a)

La régression linéaire des deux segments de droite nous donne :

$$
\tau(q) = \begin{cases} (0.96287 \pm 0.02831)^{*}q - (0.89448 \pm 0.02756) & \text{Si} \quad q \prec 0 \\ (0.47501 \pm 0.03429)^{*}q - (0.87384 \pm 0.03339) & \text{Si} \quad q \succ 0 \end{cases}
$$

**Modèle 2 :** Caractérisé par les paramètres cités dans le tableau (III.10)

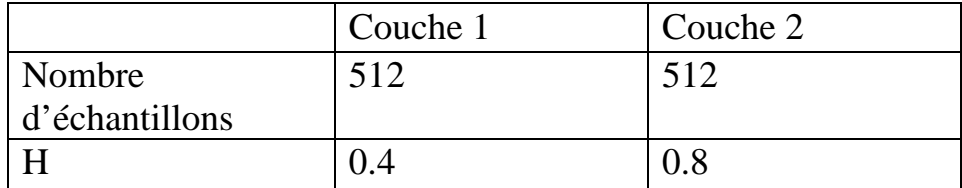

Tableau III.10 Structure d'un signal mbf à 02 coefficients de rugosité

La réalisation de ce modèle est représentée dans le schéma (III.21.a)

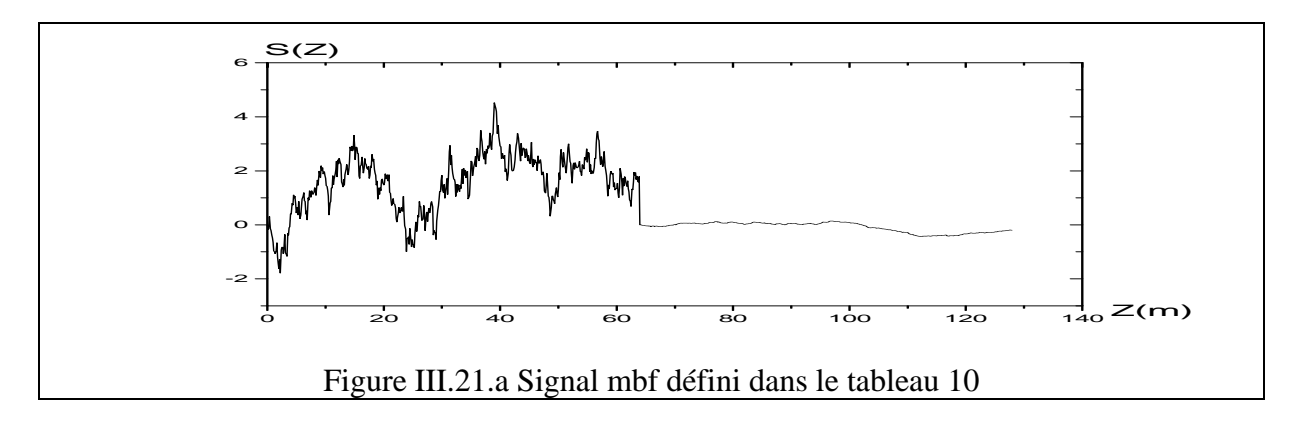

Les coefficients d'ondelettes de ce signal sont présentés dans le schéma (III.21.b)

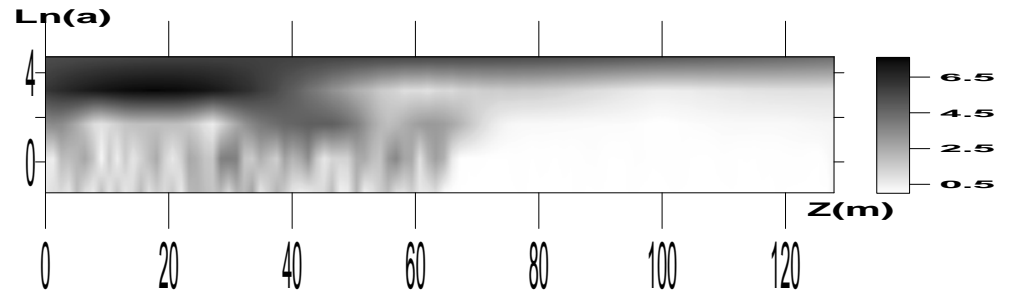

Figure III.21.b Coefficients d'ondelettes du signal de la figure (III.21.a)

L'analyse MMTO nous donne les résultats représentés dans la figure  $(III.21.c)$ 

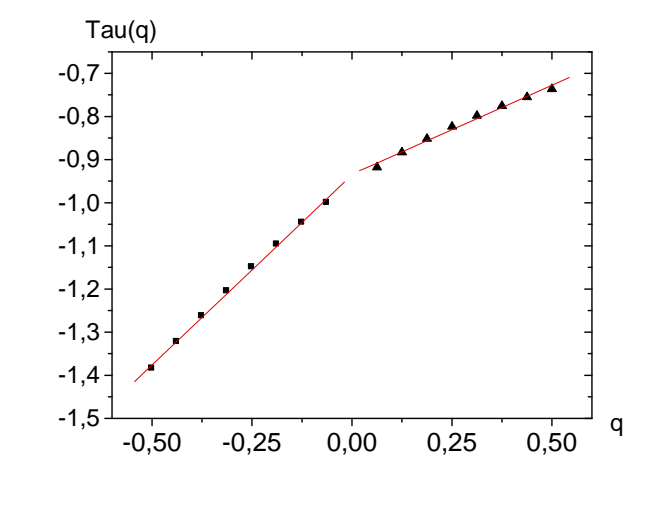

$$
\tau(q) = \begin{cases} (0,88854 \pm 0,01743) * q - (0,93217 \pm 0,0055) & \text{Si} \quad q \prec 0 \\ (0,41625 \pm 0,0176) * q - (0,93177 \pm 0,00555) & \text{Si} \quad q \succ 0 \end{cases}
$$
\nFigure III.21.c Spectre des exposants du signal de la figure III.21.a

#### **Interprétation des résultats**

 Comme on a mentionné au début de l'analyse des signaux qui sont une réponse de plusieurs textures, la méthode MMTO n'est sensible qu'aux deux textures la première est celle qui a un coefficient de rugosité maximal, et l'autre qui est caractérisé par un coefficient minimal.

#### **10. La MMTO un scanner sensible aux changements du coefficient de rugosité**

 La méthode MMTO est un opérateur très sensible aux changements de textures en effet une présence dune petite texture externe est signalé par deux segment de droites dans le spectre des exposants.

Afin de mieux voir cette caractéristique sur le plan pratique et tester nos programmes on considère le milieu étudié précédemment ,caractérisé par les deux paramètres

- $\triangleright$  Nombre d'échantillons N= 128
- $\triangleright$  Le coefficient de rugosité H=0.9

Comme on a vu le spectre des exposants  $\tau(q)$  à l'équation suivante :  $\tau(q) = (0.90387 \pm 0.00418)^*$ q- $(0.86774 \pm 0.00132)$ 

Considérons maintenant le signal mbf étudié précédemment qui a les caractéristiques suivantes

 $\triangleright$  Nombre d'échantillons N=32

$$
\triangleright \text{H=0.7}
$$

L'analyse MMTO nous donne un segment de droite représenté dans la figure (III.22).

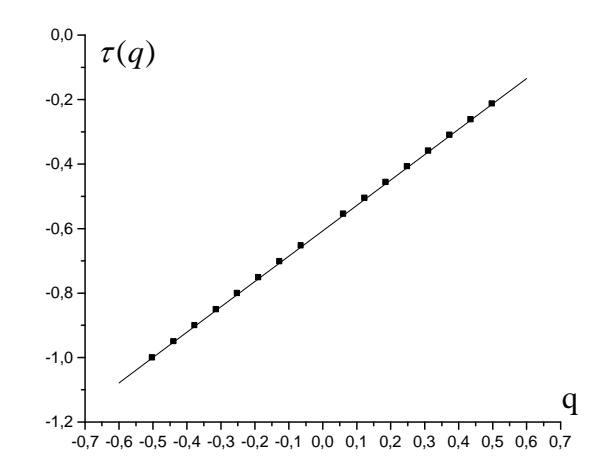

Figure III.22 Spectre des exposants du signal à 32 échantillons avec H=0.7

Cette droite a l'équation suivante :  $\tau(q) = (0,78659 \pm 8,72127E - 4) - (0,60669 \pm 2,75252E - 4)$ 

Maintenant on coupe la dernière partie (32 échantillons) du premier signal et on le remplace par le second signal notre nouveau signal aura la forme représentée dans la figure (III.23)

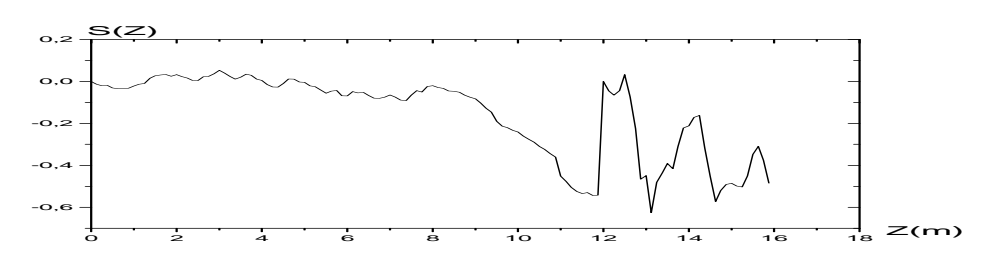

Figure III.23.a Signal mbf qui est la réponse de deux textures différentes

Les coefficients d'ondelettes sont représentés dans la figure III.22.b

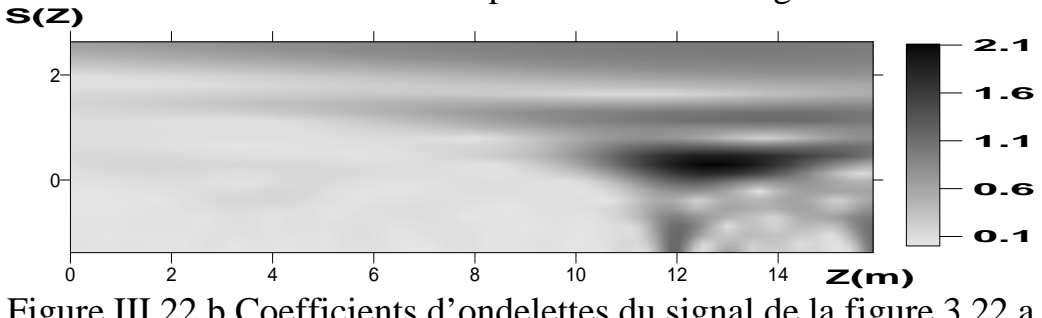

L'analyse MMTO nous donne les deux segments de droites représentés dans la figure (III.22.c.)

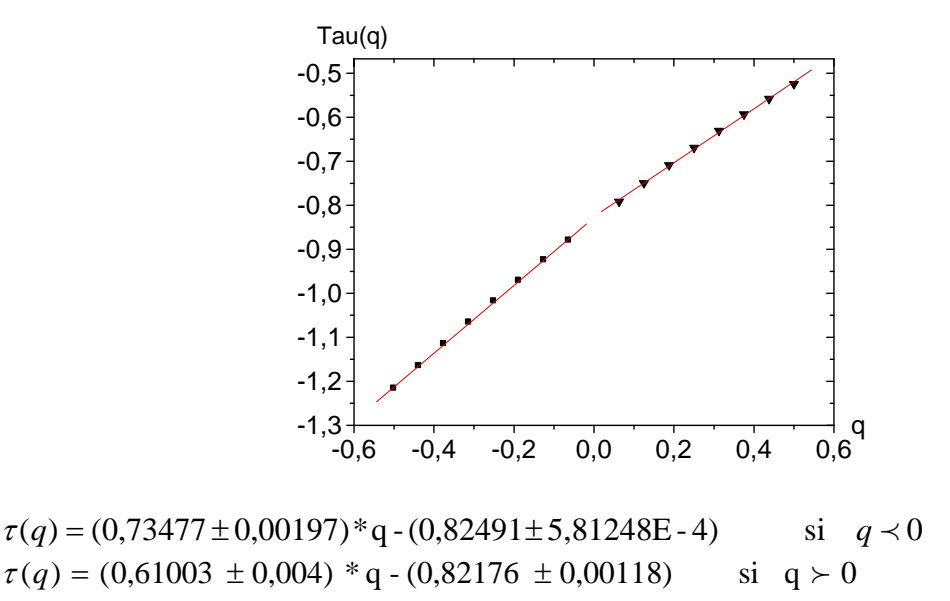

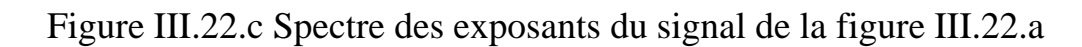

## **Résultats**

 Nous constatons sans aucune doute que la technique MMTO compensée par l'opérateur DFA est un outil sensible est puisant. Sensible parce qu'il détecte toute texture extérieure d'une texture donnée, et puissante par ce qu'il estime l'exposant de Holder avec une grande précision.

# **Chapitre IV**

# **Application sur les données de diagraphies**

## **1. Introduction**

Les travaux de Hermann (1997), ont montré que les signaux de diagraphies sont des bruits d'échelles d'un caractère mbf, c'est-à-dire leurs densité spectrale est sous la forme :

$$
S(w) = \frac{1}{w^{\beta}}
$$

Dont  $\beta$  est l'exposant spectrale  $1 \prec \beta \prec 3$  $\beta$  est lié à l'exposant de Hurtst H par :

$$
\beta = 2 * H + 1
$$

Nous allons appliquer le formalisme MMTO détaillé dans la partie théorique sur les signaux de diagraphies (sonique et gamma ray) d'un puits P1 situé dans le Sahara algérien, afin de montrer l'existence de plusieurs couches dans chaque intervalle de la colonne stratigraphique et démontrer aussi la sensibilité de notre scanner dans l'analyse des signaux réels.

#### **2. Vérification du caractère mbf des signaux des diagraphies Gamma-ray et sonique du puits P1**

 Avant d'appliquer le formalisme multifractal nous devons démontrer le caractère mbf des signaux des diagraphies gamma-ray et sonique du puits P1, que nous allons les analyser, pour cela nous calculons les periodogrammes des deux signaux, puis nous estimons les exposants spectraux à l'aide d'une simple régression linéaire, la figure (IV.1) représente les deux periodogrammes des deux signaux.

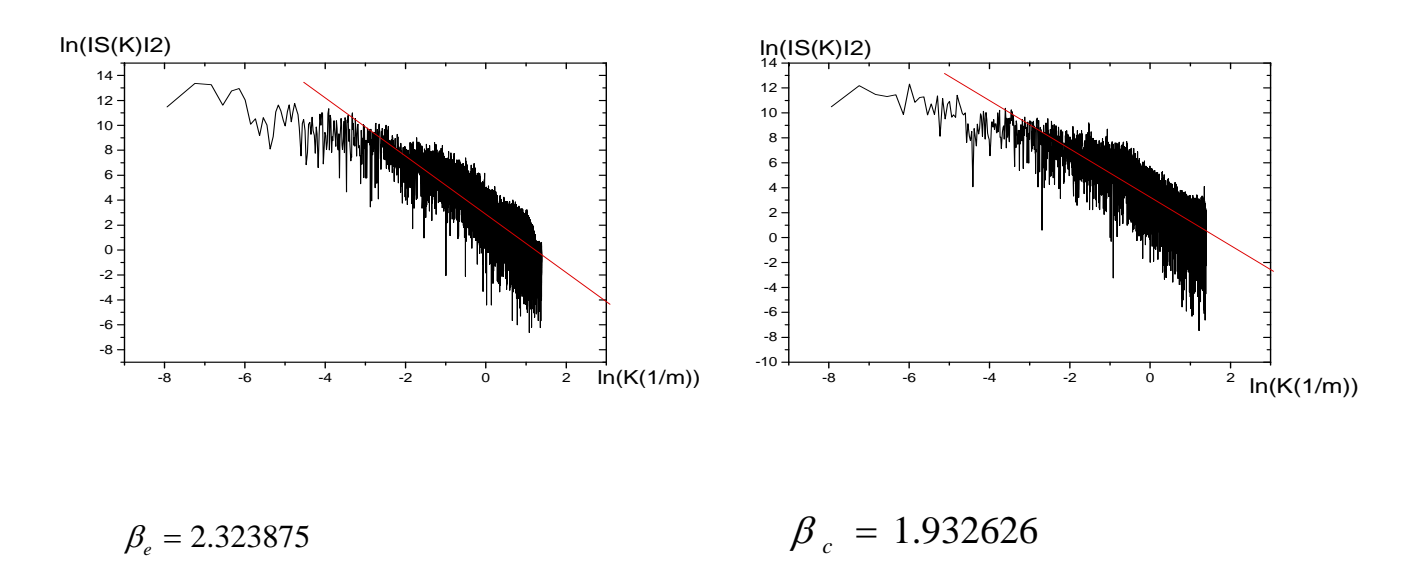

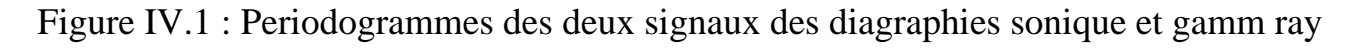

## **Interprétation des résultats**

La régression linéaire montre bien la que les deux signaux sont des bruits d'échelle avec un coefficient de rugosité compris entre 0 et 1. , car leurs exposants spectraux sont compris entre 1 et 3. Ce qui indique bien que nos deux signaux des diagraphies sont des signaux mbf

## **3. Analyse du signal du Gamma ray**

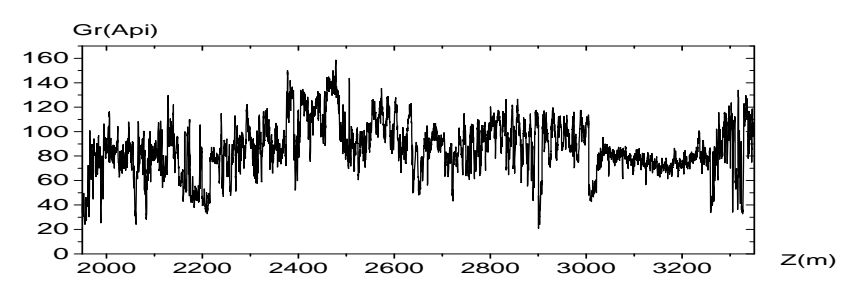

Figure IV.2 Signal brute de diagraphie Gamma ray

Notre premier signal à étudié est le signal de digraphie Gamma naturelle la figure (IV.2) représente la variation de ce signal en fonction de la profondeur.

La première opération consiste à éliminer la partie déterministe du signal brute cette dernière partie est considérée linéaire en fonction de la profondeur pour appliquer nos formalisme sur la partie aléatoire qui est obtenue par une simple soustraction de la partie déterministe au signal Gamma ray brute.

$$
S_d(Z) = a * Z + b \quad S_{al\acute{e}atoire}(Z) = (S_{brute}(Z) - S_d(Z)) / S_d(Z)
$$

 *S* (*Z*) *<sup>d</sup>* est la partie déterministe, les constantes a, b sont déterminées par une simple régression linéaire au sens des moindres carrées.

## **3.1 Traitement global**

Avant d'analyser chaque intervalle de la colonne stratigraphique tout seul On va analyser d'abord tout l'intervalle.

## **3.1.1 Les coefficients d'ondelettes**

Les coefficients d'ondelettes obtenus sont représentés dans la figure (IV.4).L'ondeltte analysante est celle de Morlet complexe définie par :  $\psi$  (*Z*) = exp(-*z*<sup>2</sup> / 2) \* exp(*i*Ω*Z*) \*(1. – exp(-*Z*<sup>2</sup> / 2) \*exp(- $\Omega$ <sup>2</sup> / 4)) avec  $\Omega$  = 4.8.

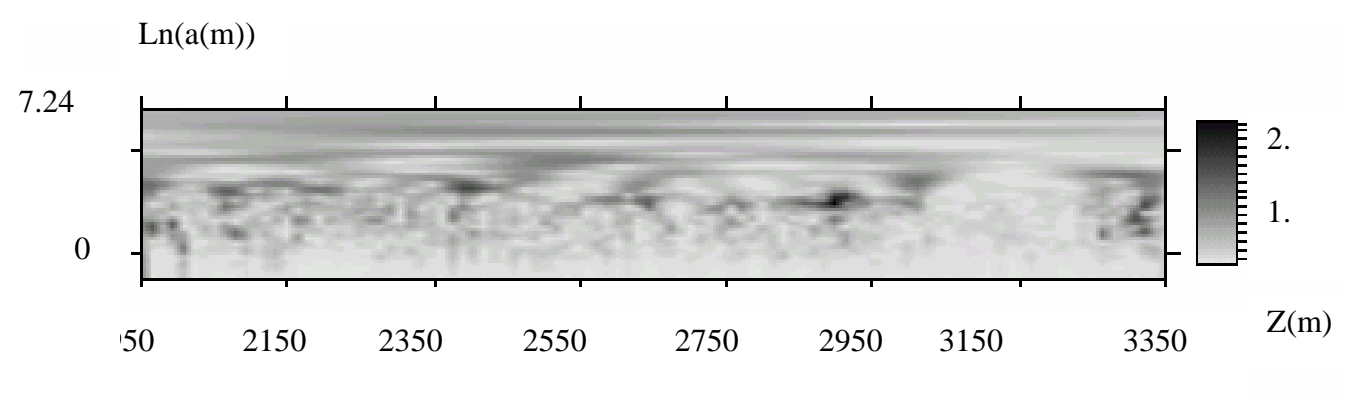

Figure IV. 4 Les coefficients d'ondelettes dans le demi plan profondeur log-dilatations

Ses coefficients sont présentés en 03D dans la figure (IV.5)

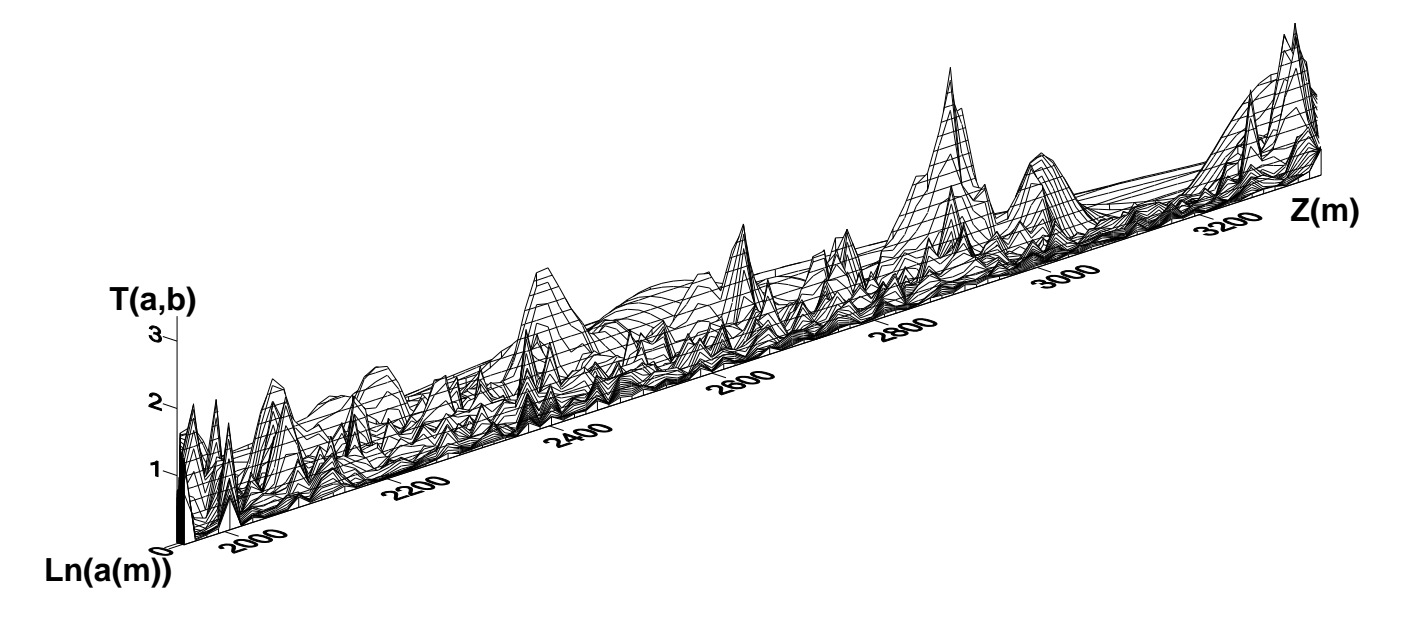

Figure IV.5 Les coefficients d'ondelette représentés en 03D

Avant d'appliquer le formalisme MMTO on estime à chaque ligne maximale l'exposant de Hurst local qui est estimé par une régression linéaire des coefficients d'ondelette en fonction des dilatations , la figure (IV.6) est une représentation dans le plan profondeur –log-dilatation de ces lignes maxima .

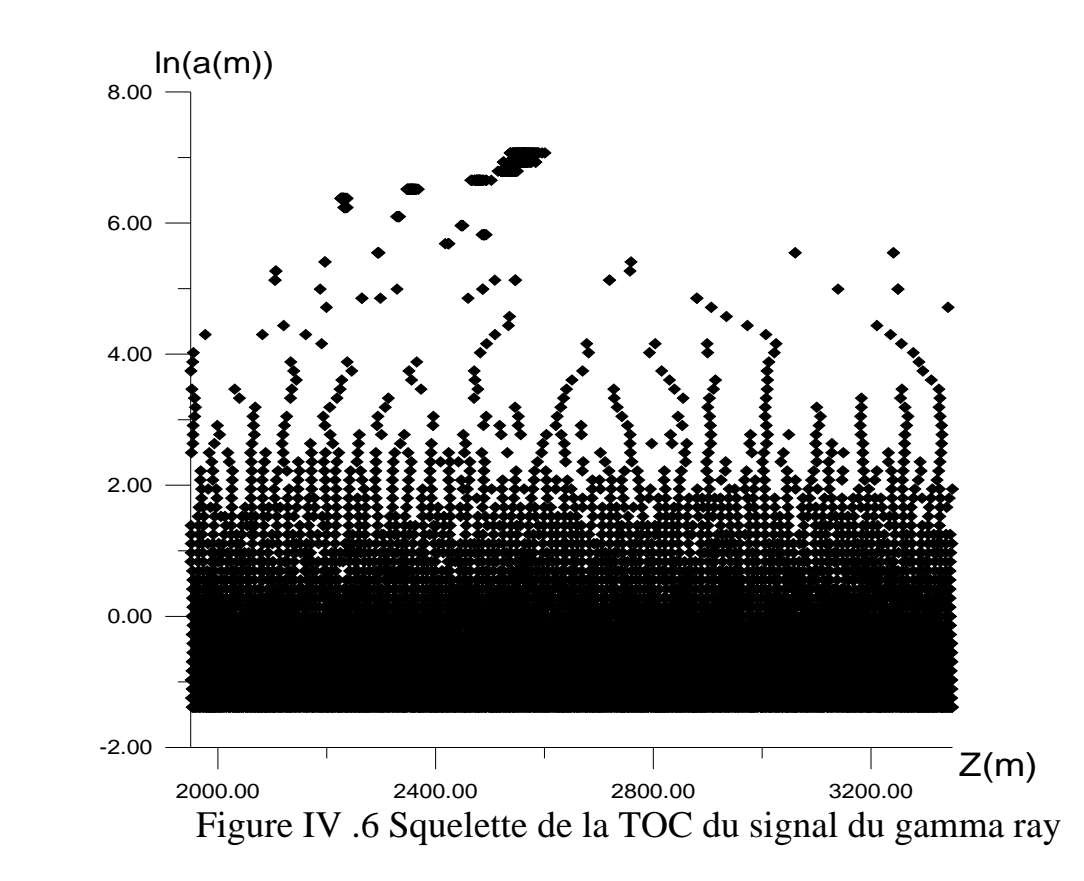

La variation de l'exposant de Hurst en fonction de la profondeur est représentée dans la figure (IV.7)

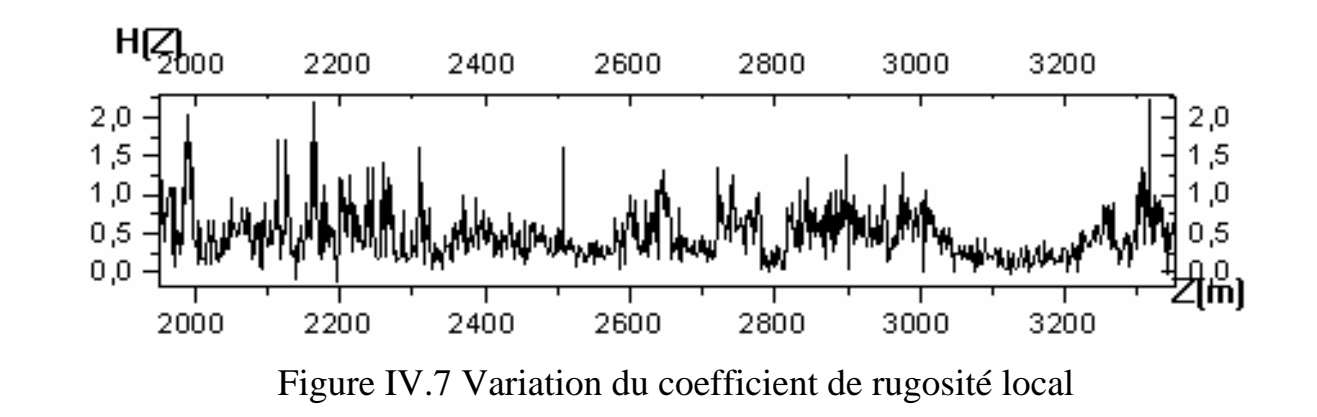

La figure (IV.8) représente l'histogramme de ces coefficients.

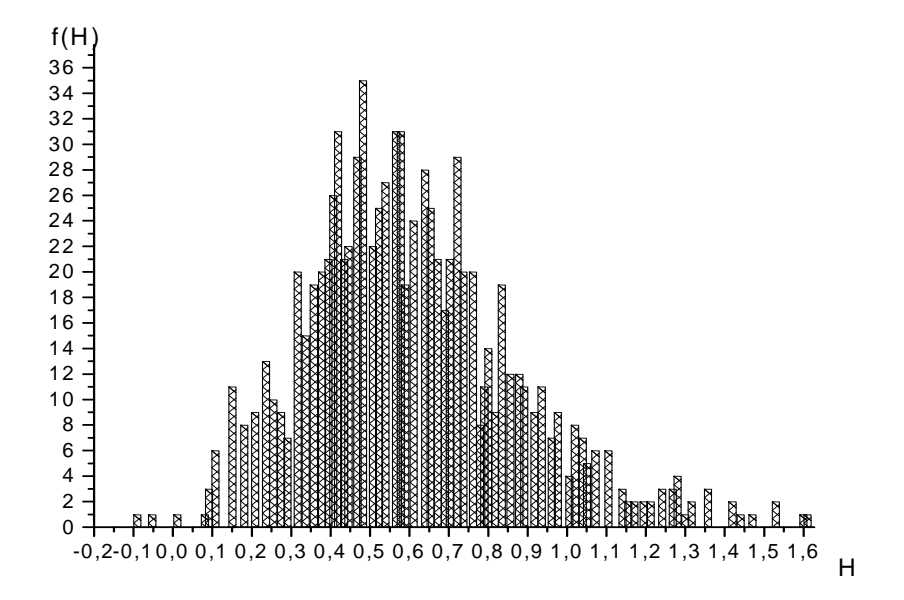

Figure.IV.8 Histogramme des coefficients de rugosités locaux

## **Interprétation des résultats**

 Il est clair ici que notre signal étudié contient une plage de coefficients de rugosité comprise entre -0.2 et 1.50 ce qui est signifié par le changement de lithologie, il faut remarquer aussi que les coefficients de rugosité compris entre 0.3 et 0.7 sont les plus fréquents c'est-à-dire il y a une certaine lithologie plus dominante dans notre intervalle à étudier 1950(m) -----3350(m).

## **4. Analyse MMTO du signal de la diagraphie gamma ray**

Notre objectif est de scanner chaque étage de la colonne stratigraphique, le premier signal utilisé sera le signal du gamma ray.

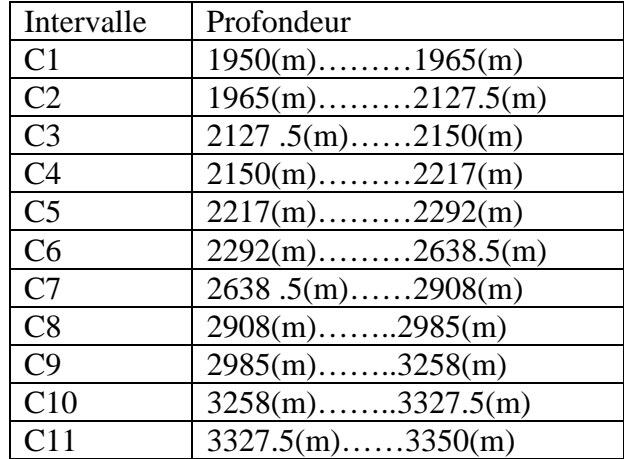

Tableau IV.1 Les différents intervalles de la colonne stratigraphique
## **4.1 Analyse de l'intervalle C1**

#### **a) Transformée en ondelettes et son squelette**

La figure (IV.9) représente la transformée en ondelettes et son squelette obtenu par analayse du signal gamma ray de l'intervalle C1 de la colonne stratigraphique.

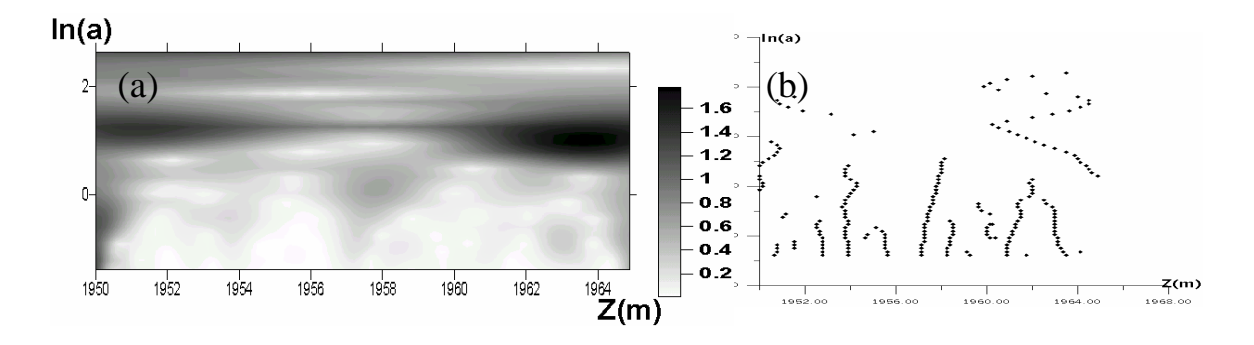

Figure IV.9 Analyse MMTO appliquée sur l'intervalle C1

(a) Coefficients d'ondelettes

(b) Squelette

## **b) La fonction de partition et le spectre des exposants**

La figure (IV.10.a) représente la variation de log la fonction de partition en fonction de log les dilatation pour chaque valeur de q (q balaye l'intervalle [- 0.50,+0.50] avec un pas de 0.0625) et la figure (IV.9.b) représente le spectre des exposants obtenu par analyse MMTO appliquée l'intervalle C1.

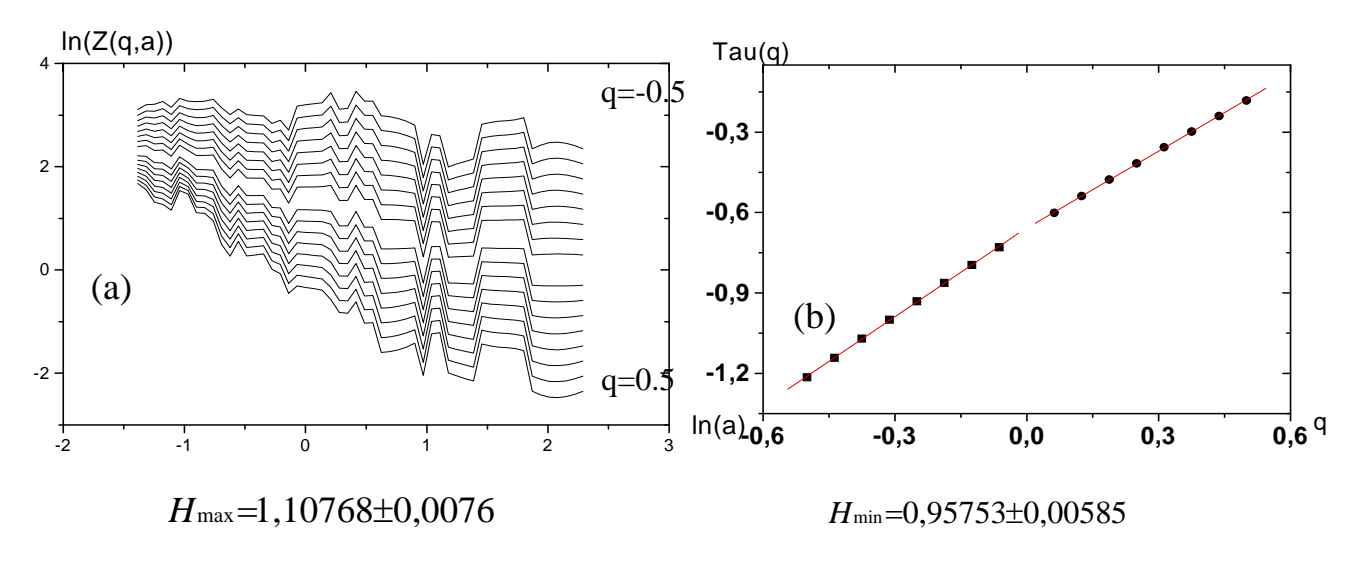

Figure IV.10 Analyse MMTO appliquée sur l'intervalle C1 (a) La fonction de partition (b) Spectre des exposants

## **Interprétation des résultats**

Le spectre des exposants calculé par MMTO indique bien la présence de plus d'une couche homogène dans l'intervalle C1.

## **4.2 Analyse de l'intervalle C2**

 Le spectre des exposants calculé par MMTO indique bien la présence de plusieurs couches dans cet intervalle, la figure (IV.11) est une représentation de ce spectre

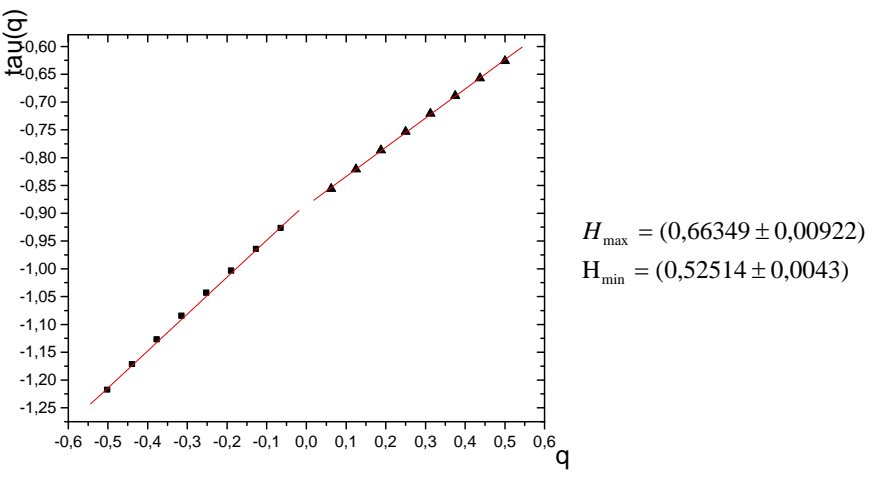

Figure IV.11 Analyse de l'intervalle

# **4.3 Analyse des intervalles C3, C4**

L'analyse des intervalles C3, C4 a donné des spectres qui indiquent bien la présence de plusieurs texteures, ces derniers spectres sont présentés dans la figure (IV.12)

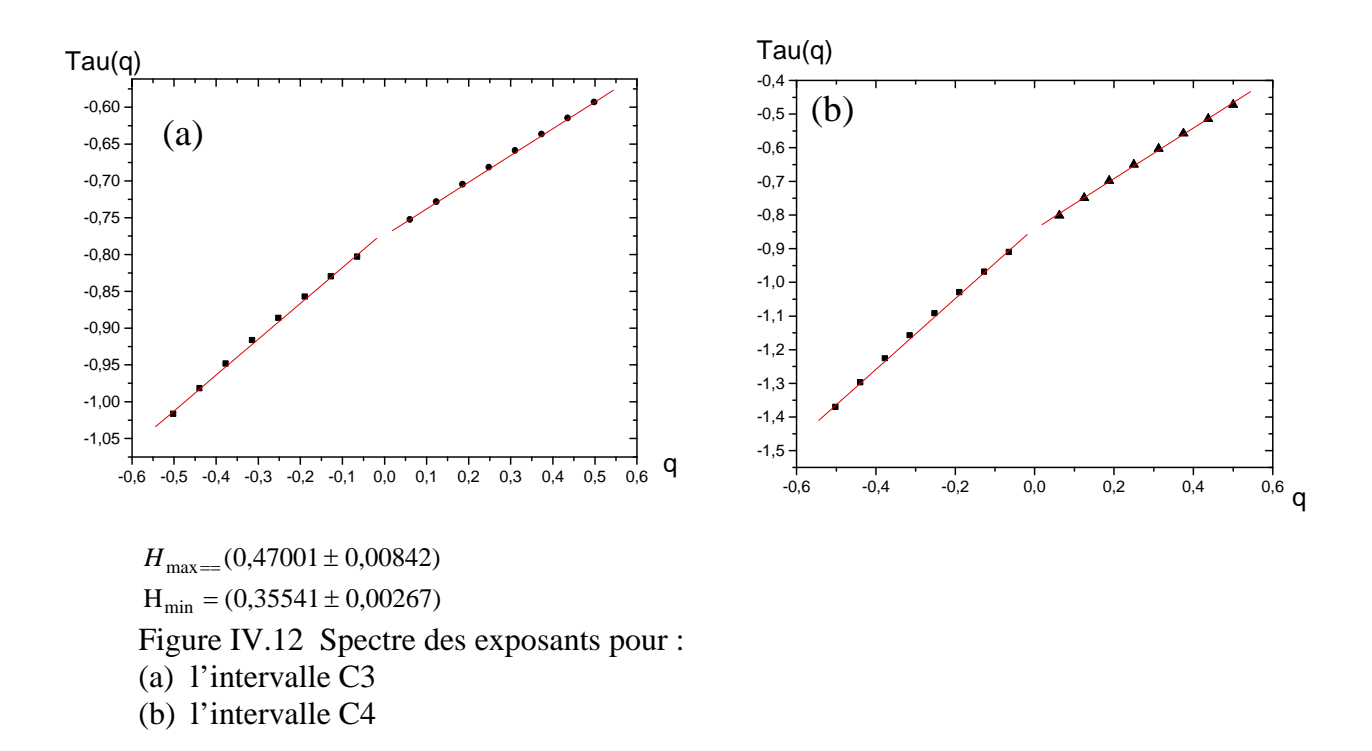

#### **4.4 Analyse des intervalles C5, C6**

La figure (IV.13) est une schématisation des spectres des exposants calculés par l'analyse MMTO des deux intervalles C5, C6 le premier indique la présence d'une seule couche par contre le deuxième spectre indique la présence

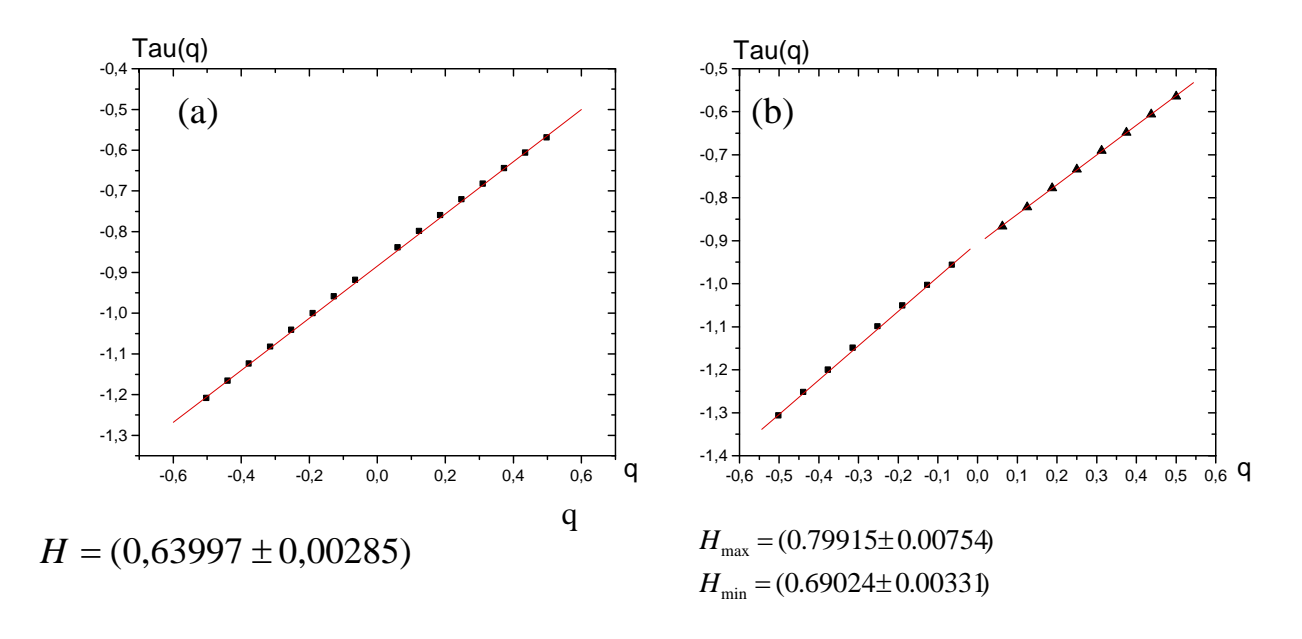

de deux couche ou plus Figure IV.13 Spectre des exposants pour : (a) l'intervalle C5 (b) l'intervalle C6

#### **4.5 Analyse des intervalles C7, C8**

L'analyse des intervalles C7, C8 a donné deux spectres des exposants,qui indiquent bien la présence de plus d'une couche homogène. Ces spectres sont présentés dans la figure (IV.14)

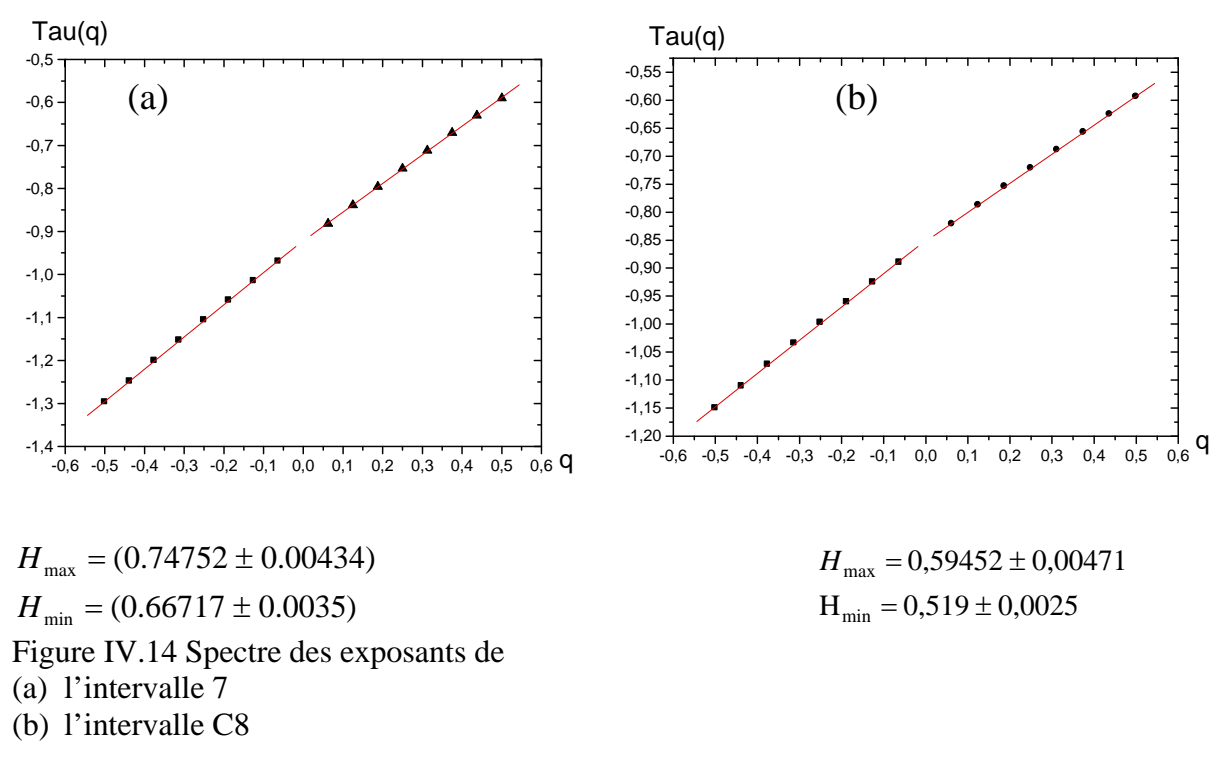

#### **4.6 Analyse des intervalles C9, C10**

Les spectres des exposants obtenus par analyse des intervalles C9,C10 indique que ces intervalles sont constitués de plusieurs couches (voir figure(IV.15))

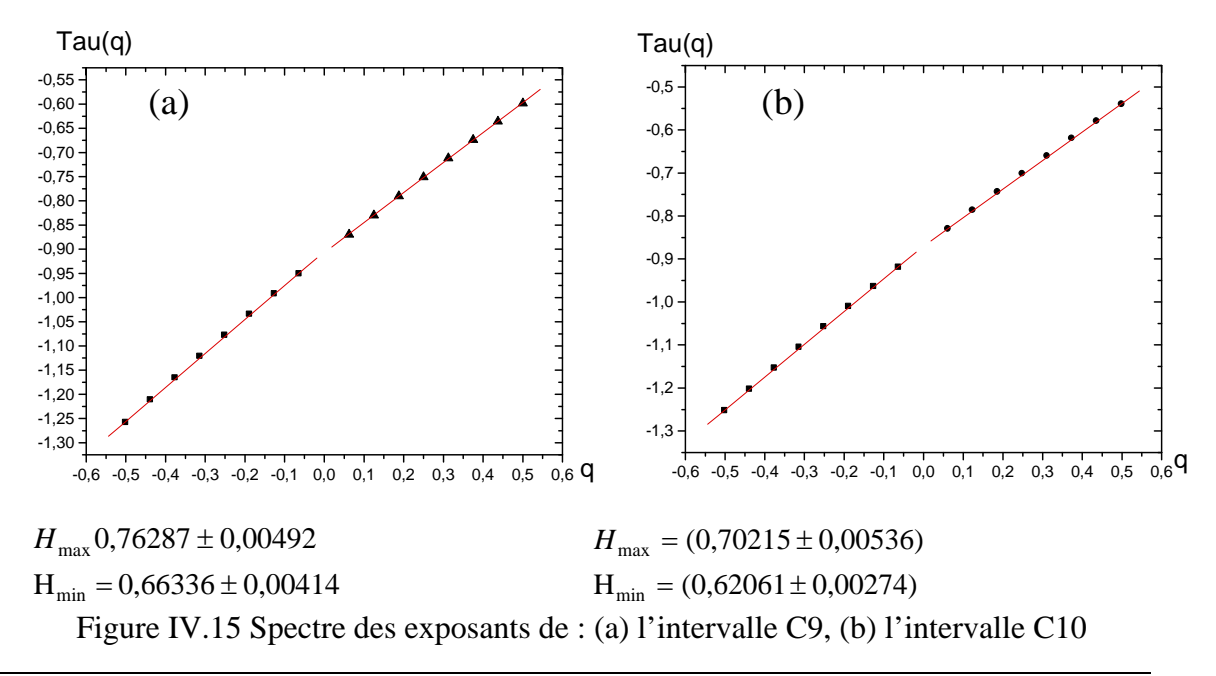

## **6.7 Analyse de l'intervalle C11**

La figure (IV.16) représente le spectre des exposants calculé par MMTO , ce dernier indique que cet intervalle est constitué de plusieurs couches.

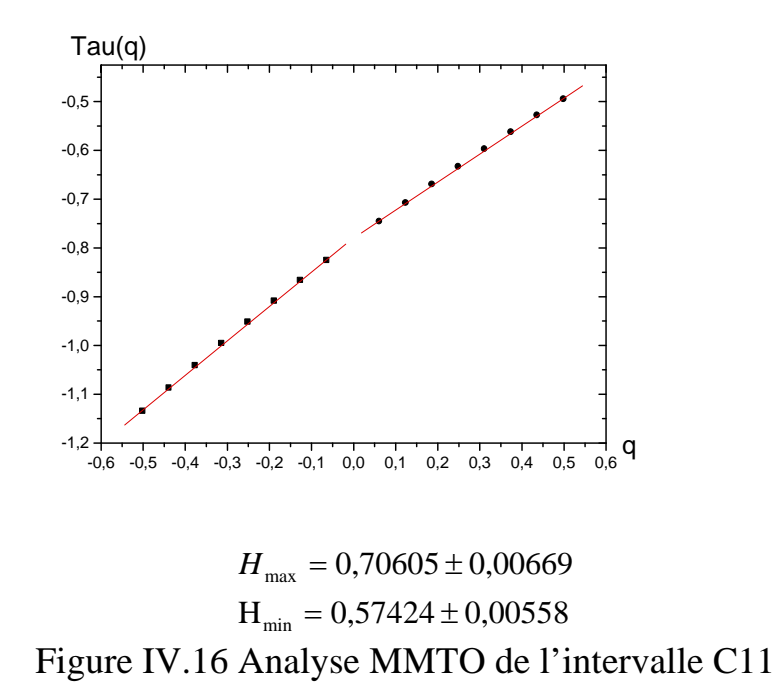

#### **Analyse des résultats**

Les résultats obtenus de l'analyse MMTO sont illustrés dans le tableau (IV.2).

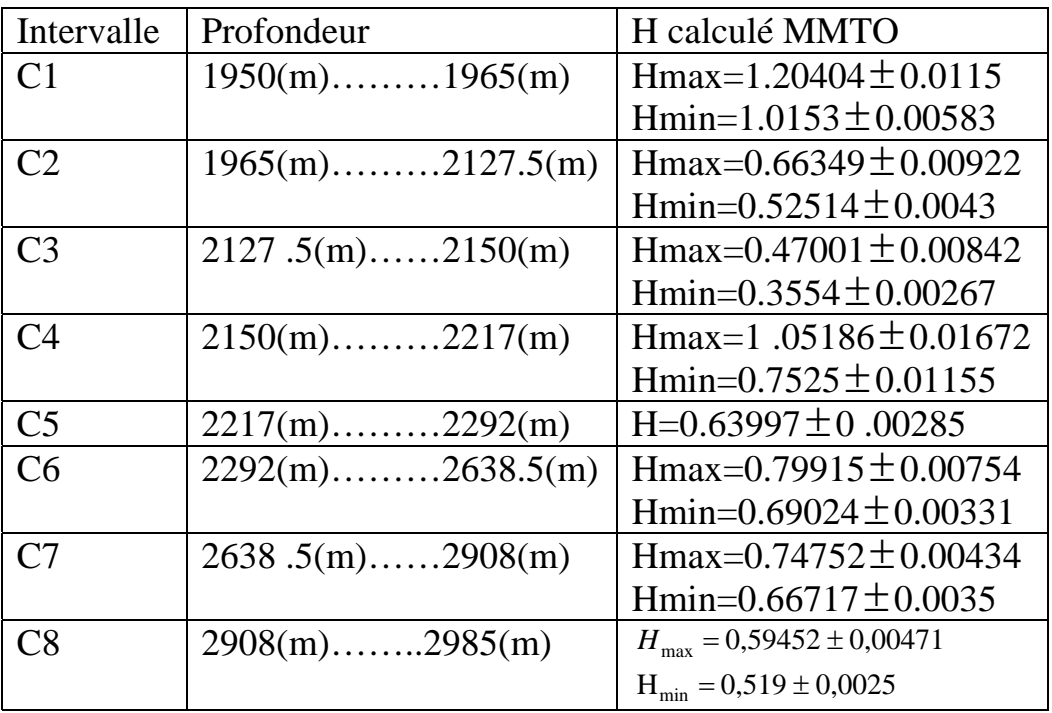

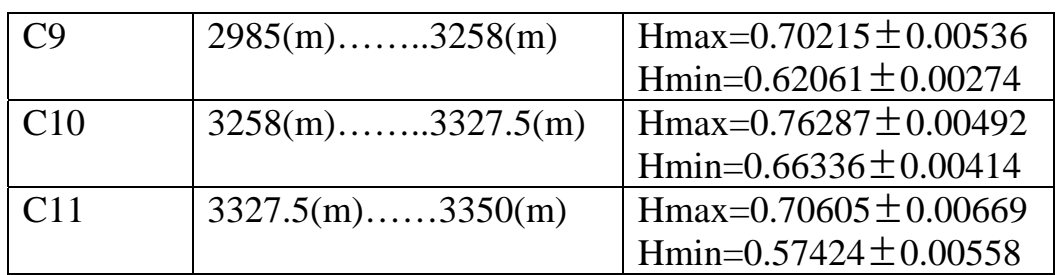

Tableau IV.2. Résultats de l'analyse MMTO des différents intervalles de la colonne stratigraphique

## **Interprétation des résultats**

Il est clair que la méthode MMTO a montré que tous les intervalles sont constitués de plusieurs couches sauf l'intervalle C5 Notre deuxième signal à analyser est le signal de la vitesse de propagation des ondes P

## **7. Analyse du signal de vitesse**

Notre deuxième signal à étudier est celle de la vitesse de propagation de l'onde de compression dans les déférentes formations du puits, ce signal est représenté dans le plan temps vitesse dans la figure (IV.17)

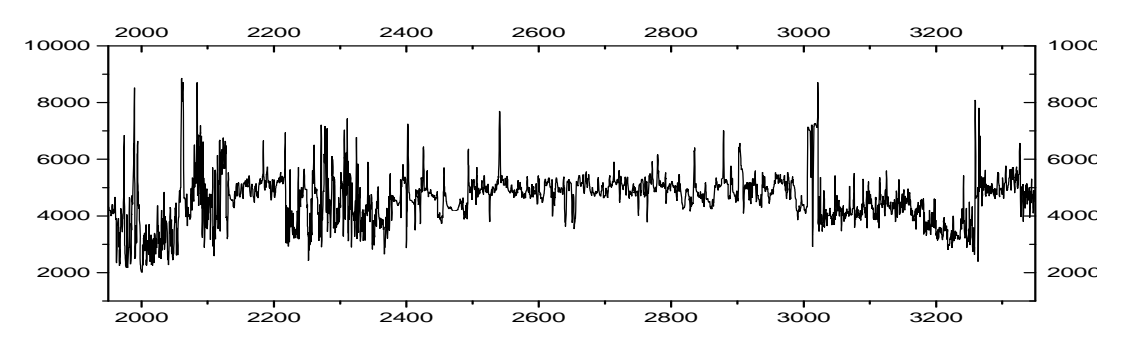

Figure. IV.17 Signal de diagraphie vitesse de propagation de l'onde P

## **6.1 Analyse MMTO**

 Tous les résultas des analyses MMTO appliquées sur ce puits sont résumés dans le tableau (IV.3).

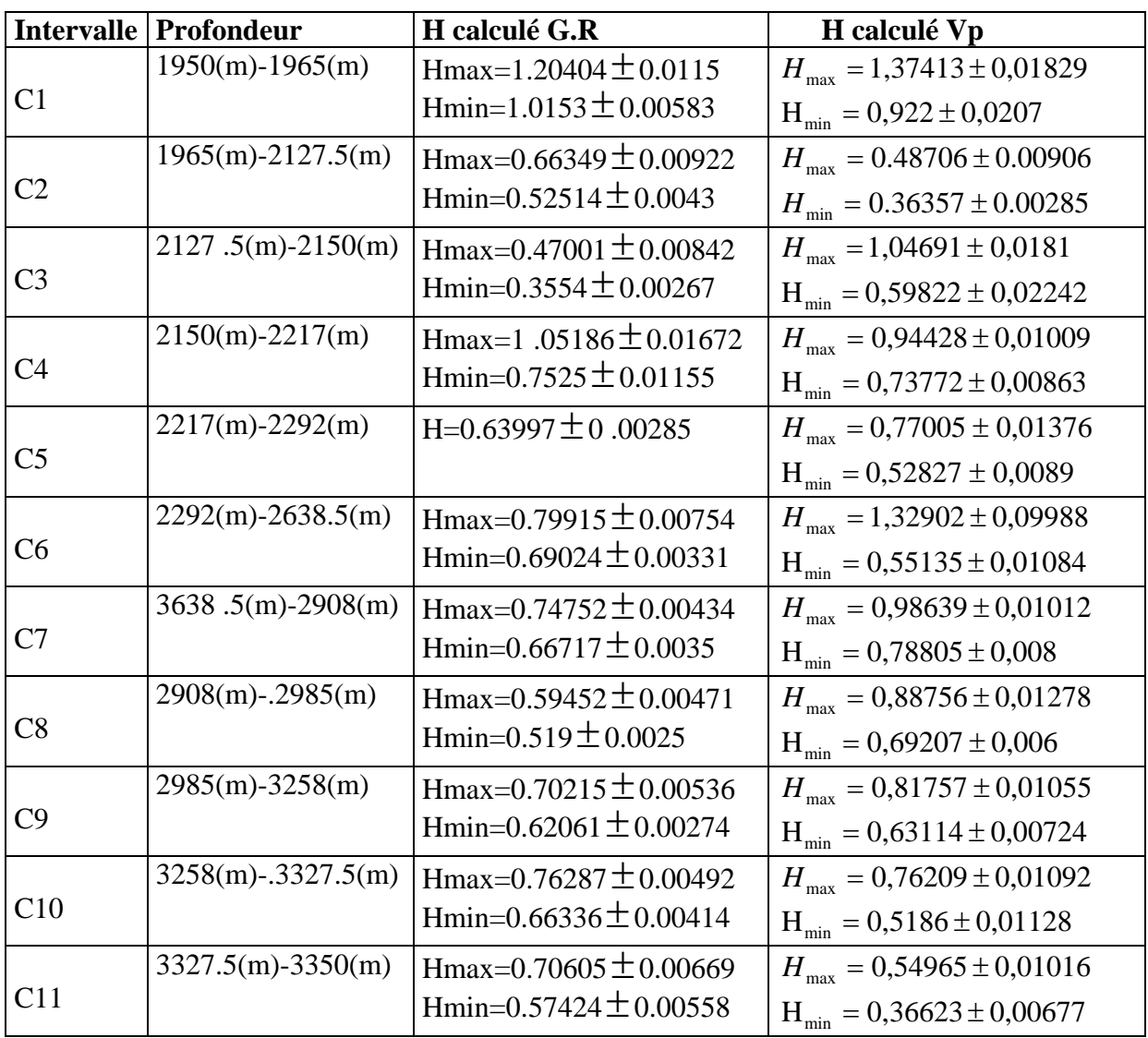

Tableau VI.3. Résultas de l'analyse MMTO des deux diagraphies

## **Interprétation des résultats**

Il est clair que l'analyse MMTO à montrer que chaque intervalle contient plus d'une couche ,l'objectif maintenant est d'utiliser les deux outils MMTO et le DFA pour segmenter ces couches pour cela on propose l'algorithme de découpage détaillé dans le chapitre suivant.

# **Chapitre : V**

# **Algorithme de segmentation automatique**

## **1. Introduction**

Nous avons vu la puissance de la MMTO comme un scanner des textures, et la capacité de l'estimateur DFA dans l'estimation de leurs rugosité surtout pour les textures très fines. Le squelette est indicateur des positions des différents points qui peuvent présenter un changement de milieu. Notre objectif maintenant est d'utiliser ces outils pour planifier une technique de segmentation automatique.

## **2. Algorithme de segmentation automatique**

Cet algorithme est appliqué sur un intervalle de temps ou de profondeurs pour séparer les différentes textures, après l'application de la méthode MMTO afin de vérifier la non homogénéité de la texture limitée par cet intervalle, alors soit un signal S qui est la réponse physique d'un intervalle C notre nouvelle Procédure est constituée des étapes suivantes:

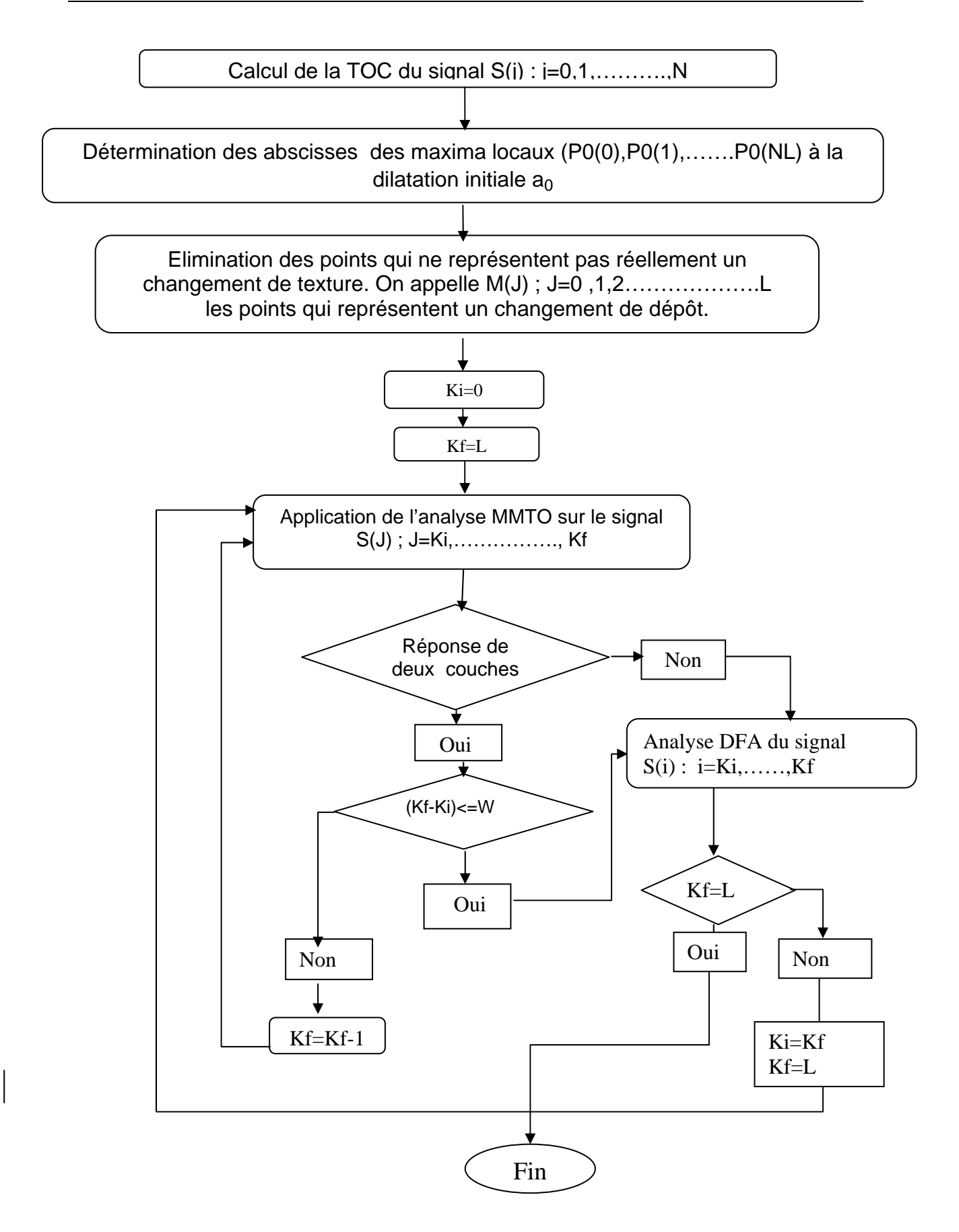

Figure V.1 Organigramme de l'algorithme de segmentation automatique

## **Remarques**

Pour la décision du nombre de couches il est indispensable de prendre un seuil de différence entre les pentes des deux segments de droites qui correspondent successivement aux échelles négatives et positives dans lequel la condition suivante est appliquée :

Si la différence des deux pentes est inférieure ou égale au seuil alors nous avons obtenu un seul segment de droite , par contre si cette différence est supérieure à la valeur seuil nous avons obtenu deux segments de droites ce qui le signe de présence de deux couches.

Il faut noter que cette valeur seuil on la prend par expérience sur des réalisations mbf égale à 0.08.Si avec une valeur seuil on a obtenu toujours des réponses de deux couches ou plus sur toute l'intervalle on fait perturber cette valeur on la diminue par 0.01.

- 1) La variable W est la longueur minimale dans lequel on considère que notre milieu est constitué d'une seule couche, malgré que l'analyse MMTO nous indique la présence de plus d'une texture homogène, cette valeur est très importante en géophysique pare ce qu'elle est liée directement à la nature de l'anomalie cherchée, dans la recherche physique des textures très fines il faut la prendre la plus minimale..
- 2) Dans notre application sur les données de diagraphies on la prend égale à 4.00(m) ce qui est égale à 32 échantillons.(pas=0.125)

## **2.1 Analyse de l'intervalle C1**

## **2.1.1 Résultats d'analyse du signal du GAMMA RAY**

Nous avons appliqué l'algorithme proposé sur l'intervalle C1. Les résultats obtenus ont schématisé dans la figure (V.2.a)

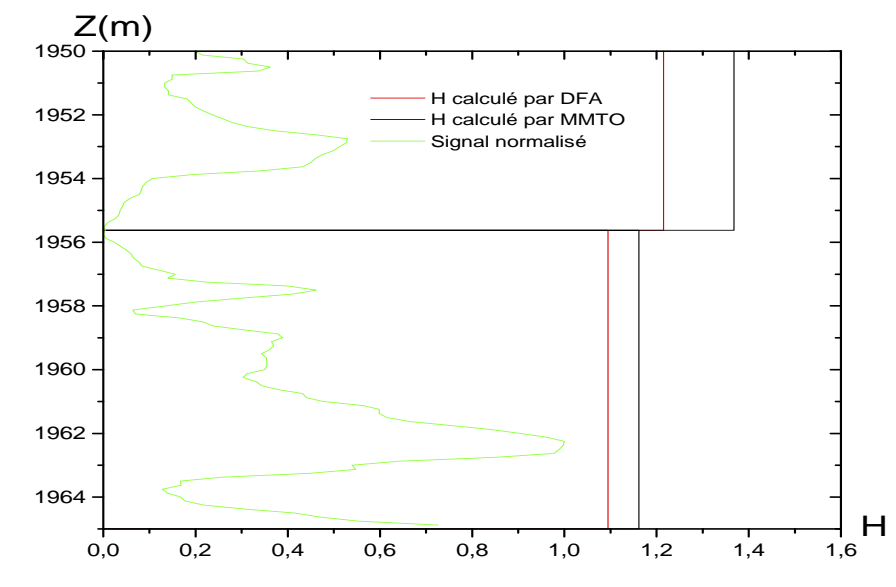

Figure V.2.a Découpage de l'intervalle C1 obtenu par analyse du signal du Gr

## **Interprétation des résultats**

La méthode proposée a détecté la présence de deux couches, chaque couche est caractérisée par un coefficient de rugosité, il faut remarquer aussi que le premier milieu détecté est plus rugueux par rapport à l'autre de plus l'analyse DFA donne des coefficients de rugosité différents à ceux trouvés par la MMTO.

#### **2.1.2 Résultats d'analyse du signal de vitesse**

L'analyse du signal de vitesse à découper cet intervalle en trois sous couche la figure (V.2.b) contient les détails de ce découpage.

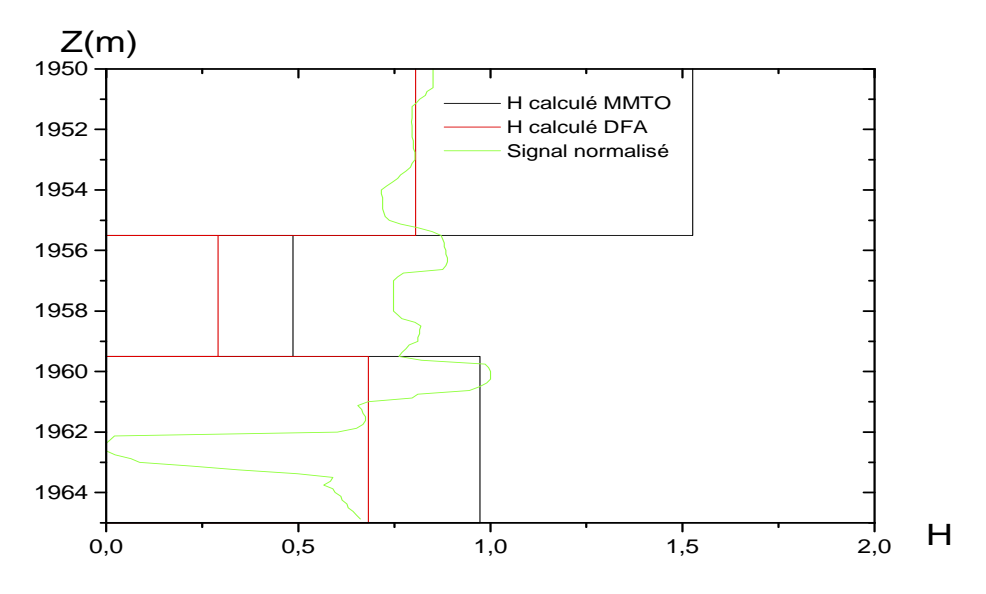

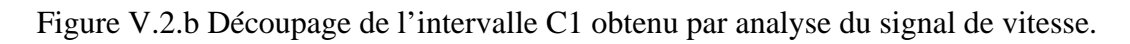

#### **Interprétation des résultats**

L'analyse des deux signaux a prouvé l'existence d'une texture de 5.50 (m) ,mais sur le reste de l'intervalle l'analyse du signal de vitesse détecte l'existence de deux couches différentes car la vitesse de propagation de l'onde de compression dans un milieu dépend de trois paramètres qui sont :

- ¾ La vitesse de l'onde P dans la matrice
- ¾ La vitesse de l'onde P dans la partie fluide
- $\triangleright$  La porosité.

Par contre l'activité GAMMA RAY est liée seulement au degré d'argilosité du milieu. C'est-à-dire l'existence de deux couches dans l'intervalle 5.5(m)- 15.0(m) est signifiée soit par le changement de la porosité ou le changement de la nature du fluide qui est dans les pores .

#### **2.2 Analyse de l'intervalle C2**

#### **2.2.1 Résultats de l'analyse du signal G.R**

Notre algorithme de découpage a détecté la présence de 27 couches dans l'intervalle C2, le tableau V.1a contient les limitations de chaque couche avec leurs coefficients de rugosité et son volume d'argile.

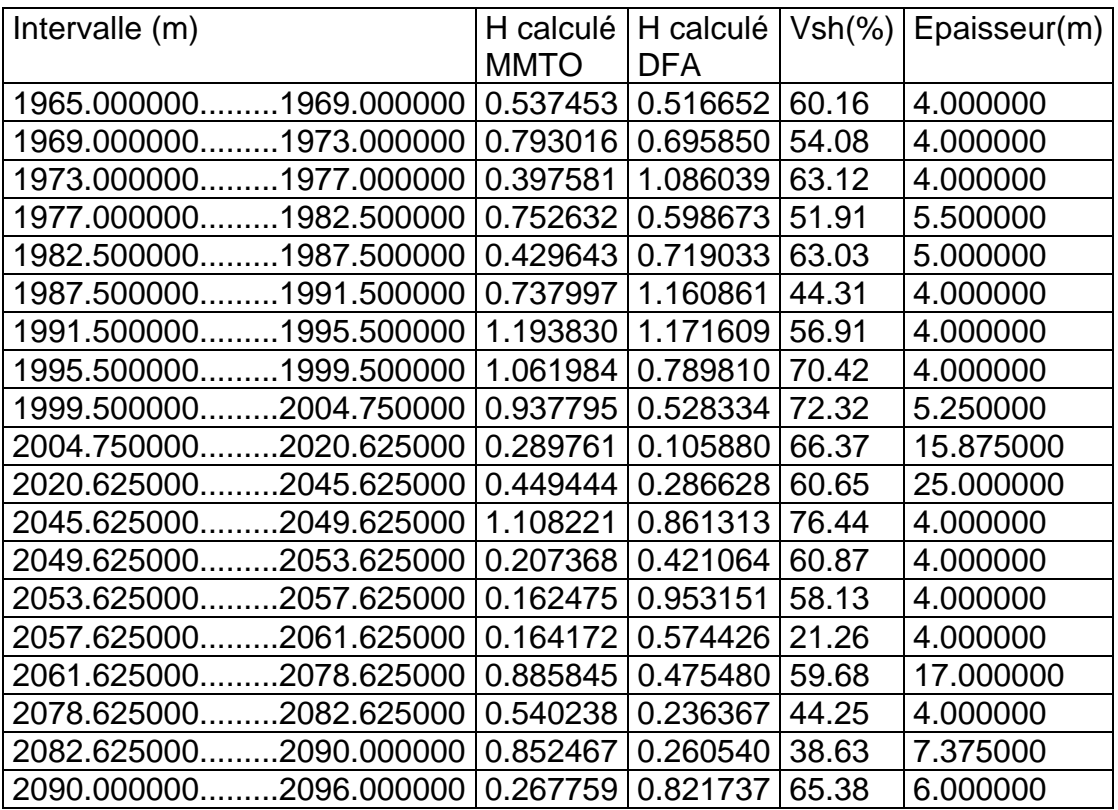

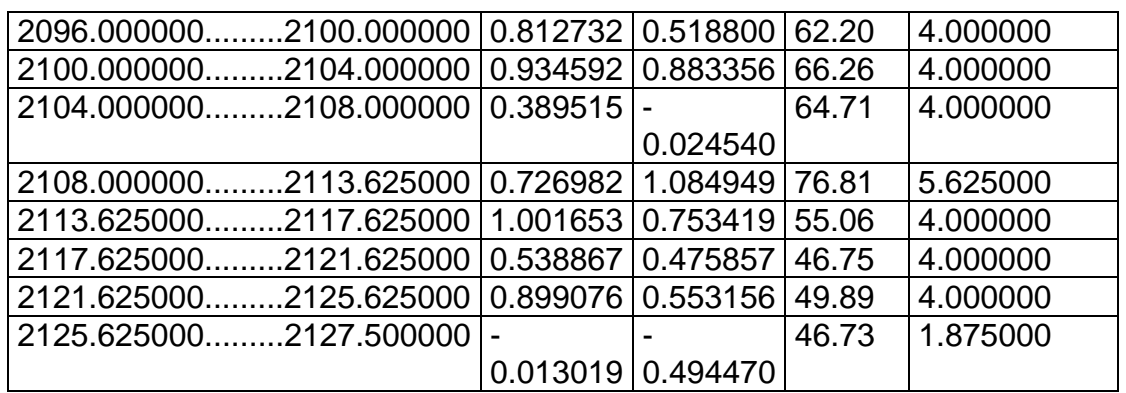

Tableau V.1.a Segmentation de l'intervalle C1 obtenue par analyse du GR

Les résultats obtenus sont présentés dans la figure (V.3.a). Chaque colonne de cette figure représente une couche, les colonnes qui ont la couleur noire sont les résultats de découpage trouvés par la MMTO, par contre les colonnes rouges sont les valeurs trouvées par l'estimateur DFA.

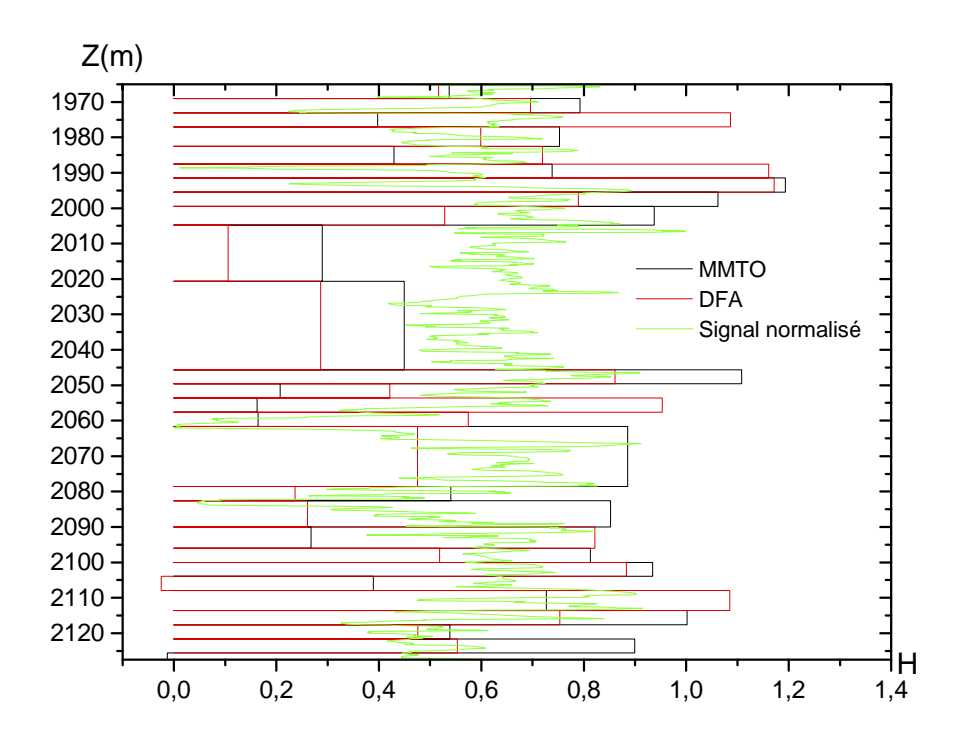

Figure V.3.a Segmentation de l'intervalle C2 obtenue par analyse du signal du G.R

#### **2.2.2 Résultats de l'analyse du signal de vitesse**

La segmentation par l'analyse du signal de vitesse a détecté la présence de plusieurs couches dans cet intervalle, la figure (V.3.b) représente ce

découpage, les colonnes noirs représentent la valeur de H par MMTO par contre les colonnes rouges représentent les valeurs calculées par DFA

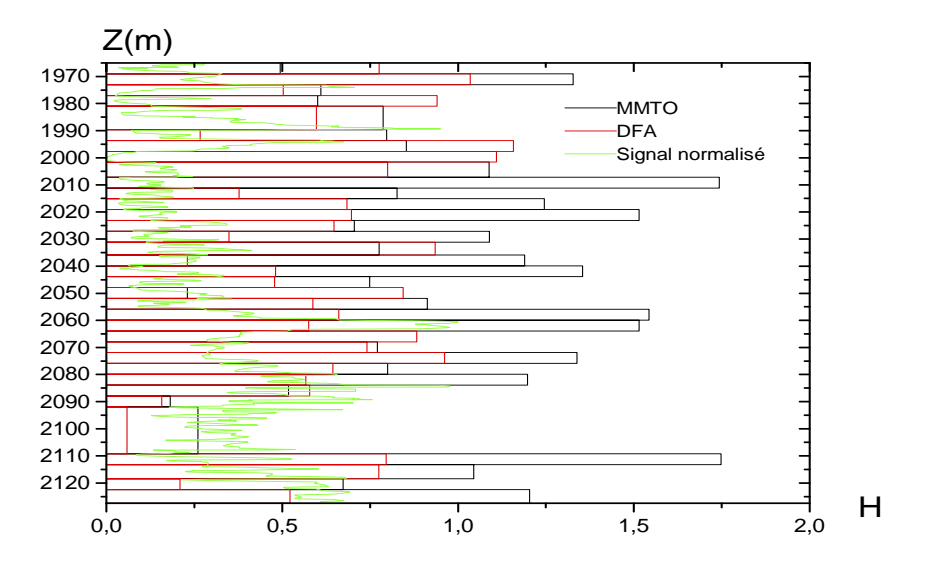

Figure V.3.b Segmentation de l'intervalle C2 obtenue par analyse du signal de vitesse

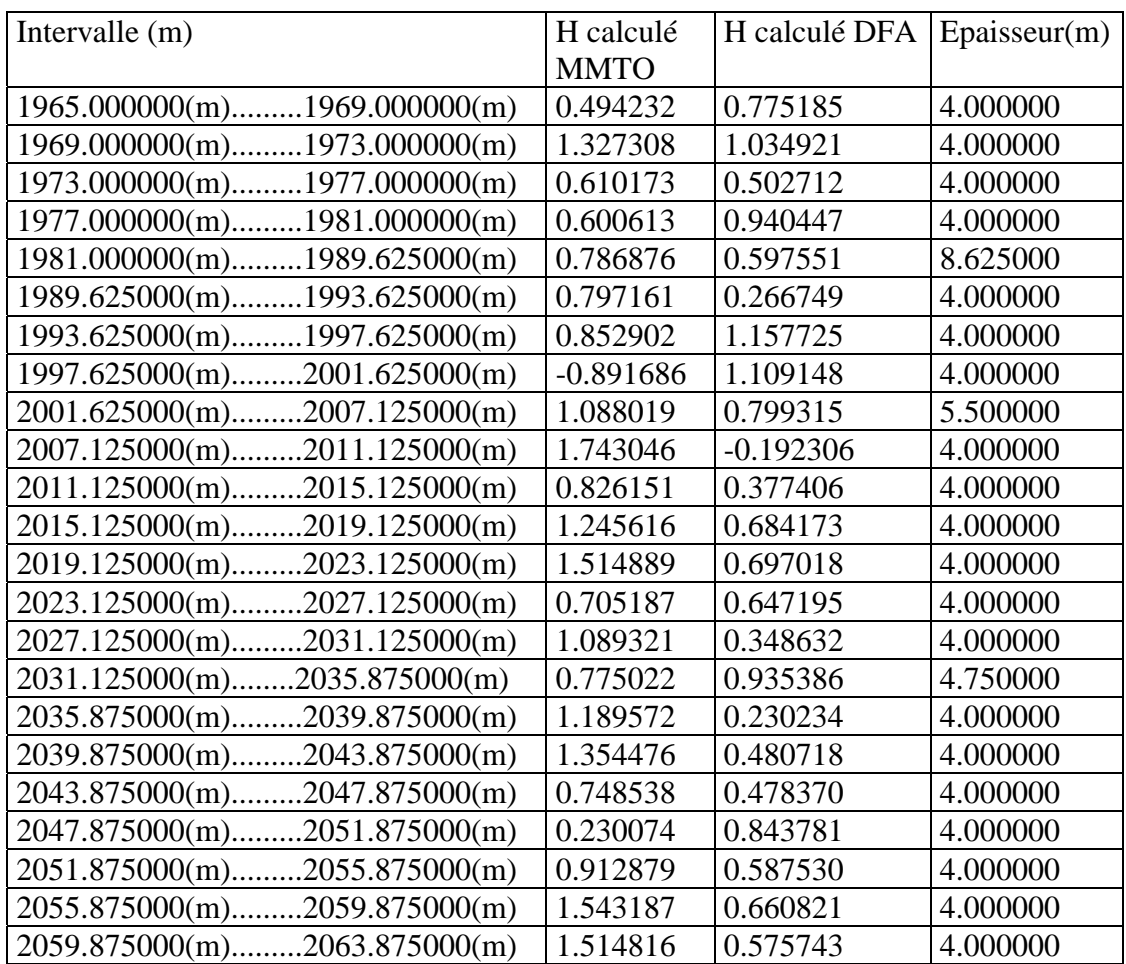

| $-0.426493$ | 0.882442 | 4.000000  |
|-------------|----------|-----------|
| 0.770571    | 0.740882 | 4.000000  |
| 1.338603    | 0.962308 | 4.000000  |
| 0.799845    | 0.644284 | 4.000000  |
| 1.198240    | 0.567204 | 4.000000  |
| 0.517495    | 0.577973 | 4.000000  |
| 0.181420    | 0.157004 | 4.000000  |
| 0.259845    | 0.058554 | 17.375000 |
| 1.748176    | 0.795509 | 4.000000  |
| 1.045047    | 0.774650 | 5.250000  |
| 0.673675    | 0.209105 | 4.000000  |
| 1.203868    | 0.521601 | 5.000000  |
|             |          |           |

Tableau V.1.b Segmentation de l'intervalle C2 obtenue par analyse de du signal de vitesse.

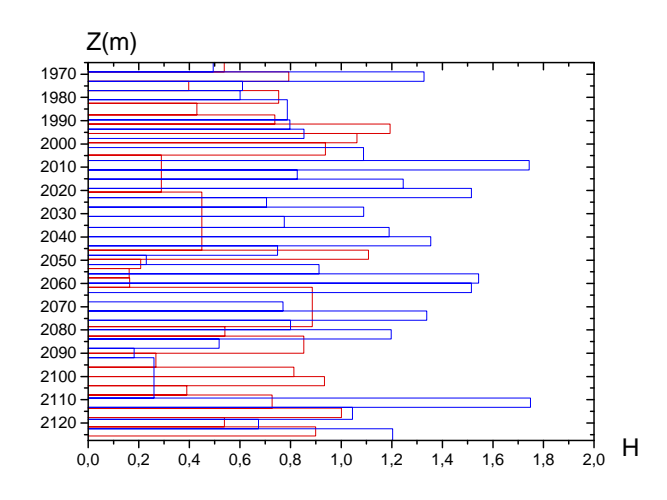

Figure (4.a) Segmentation de l'intervalle C2

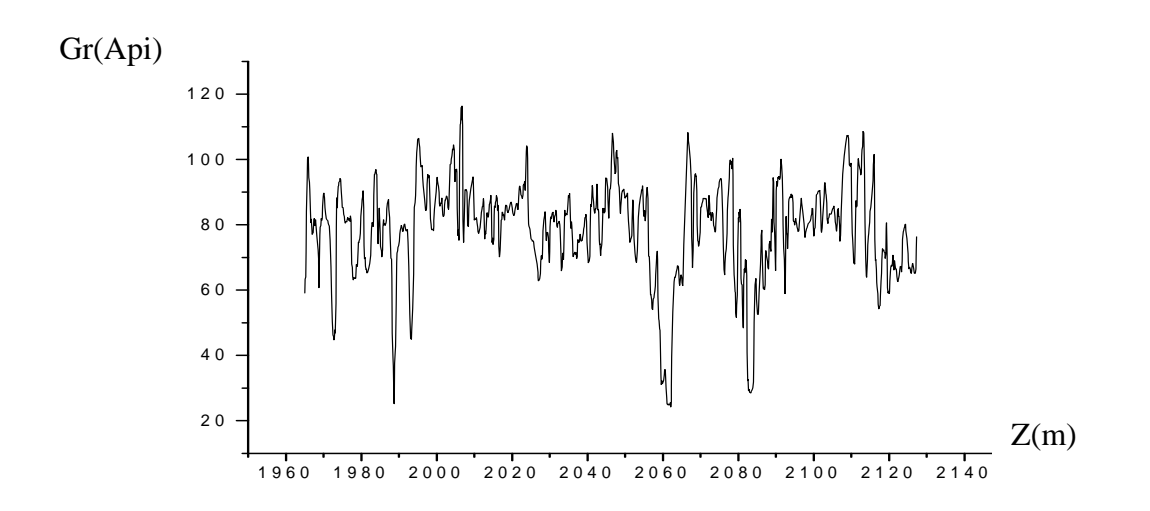

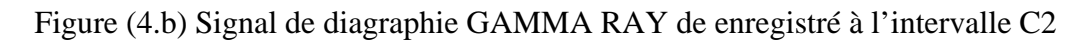

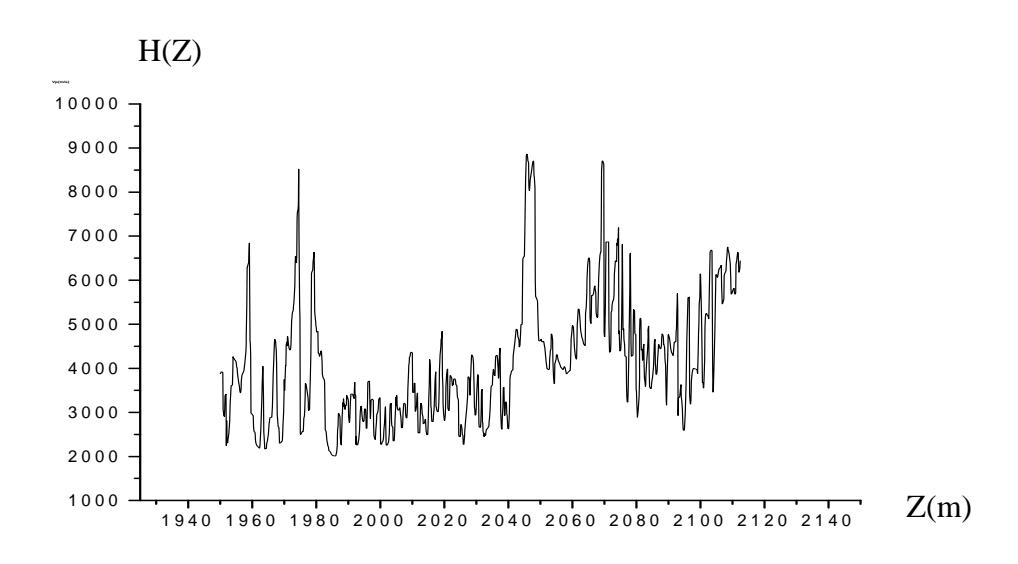

Figure (4.c) Signal de diagraphie sonique enregistré à l'intervalle C2

## **Interprétation des résultats**

La figure (V.4.a) représente les deux découpages obtenus dans le même repère, on remarque que :

1.)Le découpage obtenu par analyse du signal de vitesse donne beaucoup plus de détaille surtout les formations qui se trouvent entre les profondeurs  $[2010(m)\ldots2060(m)]$ , $[2065(m)\ldots21005(m)]$ .

2.) Il existe des coefficients de rugosité supérieurs à 1. Grâce aux différents bruits qui influent sur le caractère fractal du signal.

3.) Le coefficient de rugosité d'un milieu est une caractéristique physique liée aussi au type du signal traité, car comme nous montre la figure ci-dessus les milieux géologiques caractérisés par des grands coefficients de rugosités ont une grande activité Gamma ray ,qui est une caractéristique des argiles par conséquence on peut déduire le résultas suivant :

# *Hgris*  $\prec$  *H* arg *ile*

5.) Avec la même façon si on compare les coefficients de rugosité des différentes formations avec leurs vitesses on remarque que les faibles coefficients de rugosité est une caractéristique des milieux qui ont des hautes vitesses, qui sont des milieux compactes (carbonates), donc par conséquence les carbonates sont caractérisés par des grands coefficients de rugosité.

## **2.3 Analyse de l'intervalle C3**

## **2.3.1 analyse du signal Gr**

Le découpage par analyse du signal du Gamma-Ray à détecter la présence de 03 couches, la figure V.5.a est une schématisation de ce découpage. (Pour voir les détailles de ce découpage voir Annexe II.1).

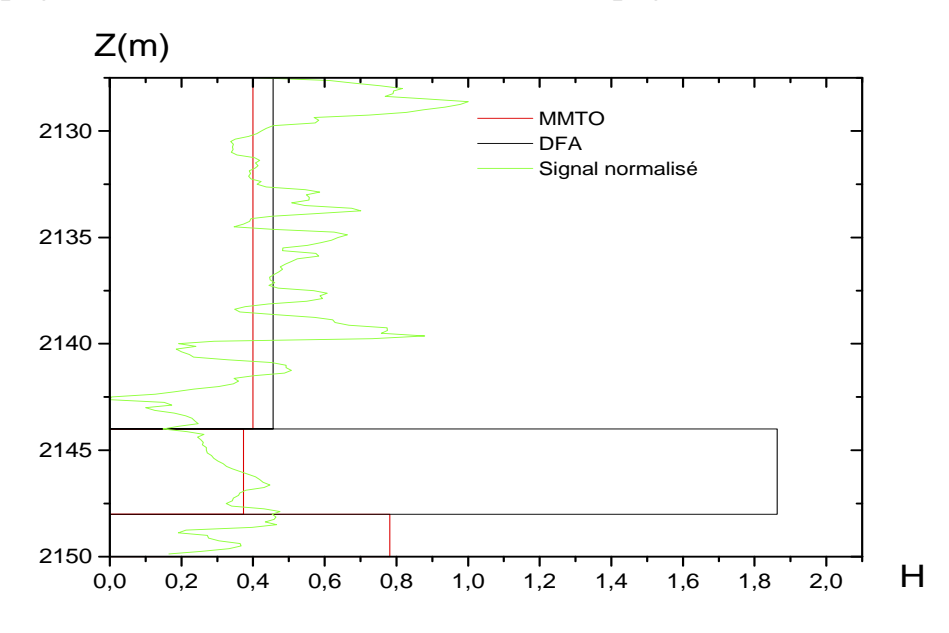

Figure V5.a Découpage de l'intervalle C3 obtenu par analyse du G.R

## **2.3.2 Analyse du signal de vitesse**

 La segmentation par le signal de vitesse a détecté 05 couches, ce découpage est schématisé dans la figure (V.5.b)

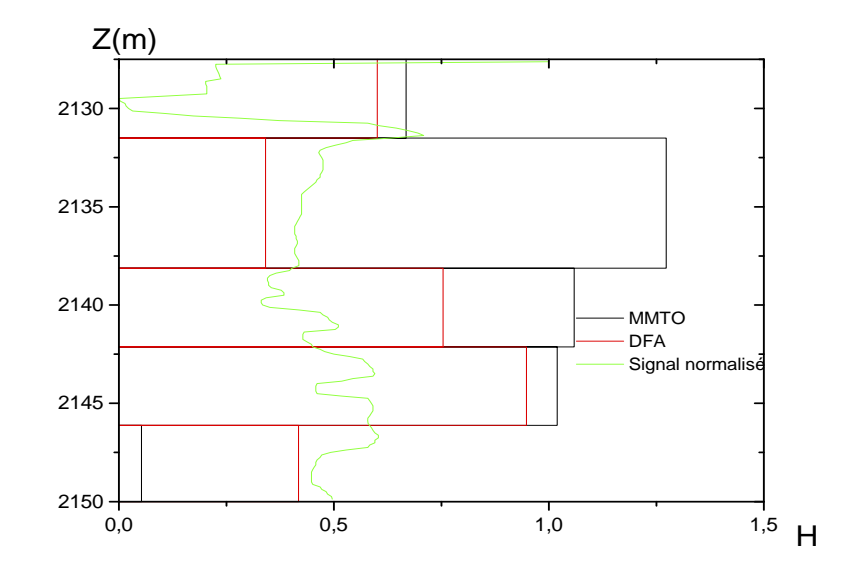

Figure V.5.b Découpage de l'intervalle C3 obtenu par analyse du G.R

# **2.4 Analyse de l'intervalle C4**

## **2.4.1 Analyse du signal du Gr**

 La figure (V.6.a) résume le découpage de l'intervalle C4 obtenu par analyse du signal de la diagraphie gamma naturelle

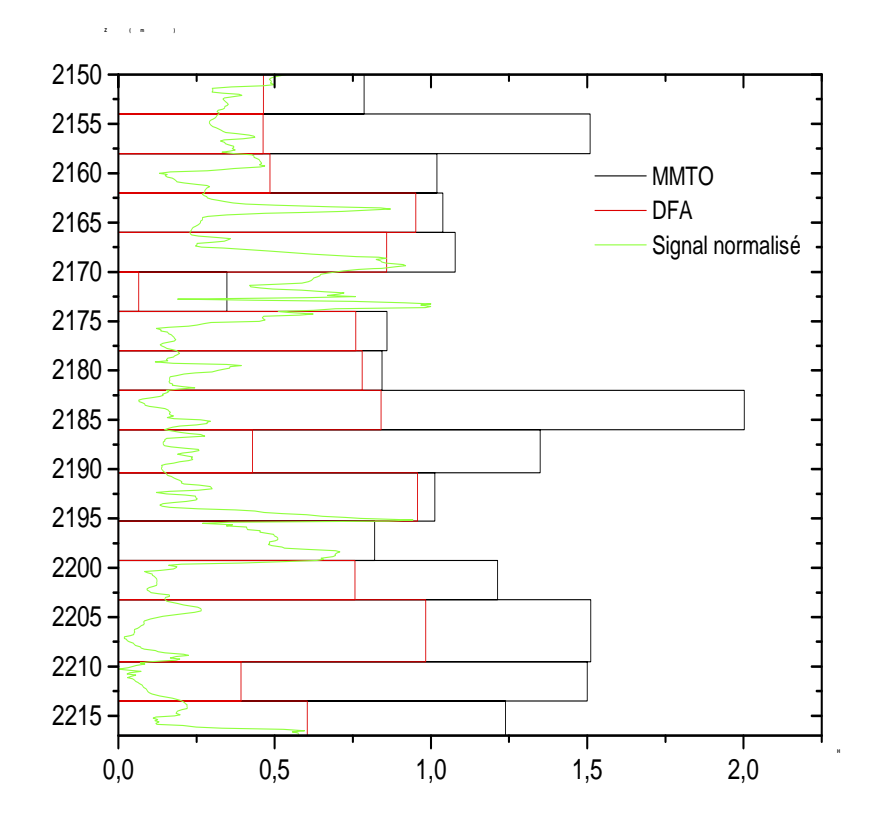

Figure V.6.a Découpage de l'intervalle C4 obtenu par Analyse du G.R

# **2.4.2 Analyse du signal de vitesse**

La figure V.6.b représente le découpage obtenu par analyse du signal de vitesse.

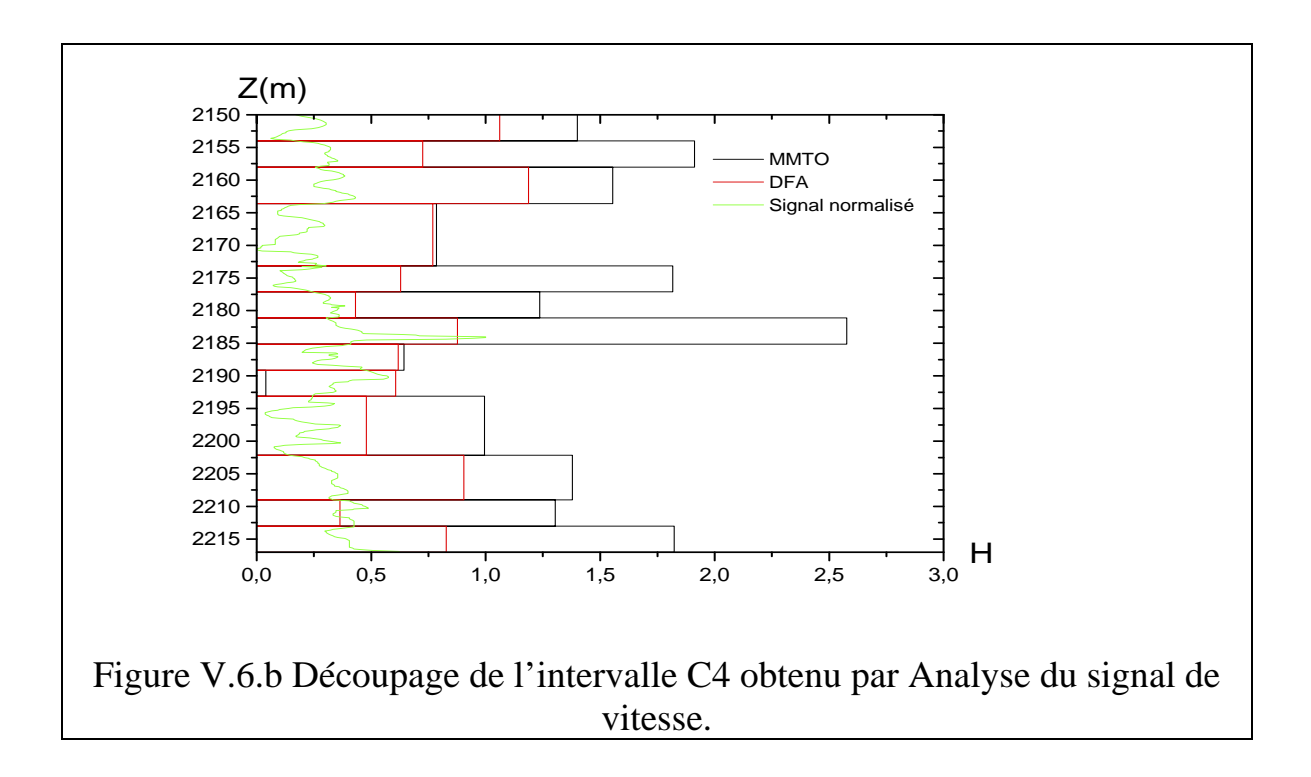

## **2.5 Analyse de l'intervalle C5**

## **2.5.1 Analyse du signal de vitesse**

L'analyse du signal de vitesse par l'algorithme de découpage automatique à détecter 15 couche dans l'intervalle C5(voir figure V.7.a)

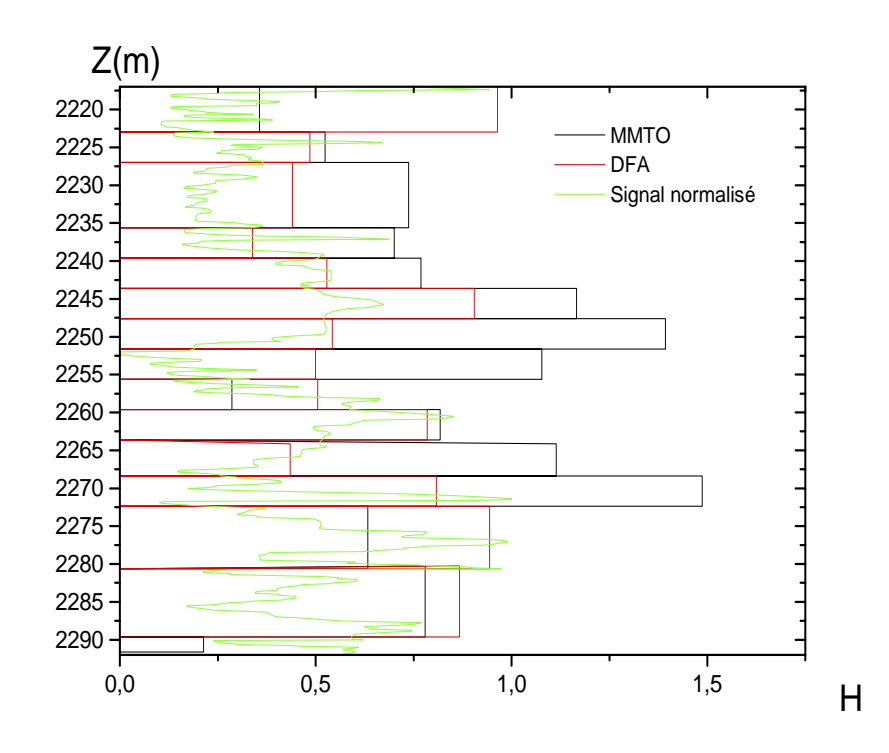

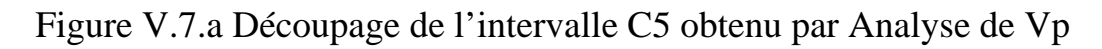

## **2.6 Analyse de l'intervalle C6**

## **2.6.1 Analyse du signal du GAMMA RAY**

 Le découpage de l'intervalle C6 par MMTO est représenté dans la figure (V.8.a.)

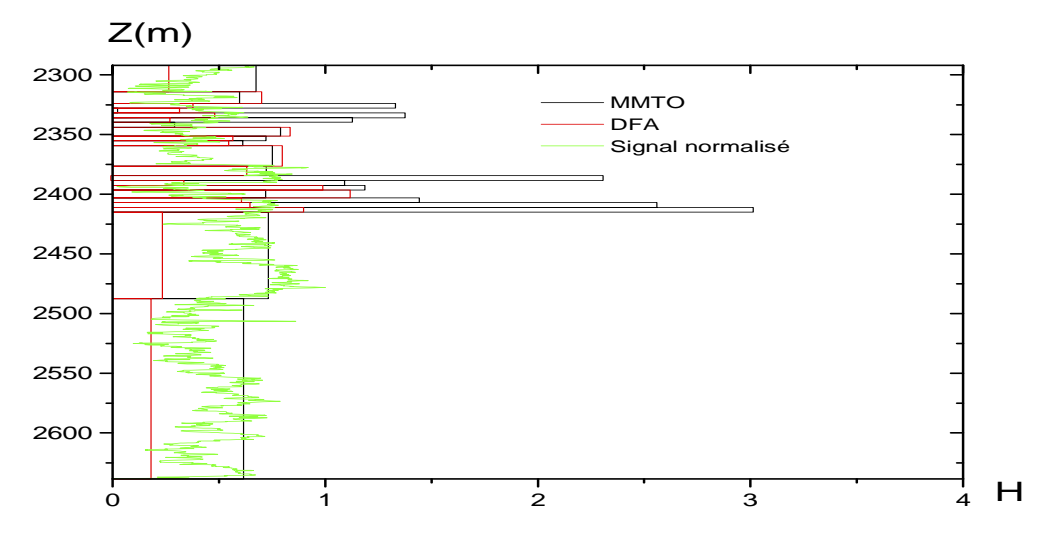

Figure V.8.a Découpage de l'intervalle C6 obtenu par Analyse de G.R

#### **2.6.2 Analyse du signal de vitesse**

La segmentation de l'intervalle C6 est schématisée dans la figure (V.8.b). Remarquons que le découpage est fait avec un paramètre seuil de linéarité du spectre des exposants égale à 0.08. c'est pour ça la segmentation par gamma ray à détecter une seule couche épaisse à partir de la profondeur 2410(m) , par contre la segmentation par vitesse a détecté plusieurs couches dans cette partie , la diminution du paramètre seuil dans l'algorithme de découpage peur donner plus de détails.

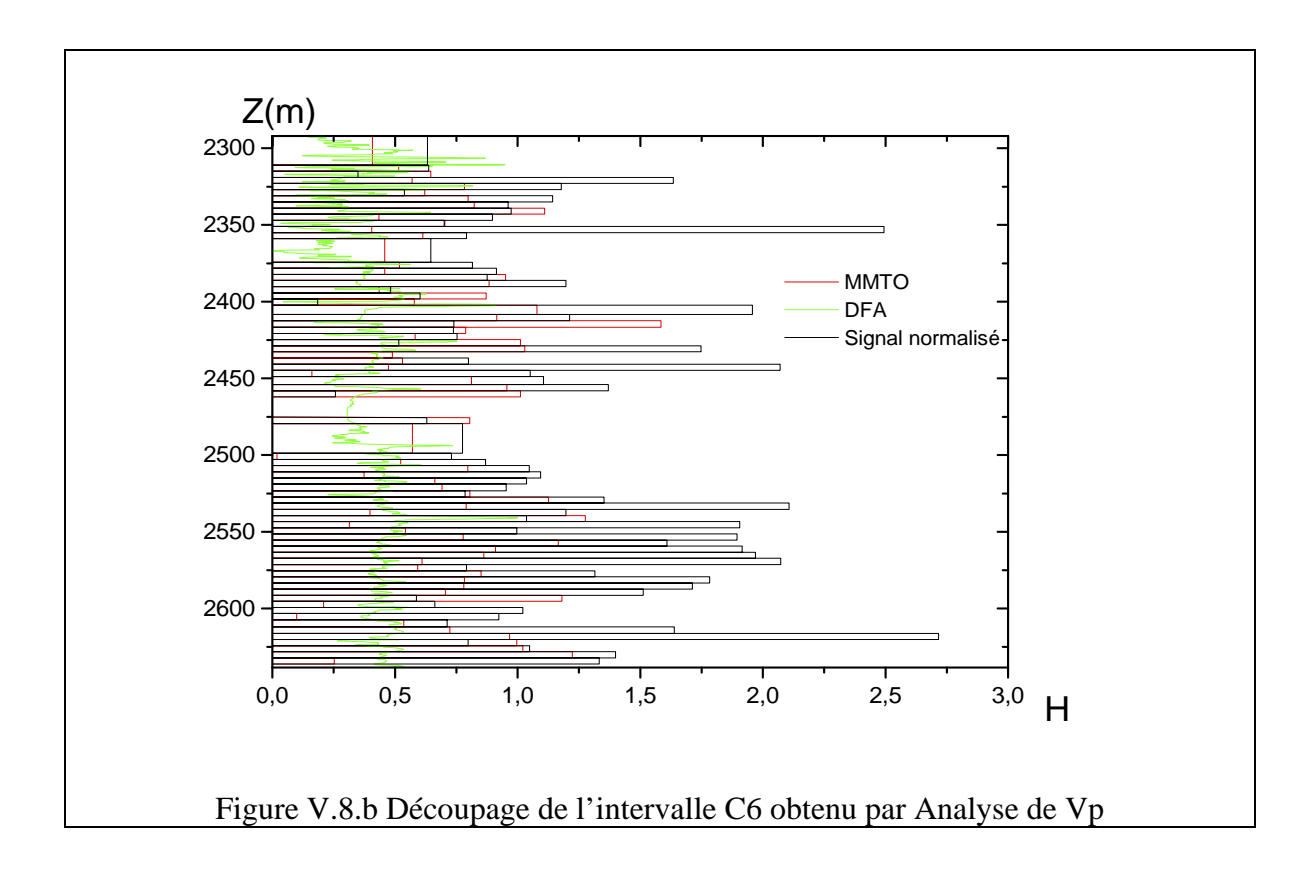

## **2.7 Analyse de l'intervalle C7**

## **2.7.1 Analyse du signal du GAMMA RAY**

L'analyse du signal du gamma ray est représentée dans la figure (V.9.a). (Même remarques pour la partie très épaisse).

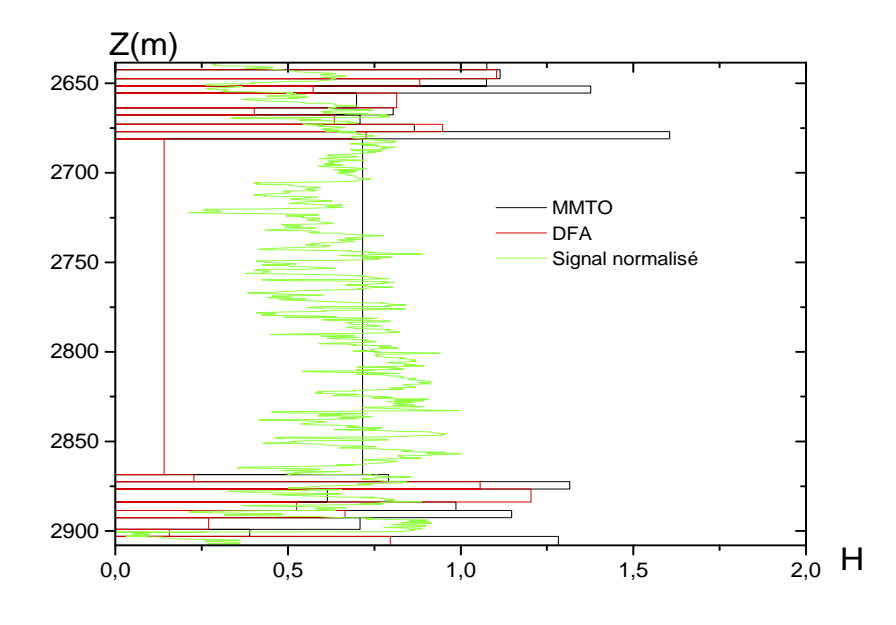

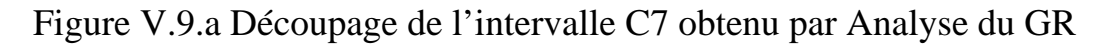

#### **2.7.2 Analyse du signal de vitesse**

L'analyse du signal de vitesse par l'algorithme de découpage a détecté plusieurs couches très fines, la figure (V.9.b) schématise cette segmentation.

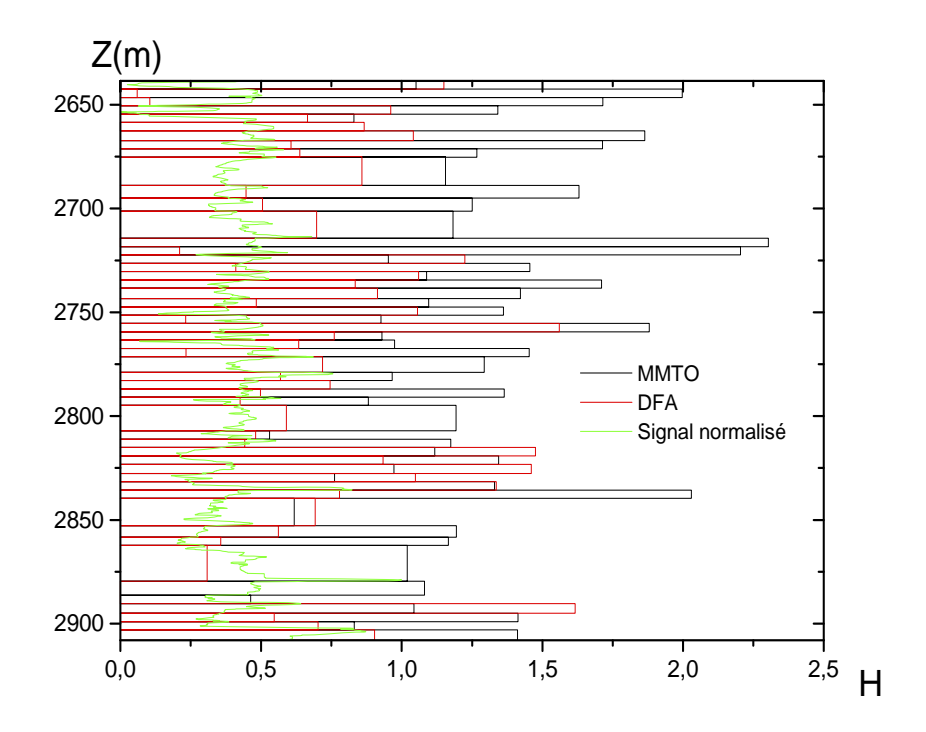

Figure V.9.b Découpage de l'intervalle C7 obtenu par Analyse de Vp

## **.8 Analyse de l'intervalle C8**

#### **2.8.1 Analyse du signal de vitesse**

Le résultat de segmentation de l'intervalle C8, par analyse du signal de vitesse est représenté dans la figure (V.10.a).

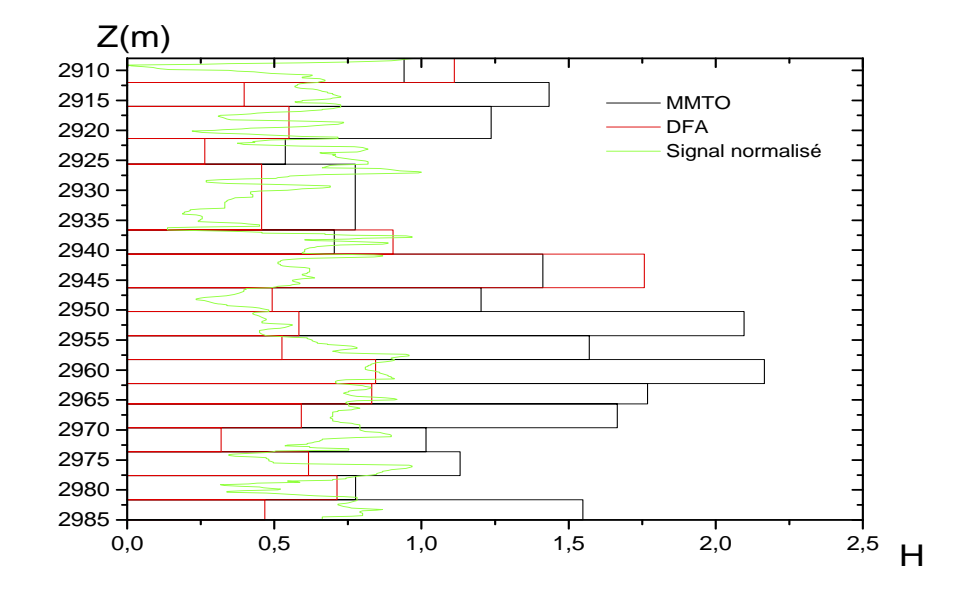

Figure (10.) Découpage de l'intervalle C8 obtenu par Analyse de Vp

## **2.9 Analyse de l'intervalle C9**

#### **2.9.1 Analyse du signal du Gamma ray**

La segmentation de l'intervalle C9 , par analyse du signal du gamma ray est schématisé dans la figure (V.11.a).

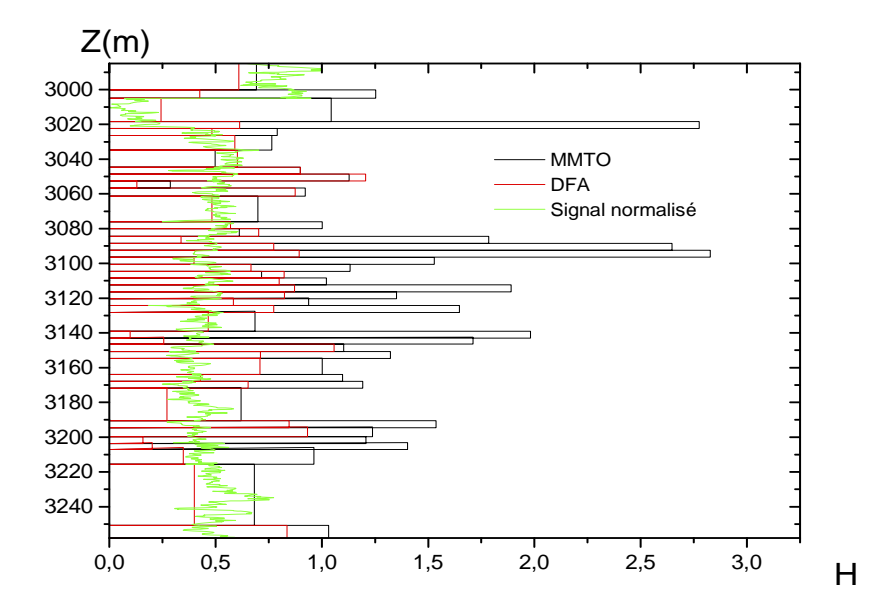

Figure V.11.a Découpage de l'intervalle C9 obtenu par Analyse du GR

#### **2.9.2 Analyse du signal de vitesse**

L'analyse du signal de vitesse par la technique de segmentation automatique est représentée dans la figure (V.11.b).

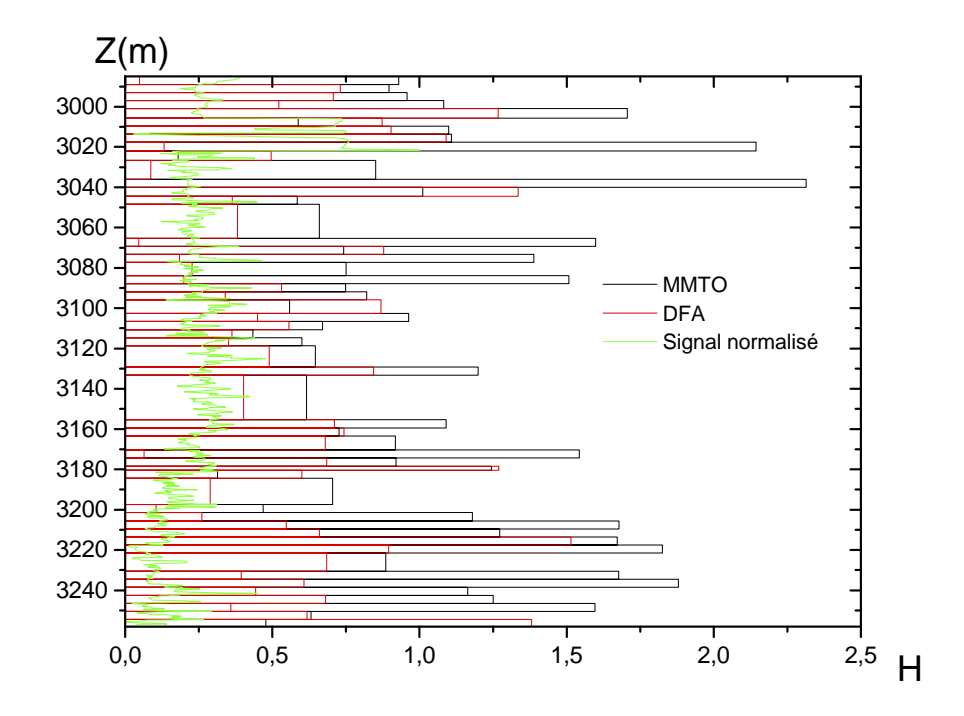

Figure V.11b Découpage de l'intervalle C9 obtenu par Analyse de Vp

## **2.10 Analyse de l'intervalle C10**

## **2.10.1 Analyse du signal du GAMMA RAY**

La segmentation par analyse du signal de vitesse a détecté la présence de 08 couches dans l'intervalle C8, elle est représentée dans la figure (V.12.a)

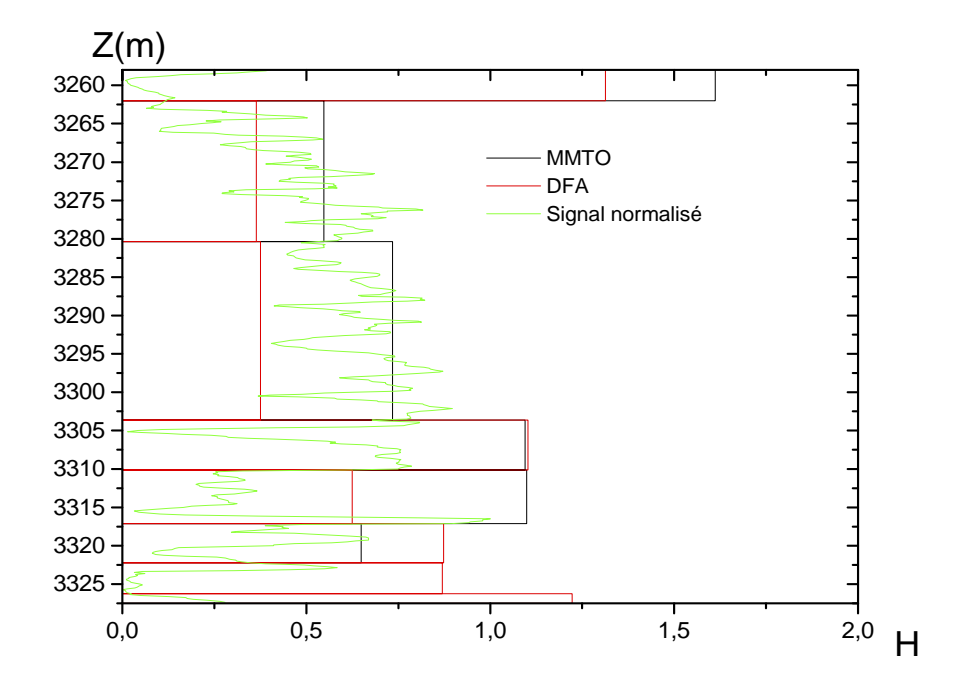

Figure V.12.a Découpage de l'intervalle C10 obtenu par Analyse du G.R

#### **2.10.2 Analyse du signal de vitesse**

La segmentation par analyse du signal de vitesse a détecté la présence de 15 couche dans cette intervalle (voir figure (V.12.b)) , il est remarquable que le découpage par l'analyse de ce signal donne beaucoup plus de détails, car comme nous avons mentionné la vitesse de propagation de l'onde P dépend de plus de paramètres par rapport au gamma ray.

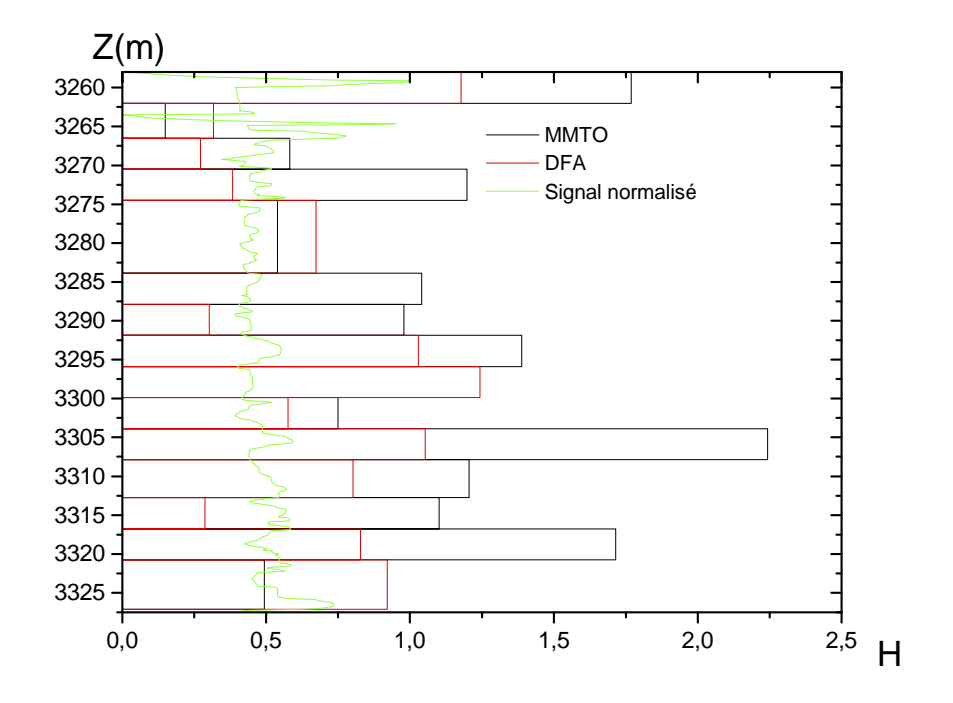

Figure V.12.b Découpage de l'intervalle C10 obtenu par Analyse du signal de vitesse

# **2.11 Analyse de l'intervalle C11**

# **2.11.1 Analyse du signal du GAMMA RAY**

La segmentation de l'intervalle C11 , par analyse du signal de vitesse est représentée dans la figure (V.13.a)

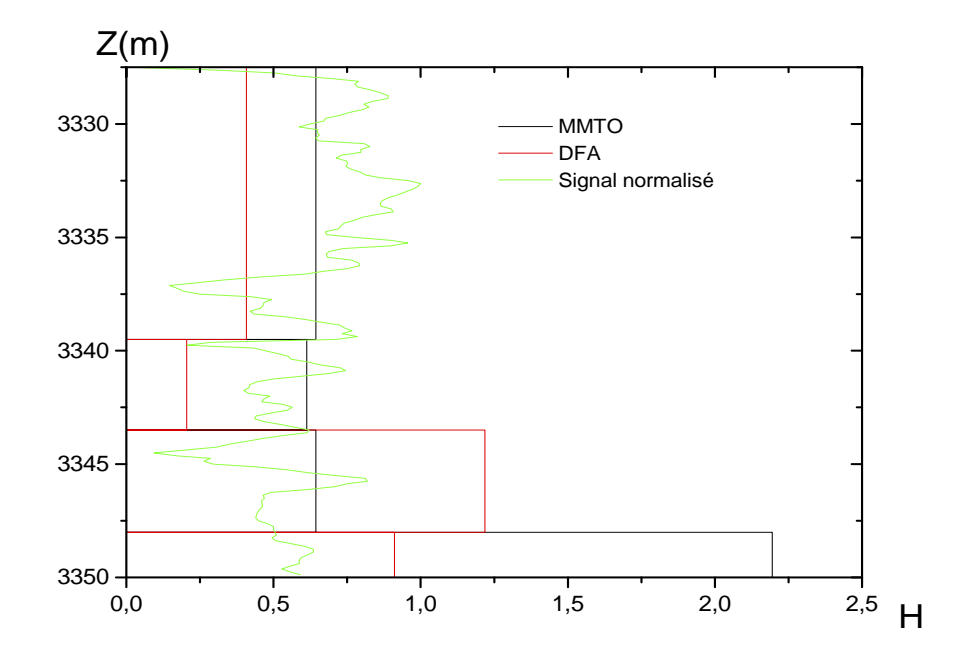

Figure V.13.a Découpage de l'intervalle C11 obtenu par Analyse du G.R

## **2.11.2 Analyse du signal de vitesse**

La segmentation par analyse du signal de vitesse de l'intervalle C11, est représentée dans la figure (V.13.b)

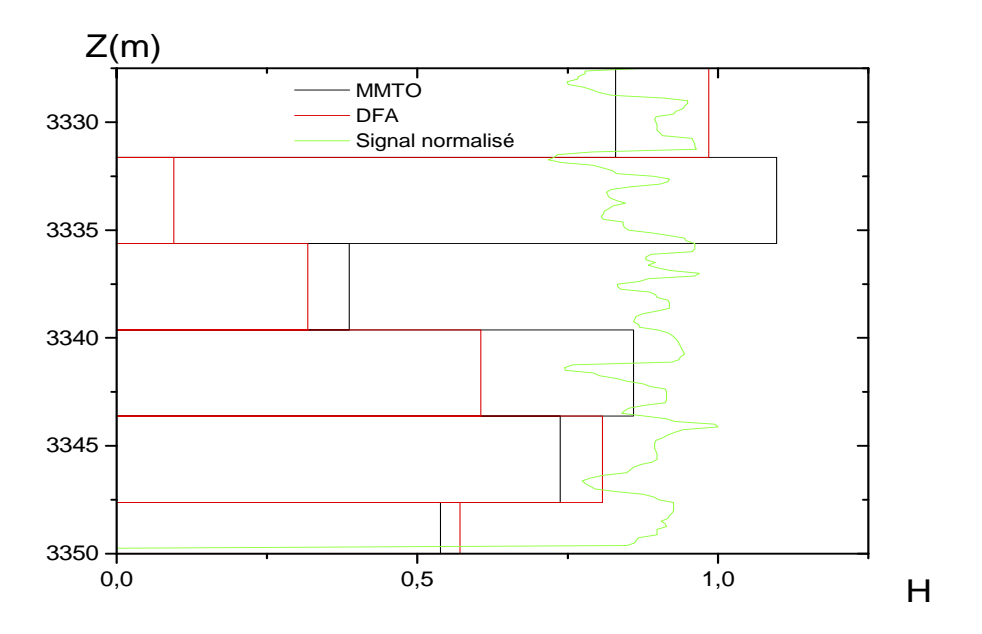

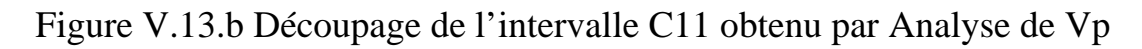

#### **Interprétation des résultats**

Il est claire que notre méthode de découpage proposée à donné des résultats comparables avec la forme du signal globale, la segmentation par le signal de vitesse donne généralement plus de couches car comme nous avons mentionné, le signal de vitesse dépend de plusieurs paramètres petro physiques de la roches par rapport au gamma ray

#### **3. Application de l'algorithme de découpage sur une étude haute résolution**

 Notre objectif maintenant est de détecter le contact huile-eau dans un réservoir qui est le TAGI situé à 3307(m) de profondeur. Les données sont enregistrées dans un puits qui se trouve au Sahara Algerien, on va étudier les signaux de diagraphies suivantes : Gamma ray, Sonique, Densité, Résistivité, neutron, la figure (V.14) est un schéma représentatif de ces signaux.

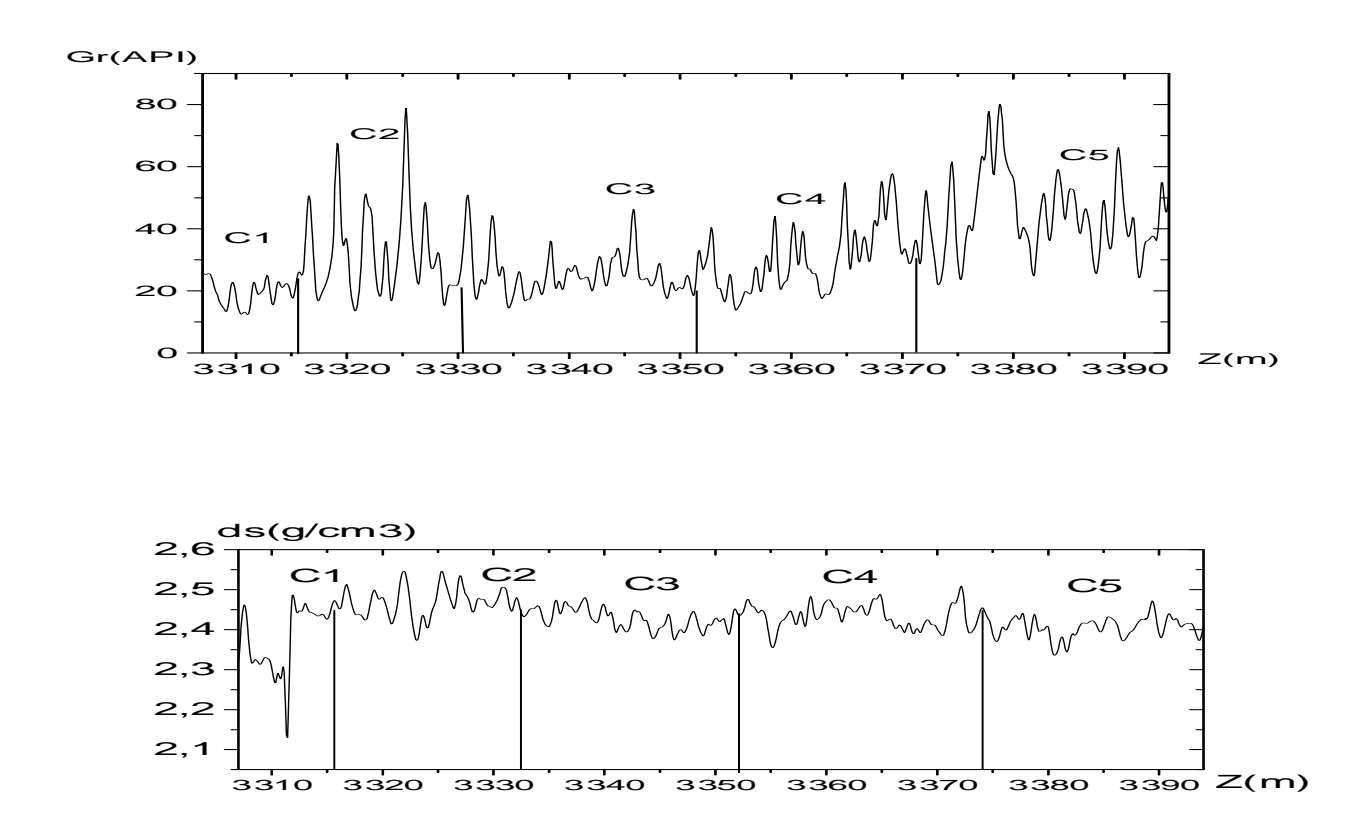

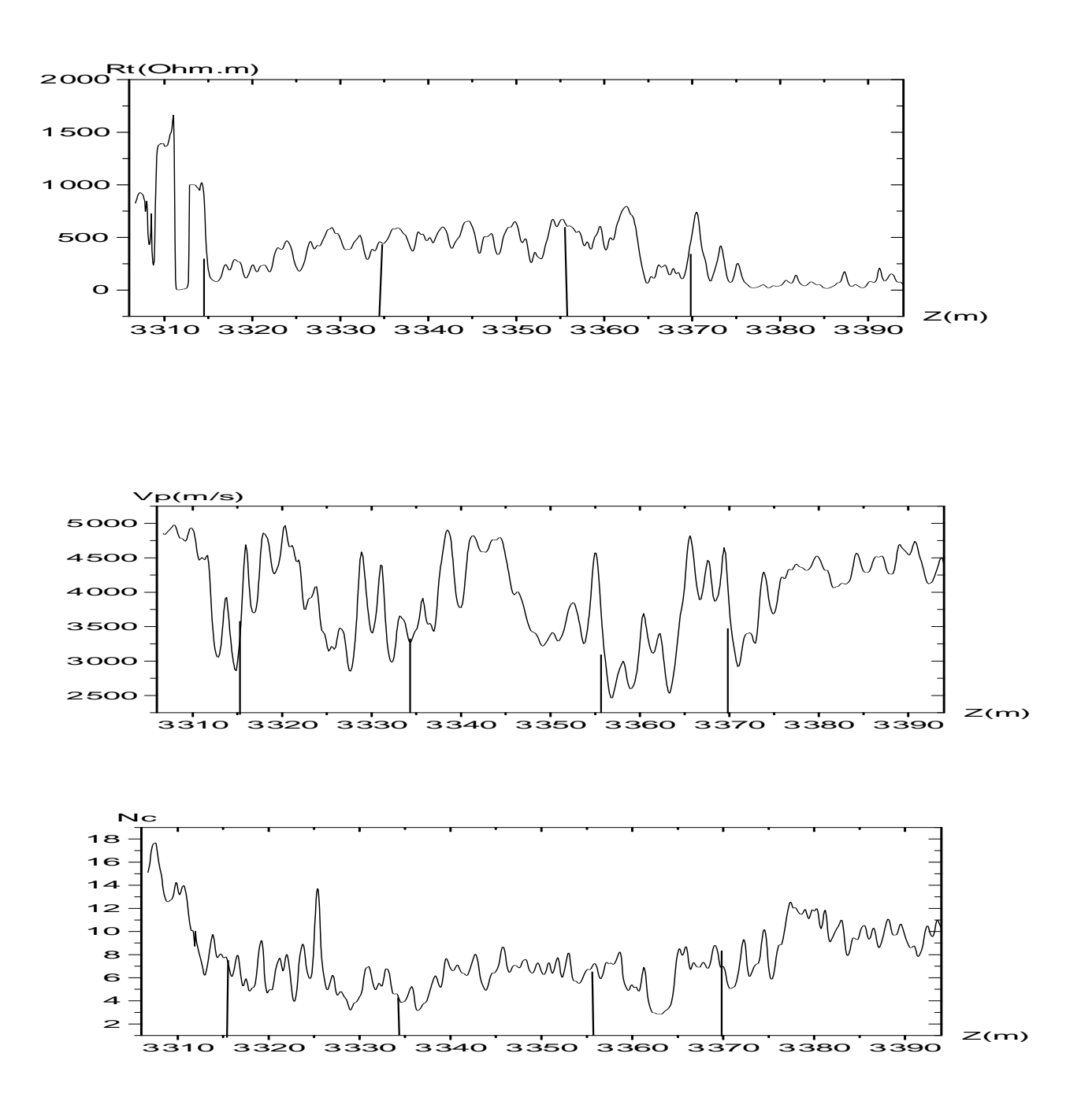

Figure V.14 Signaux des cinq diagraphies avec le découpage des sédimentologies

#### **3.1 Analyse de la diagraphie de densité**

#### **3.1.1 Traitement global**

 Le traitement global consiste à calculer les coefficients d'ondelettes , une régression linéaire de ces coefficients à chaque profondeur en fonction des dilatations permet de donner un exposant de HURST local.

 La figure (V.15.a) représente les coefficients d' ondelettes dans le demi plan profondeur log-dilatation.

Et la figure (V.15.b) représente les exposants de Hurst locaux et leurs histogrammes.

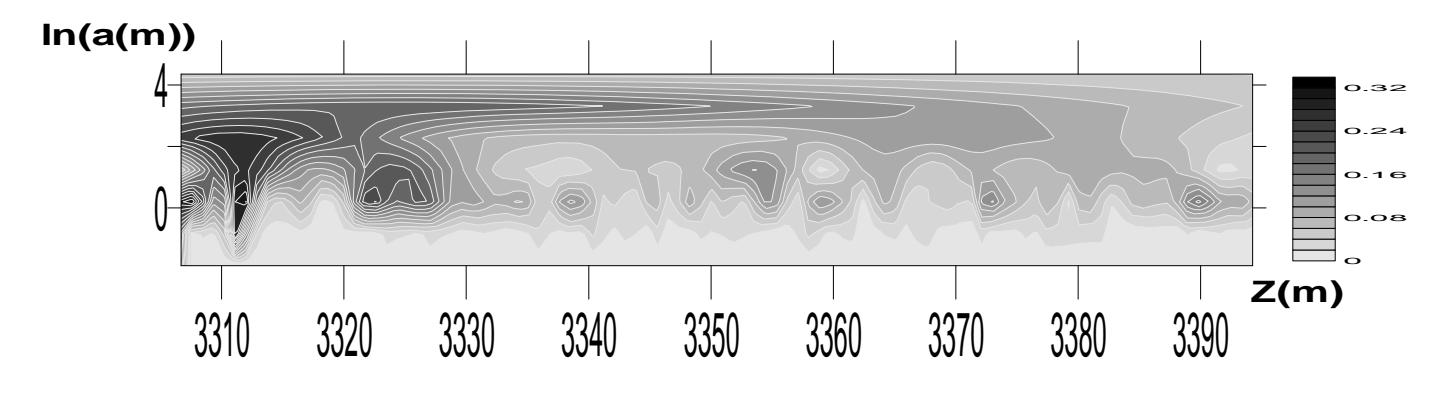

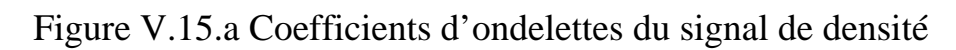

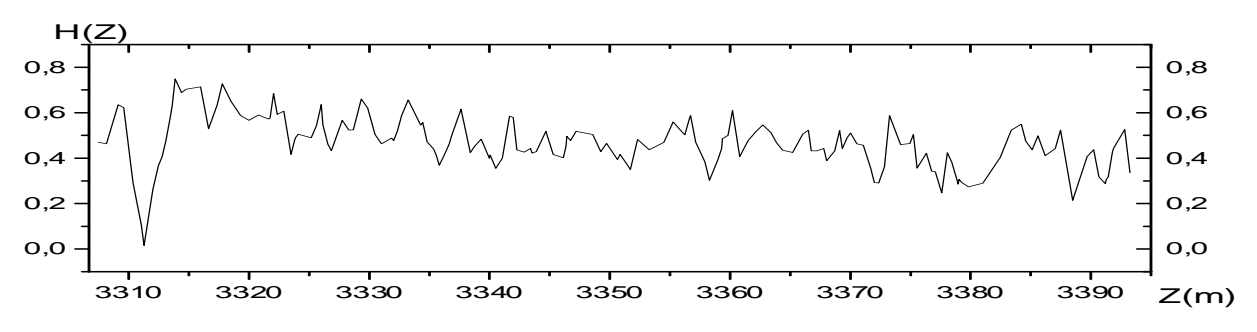

Figure V.15.b. Exposants de Hurst locaux.

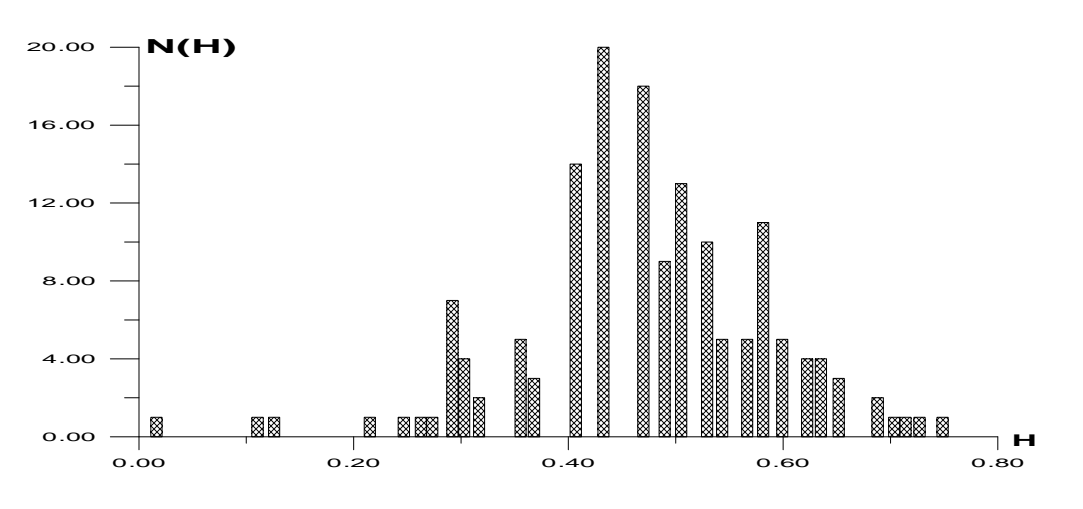

Figure V.15.c Histogramme des exposants de Hurst locaux

L'histogramme représenté dans la figure (V.15.c) montre que les exposants locaux compris entre 0.4 et 0.6 sont les plus dominants donc il y a une lithologie plus dominante dans cet intervalle (caractérisée par ces coefficients

## **3.1.2 Traitement MMTO**

 L'objectif de cette analyse est de détecter le contact huile-eau qui se trouve dans l'intervalle C1, avant d'appliquer le découpage automatique sur cet intervalle nous avons appliqué une analyse MMTO afin de démontrer l'hétérogénéité de cet intervalle.

## **Analyse de l'intervalle C1 [3307(m)-3316(m)]**

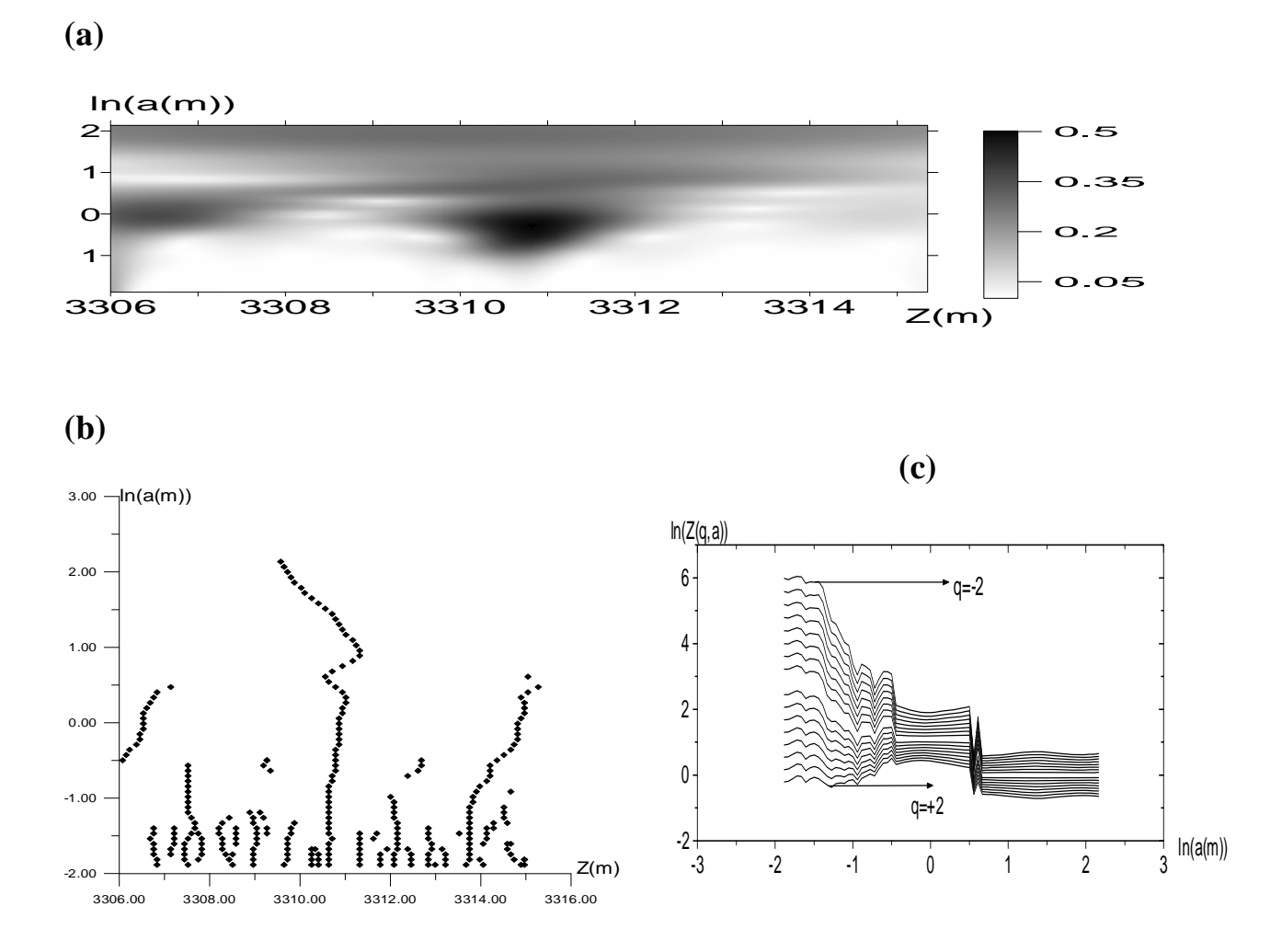

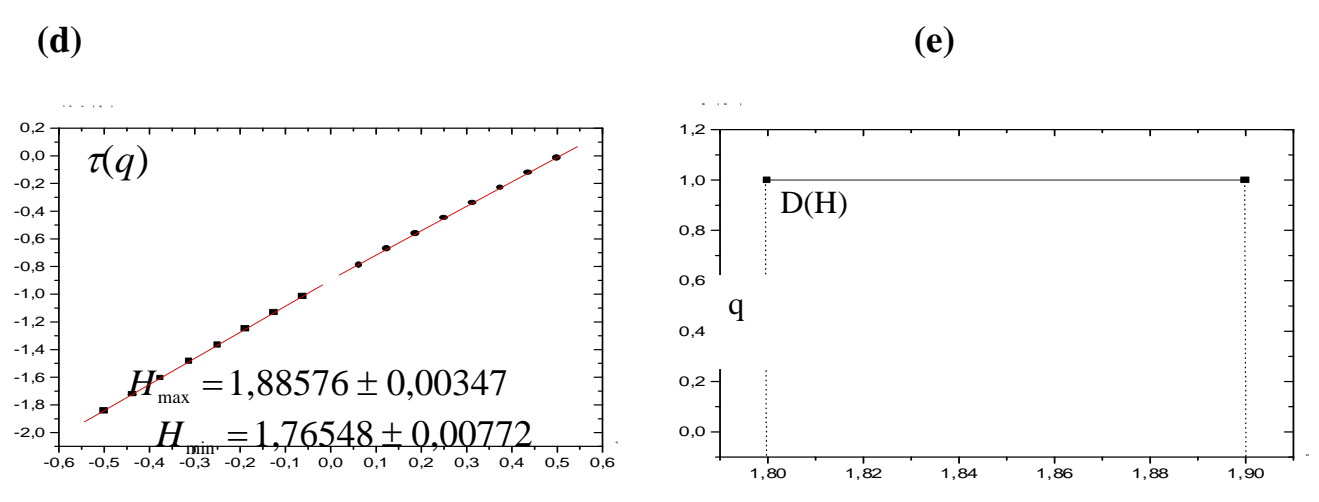

Figure V.16. Traitement MMTO de l'intervalle C1 : (a) Coefficients d'ondelettes, (b) squelette, (c) fonction de partition, (d) spectre des exposants, (e) spectre des singularités

Le spectre des singularités illustré par la figure (V.16) montre bien qu'on est en présence de deux textures ou plus.

#### **2.1.3 Découpage automatique**

L'application de l'algorithme de découpage sur le premier intervalle a donné 4 couches. Le tableau (V.1) résume tous les résultats de découpage ce qui en parfait d'accord avec la prédiction donnée par l'exposant de singularités  $\tau(q)$ 

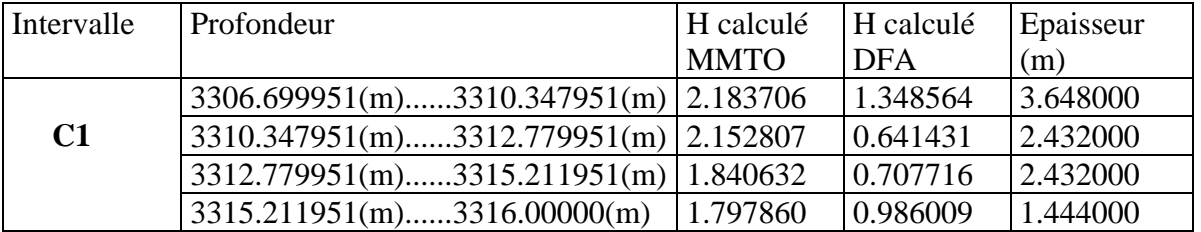

Tableau V.1 Résultas de segmentation de

La figure (V.17) est une représentation de ce découpage dans le demi plan profondeur coefficient de rugosité .Cette représentation inclus le coefficient de Hurst calculé par MMTO et par DFA et les fluctuation du signal normalisé.

 $Z(m)$ 

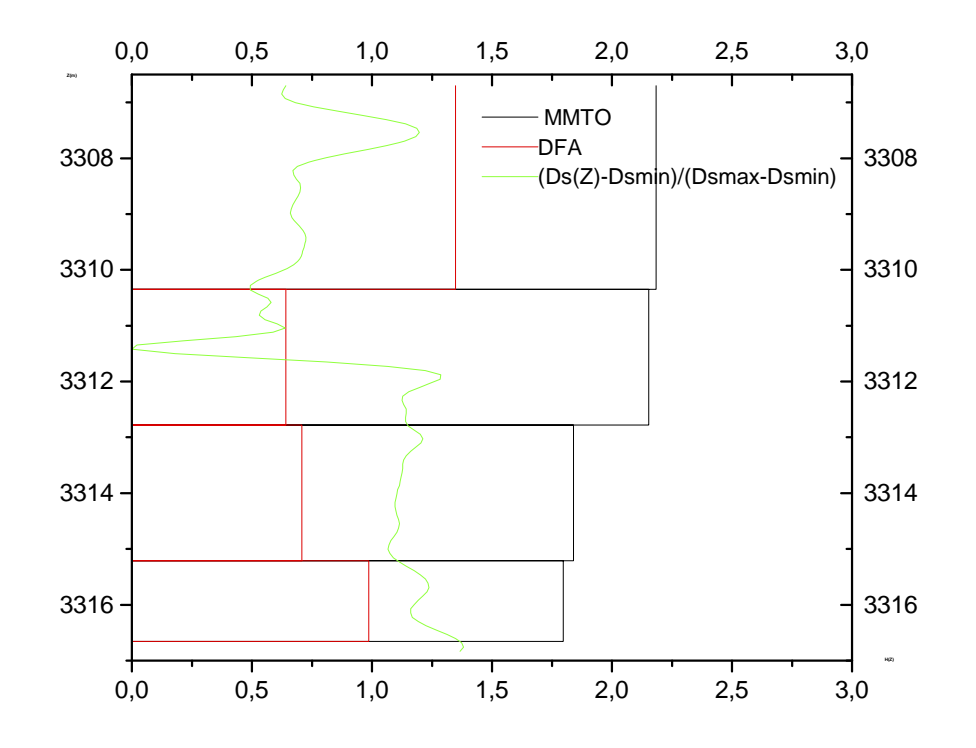

Figure V.17 Découpage obtenu par analyse du signal de diagraphie de densité

La segmentation par le signal de densité représentée par la figure (V.17) montre l'apparition de quatre sous couches de rugosité différentes (H=1.34, H=0.64, H=0.98, H=0.47)

Nous appliquons la même procédure d'analyse aux quatre autres signaux de diagraphies, la figure (V.18) représente les différents découpages obtenus

## **3.4 Découpage obtenu pour les autres diagraphies**

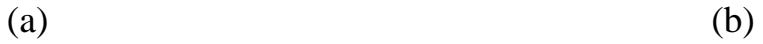

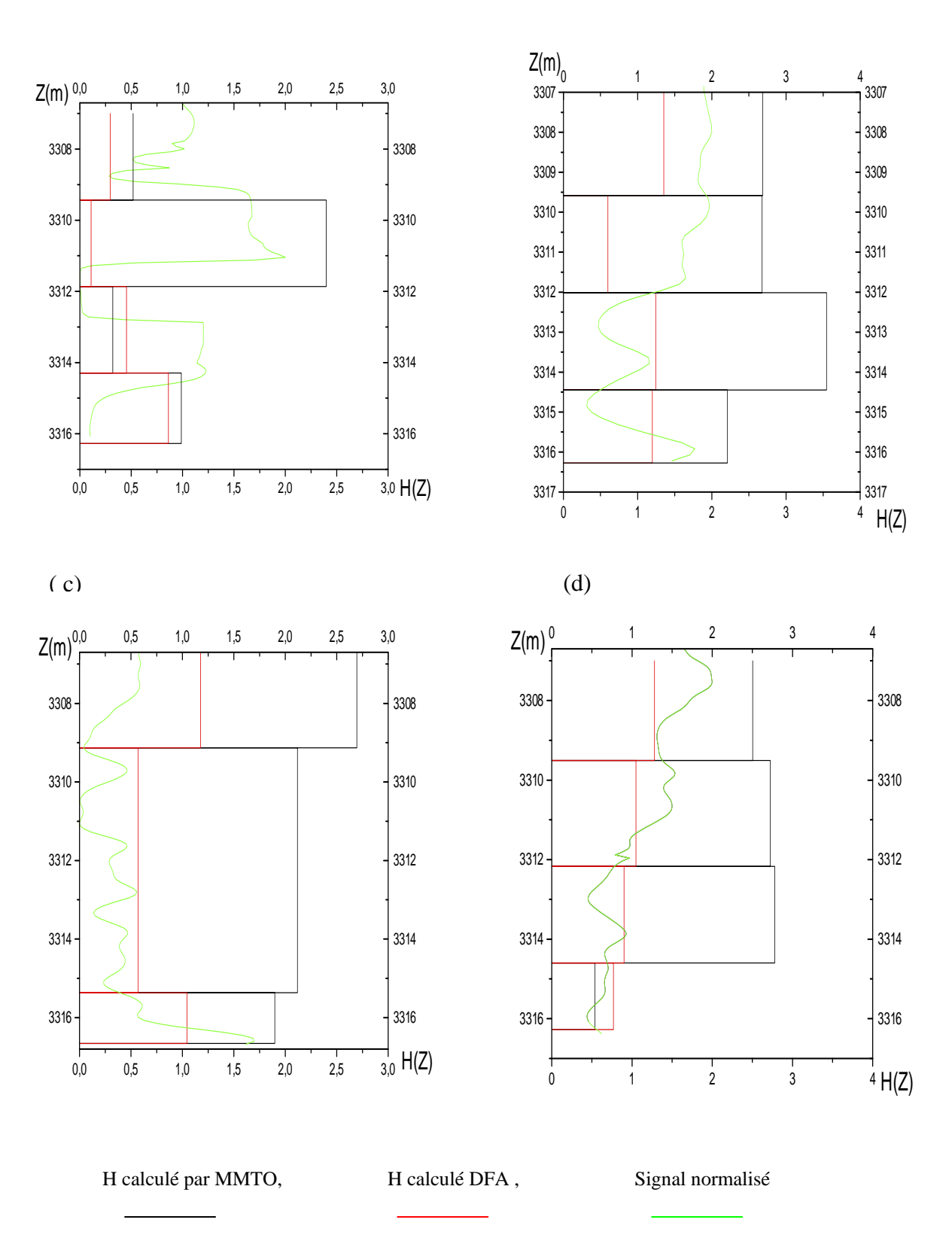

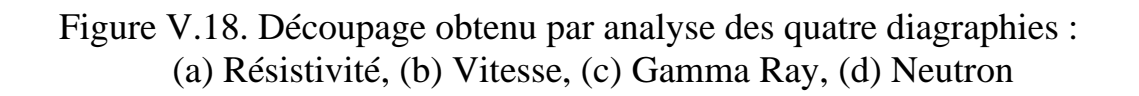
# **3.1.5 Interprétation des résultats**

Les valeurs des coefficients de Hurst calculés par MMTO différents à ceux de Holder locaux calculés point par point sur les maxima à cause de l'anisotropie du milieu , ce phénomène rend les valeurs des coefficients de Hurst supérieures à 1(Voir la paragraphe (2.4) du chapitre 2.

La segmentation par le signal du GAMMA RAY (Fig V.18.c) a détecté la présence de 03 sous couches. La première est caractérisée par un coefficient de rugosité élevé(H=1.17), par contre la deuxième est caractérisé par un coefficient plus faible(H=0.56). Ce qui nous amène à prendre la pré décision suivante :

- $\geq 3307.0000...3309.131951$  (m) sont des carbonates
- ¾ 3309.131951 (m)......3315.363951 (m) est un grés

La segmentation par le signal de vitesse (Fig V.18.b) montre la présence de quatre textures, la première est caractérisée par un coefficient très élevé (H  $=1.35$ ) par contre la deuxième est caractérisée par un coefficient faible (H = 0.59) et les deux autres par des coefficients élevés (H =1.24,H=1.19 ).Pour les diagraphies résistivité (Fig V.18.a) et Neutron (Fig V.18.d) les découpages obtenus sont similaires à ceux obtenus par la diagraphie sonique. De plus, nous avons évalué la vitesse moyenne à partir du sonique, les résultats montrent que la vitesse de la troisième couche ( $V = 3623(m/s)$ ) est la plus faible,par contre la vitesse de la première sous couche est la plus élevé(V= $4872$ (m/s).

La densité et la résistivité calculées par sous couches montre que la deuxième couche est caractérisée par une faible densité (d =  $2.28(g/cm3)$ ) et une grande résistivité (Rt=1211 Ohm.m) ce qui est l'indice de présence d'huile ,par contre la troisième sous couche est caractérisé par une densité élevé(d=2.44 g/cm3) ,une résistivité faible(Rt=467 Ohm.m) et une vitesse moyennement élevé ce qui est l'indice de présence de l'eau.

Donc notre modèle géologique déduit est le suivant :

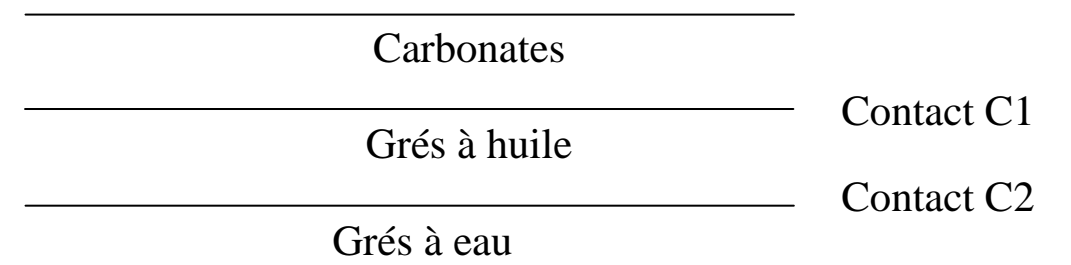

Figure V.19. Modèle géologique proposé

Le premier contact est probablement situé à la profondeur Z=3309.5 (m), Le second et probablement situé à la profondeur 3312(m).

# **Remarques**

 Les coefficients de rugosité calculés par MMTO par intervalle est différents aux exposants locaux ce résultas est du principalement au phénomène d'anisotropie qui rend le coefficient de Hurst très variable.

Pour voir les détails de segmentation voir (Annexe III)

# **Chapitre VI**

# **Une architecture neuronale pour prédire la lithologie**

#### **1) Réseaux de neurones formels**

Les **réseaux de neurones formels** sont à l'origine une tentative de modélisation mathématique du cerveau humain. Les premiers travaux datent de 1943 et sont l'œuvre de MM. *Mac Culloch et Pitts.* Ils présentent un modèle assez simple pour les neurones et explorent les possibilités de ce modèle.

L'idée principale des réseaux de neurones "modernes" est la suivante :

On se donne une unité simple, un *neurone*, qui est capable de réaliser quelques calculs élémentaires. On relie ensuite entre elles un nombre important de ces unités et on essaye de déterminer la puissance de calcul du *réseau* ainsi obtenu. Il est important de noter que ces neurones manipulent des données **numériques** et non pas symboliques.

Deux visions s'affrontent donc, d'un côté les tenant de la modélisation biologique qui veulent respecter un certain nombre de contraintes liées à la nature du cerveau, de l'autre les tenants de la puissance de calcul qui s'intéressent au modèle en lui-même, sans aucun lien avec la réalité biologique.

#### **1.1) Un modèle biologique**

Cette section décrit un modèle très grossier des neurones biologiques qui a servi à la mise en place des premiers neurones formels.

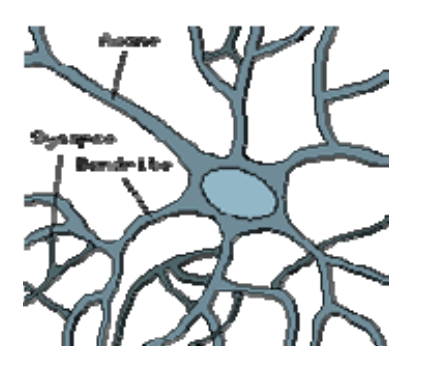

Figure 1. Un neurone biologique

Dans le cerveau, les neurones sont reliés entre eux par l'intermédiaire d'axones et de dendrites. En première approche. on peut considérer que ces sortes de filaments sont conducteurs d'électricité et peuvent ainsi véhiculer des messages depuis un neurone vers un autre. Les dendrites représentent les entrées du neurone et son axone sa sortie.

Un neurone émet un signal en fonction des signaux qui lui proviennent des autres neurones. On observe en fait au niveau d'un neurone, une *intégration* des signaux reçus au cours du temps, c'est à dire une sorte de sommations des

signaux. En général, quand la somme dépasse un certain seuil, le neurone émet à son tour un signal électrique.

La notion de *synapse* explique la transmission des signaux entre un axone et une dendrite. Au niveau de la jonction (c'est à dire de la synapse), il existe un espace vide à travers lequel le signal électrique ne peut pas se propager. La transmission se fait alors par l'intermédiaire de substances chimiques, les *neuromédiateurs*. Quand un signal arrive au niveau de la synapse, il provoque l'émission de neuro-médiateurs qui vont se fixer sur des récepteurs de l'autre côté de l'espace inter-synaptique. Quand suffisamment de molécules se sont fixées, un signal électrique est émis de l'autre côté et on a donc une transmission. En fait, suivant le type de la synapse, l'activité d'un neurone peut renforcer ou diminuer l'activité de ces voisins. On parle ainsi de synapse excitatrice ou inhibitrice.

# **1.2) Un neurone formel**

# **Le modèle**

Le modèle de neurone formel présenté ici, du à Mac Culloch et Pitts, est un modèle mathématique très simple dérivé d'une analyse (elle aussi assez simple) de la réalité biologique.

On ne constate tout d'abord que le modèle biologique fait intervenir une notion temporelle qui est difficile à intégrer dans un modèle simple. On oublie donc cette notion et de ce fait on remplace l'intégration temporelle par une simple sommation des signaux arrivant au neurone (ces signaux sont communément appelés les *entrées* du neurones). On compare ensuite la somme obtenue à un seuil et on déduit de la comparaison la sortie du neurone. Cette sortie sera par exemple égale à 1 si la somme est supérieure au seuil et à 0 dans le cas contraire. Plus formellement encore, il suffit pour obtenir ce comportement de soustraire le seuil considéré à la somme des entrées, et de faire passer le résultat par la *fonction de transfert* du neurone qui est ici la fonction de heaviside. Le résultat après transfert est alors la sortie du neurone. Cette enchaînement "sommation" puis "non-linéarité" représente finalement les propriétés "physiques" du neurone.

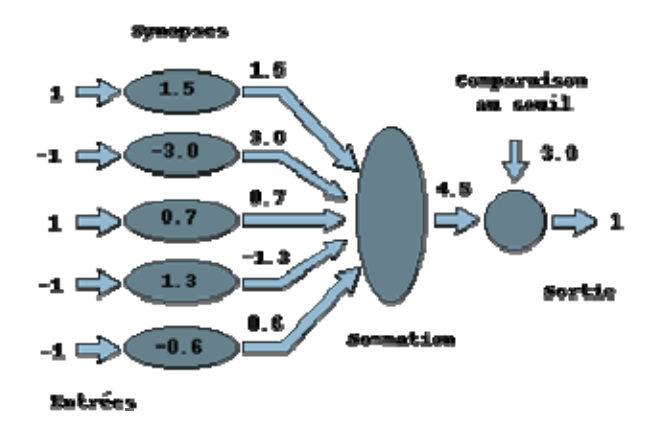

Figure.2. Propriétés physiques du neurone

La modélisation des synapses est assez simpliste en première approche. On se contente en effet d'introduire la notion de synapse excitatrice et de synapse inhibitrice en multipliant la sortie d'un neurone par 1 ou -1 avant de la transmettre aux autres neurones. Afin de donner plus de puissance au modèle, on généralise ce modèle en introduisant ensuite une *connexion synaptique* qui est une valeur réelle. La sortie d'un neurone est alors multipliée par la valeur de la connexion synaptique avant d'être transmise à un autre neurone. On modélise ainsi la connexion entre deux neurones.

En résumé, un neurone formel réalise simplement une somme pondérée de ces entrées, ajoute un seuil à cette somme et fait passer le résultat par une fonction de transfert pour obtenir sa sortie.

#### **2) L'utilisation**

Pour fonctionner, un neurone formel utilise des *entrées* qui sont des grandeurs réelles. Si on "relie" un neurone au monde extérieur par l'intermédiaire de capteurs, il peut réaliser une simple analyse de ce qu'il "perçoit". Si on représente les valeurs observées par le neurone sous forme d'un vecteur, le neurone réalise alors un découpage de son espace d'entrée (l'espace vectoriel auquel appartient le vecteur d'observation) en deux zones : la zone *d'activité* dont les vecteurs donnent une sortie égale à 1 et la zone *d'inactivité* dont les vecteurs donnent une sortie égale à 0. Comme le calcul effectué est en fait linéaire, la séparation l'est aussi. Les coefficients synaptiques et le seuil définissent l'équation d'un hyperplan qui est la frontière de la séparation entre les deux zones.

#### **2.1) L'apprentissage**

Un neurone formel peut donc séparer des vecteurs en deux classes. Les classes sont déterminées par les coefficients synaptiques. Le problème est alors de choisir les coefficients. Ceci s'effectue en se donnant des *exemples*, c'est à dire un ensemble de vecteurs dont on connaît les classes respectives. On peut alors utiliser un algorithme itératif qui permet d'obtenir par étapes successives une solution approchée du problème (en général la meilleure au sens des moindres carrés). Deux algorithmes classiques sont utilisables :

- l'algorithme de l'**adaline** de Widrow et Hoff (1960)
- l'algorithme du **perceptron**

# **2.2) Les limitations**

En fait, un unique neurone est particulièrement limité car il ne sait calculer qu'une séparation linéaire. Or, si on choisit aléatoirement deux ensembles de vecteurs dans un espace vectoriel de dimension n, la probabilité qu'ils soient linéairement séparables décroît très vite avec le nombre de vecteurs (en fait pour n grand, elle peut être considérée comme nulle dès que le nombre de vecteurs en plus grand que 2n). En termes plus simples, les ensembles linéairement séparables sont plutôt rares.

# **3) Un ensemble de neurones**

# **3.1) Supprimer les limitations**

Utiliser un neurone pour faire une séparation linéaire est assez décevant. Les possibilités d'un tel objet sont extrêmement limités. On se demande alors si on ne peut pas imiter plus fidèlement la structure du cerveau en faisant travailler ensemble plusieurs neurones. Supposons que notre but soit de séparer deux ensembles de points arbitrairement choisis, ceci en utilisant seulement un nombre fini de séparations linéaires. En dimension n, on peut utiliser 2n hyperplans afin d'enfermer un point dans une petite boite. Donc en choisissant bien les coefficients de 2n neurones, on peut s'arranger pour que seuls les points d'un petit cube de l'espace donnent une réponse égale à 1 pour chacun des neurones. Un point extérieur donnera toujours au moins un 0. Si on dispose de p points, on peut ainsi associer à ces points 2np neurones qui permettent de les reconnaître. L'opération logique de reconnaissance sera en fait un *et* effectué sur tous les neurones correspondant à une "boite" donnée. En utilisant ainsi 2np neurones suivis de p portes logiques, on est capable d'associer une porte à chaque point. Il suffit ensuite de faire un *ou* logique sur les portes afin de séparer certains points des autres. Or, il se trouve que quelque soit la dimension de l'espace, les opérations *et* et *ou* sont linéairement séparables, c'est à dire qu'il existe pour chacune d'entre elles un neurone permettant de la calculer. En utilisant un ensemble de neurones possédant une structure particulière, on peut donc séparer deux ensembles de points choisis arbitrairement.

### **3.2) Le perceptron multicouches**

Le perceptron multicouches (noté MLP pour Multi Layer Perceptron en anglais) est directement inspiré du raisonnement présenté au dessus. L'idée principale est de grouper des neurones dans une *couche*. En place ensuite bout à bout plusieurs couches et connecte complètement les neurones de deux couches adjacentes. Les entrées des neurones de la deuxième couche sont donc en fait les sorties des neurones de la première couche. Les neurones de la première couche sont reliés au monde extérieur et reçoivent tous le même vecteur d'entrée (c'est en fait l'entrée du réseau). Ils calculent alors leur sorties qui sont transmises aux neurones de la deuxième couche, etc. Les sorties des neurones de la dernière couche forment la sortie du réseau.

#### **Un réseau multi-couches**

Un perceptron multicouches calcule donc une fonction vectorielle. On peut ajuster les valeurs des connexions synaptiques et des seuils afin de modifier la fonction calculée.

# **4) L'apprentissage (supervisé)**

En ajustant les paramètres d'un MLP, on peut lui faire calculer toute sorte de fonction. Si on se donne une fonction vectorielle particulière, on peut tenter de faire apprendre cette fonction par un MLP : c'est l'apprentissage. La méthode classique pour l'apprentissage supervisé consiste à se donner un *ensemble d'exemples,* c'est à dire un ensemble fini de couple de vecteurs (x\_i,y\_i). Dans un tel couple, x\_i désigne l'entrée du réseau et y\_i la sortie désirée pour cette entrée. On écrit alors la fonction calculée par le réseau sous une forme paramétrique : f(x,w) désigne la sortie du réseau quand on lui présente en entrée le vecteur x et qu'il utilise les poids synaptiques contenus dans le vecteur w. On se donne enfin une *distance* sur l'espace vectoriel de sortie, c'est à dire un moyen de mesurer l'erreur commise en un point par le réseau. Si cette distance est notée d, on cherche alors à trouver la valeur de w qui minimise la somme l'erreur totale commise par le réseau, c'est à dire la somme des distances entre les sorties obtenues et les sorties désirées, c'est à dire *somme des d(f(x\_i,w),y\_i)*. Cette erreur est une fonction de w et on peut donc utiliser les techniques classiques d'optimisation de fonction pour trouver son minimum.

# **4.1) La rétro-propagation**

Les algorithmes d'optimisation de fonction efficaces utilisent en général la différentielle de la fonction considérée (c'est à dire son gradient car elle est à valeurs réelles). Quand les fonctions de transfert utilisées dans les neurones sont

différentiables, et quand la fonction distance est aussi différentiable, l'erreur commise par un MLP est une fonction différentiable des coefficients synaptiques du réseau. L'algorithme de **rétro-propagation** permet justement de calculer le gradient de cette erreur de façon efficace : le nombre d'opérations (multiplications et additions) à faire est en effet proportionnel au nombre de connexions du réseau, comme dans le cas du calcul de la sortie de celui-ci. Cet algorithme rend ainsi possible l'apprentissage d'un MLP.

# **4.2) L'algorithme de rétro-propagation du gradient**

Notons *xi* l'état d'un neurone *i*, *xi* ∈ **S** qui est l'ensemble des états possibles.

L'état *xi* du neurone *i* est calculé par :

( )...............................................................(1) *<sup>i</sup> Ai <sup>i</sup> x* = *f* − Θ

Où, pour les MLP, *f* est une fonction sigmoïde, *Ai* l'activité du neurone *i* et θ*i*  le seuil associé au neurone *i*. L'activité *Ai* est donnée par :

<sup>=</sup> ∑ ...................................................................(2) *j <sup>i</sup> ij <sup>j</sup> A w x*

où *j* est indice des neurones "en amont" du neurone *i*, et *wij* est le poids de la connexion du neurone *j* au neurone *i*.

#### **Propagation des états**

On considère l'ensemble des vecteurs d'entrée **x**1, **x**2, …, **x***m*, définis dans R*<sup>n</sup>* et les vecteurs réponses **y**1, **y**2, …, **y***m*, définis dans R*p* et **W** la matrice de poids de connexions définie dans R*nc*×*nc*, *nc* étant le nombre total de cellules. Alors,

$$
x_{k} = [x_{1}^{k}, x_{2}^{k}, \dots, x_{n}^{k}]^{T}, y_{k} = [y_{1}^{k}, y_{2}^{k}, \dots, y_{p}^{k}]^{T}
$$
  
\n
$$
w = \begin{bmatrix} 0 & 0 & 0 & 0 \\ 0 & w_{2} & 0 & 0 \\ 0 & w_{2} & 0 & 0 \\ \vdots & \vdots & \vdots & \vdots \\ 0 & 0 & w_{p} & 0 \end{bmatrix} = W \qquad \{w_{ij}\}_{m \in n c} \text{ ou } w_{i} = \{w_{kl}\}_{m \in (i-1)^{*}n \in (i)} \cdot \dots \cdot (3)
$$

Chaque sous matrice **w***<sup>i</sup>* contient les poids de connexions entre la couche *i*-1 avec  $nc_{(i-1)}$  cellules– et la couche  $i$  –avec  $nc_{(i)}$  cellules–.

A chaque instant *k*, un vecteur **x***<sup>k</sup>* est présenté dans la couche d'entrée du réseau. Les états des *n* cellules en entrée prennent les valeurs  $(x_k k=1, n)$ 

les états sont propagés selon les équations (1) et (2), vers des unités se trouvant dans les couches en aval de la couche d'entrée jusqu'à arriver à la couche de sortie.

Appelons  $s_k = (s_1^k, s_2^k, ..., s_p^k)$  la réponse du réseau pour une entrée  $\mathbf{x}_k$  donnée.  $\mathbf{s}_k$ est le vecteur composé par les états de *p* cellules de la couche de sortie. Leurs états ont été calculés par les équations (1) et (2) en fonction des cellules *j*  connectées à la couche de sortie.

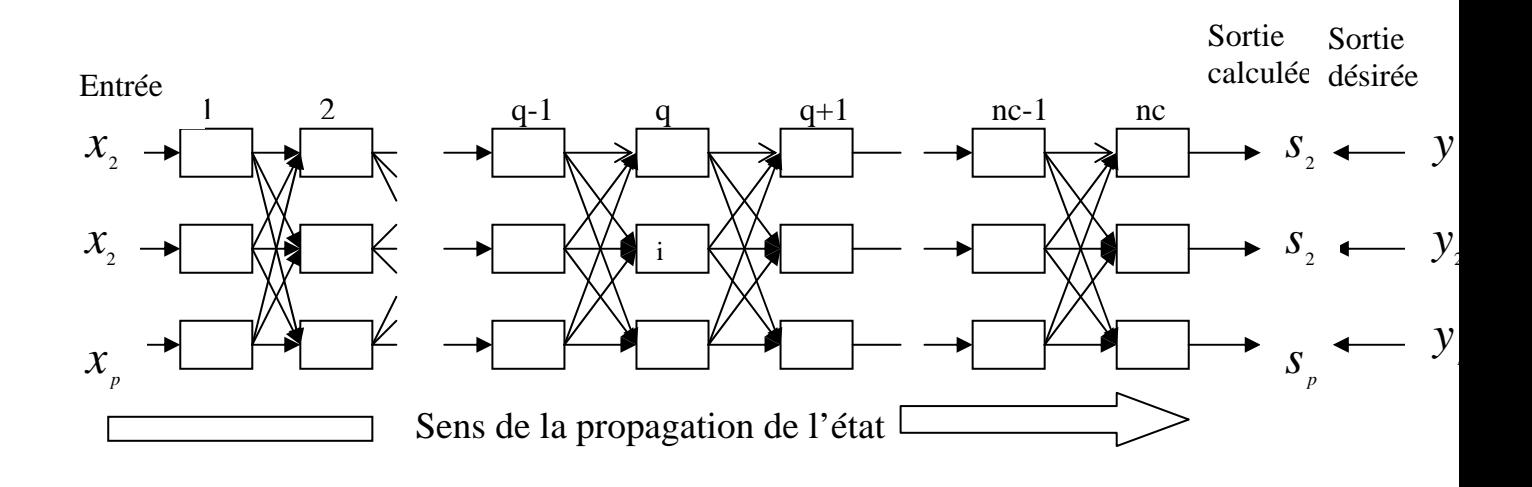

# Figue 3. Propagation des états dans l'algorithme de la retropropagation

# **Retro propagation de l'erreur :**

Le but étant d'obtenir pour une entrée  $\mathbf{x}_k$  une réponse  $\mathbf{s}_k$  la plus proche possible du vecteur **y***<sup>k</sup>* désiré correspondant, on est amené à optimiser notre réseau afin de réduire la différence entre sortie désirée et calculée. Définissons la fonction de coût suivante :

( )2............................................(4) 1 ∑ <sup>1</sup> <sup>1</sup> = = − *p i <sup>k</sup> <sup>k</sup> <sup>k</sup> C s y*

Qui est l'erreur ou distance quadratique entre la sortie calculée **s***<sup>k</sup>* et la sortie désirée **y***k*. La totalité des poids de connexions du réseau doit être ajustée en fonction de cette erreur. Cette fonction de coût dépendra bien sûr de l'état du système et de l'exemple qui lui est présenté. Pour minimiser la fonction de coût *Ck*(**W**) on doit calculer son gradient par rapport à **W**.

..........................(5) ( ) ( ) ( ) *j k j i i k i ij i k ij k x x A C W A W C W A W <sup>C</sup> <sup>W</sup>* <sup>=</sup> <sup>δ</sup> ∂ <sup>∂</sup> <sup>=</sup> <sup>∂</sup> <sup>∂</sup> <sup>∂</sup> <sup>∂</sup> <sup>=</sup> <sup>∂</sup> ∂ *Ceci en posant i k k <sup>i</sup> A C W* ∂ <sup>∂</sup> <sup>=</sup> ( ) <sup>δ</sup>

• Pour les cellules *i* de la couche de sortie on peut réécrire δ*k i* de la manière suivante :

( ) 2( ) '( )...............(06) ( ) ( ) *i k i k i i i k i k k <sup>i</sup> f A s y f A x C W A <sup>C</sup> <sup>W</sup>* <sup>=</sup> <sup>−</sup> <sup>∂</sup> <sup>∂</sup> <sup>=</sup> <sup>∂</sup> <sup>∂</sup> <sup>δ</sup> <sup>=</sup>

• Pour les cellules *i* ne faisant pas partie des cellules de la couche de sortieon a :

'( ).........................................(07) ( ) ( ) *i i k i k k <sup>i</sup> f A x C W A C W* ∂ <sup>∂</sup> <sup>=</sup> <sup>∂</sup> <sup>∂</sup> <sup>δ</sup> <sup>=</sup>

Mais

..................................(08) ( ) ( ) *li <sup>i</sup> k l i l l k i k W x A A C W x <sup>C</sup> <sup>W</sup>* <sup>=</sup> <sup>∑</sup> <sup>∂</sup> <sup>∂</sup> <sup>∑</sup> <sup>∂</sup> <sup>∂</sup> <sup>=</sup> <sup>∂</sup> <sup>∂</sup> <sup>δ</sup>

Où les cellules *l* sont "en aval" de la cellule *i*. On obtient alors :

*li l k i l <sup>k</sup>* <sup>δ</sup> *<sup>l</sup>* <sup>=</sup> *<sup>f</sup>* '(*<sup>A</sup>* )∑<sup>δ</sup> *<sup>W</sup>* ...................................................(09)

Pour les neurones *i* dans les couches intermédiaires du réseau.

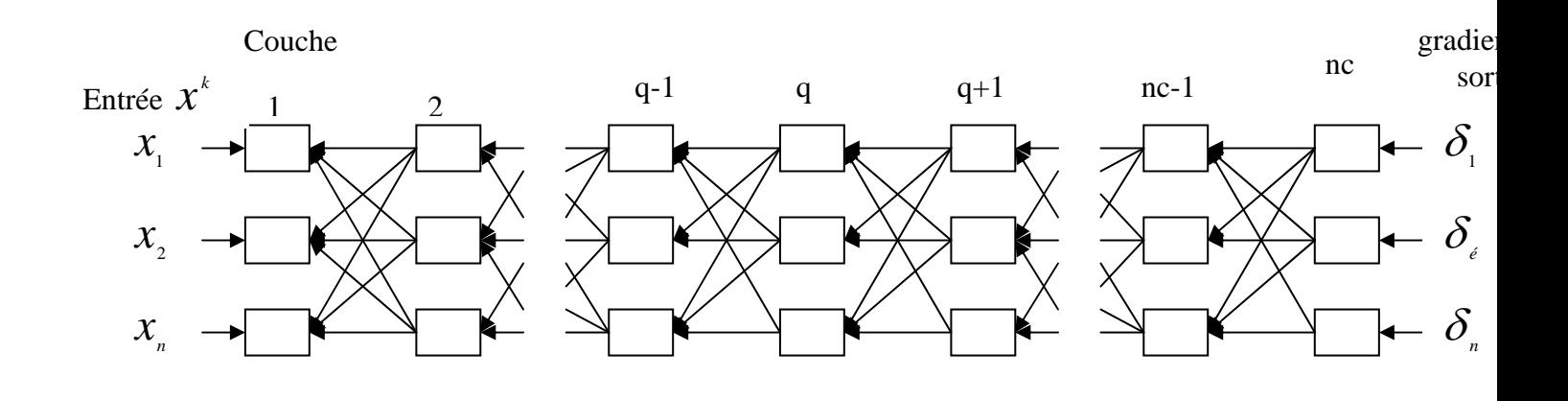

*.* 

*Figure 3 : rétro-propagation des gradients.La rétro-propagation des gradients se fait "en amont" dès la couche de sortie ver la couche d'entrée. Le gradient de la cellule i dans la couche q est fonction des gradients des cellules l des couches supérieures q+1, etc.*  Enfin, selon l'équation générale d'adaptation des coefficients *wij* :

...............................................(10) <sup>1</sup> *<sup>k</sup> ij k*  $w_{ij}^{k-1} = W_{ij}^k + \Delta W$ 

Dont les Δ*wkij* sont données par l'expression :

.................................(11) ( ) *j k l k ij k k k ij x W <sup>C</sup> <sup>W</sup> <sup>W</sup>* <sup>ε</sup> <sup>=</sup> <sup>ε</sup> <sup>δ</sup> ∂ <sup>∂</sup> <sup>Δ</sup> <sup>=</sup>

La valeur du pas d'apprentissage ε*<sup>k</sup>* est typiquement assez petite et décroîtdans le temps. Les gradients  $\delta_l^k$  sont donnés par les équations (3.19) et (3.20). L'algorithme d'apprentissage est résumé dans le tableau ci-dessous.

# **5 ) Algorithme d'apprentissage de la rétro-propagation du gradient stochastique**

Soit : N le nombre total d'automates d'un réseau

C : le nombre de couches ou partition dans lesquels sont arrangés ces automates. n : la taille des vecteurs d'entrée *<sup>k</sup> x* (ou nombre d'automates de la couche d'entrée)

et p la taille des vecteurs de sortie  $y_i$  (ou nombre d'automates dans la couche de sortie)

Soit  $(I_q)_{q,q=1,2,\dots}$  une partition ordonnée de l'ensemble d'automates {1,2,....,N},  $\forall j \in I_{q}$   $\forall i \in I_{p}$   $q < r \Rightarrow j < i$ 

La première partition  $I_1 = (1,2, \ldots, N)$  correspond aux indices des n automates Représentant la couche d'entrée

La dernière partition  $I_1 = (c - p - 1, c - p - 2, \dots, c)$  correspond aux indices des p automates représentant la couche de sortie.

Soit  $I_0 = (0)$  une partition contenant seulement un automate, l'automate 0.L'etat de cet automate est fixé à -1.Cet automate est connecté à tous les autres automates du réseau à l'exception des automates de la couche d'entrée. La valeur  $W_{i,0}$  du poids de connexion entre cet automate et un automate i

quelconque représente le seuil  $\theta$ <sup>*i*</sup> pour ce dernier dans l'équation du calcul d'état (1)

# *Propagation des états*

- 1. Présenter un exemple *<sup>k</sup> x* Pour q=1………………....<<la couche d'entrée>>  $∀i ∈ I_4$  $s_i = x_i^k$
- 2. Propager les entrées

∀*q*∈(2,3,....,*c*).........<<les couches intermédiaires et la couche de sortie>>

$$
\forall i \in I_q \qquad A_i = \sum_{j \in (I_0 \cup I_1 \cup I_2 \cup \dots \cup I_q)} w_{ij}^k s_j \qquad s_i = f(A_i)
$$

3. Calculer les gradients à partir de la sortie calculée  $S_k$  et la sortie désirée  $y_k$ 

Pour q=c ………………<<La couche de sortie >>

$$
\forall i \in I_q \qquad \delta_i^k = f'(A_i)[s_i - y_i^k]
$$

4. Rétro propager les gradients

$$
\forall q \in (c-1, c-2, \dots, 2)
$$

$$
\forall i \in I_q \qquad \delta_i^k = f'(A_i) \left[ \sum_{l \in (I_{q+1} \cup I_{q+2} \cup \ldots \cup I_c)} \delta_l^k w_{li}^k \right]
$$

5. Correction des poids de connexions ∀*q*∈(2,....,*c*)………. « Les couches intermédiaires et la couche de sortie »  $∀i ∈ I_a$ 

$$
\forall j \in (I_0 \cup I_1 \cup \ldots \cup I_{q-1}) \qquad \qquad w_{ij}^{k+1} = w_{ij}^k + \varepsilon^k \delta_i^k x_j
$$

6. Répéter à partir de (1) avec un nouvel exemple  $x_k$ 

#### **6) Application en diagraphies**

L'objectif est de planifier une machine neuronale capable de connaître la lithologie à partir des cinq coefficients de rugosité .L'architecture proposée ici est constituée d'une couche d'entré et l'autre de sortie , la couche d'entrée est composée de 05 neurones et la sortie de 04 neurones.Les trois premiers neurones représentent les trois lithologies dominant dans cet intervalle (d'après la colonne stratigraphique ) argile ,grés et carbonates.Et le dernier neurone permet de spécifier le fluide qui est dans les pores :

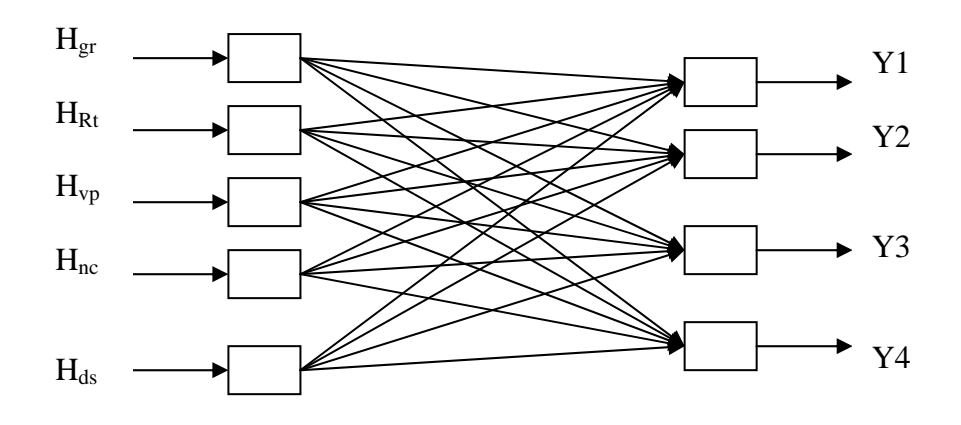

Figure 4 Schéma neuronale proposée

#### **La sortie de la machine :**

La sortie désirée de cette architecture est constituée de 04 entiers (Y1, Y2, Y3, Y4),

Les trois premiers entiers prennent soit 0 soit 1 suivant la lithologie .Le tableau suivant exprime la valeur du couple suivant la lithologe :

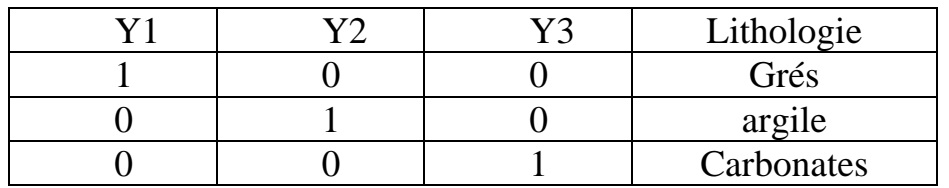

Tableau 1 Codage de la sortie désirée

L'entier Y4 prend quatre valeurs suivant le fluide dans les pores :

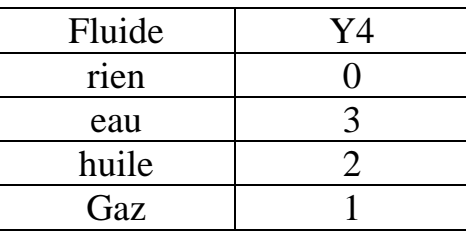

Tableau 2. Codage de la sortie désirée suivant le fluide qui des les pores

#### **L'entrée de la machine :**

L'entrée de la machine est constituée de 05 coefficients de rugosité ajusté par rapport à la diagraphie de résistivité.

# **7) Phase d'apprentissage :**

A ce stade l'algorithme d'apprentissage supervisé utilisé est celui de la retro propagation du gradient stochastique, avec 31 cycle a chaque cycle on optimise les poids de connexion et on calcule la sortie du réseau pour la comparer avec la sortie désirée

Le tableau suivant résume tous les résultats :

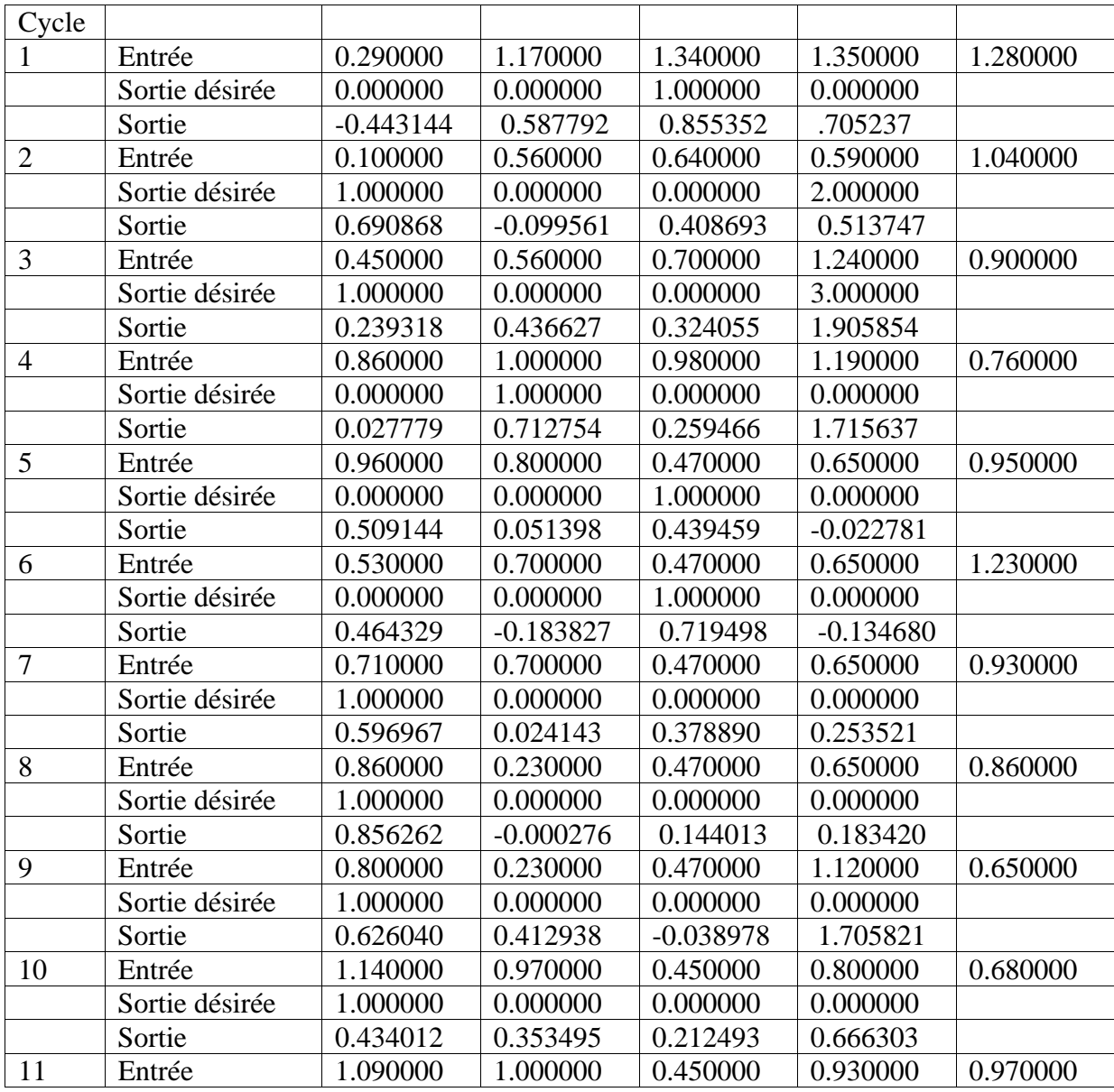

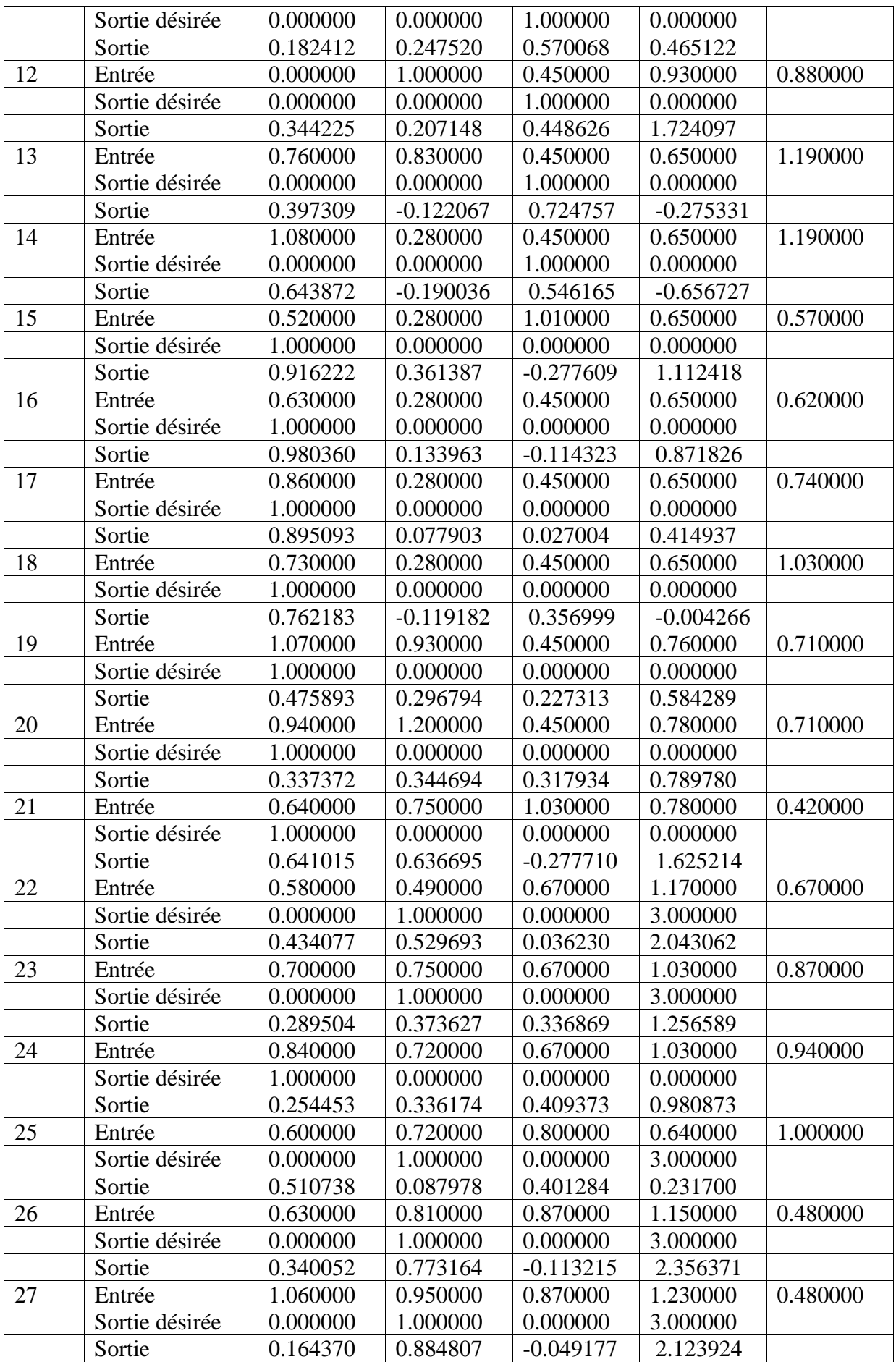

#### Retro-propagation du gradient

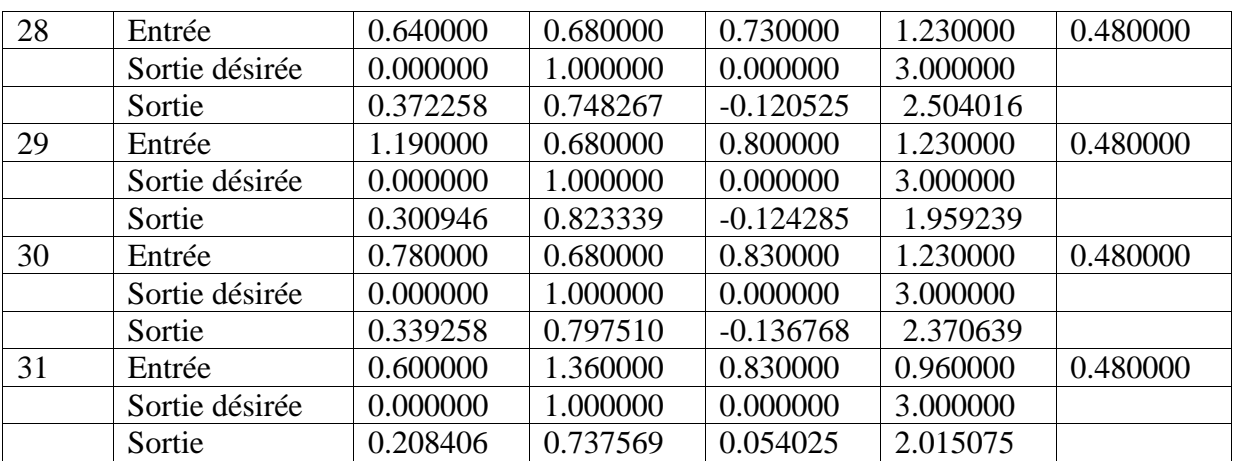

Tableau 3. Résultas de la phase d'apprentissage

#### **8) Erreur quadratique moyenne :**

Le graphe suivant représente l'erreur quadratique moyenne a chaque cycle d'apprentissage. On remarque que les poids de connexion calcules a partir du septième cycle donnent une sortie plus proche de celle désirée.

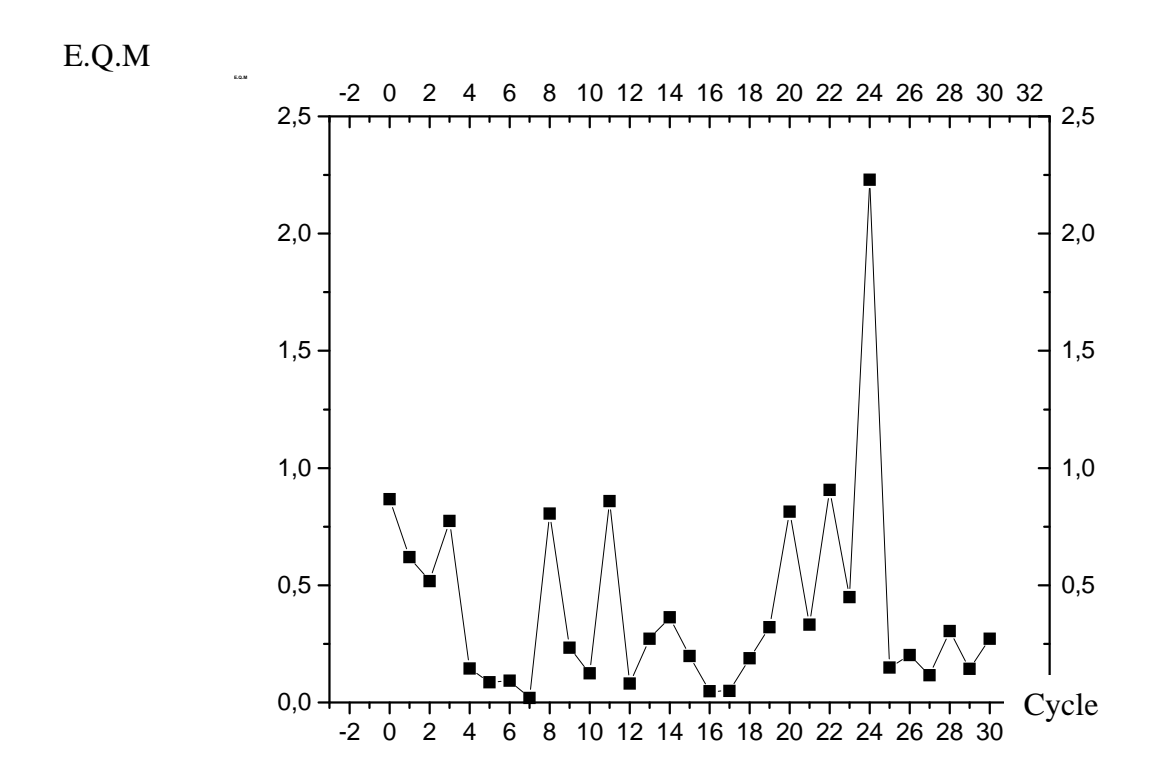

Figue .5. Erreur quadratique moyenne entre la sortie désirée et la sortie calculée

# **9) Conclusion :**

La machine proposée peut être attachée directement à la fin processus de découpage automatique proposé précédemment pour préciser la nature de la lithologie.

Même il y a lieu de remarquer ici que la sortie du réseau est limitée à 04 neurones parce que l'objectif (TAGI) est constitué principalement de 03 types de minéraux

# Conclusion

# **Conclusion**

Nous avons planifié un algorithme de segmentation automatique, basée sur une méthode d'analyse puissante (MMTO), le spectre des exposants est un indicateur de l'unicité des textures. Nous avons traité les données de diagraphies de deux puits par cette méthode, le noyau de ce travail est basé sur le caractère fractal des signaux de diagraphies.

La segmentation par la méthode des maxima du module de la transformée en ondelette est un outil puissant qui permet de détecter avec une bonne précision la limite de chaque couche, parce qu'il détecte les textures très fines, le balayage de chaque couche par DFA est utilisé pour renforcer les résultats.

L'estimation du coefficient de rugosité d'un même milieu donne des résultats différents d'une diagraphie à une autre. Donc le coefficient de rugosité est une caractéristique physique des milieux géologiques qui dépend aussi de la diagraphie utilisée. L'estimateur DFA est recommandé pour les signaux à courtes longueurs.

L'étude détaillée des deux diagraphies appliquée sur le puits P1 (simple résolution) a donné une relation de proportionnalité entre la taille des grains, les pores et le coefficient de rugosité, ces résultas nous permettent de proposer la nature de la matrice à partir de la valeur du coefficient de rugosité.

Nous avons proposé une machine neuronale qui représente une règle de décision de la nature de la matrice et du fluide qui est dans les pores d'une façon automatique à partir des cinq coefficients de rugosité des cinq diagraphies. Cette machine deviendra plus puissante si l'apprentissage sera fait avec un grand nombre de données.

Nous recommandons finalement d'appliquer toute la philosophie du formalisme multifractal sur les données sismiques traitées en amplitude préservée, afin de délimiter les pièges stratigraphiques très fines, en théorie du potentiel pour détecter les différents changements du caractère du signal magnétique externe et pour délimiter les contours des différentes anomalies en gravimétrie.

# **Annexe**

### **I. PROPRIETES DE LA TRANSFORMMEE DE LEGENDRE**

#### 1. **Définition**

 Soit donnée une fonction f(x) , on appelle transformée de LEGENDRE de f(x) la fonction g(p) d'une nouvelle variable p est définie comme suite :

- $\triangleright$  Considérons le graphe de f(x) sur le plan  $(x,y)$
- $\triangleright$  traçons la droite y=px
- ¾ trouvons le point du graphe le plus éloigné par rapport à l'axe y.
- $\triangleright$  La différence des ordonnées de la courbe y=f(x) et la droite y=f(x) dans ce point est la valeurs de la fonction g.

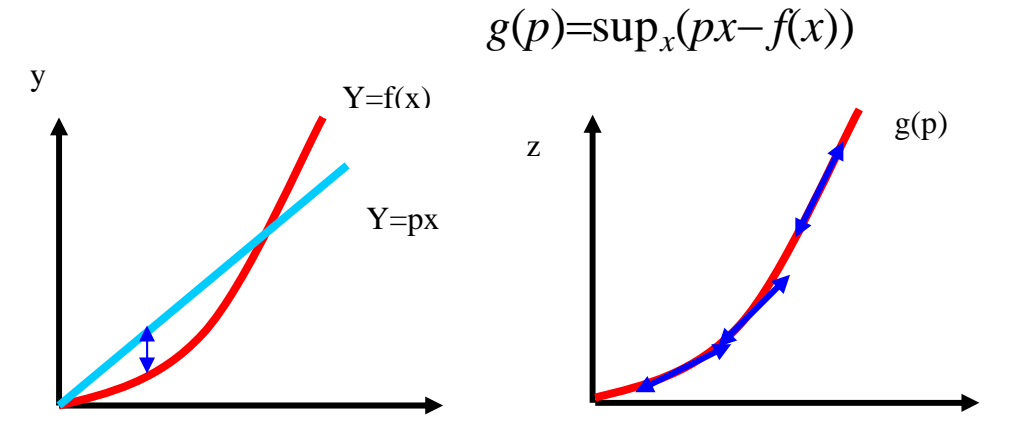

PROCEDURE DE CALCUL DE LA TRANSFORMEE DE LEGENDRE

#### **Exemple**

 $\triangleright$  Soit f(x)=x<sup>2</sup>/2 alors on a : g(p)=sup(px-x<sup>2</sup>/2) de plus px-x<sup>2</sup>/2 est maximale si est seulement si p=x  $\rightarrow x=$ p

car la fonction f est dérivable partout ce qui nous donne : $g(p)=p^2-p^2/2=p^2/2$ 

$$
\frac{\partial}{\partial \alpha} f(x) = \frac{x^{\alpha}}{\alpha} \text{ ; } g(p) = \sup\left(px - f(x)\right) \Rightarrow p = x^{\alpha - 1} \Rightarrow x = p^{\frac{1}{\alpha - 1}}
$$
\nce qui nous donne  $g(p) = p \times p^{\frac{1}{\alpha - 1}} - \frac{p^{\frac{\alpha}{\alpha - 1}}}{\alpha} = p^{\alpha}_{\alpha - 1} (1 - \frac{1}{\alpha}) = \frac{p^{\beta}}{\beta} \text{ t.q } \beta = \frac{\alpha}{\alpha - 1}$ 

#### **II.1 Découpage obtenu par analyse de l'intervalle C3 a)Analyse du signal du G.R**

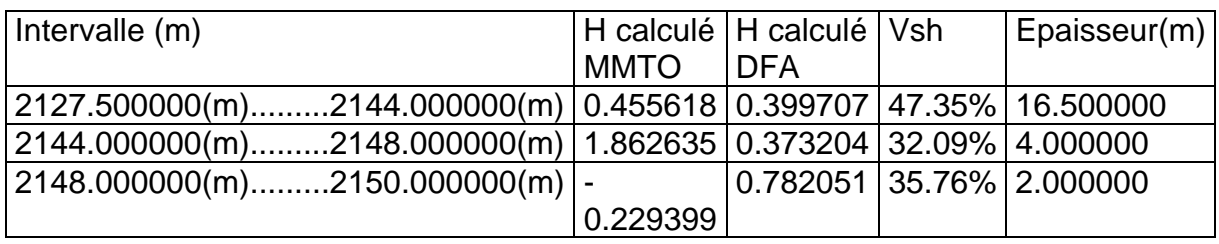

#### **b) Analyse du signal de vitesse**

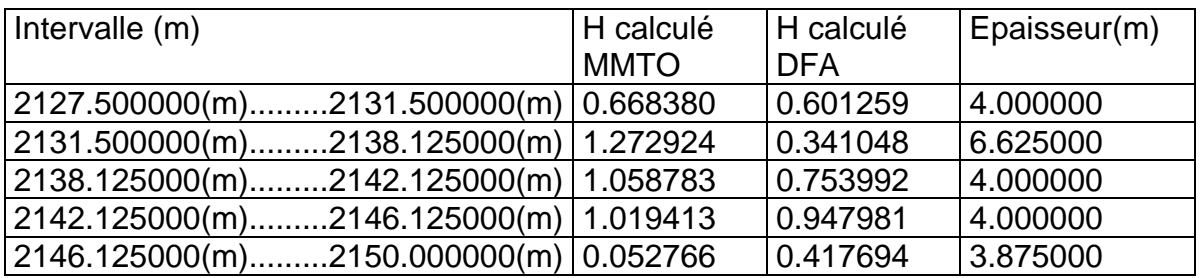

Tableau .2.b Segmentation de l'intervalle C3 obtenue par analyse du Vp

#### **I.2 Analyse de l'intervalle C4 a)Analyse du signal du Gr**

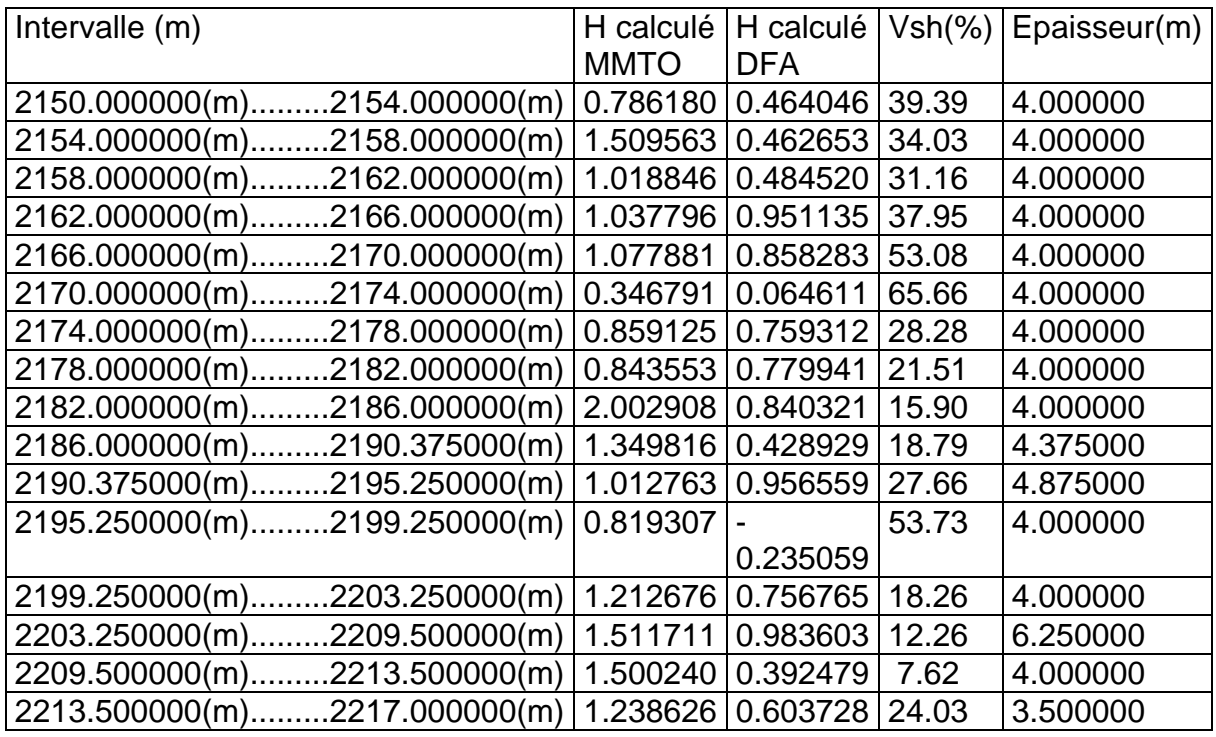

Tableau .3.a Segmentation de l'intervalle C3 obtenue par analyse du GR

#### **b)Analyse du signal de vitesse**

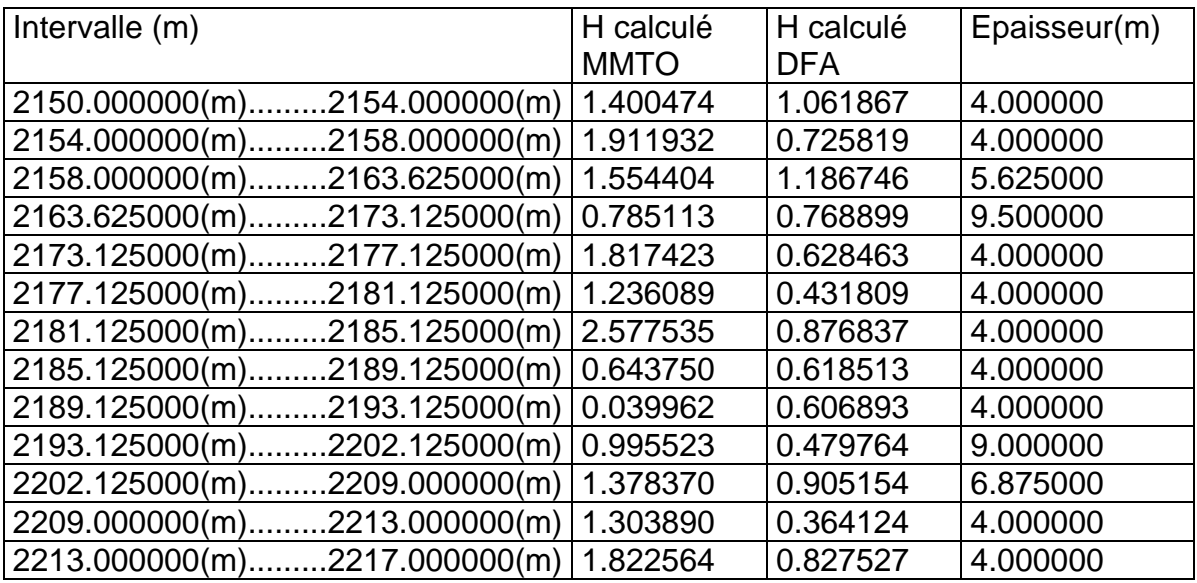

Tableau .3.b Segmentation de l'intervalle C3 obtenue par analyse du GR

#### **II.4 Analyse de l'intervalle C5 a)Analyse du signal du GAMMA RAY**

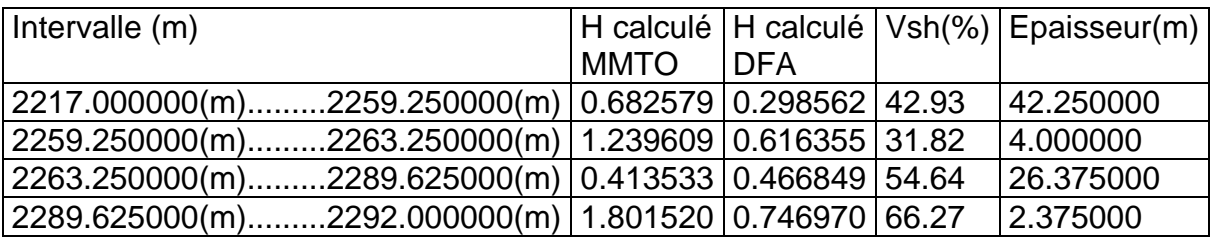

Tableau .4.a Segmentation de l'intervalle C5 obtenue par analyse du GR

#### **b) Analyse du signal de vitesse**

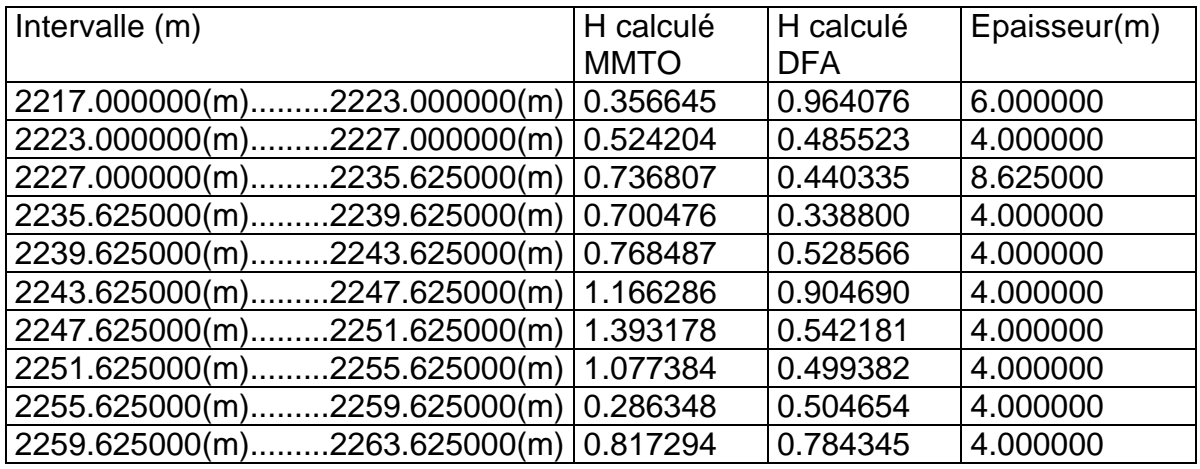

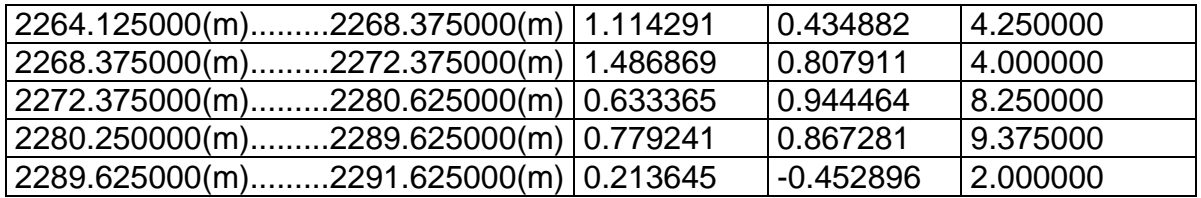

Tableau .4.b Segmentation de l'intervalle C5 obtenue par analyse de Vp

#### **II.4 Analyse de l'intervalle C6 a)Analyse du signal du GAMMA RAY**

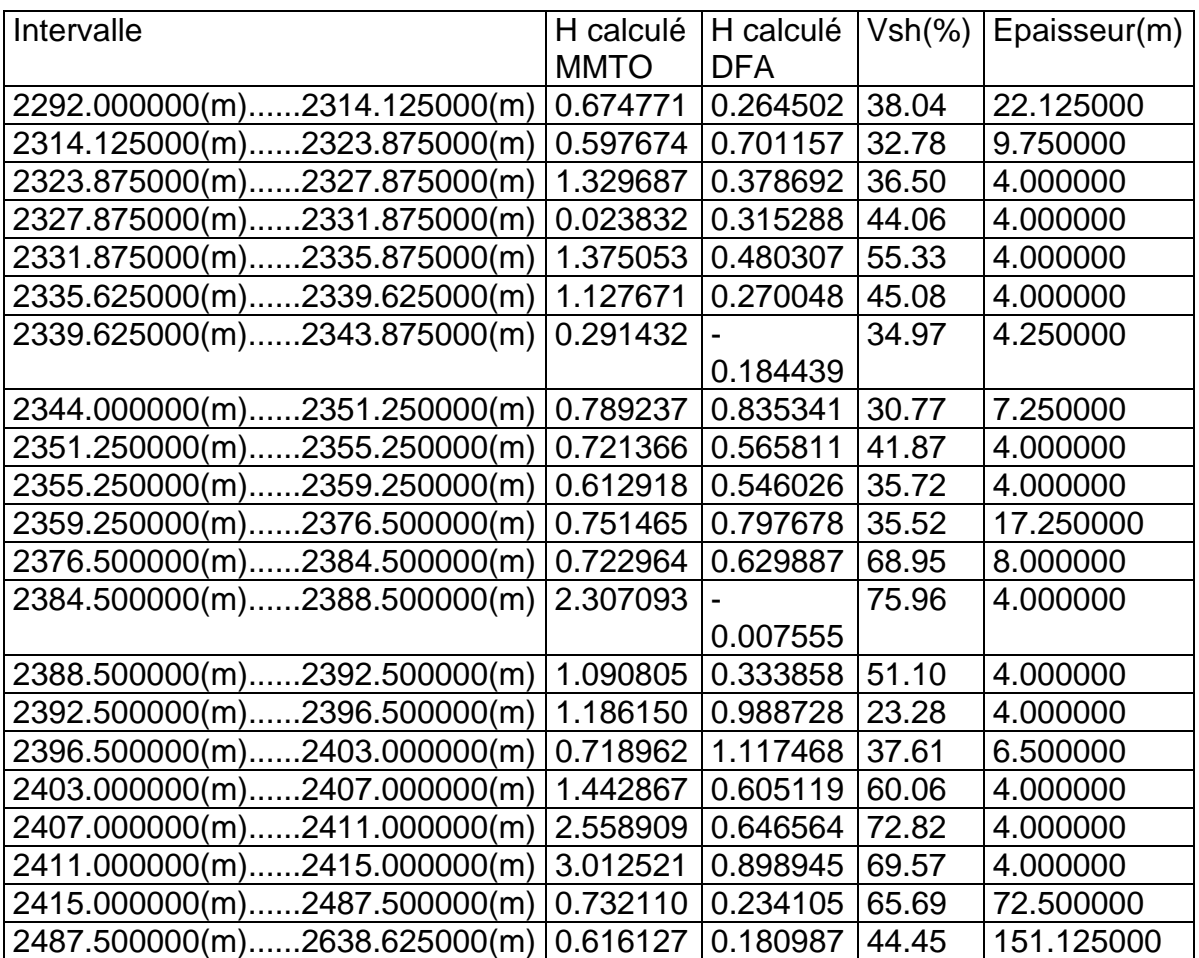

Tableau .5.a Segmentation de l'intervalle C6 obtenue par analyse du GR

#### **b) Analyse du signal de vitesse**

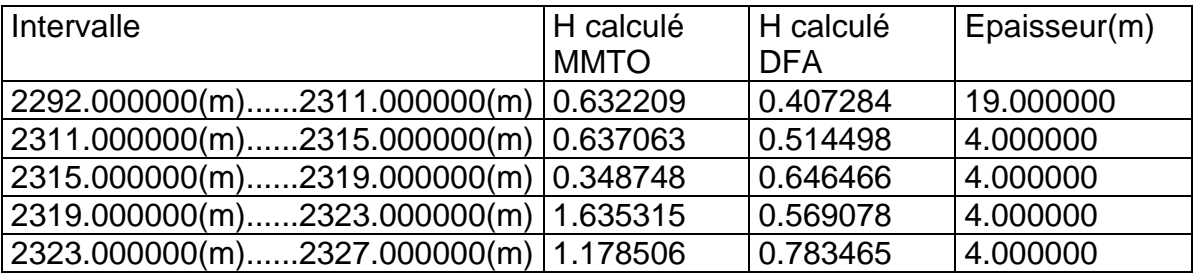

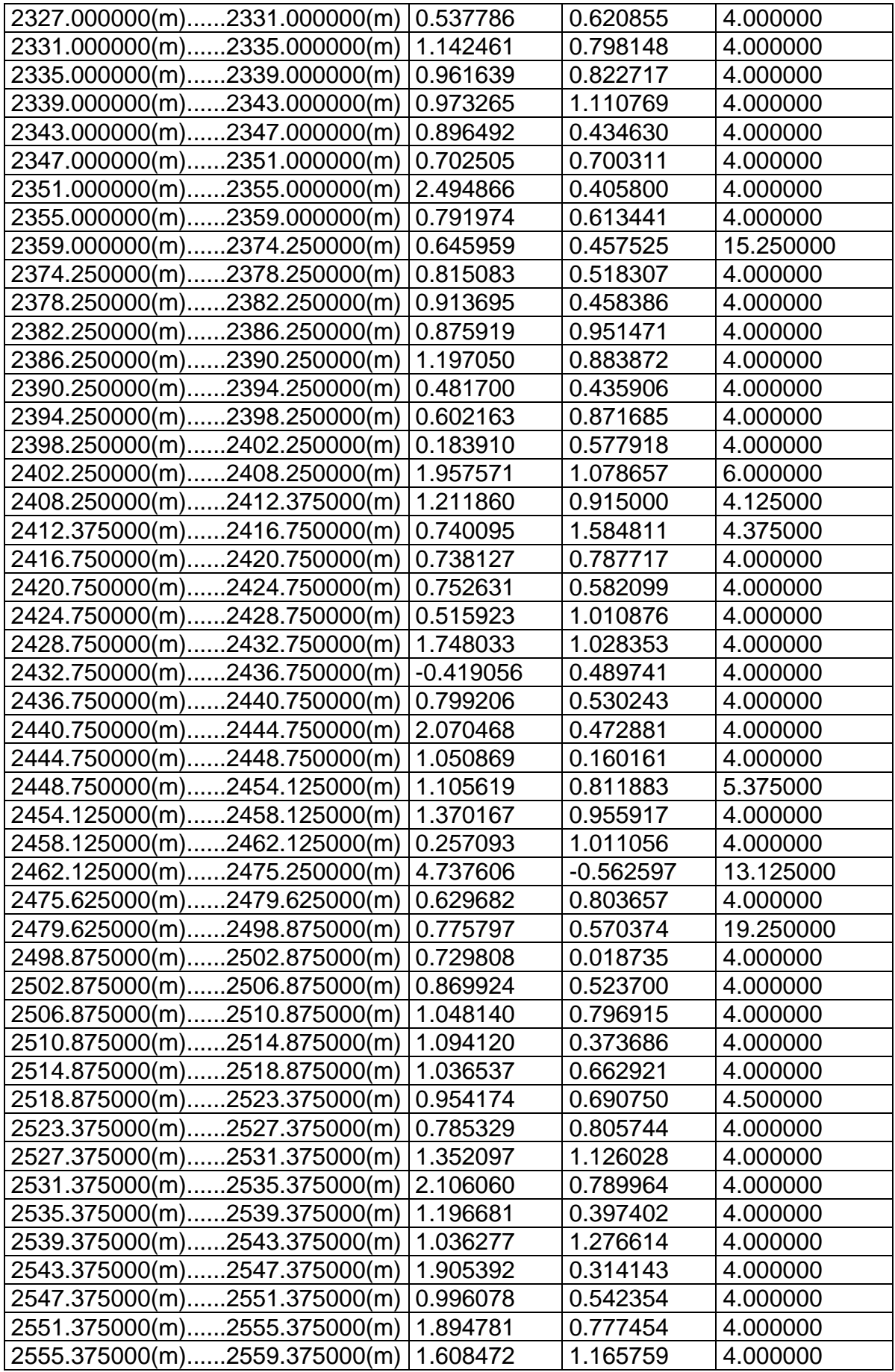

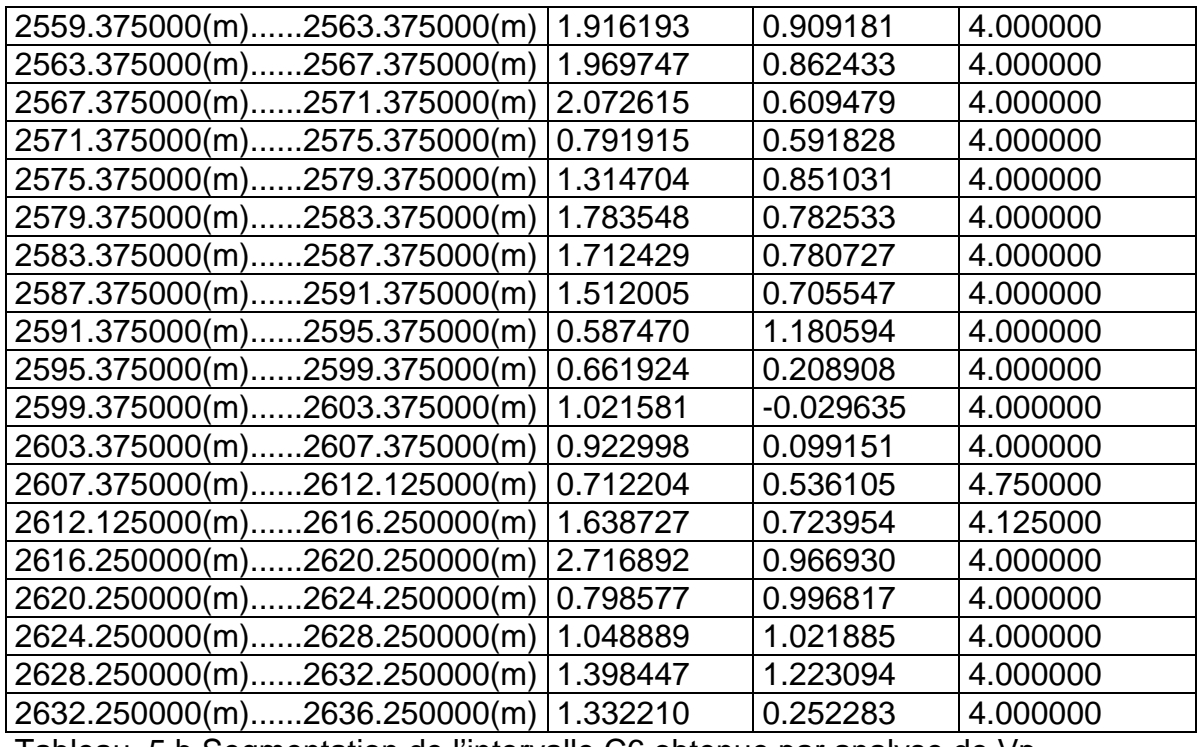

Tableau .5.b Segmentation de l'intervalle C6 obtenue par analyse de Vp

#### **II.6 Analyse de l'intervalle C7**

# **a) Analyse du signal du GAMMA RAY**

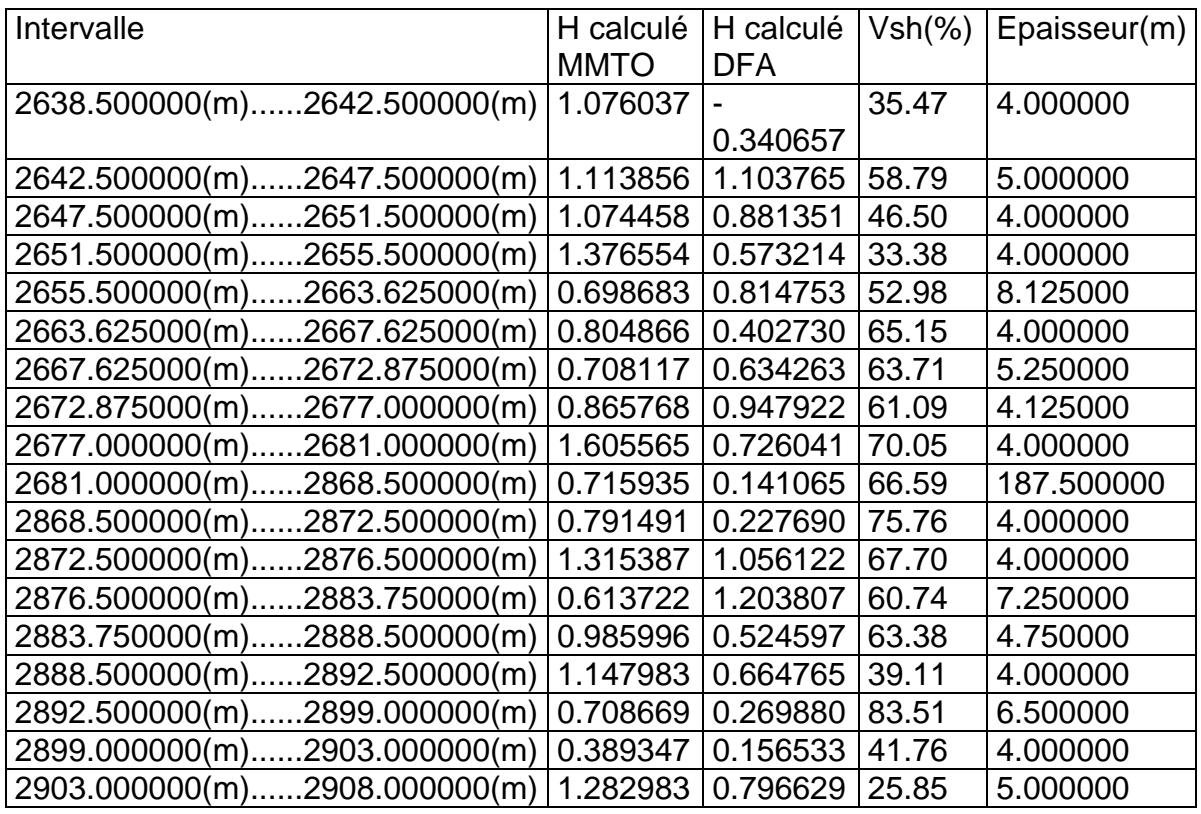

Tableau .6.a Segmentation de l'intervalle C7 obtenue par analyse du GR

#### **b) Analyse du signal de vitesse**

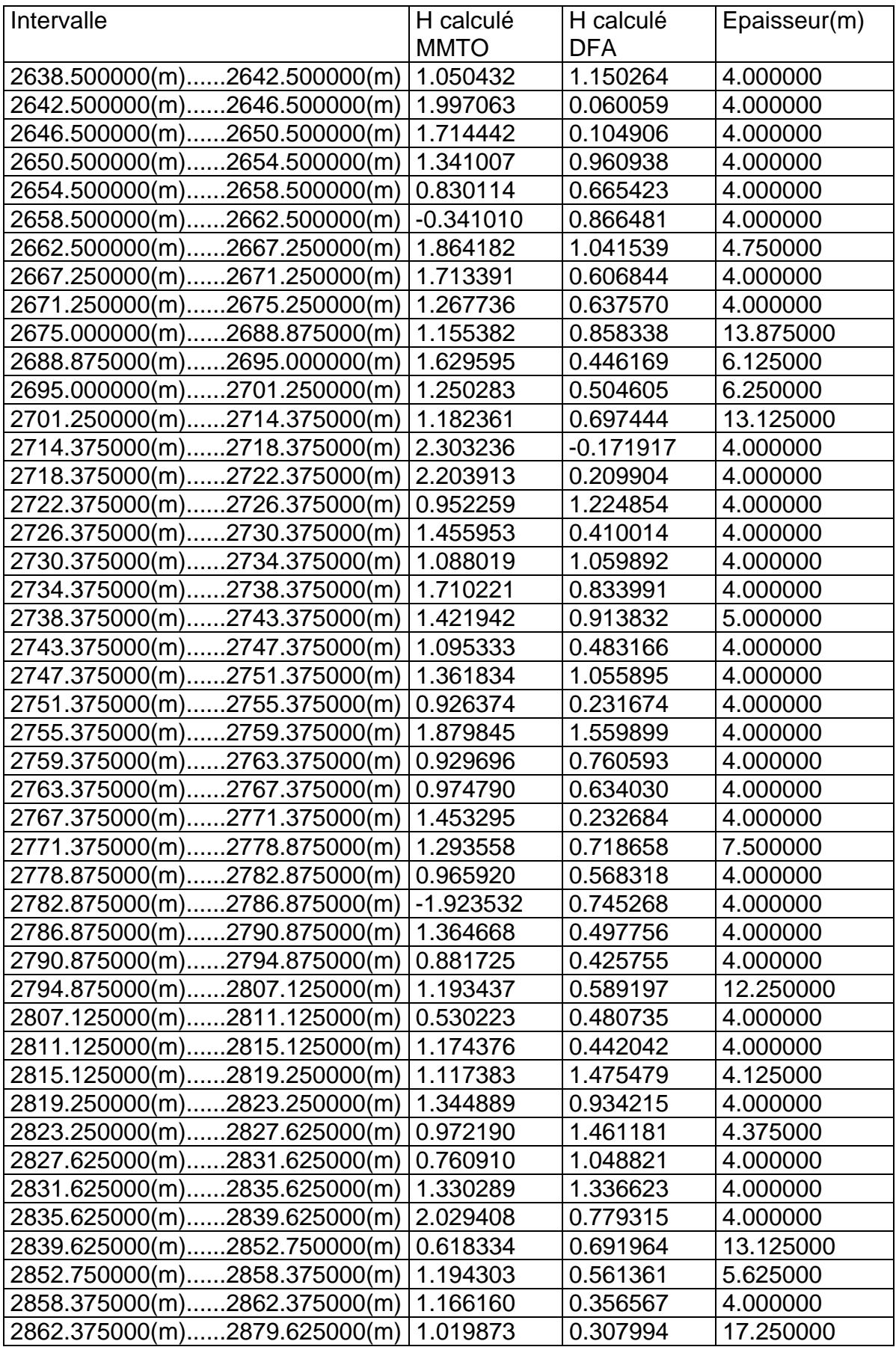

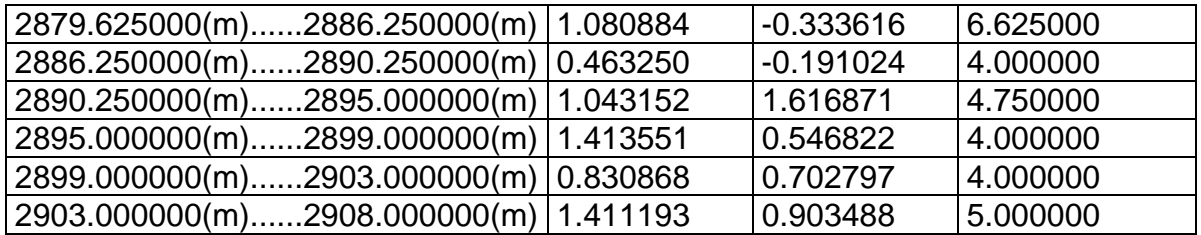

Tableau .6.b Segmentation de l'intervalle C7 obtenue par analyse de Vp

#### **II.7 Analyse de l'intervalle C8 a)Analyse du signal de vitesse**

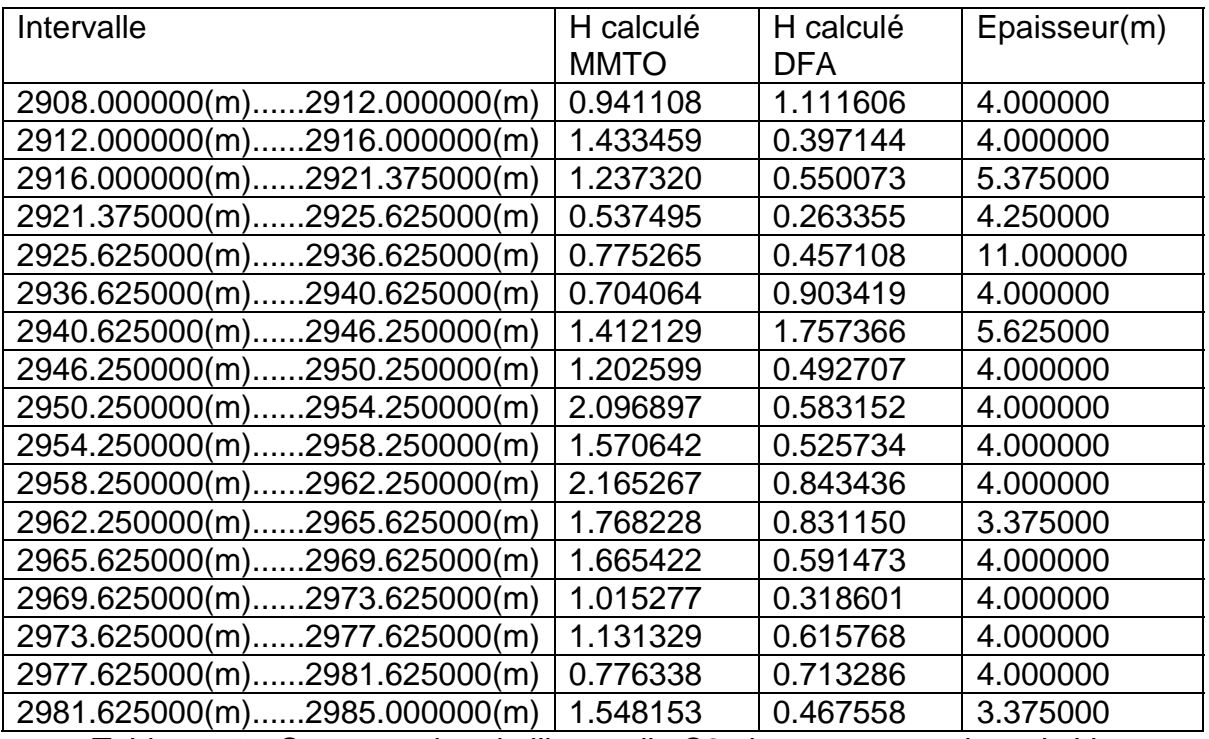

Tableau .7.a Segmentation de l'intervalle C8 obtenue par analyse de Vp

#### **II.8 Analyse de l'intervalle C9**

#### **a) Analyse du signal du GAMMA RAY**

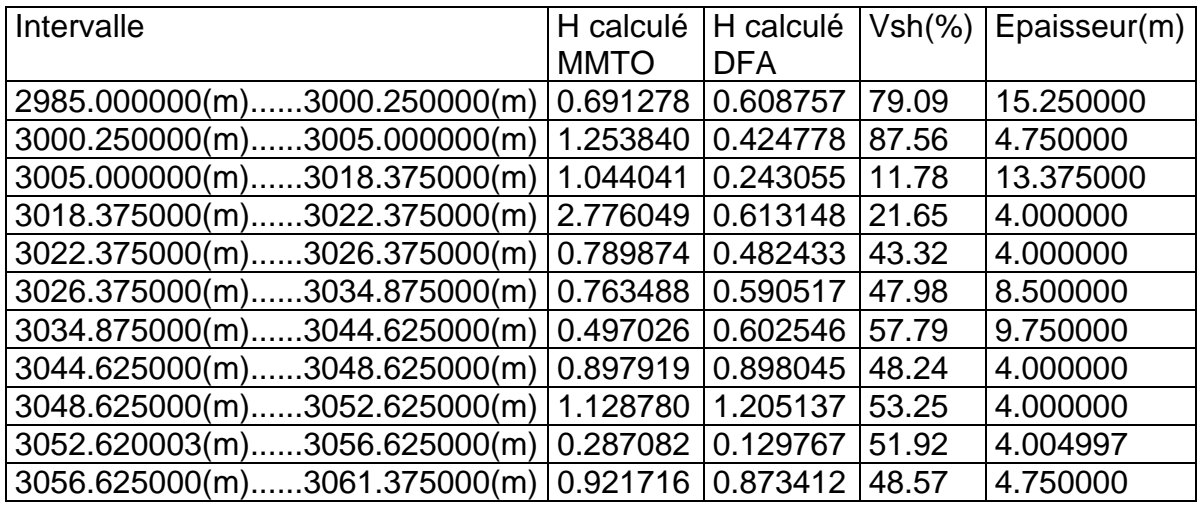

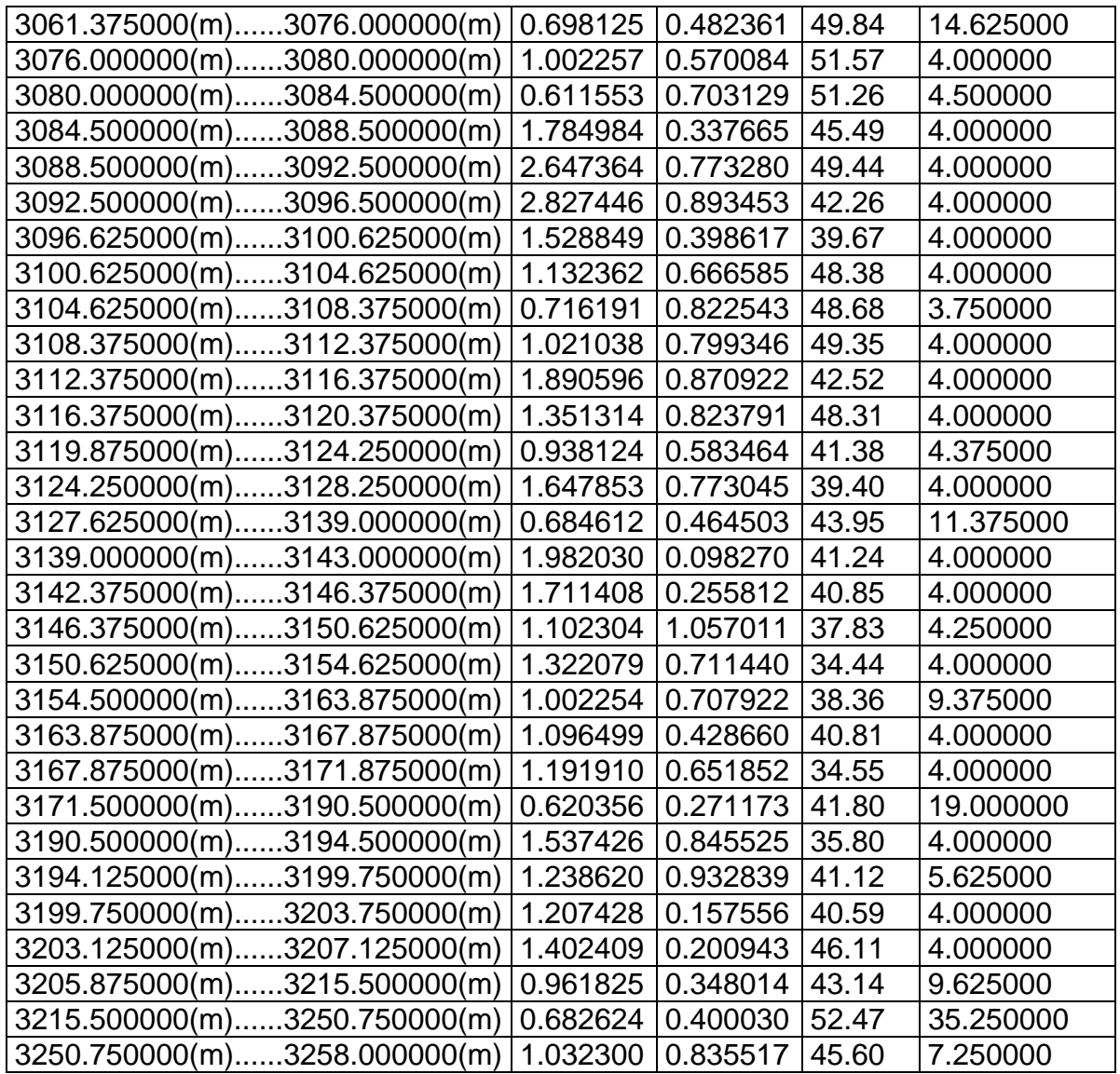

Tableau .8.a Segmentation de l'intervalle C9 obtenue par analyse du GR

# **II.8.2 Analyse du signal de vitesse**

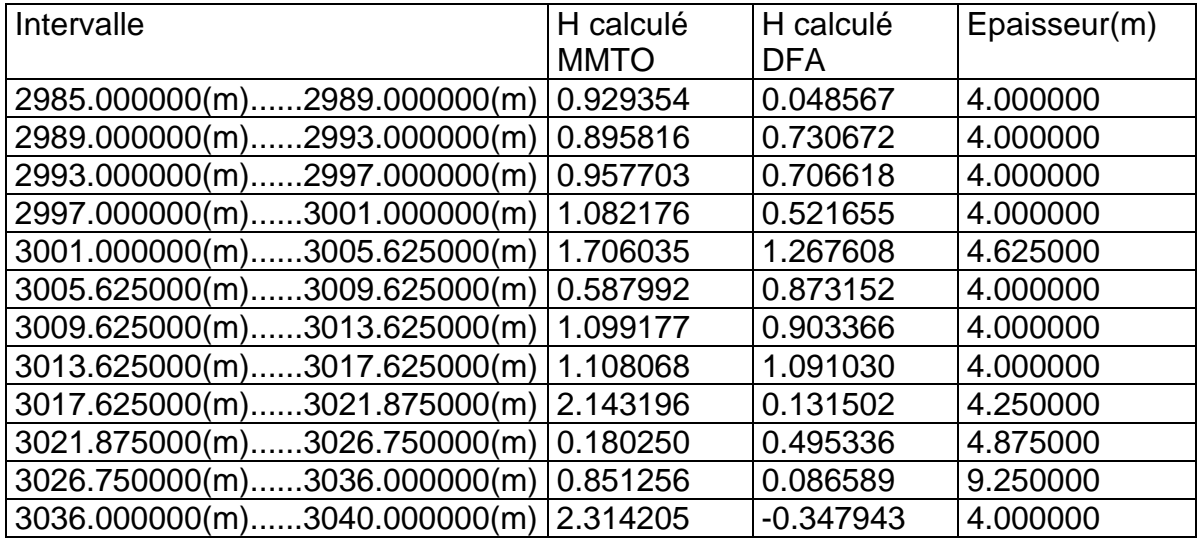

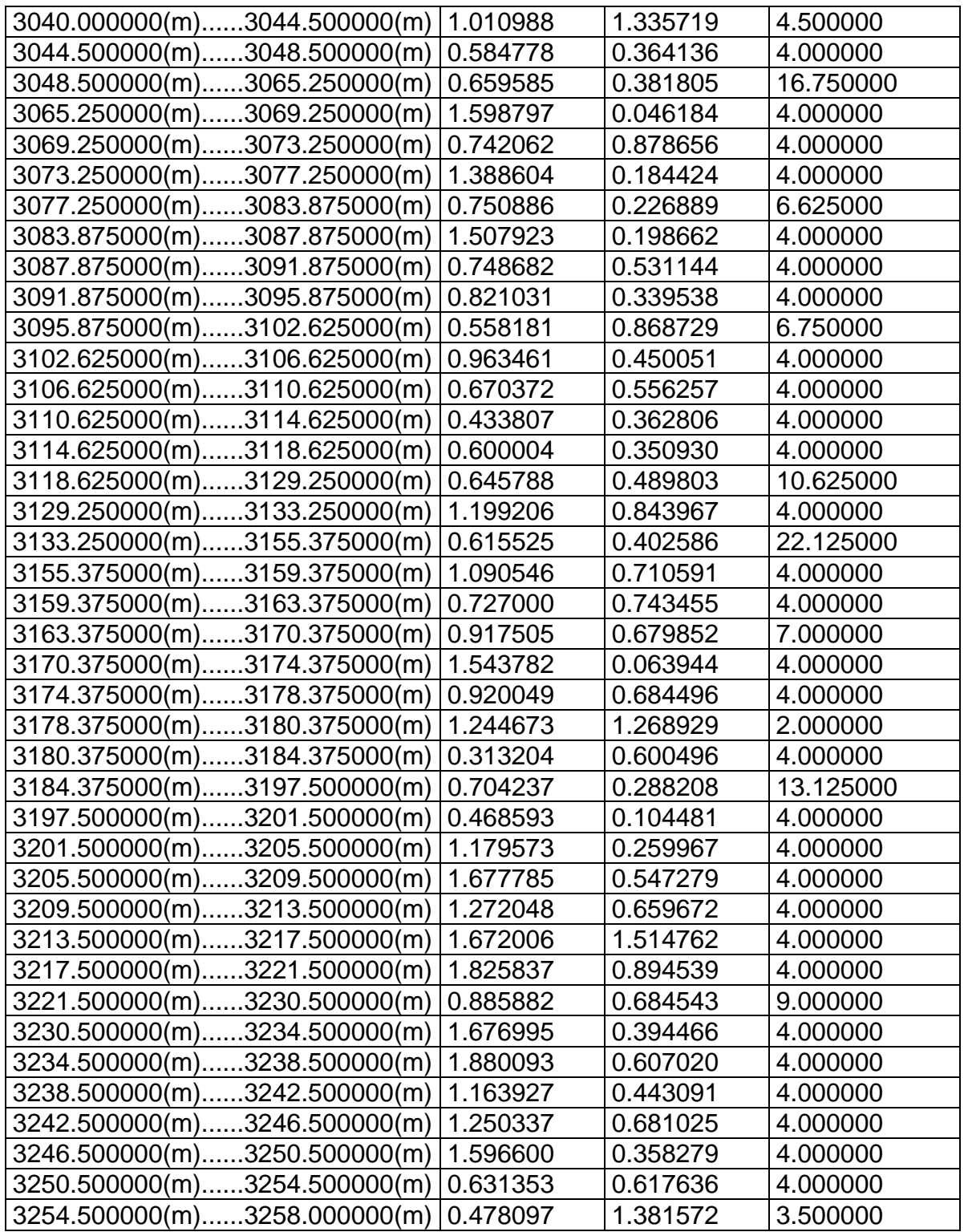

Tableau .8.b Segmentation de l'intervalle C9 obtenue par analyse de Vp

#### **II.9 Analyse de l'intervalle C10 II.9.1) Analyse du signal du GAMMA RAY**

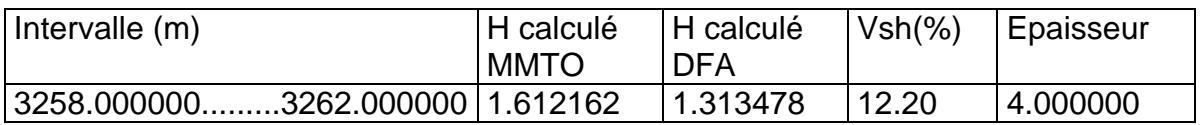

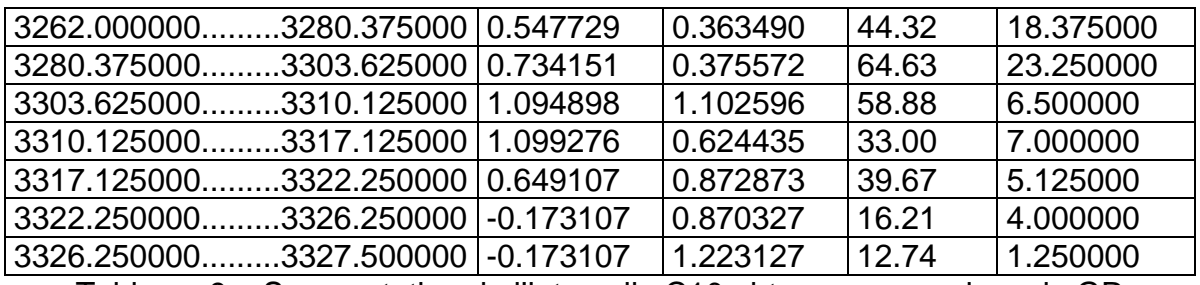

Tableau .9.a Segmentation de l'intervalle C10 obtenue par analyse du GR

#### **II.9.2 Analyse du signal de vitesse**

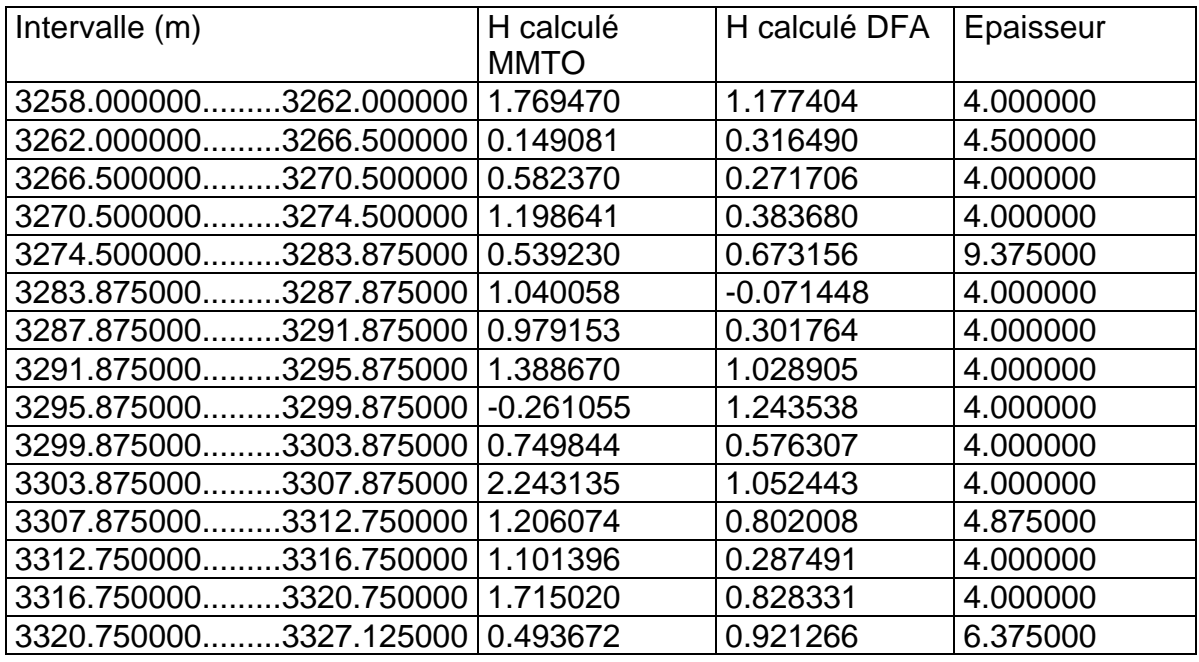

Tableau 9.b Segmentation de l'intervalle C10 obtenue par analyse de Vp

#### **II.10 Analyse de l'intervalle C11 Ii.10.1 Analyse du signal du GAMMA RAY**

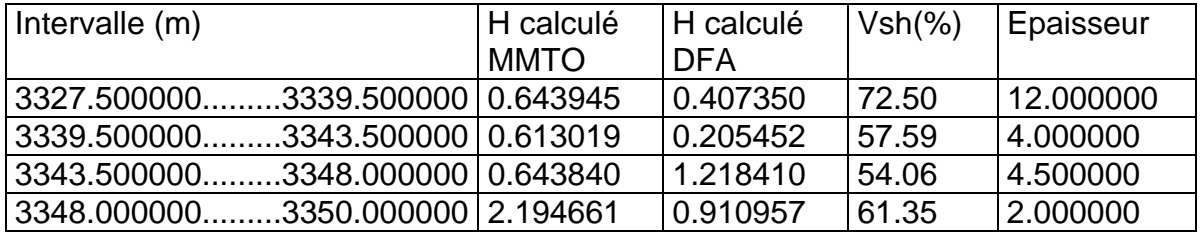

Tableau 10.a Segmentation de l'intervalle C11 obtenue par analyse du GR

#### **II.10.2 Analyse du signal de vitesse**

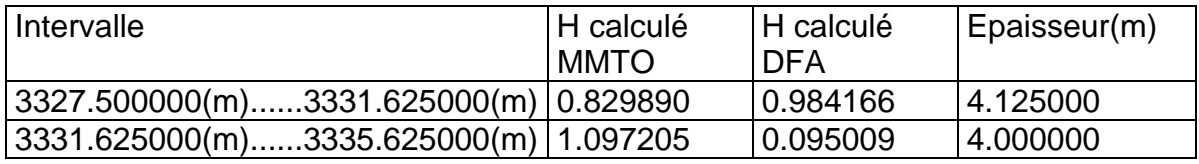

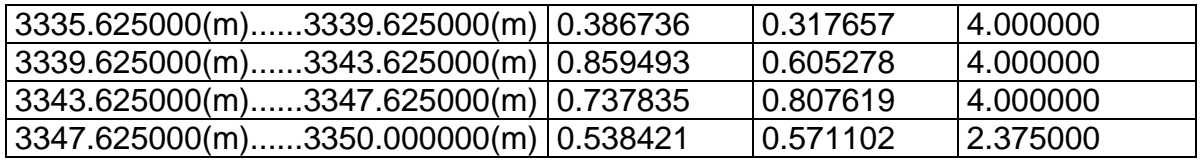

Tableau 10.b Segmentation de l'intervalle C11 obtenue par analyse de Vp

# **Bibliographie**

# **Bibliographie**

**[1]** Arneodo A.,Bacry E. ,1995, Ondelettes ,multifractal et turbelance de l'AND aux croissances cristallines ,Diderot éditeur arts et sciences .Paris New York ,Amsterdam.

**[2]** Arneodo A., Grasseau, G., and Holschneider, M., 1998, Wavelet transform of multifractals, Phys. Rev*.* Lett*.* 61**:**2281-2284.

 **[3]** Arneodo A.,Bacry E.,Graves P.,and Muzy J-F ,1998 , Charactirizing long-range correlations in DNA sequences from wavelet analysis. Physics Rev. Lett 74 pp : 3293-3296.

**[4]** Arneodo A.,D'aubenton carafa Y. , Bacry E.,Gravs P.,Muzzy J- F and Thermes C., 1996 ,Wavelet based fractal analysis of DNA sequences , Phys D. , vol 96 pp : 291-320.

**[5]** Arneodo, A., Bacry E., Graves, P.V and Muzy J.F, 1995 ,Characterizing long-range correlations in DNA sequences from wavelet analysis Phys. Rev. Lett., vol. 74, pp. 3293-3296.

**[6]** Benjamin A., Arneodo A., Muzy F-J., 2002, Wavelet-Based Estimator of Scaling Behavior .IEEE, vol 48, N 11, pp: 2938-2954.

**[7]** Herrmann, F.J , 1997 , A scaling medium representation, a discussion on well-logs, fractals and waves ,Phd thesis Delft University of Technology, Delft, The Netherlands,

**[8]** Kestener P., 2003, Analyse multifractale 2D et 3D à l'aide de la transformée en ondelettes : Application en mammographie et en turbulence déveleoppée, Thèse de doctorat, Université de Bordeaux,

**[9]** Li Xiao-Ping, 1998, Wavelet Power spectrum analysis of heterogeneities from sonic velocity logs. Geophysical prospecting, Vol 46 pp: 455-475.

**[10]** Muzzy, J.-F, Bacry, E. and Arneodo, A., 1994,"The multifractal formalism revisited with wavelets," Int. J. Bifurc. Chaos, vol. 4, pp: 245-302.

**[11]** Mejia E.C, 1992, Architectures neuronales pour l'approximation des fonctions de transfert : Application à la télédétection. Thèse de doctorat. Université de Paris Sud.
**[12]** Mabdelbrot B.B, 1982, The fractal geometry of nature (Freeman, San Fransisco).

**[13]** Peng, C-K, 2001, Buldyrev,S.V ,Havlin, S.,Simons, M., Stanley, H. E.and Goldberger , "Long range correlations in nucleotide sequences" Nature vol 356 pp : 356-381.

**[14]** Torresani,B., 2001, Analyse Continue par Ondelettes, Editions de Physique, Les Ulis.